## ELECTRONIQUE

U.S. AIR FORCE

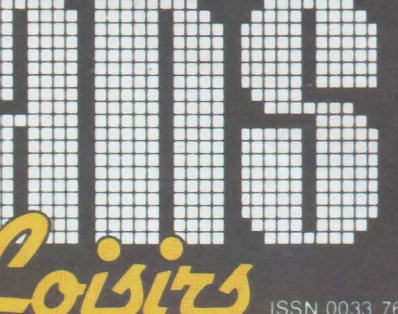

 $\widehat{\mathbf{C}}$ 

# **Réalisez**

Nº 451 Juin 1985

## Un modulateur T\ **Console de mixage:** départs auxilliai

**Technique** 

**Propagation** dans les ligne

### $\upmu$  informatique

**Traitement de texte** en BASICODE

En visite à TSUKUBA ® Le salon du modèle réduit 1985

 $T 2438 - 451 - 14,00 F$ 

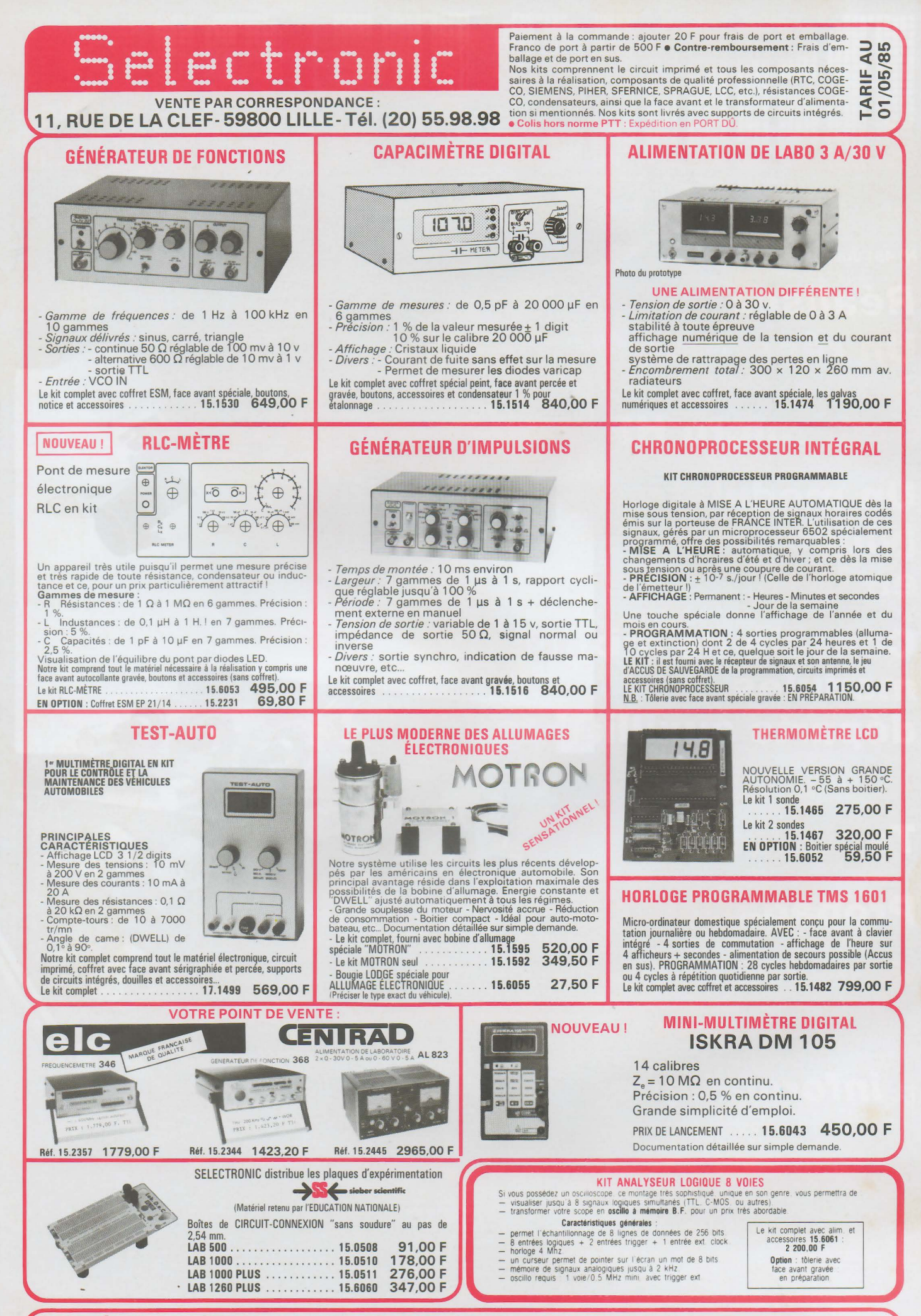

LE SPÉCIALISTE DU KIT ET DU COMPOSANT PROFESSIONNEL PAR CORRESPONDANCE CATALOGUE "SELECTRONIC 85" ENVOl CONTRE 12,00 FEN TIMBRES-POSTE

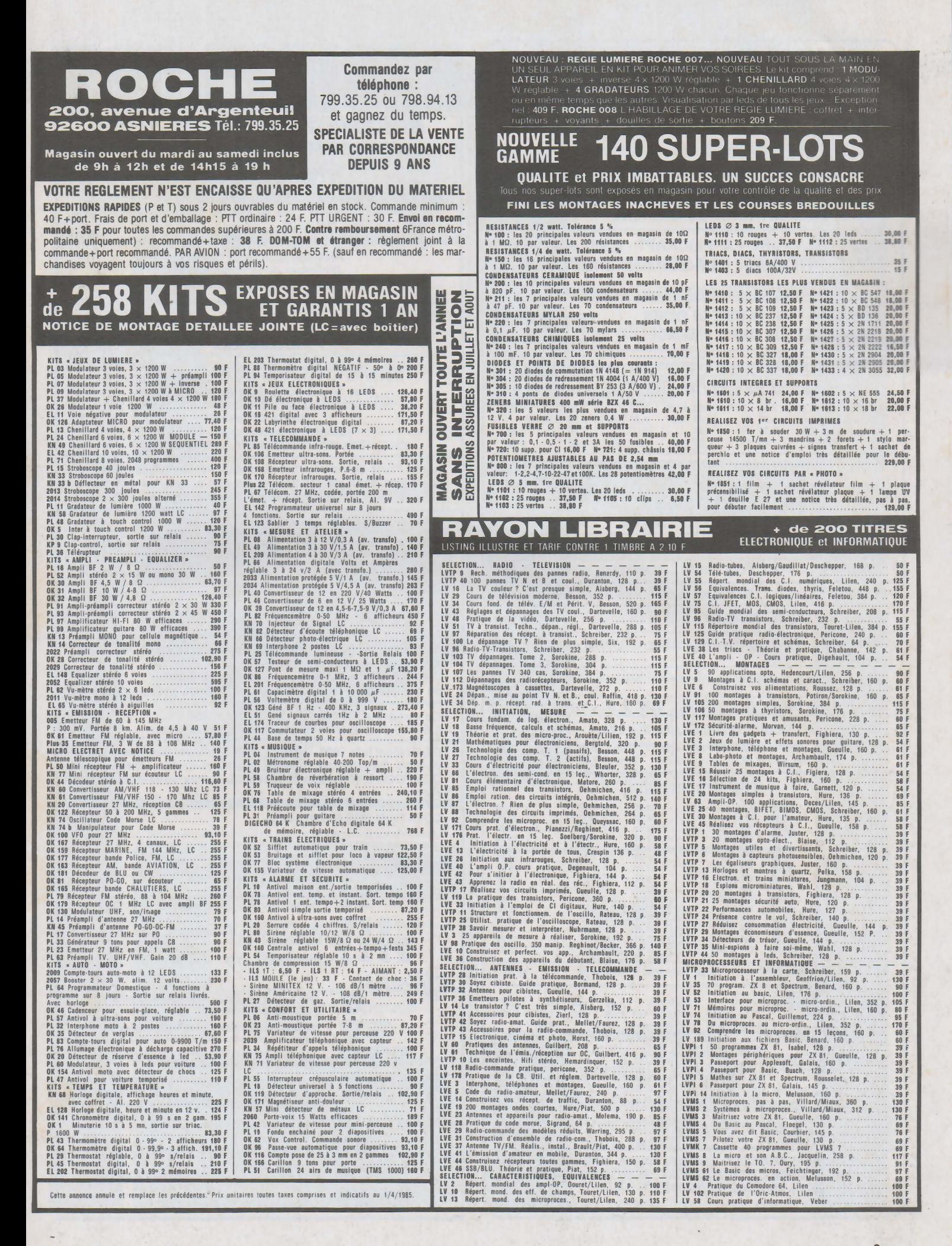

3

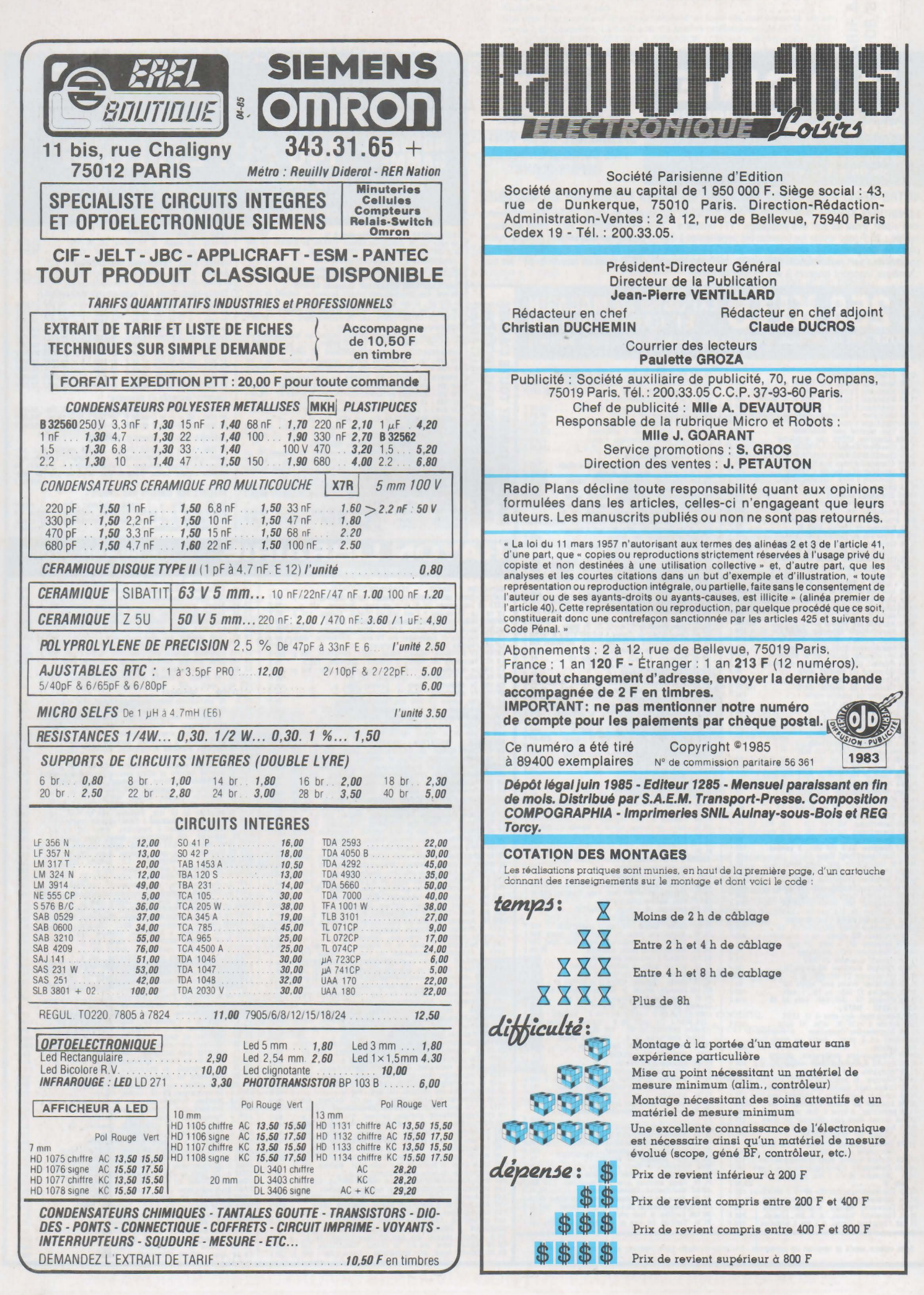

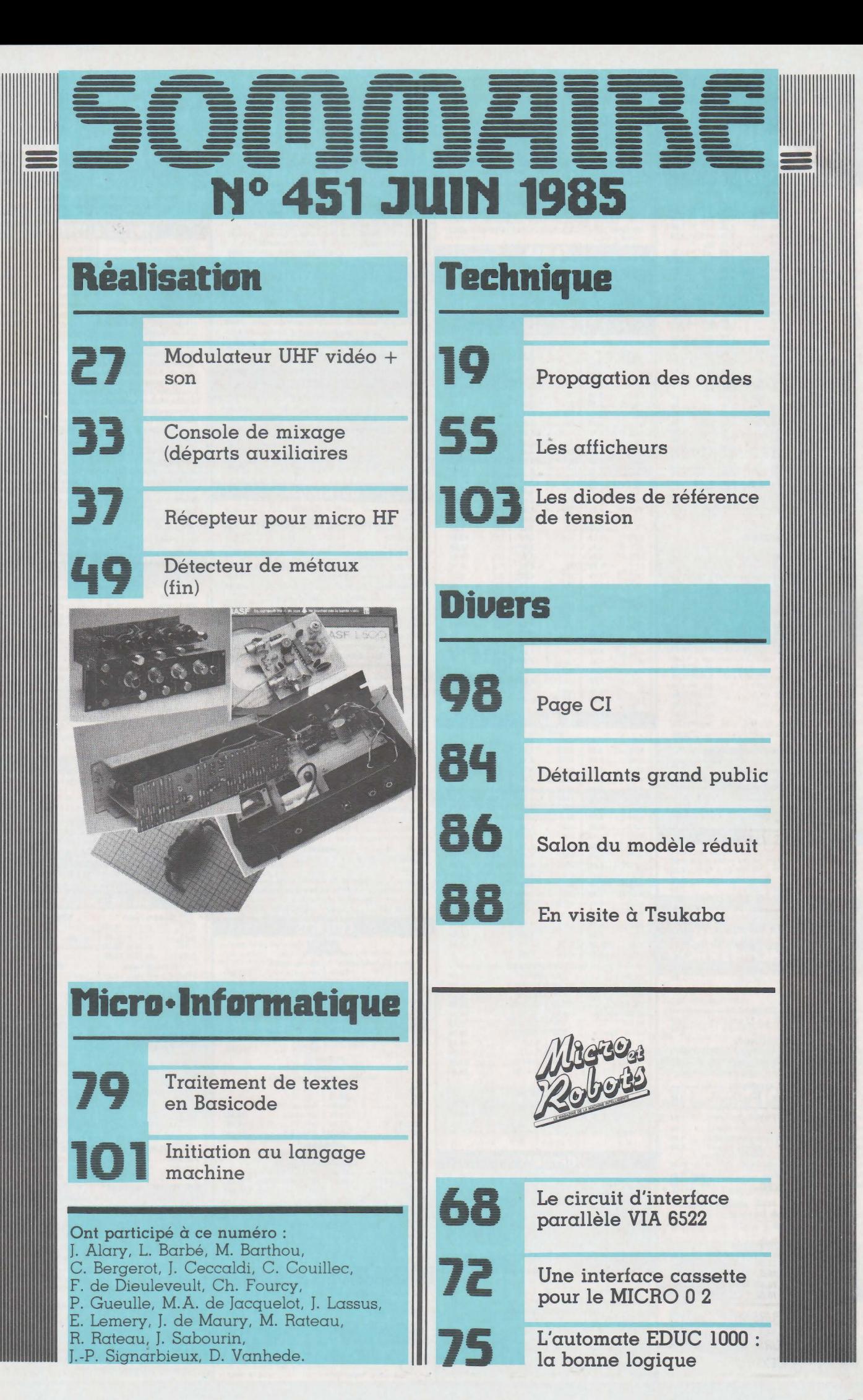

 $0|\sqrt{2}$ NGUED  $\sqrt{2}$  $\mathbf{U}$ **KITS THYRISTORS** 

ı

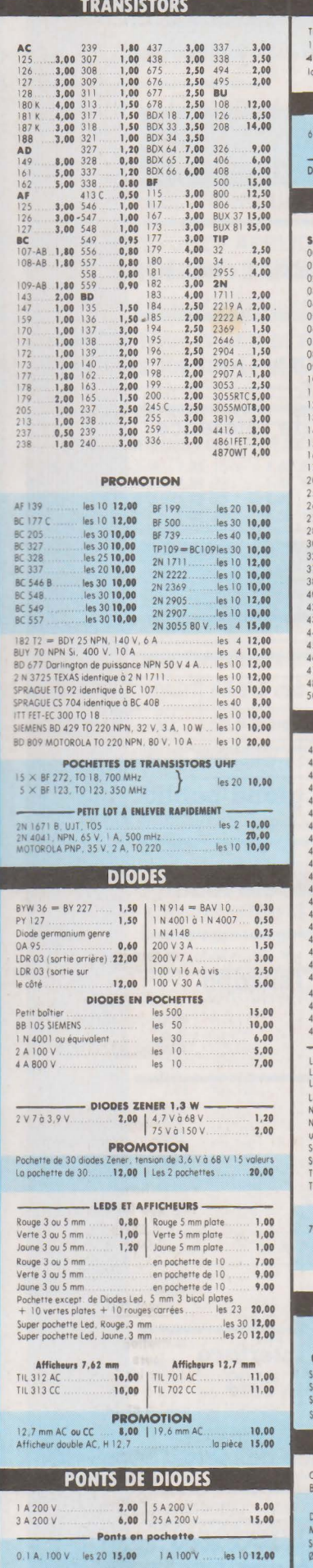

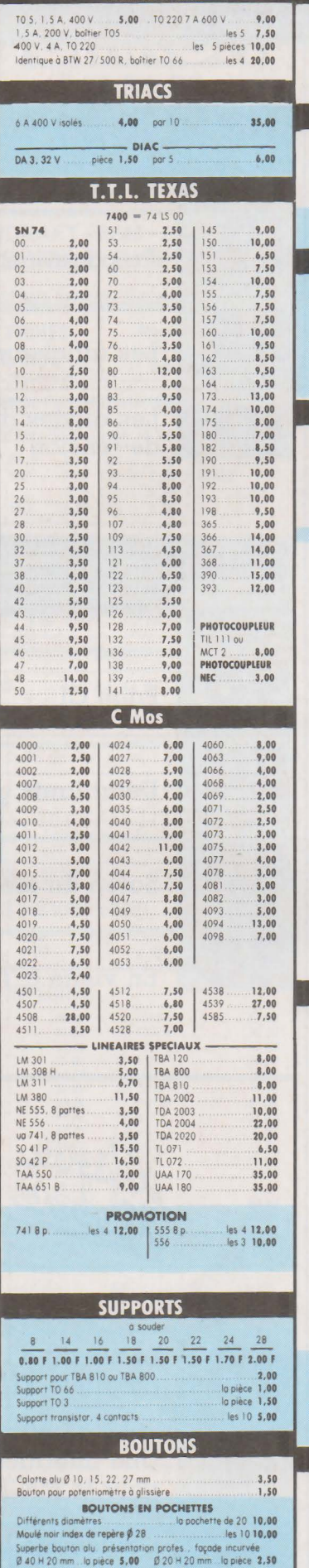

ir et doré, strié, 0 10 mm, jupe 12 mm ... les 10 8,00

Bouto

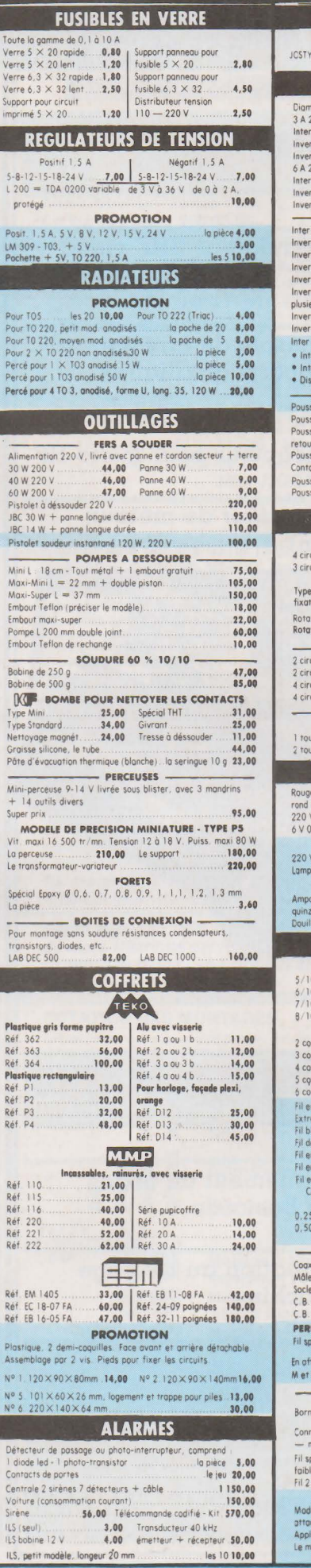

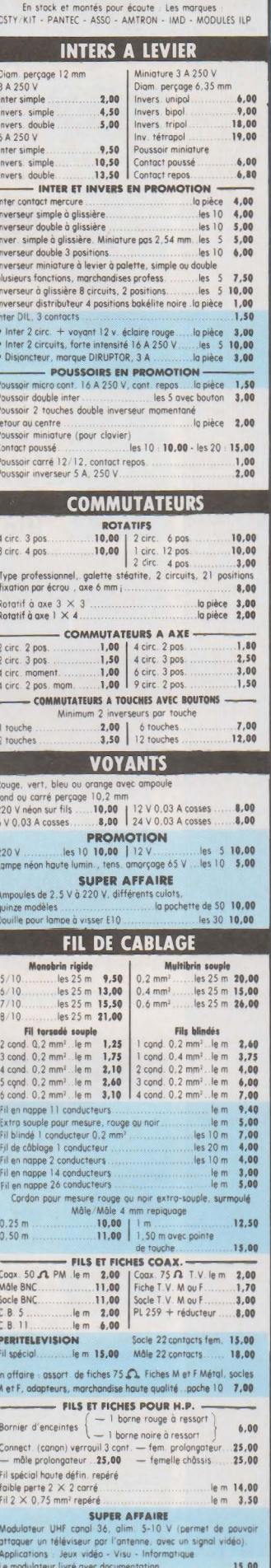

#### 26 à 30, RUE DU LANGUEDOC - 31068 CEDEX TELEPH (61) 52.06.21 - TELEX 530.718

### Socle HP 1,00 M01e6contom 1.00 Socle 3 contacts 1,50 MOle 7contoca 1.10 Socle *<sup>4</sup>*contacts uo M01e8contoca 1,60 Socle *5* contact~ 1,60 Femelle HP 1,70 Socle 6 contacts 1.70 Femelle3 contacts 1,10 Socle 7 contacts 1,10 Femelle4 contacts 1,40 Socle 8 contacts 2,00 Femelle 5 contacts 1,50 MOle HP 1,70 Femelle 6 contacts 1.00 M01e3contocts 2,20 Femelle 7 contacts 1.10 M01e4 contacts 2,30 FemtlleBcontocrs 1,50 MOle 5 contotfl 2,40 MOle AM ou FM 1,50 - - ---- Normes US------ \$ocleJock2 ,5mm .1,20 Jock6,35mm monométol 5,00 Socle Jock 3,2 mm 1,20 Jock 6,35mm stéréo bock 2,50 Socle Jock 3,2 mm stéréo 2,50 Jock 6,35 mm stér méto1 7,50 Socle Jock 6,3 5 mono 2,00 Fern pral 2, 5 mm 1, 20 SocleJock6.35stéréo 2,50 Fern pral 3,2mm 1,20 Jotk mOle 2,5 mm 1,20 Fern pral 6,35 mm mono 2, 00 Jockm61e3 ,2mm 1,20 Fern pral. 6,35mmstér 2,50 Jock mOle 3,2 mm stéréo 3,00 MOle CINCH Rou N 1,40 Jock mOle 6,35 mm mono 2,00 Fern (INCH R: ou N 1,40 Socle (INCH fix ECROU 2,50 ---- FICHIS ALIMENTATION ---- Ftche secteur mOle 2,50 ! Socle secteur mOle Ftche secteur femelle !,50 2 ptocts 4 mm 1,50 \$ocle ~cteur femelle •wlé Socle secteur normes Europe 10 A *400* V 2 cont 4mm 2,50 3 contocts 1,00 FemellecOfdOn 15,00 Figh. mdl. 2mm isol. 6 col. 2,00<br>
Bonic isol. 2,00<br>
Serrice source Route. 5,00<br>
Serrice sources Colleus - 2,00<br>
Douille isole femelle 4 mm<br>
6 cip fil rouge ou noir....15,00<br>
Douille isolete femelle 4 mm is Grip fil miniat Sode HP OIN les 10 5,00 (Ofdon secteur moulé. blanc. 1 X 0.5 mm. l1m20 3,00 **CIRCUITS IMPRIMES 8. PRODUITS**<br>
200  $\times$  300 mm<br>
Ploque paper epay 16/10 35 microns<br>
1 face 70  $\times$  150<br>
1 foce 200  $\times$  200<br>
1 foce 200  $\times$  300 Ploque verre epa;~~y 16/ 10, 35 mtcrons 2 faces 180 x 300 1 foce 200 X 300 PIQques présenstbtllsées posttt~es lo ploque 4,00 la plaque 1,50<br>la plaque 5,00<br>la plaque **8,00** la plaque 10,00 la ploque 15,00 Bakélite 200 × 300 1 foce 50,00<br>Type epoxy 200 × 300 1 foce 65,00 SRÀ~=~fle ~n~a~ de 112. i!iÏt11'.91 mm~frj~~~" 2,54 mm , 3,18 mm , 3,96 mm !a carte 10,00 Rvbaos en rouleau de 16 mètres largeur dtsponible O. 79 mm , 1, 1 mm , 1,27mm. 1,57mm 2,03 mm, 2,54 mm Feutres Pour tracer lesc~rcuttS I'IO•r ). Modèle pro avec réservotr et val~e REVELA lEUR en poudre povr 1 htre Etamage à fro1d Vern.s poor protéger les circvtts Photosenstb!e postttv 20 Réstne photosenstble pastt•~ • révélateur Gomme abrast~e pour nettoyer le ctrcutt Perchlorure en poudre , POUr 1 litre Oétocttont de perchlorure le rouleau 17,00<br>20,00 le rouleau 30,00<br>25,00 .<br>25,00 .<br>5,00 bidon 1/2 litre 57,00 la bombe 13,00<br>
la bombe 24,00<br>
72,00<br>
72,00<br>
12,00<br>
le sachet 6,50

**FICHES ET PRISES** 

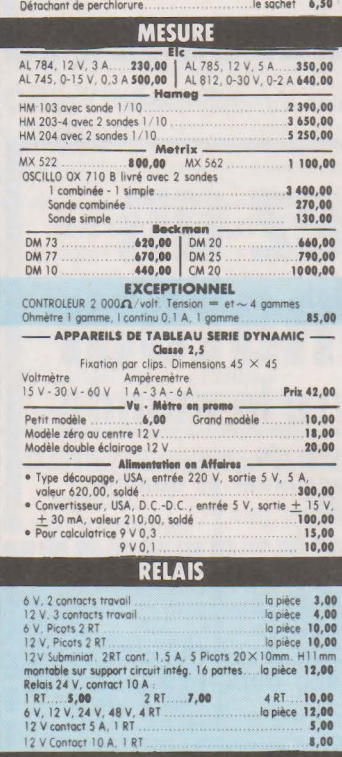

**RESISTANCES** 

 $\begin{array}{c} \text{Boblinées} \\ 3 \le 0.1 \text{ b } 3.3 \le \Omega \\ 5 \le 10 \text{ b } 8.2 \le \Omega \\ 10 \le 10 \text{ b } 10 \text{ b } 10 \le \Omega \end{array}$ 

 $2,50$ <br> $3,50$ <br> $4,50$ 

 $\begin{array}{c} 1.4\,\text{W}\,5\,\% \,\text{R1}\,\text{\AA}\,00\,\text{\AA} \quad .0\,\text{,}20 \\ 10\,\text{A}\,\text{2}\,2\,\text{R}\,\text{A} \quad .0\,\text{,}10 \\ 1.2\,\text{W}\,5\,\% \,\text{R1}\,\text{\AA}\,10\,\text{\AA} \quad .0\,\text{,}25 \\ 10\,\text{A}\,\text{B}\,\text{10}\,\text{M}\,\text{\AA} \quad .0\,\text{,}40 \\ 10\,\text{A}\,\text{B}\,\text{10}\,\text{M}\,\text{\AA} \quad$ 

Résistances 1/4 W  $5 \times 6$  el 001.0 2.2 MQ(50 voleurs)<br>
La pochette de 225 pièces panochées<br>
La pochettes 2.2 pièces panochées<br>
La 2 pochettes 2.<br>
10,00<br>
La pochette de 200 panochées<br>
La pochette de 200 panochées<br>
La poche Miniotures pas 2,54 mm de 10Ω à 470 k<br>
La pochette de 40<br>
Petir et grand modèle de 10Ω à 2,2 MΩ<br>
La pochette de 65 **Hansen Hansen Hansen Hansen Hansen Hansen** POTENTIOMETRES Ajustables pas  $2,54$  mm pour circuit imprime<br>verticoux et horizontoux<br>Type simple rotatif axe 6 mm<br>
Modèle limétre de 1000 à 22 M n.<br>
Modèle ling de 4.7 Kia i M n.<br>
Modèle ling de 4.7 Kia i M n.<br>
Vige à glissière pour Cl **POTEITIES EN POCHETTE**<br>
La gochette de 20 pondes.<br>
La gochette de 20 pondes.<br>
La gochette de 10 condes.<br>
La gochette de 10 condes.<br>
La gochette de 10 condes.<br>
La pockette de 5 en 15 volevrs.<br>
La gochette de 30 en 16 volev Axe 6 mm, puissance 3 W<br>10Ω - 22Ω - 47Ω - 100Ω - 470Ω - 220Ω -<br>1 kQ-2,2 kΩ- 4,7Ω - 10 kΩ VISSERIE CONNECTEURS<br>
Vis 3 × 15 ... le 100 **8.50** Contact live en lation<br>
Vis 3 × 15 ... le 100 **8.50** é encartable pas 3,96 mm<br>
Ecrous 4 mm ... le 100 **9.00** é contacts<br>
Ecross é souder (prix par 100) 16 contacts<br>
Cosse 18 contacts 4,70 Picot pour Cl les 300 9,00<br>Raccord pour picot<br>ci-dessus ........les 50 \$,00<br>Bornier 2 picots à vis<br>juxtaposable les pièce 3,00 Enfichable pas 5,08 mm<br>
vendu mâle + femelle<br>5 contacts<br>7 contacts<br>9 contacts<br>11 contacts • Filtre secteur, monobloc, fixation panneau  $2 \times 1.5$  A 2,20 2,50 1,10 3,40 Norme Europe· 2 fils + terre la pièce 30,00 • Baftter d'étlo~roge (mtgnon de lu11.e) 90 X 40 mm, loupe orttculée. lt~ré avec ampoole sons p1le { 2 R6) lop1èce 5,00 • Chargeur pour 1, 2. 3 ou 4 battertes Cod -Ntckel Type R6 220 V mtens•Té de charge SOmA le boiher a~ec not ~te d'ut1hsatton 40,00 • Bornter a ~1s 1 contoct 1u.raposoble lo pochette de 10 5,00 • P1cots rands, d1omètre 2 mm, l 19 mm la pochette de 300 3,00

Cassas relais, burrettes à picats<br>
(a pochette de 20 caupes parachées 2.00<br>
11 contacts<br>
(a connecteurs plats pour simple ou double face,<br>
11 contacts<br>
contacts de connexion, qualité PRO fort isolement, 3 doubles<br>
contacts

#### TRANSFOS D'ALIMENTATION

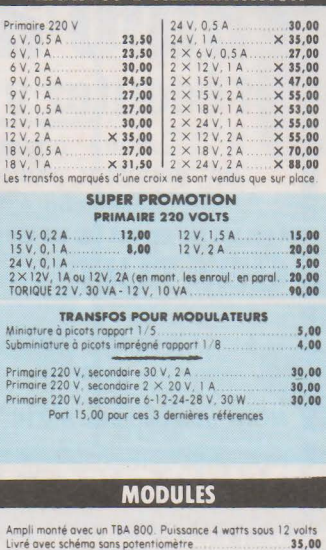

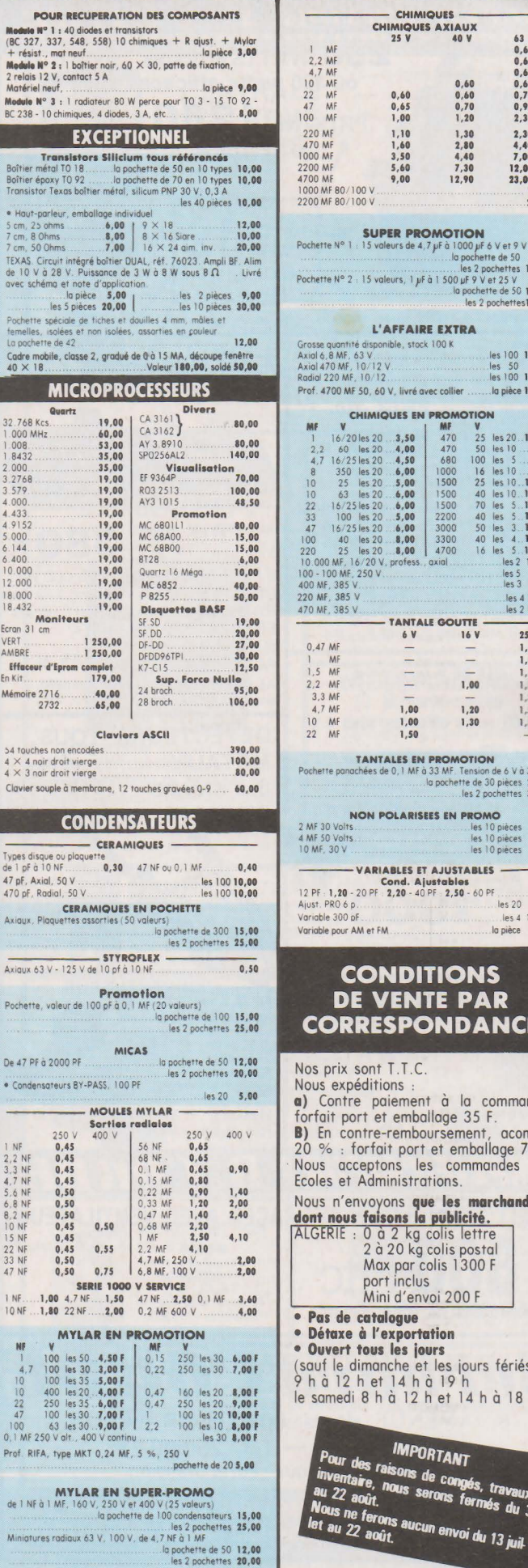

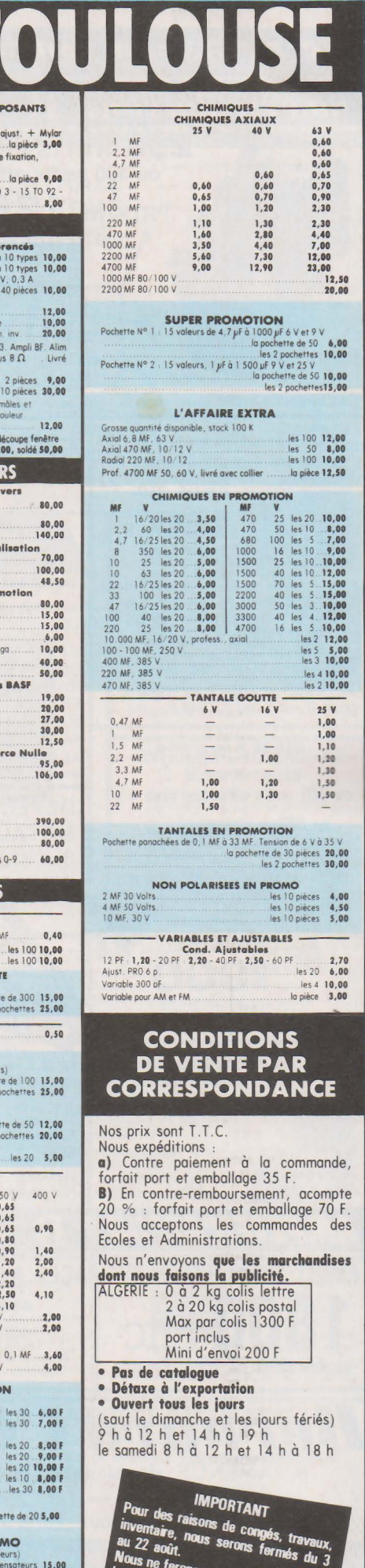

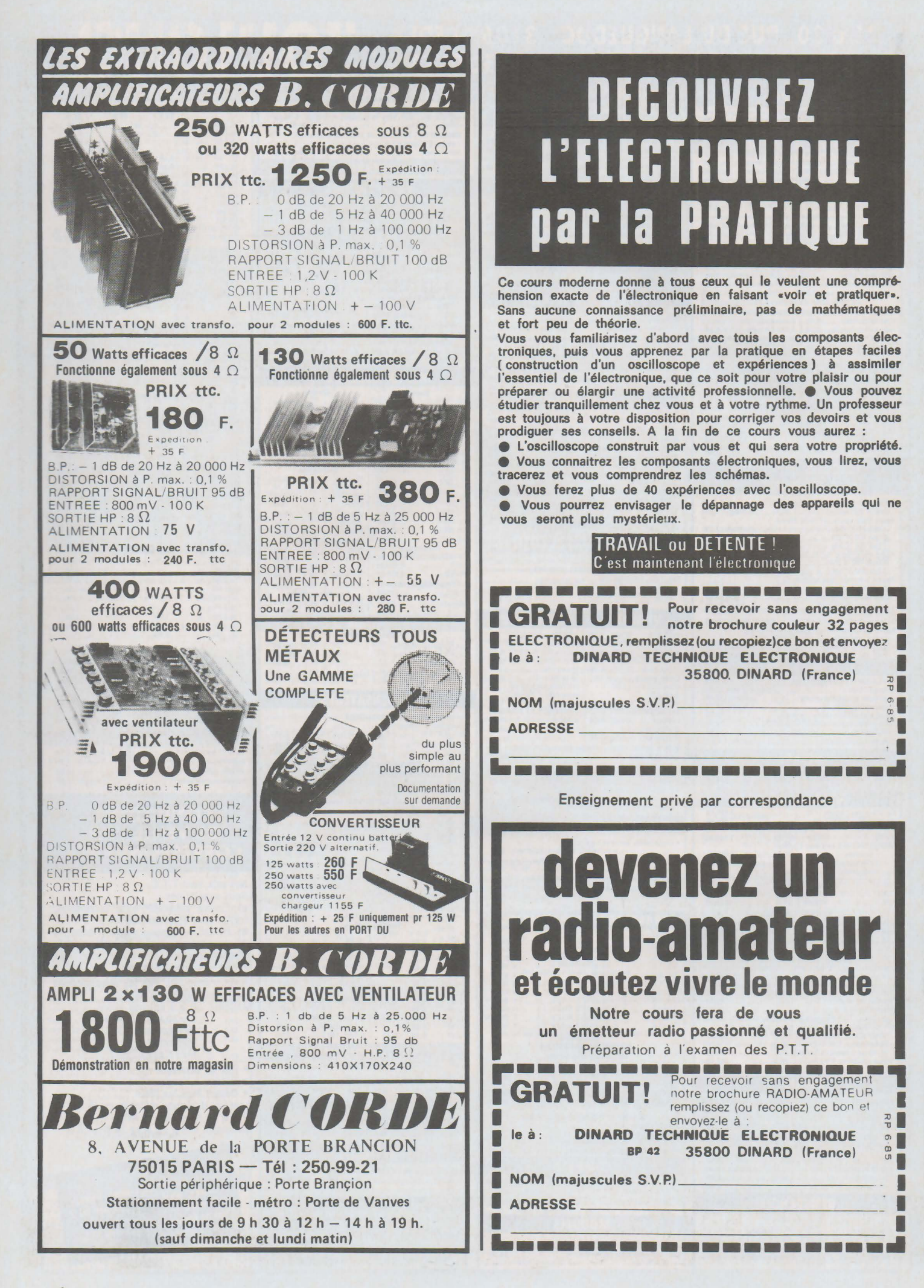

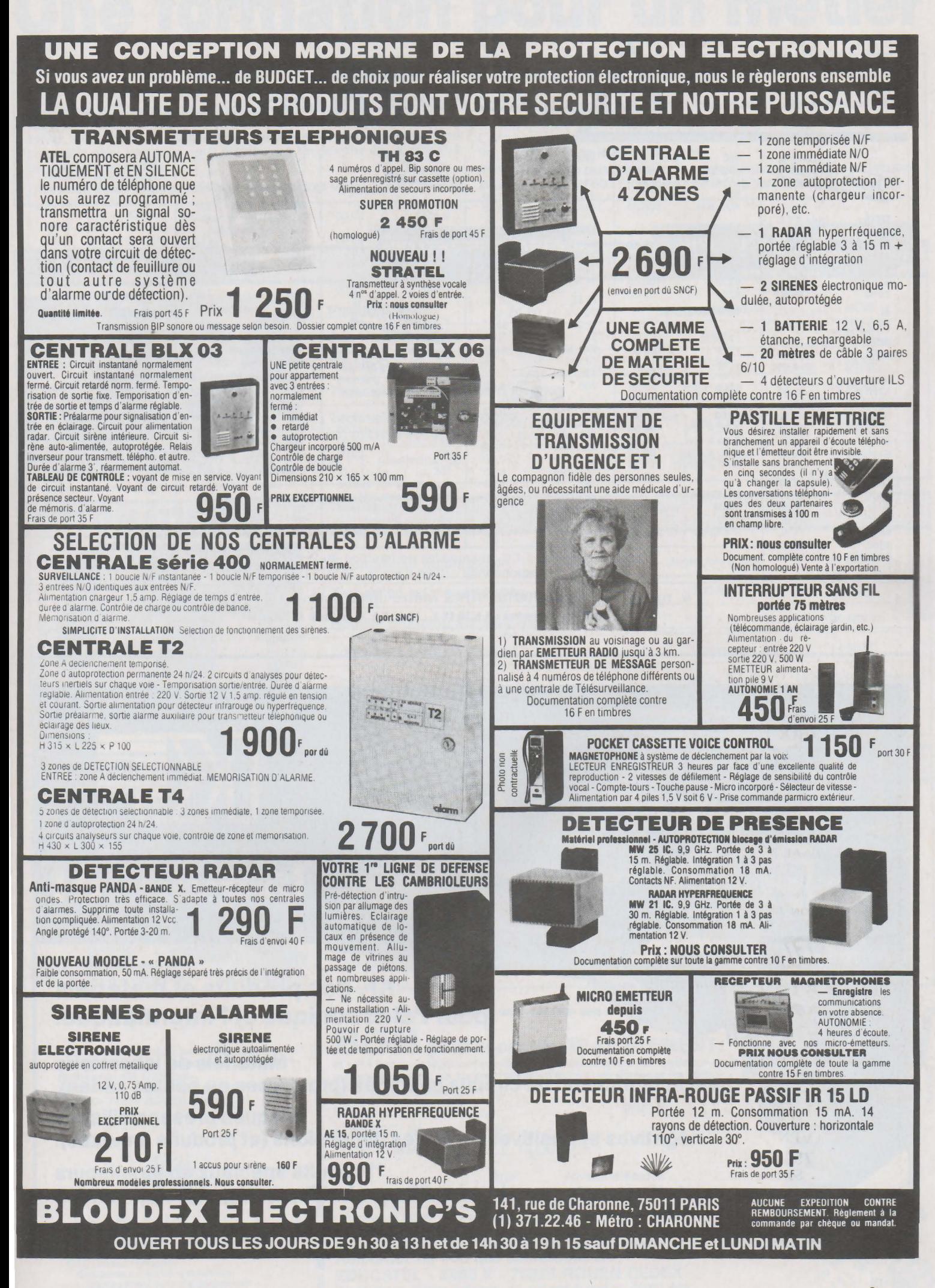

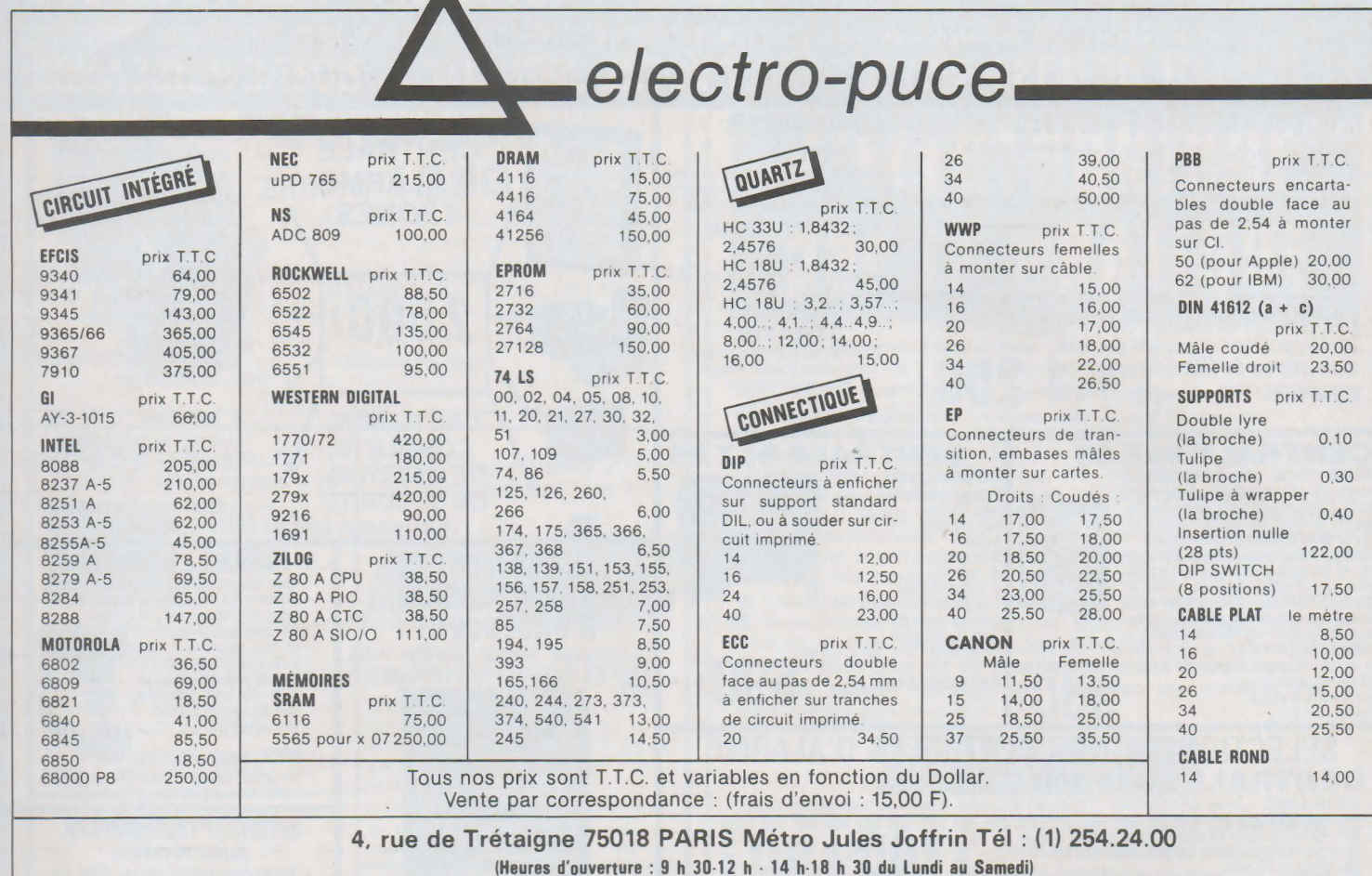

ANOOO

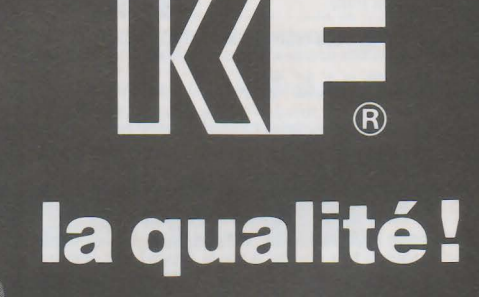

KF, des produits et matériels pour l'électronique et l'informatique.

Matériels de laboratoire pour la fabrication de circuits imprimés (prototypes ou petites séries). Plaques présensibilisées négatives et positives de toutes dimensions (et produits annexes).

Produits spéciaux en atomiseurs pour lubrifier, nettoyer, déshumidifier, refroidir, protéger, isoler, vernir...

INDUSTRIE 304 et 306, Bd Charles de Gaulle, 92393 Villeneuve la Garenne Cedex. Télex: SICKF 630984 F. Tél: (1) 794.28.15-794.42.42.

SICERONT K

## **Une formation pour un métier**

#### **Suivez une formation à la pointe de la technique**

Pour EDUCATEL, une vraie formation professionnelle est une formation réaliste qui associe des cours complets adaptés aux réalités du monde du travail, à des matériels d'applications choisis parmi les plus récents. Pour compléter votre formation, vous pourrez, à la fin de votre étude, effectuer un stage en entreprise.

effectivement capable, au terme de cette formation, d'exercer le métier que vous avez choisi.

Cette année, plus de 2.000 entreprises nous ont contactés pour nous confier la formation de leurs techniciens.

EDUCATEL est la plus grande école privée d'enseignement par correspon-Une seule chose compte pour nous, comme pour vous : que vous soyez dance en France: 300 professeurs contrôlés par l'Education nationale.

**DUREE** 

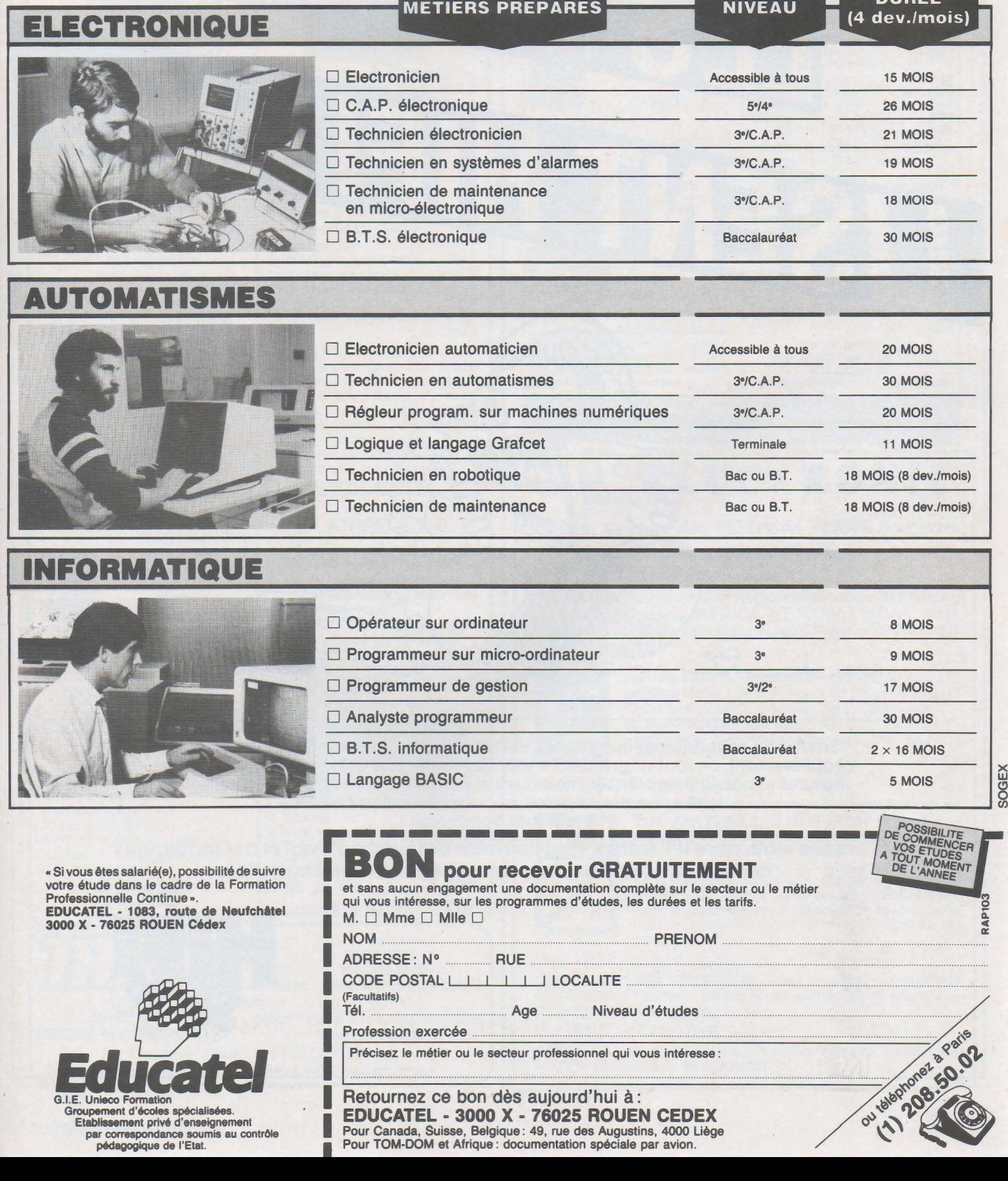

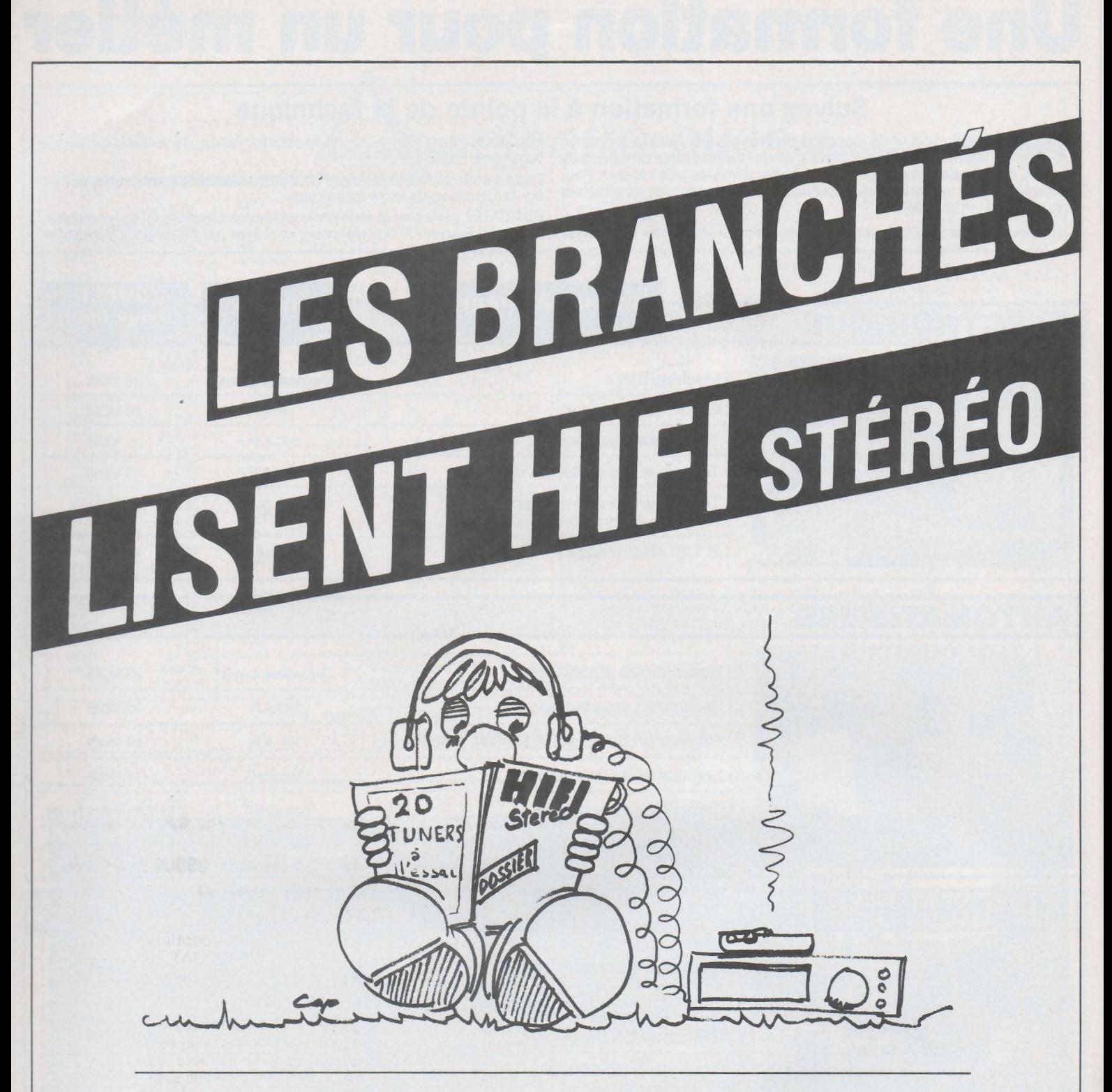

En plus de ses rubriques habituelles, Hi-Fi Stéréo a repris sa rubrique « Dossiers ». Régulièrement, ce sont vingt maillons Hi-Fi du même type qui sont passés au crible : mesures et possibilités bien sûr, mais aussi et surtout conseils optimaux d'utilisation pour chaque appareil, et compte rendu d'écoute. Le tout sans compromis !

Chaque mois, dans Hifi Stéréo, vous trouverez des bancs d'essai et des reportages nombreux, pour vous aider à mieux choisir votre chaîne Hifi.

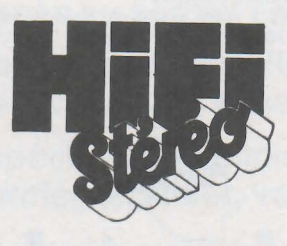

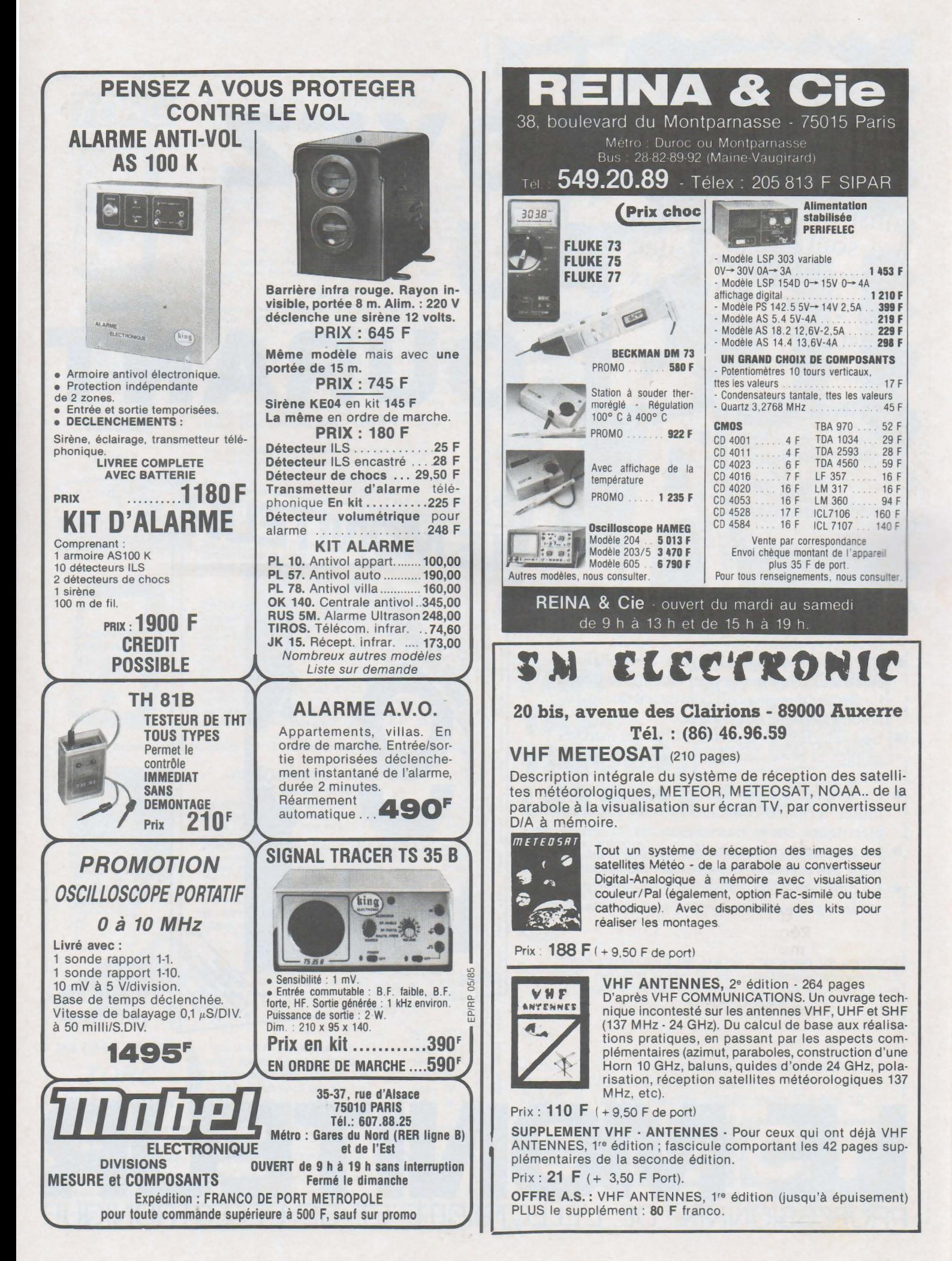

installateurs électriciens, bureaux d'études, grossistes, prescripteurs, ainsi qu'à tous ceux qui sont concernés par l'exécution, l'entretien ou l'étude des travaux d'installations électriques

## SOYEZ A COURANT

Chaque mois le Moniteur Professionnel del'Electricité publie :

- · Un barème des prix moyens d'installations électriques courantes (ce barème regroupe l'essentiel des éléments constituant une installation électrique domestique).
- Une sélection d'Appels d'Offres des marchés publics et privés comportant un lot d'électricité.
- La rubrique « Nouveautés » indiquant l'évolution technico-commerciale des matériels électriques, sur le Marché Français.
- La rubrique « Actualité Professionnelle » qui traite des problèmes propres aux électriciens.
- La rubrique « Normalisation » faisant le point  $\qquad \qquad \bullet$ sur la réglementation.

Spécimen sur demande : Société des Publications Radio-Électriques et scientifiques. 2 à 12, rue de Bellevue, 75940 Paris Cedex 10. Tél.: 200.33.05 +. Telex PG V 230472 F.

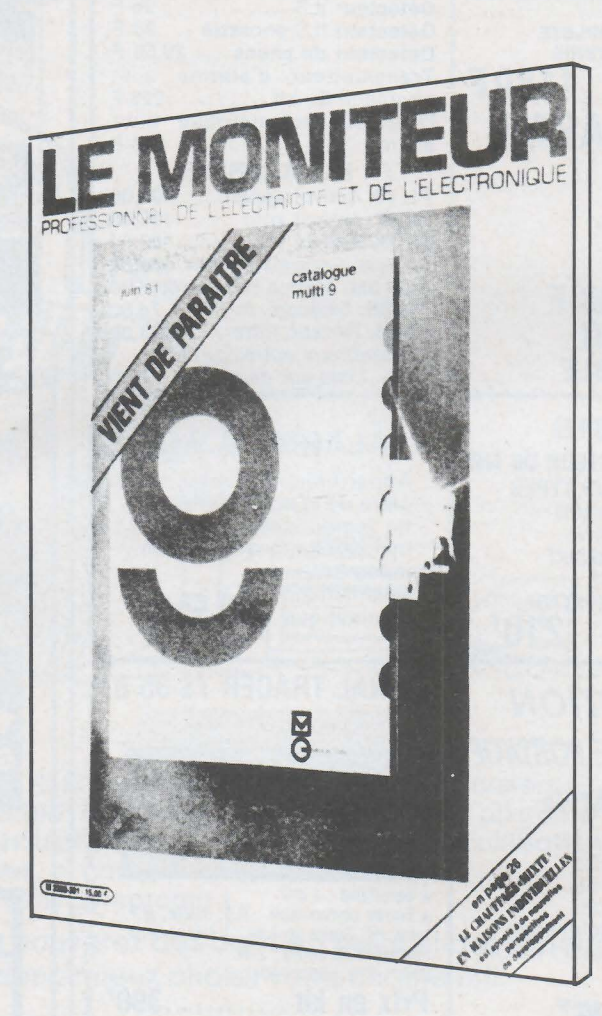

9 numéros par an

 $23 F$ 

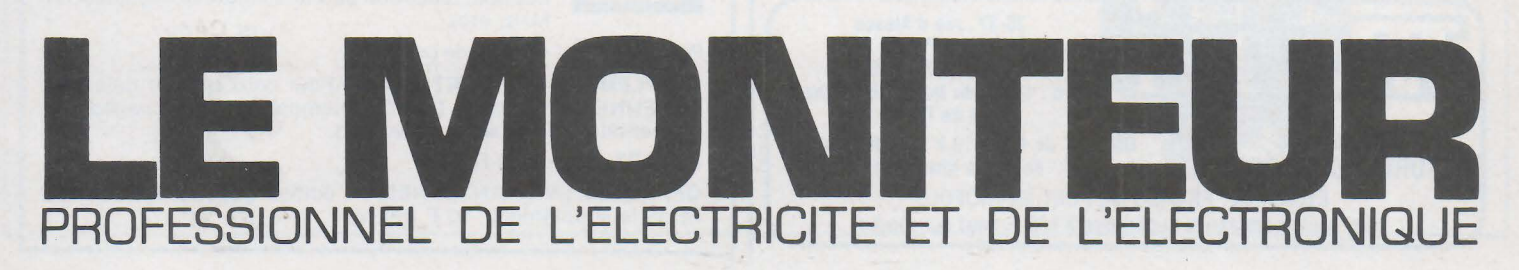

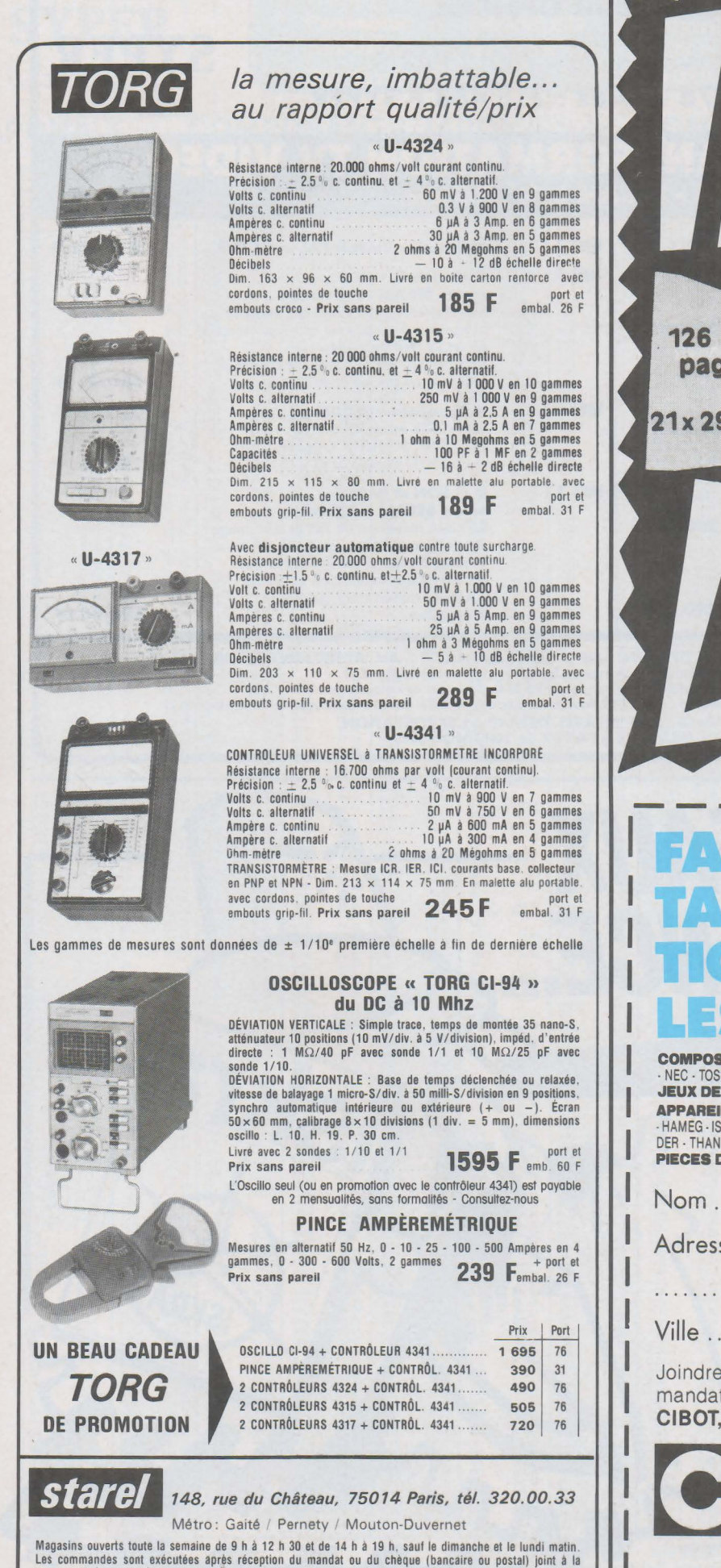

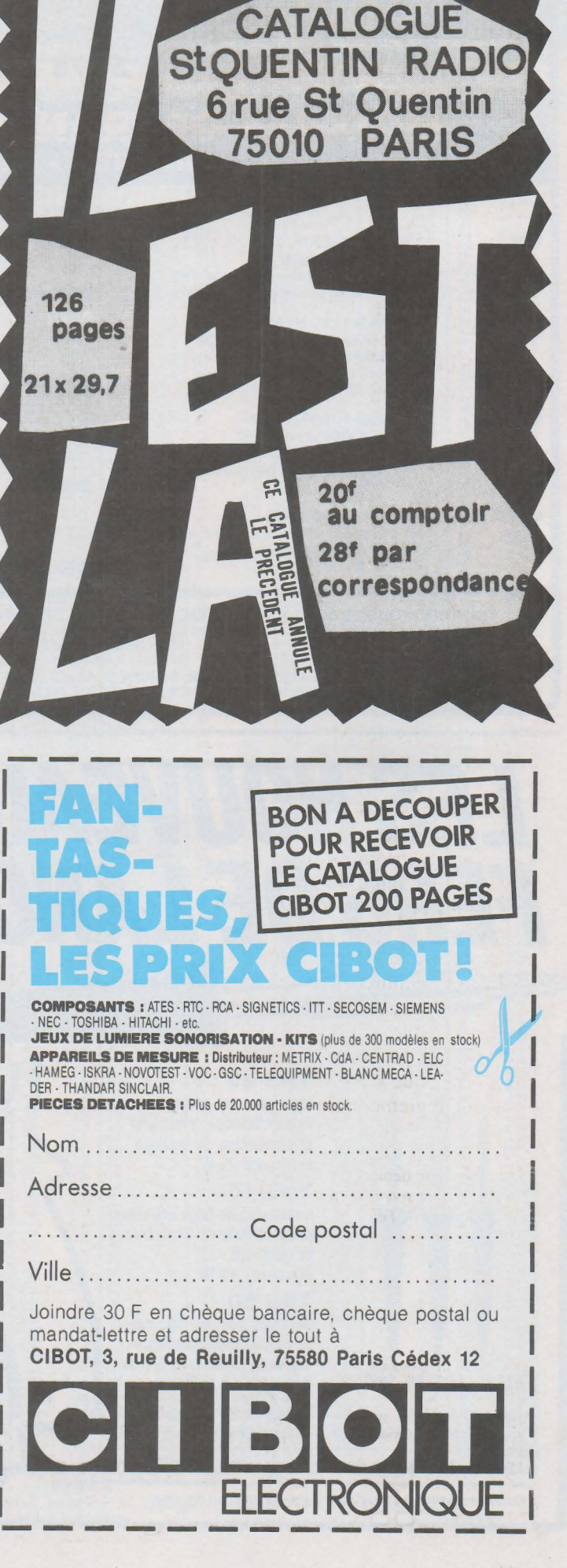

commande dans un même courrier - Envois contre remboursement acceptés si 50 % du prix à la commande.

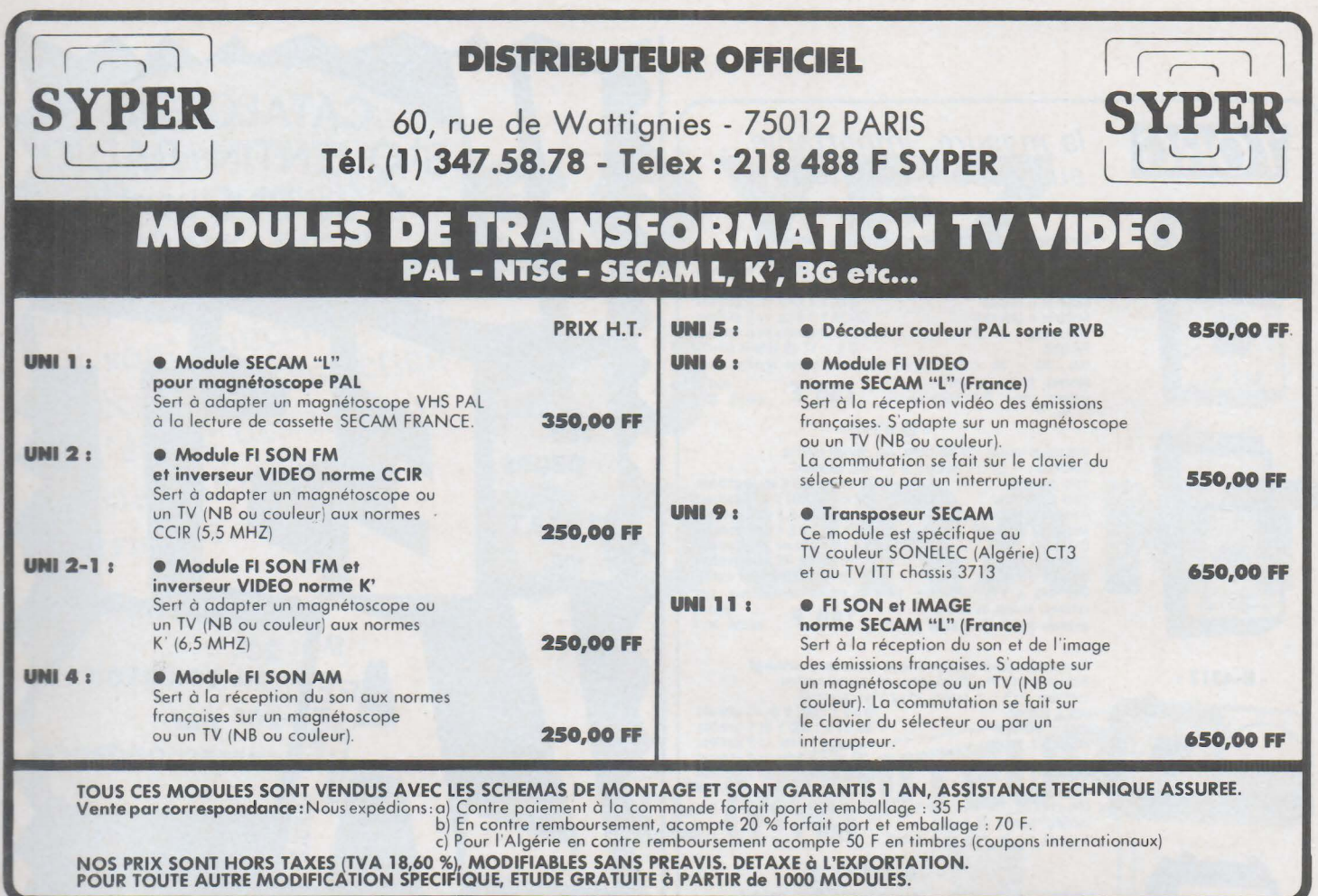

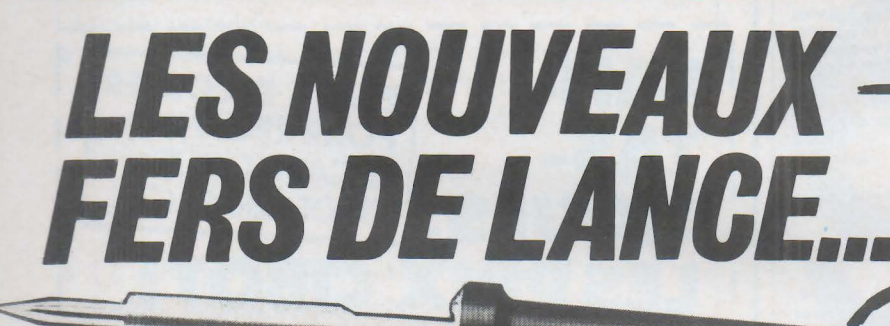

#### THS 25:

Idéal pour les petites soudures en électronique. électricité et dépannage domestique. Puissance 25 W.

#### **THS 40**

Indispensable pour utilisation professionelle en électronique et électricité. Puissance 40 W.

#### THS 60

Identique au THS 40. mais sa plus grande puissance . accroît la rapidité du travail THS 25 THS 40 THS 60 Puissance 60 W.

Tous nos fers sont equipes d'un cordon  $2 P + T$  conforme aux normes de securite. et de pannes longue duree.

ISKRA FRANCE - 354, rue Lecourbe· 75015 PARIS

Documentation sur demande contre 2,10 F en timbres

COLON  $\checkmark$ 

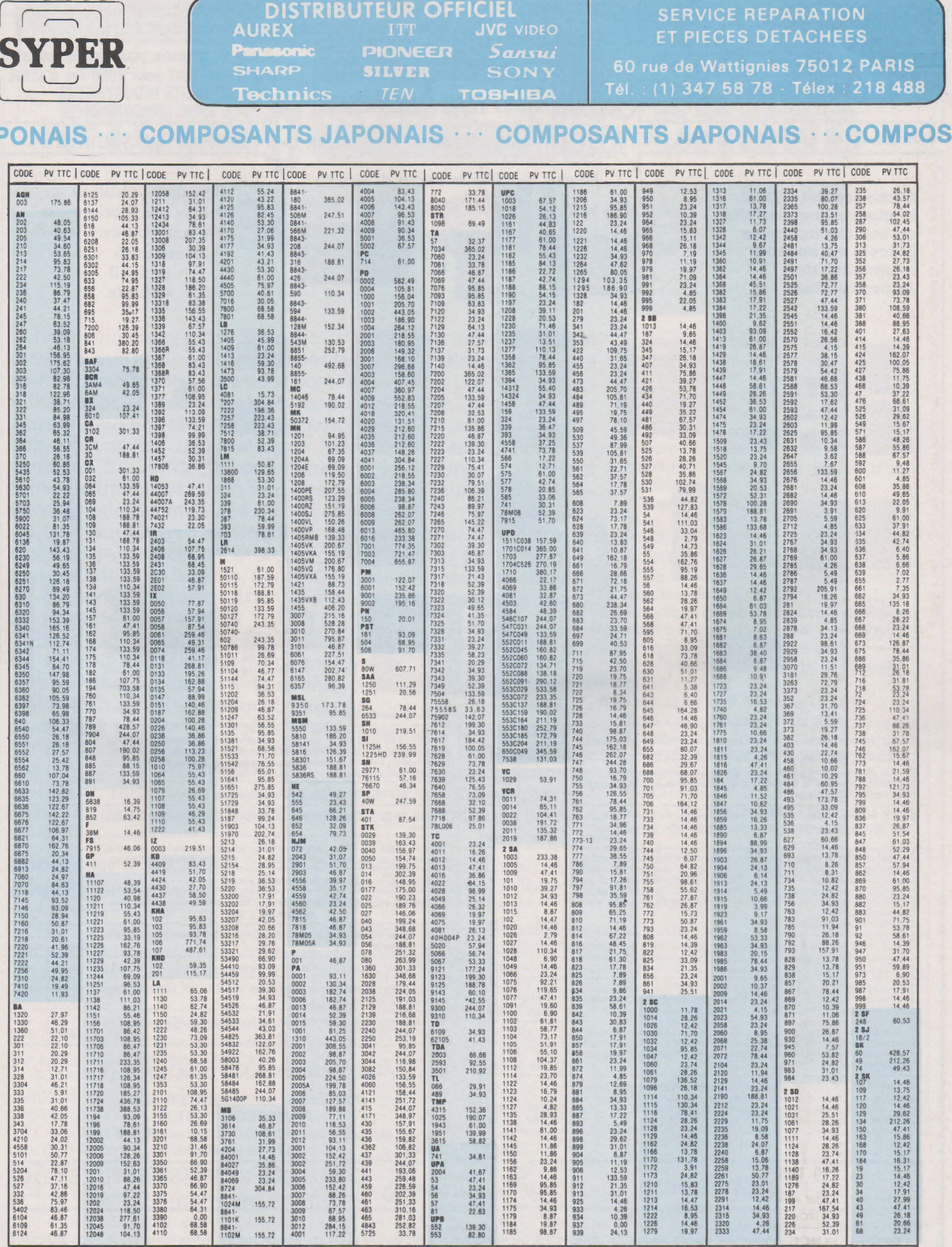

VENTE PAR CORRESPONDANCE : nous expédions<br>a) Contre paiement à la commande, forfait, port et emballage : 35 F ; b) Contre remboursement, acompte 20 %, forfait port et emballage : 70 F, détaxe à l'exportation<br>Remise aux pro

Radio Plans - Electronique Loisirs Nº 451

Al

A

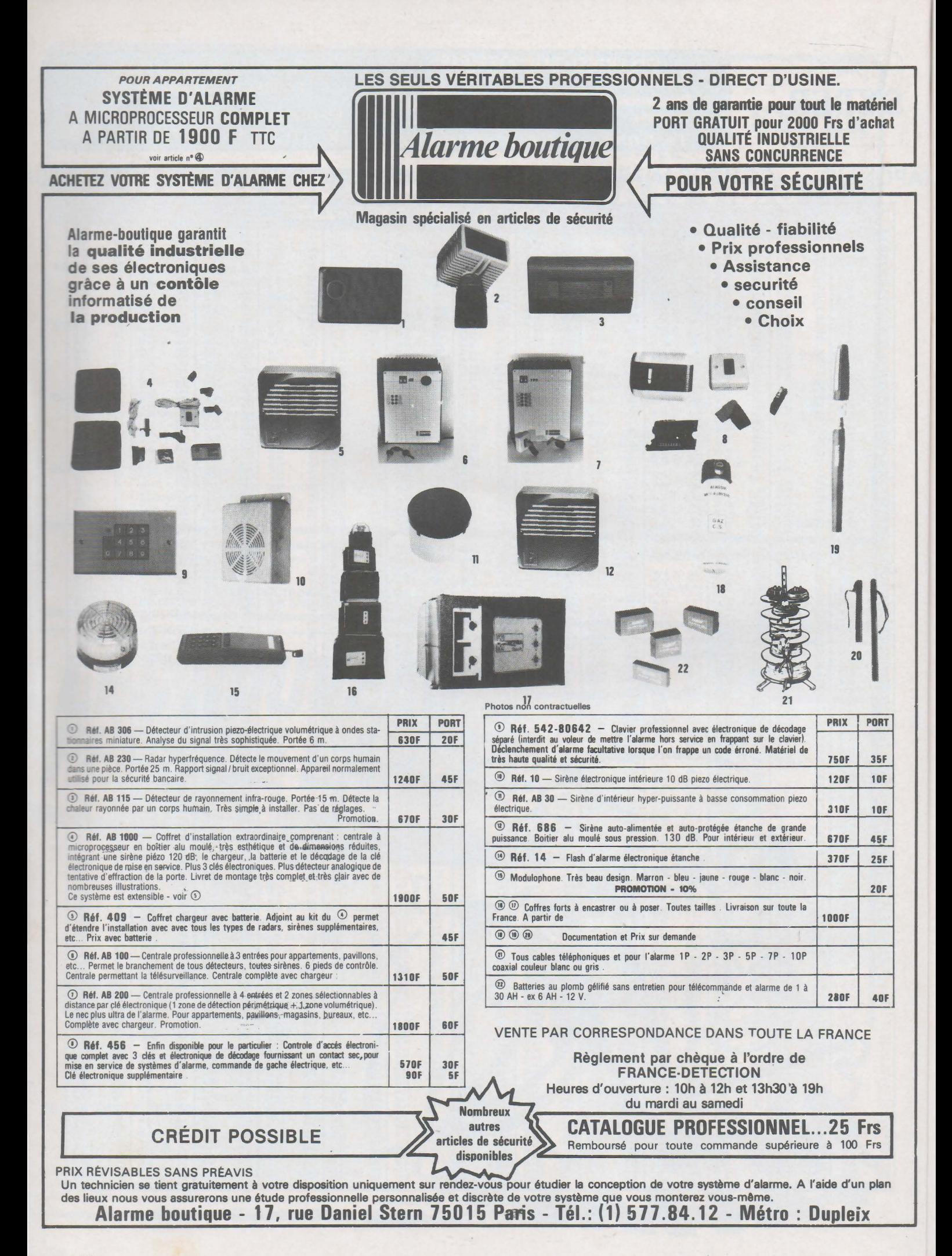

## **Propagation des ondes sur une ligne**

Tant pour ce qui concerne notre existence quotidienne de terriens, que pour les expériences les plus hardies du domaine spatial, nous vivons l'ère de la communication. Les techniques utilisées pour interconnecter nos téléphones, pour envoyer des sons sur nos récepteurs de radio, pour véhiculer les images captées par nos téléviseurs ou les vues extraordinaires des satellites de Jupiter et des anneaux de Saturne, exploitent toutes le transport d'informations par des rayonnements électromagnétiques modulés.

Les théories de l'information montrent que la densité de signaux transmissibles croît avec la fréquence porteuse. Aux premiers âges de la radio, des fréquences de quelques dizaines de kilohertz suffisaient. Maintenant, on pratique la course aux dizaines de gigahertz.

Entre un émetteur et un récepteur très éloignés l'un de l'autre, le rayonnement électromagnétique se propage librement dans le vide, ou dans l'atmosphère. Au voisinage des circuits d'émission ou de réception, il faut par contre des conducteurs destinés à guider les ondes. Il en existe de deux types: les lignes, association de deux conducteurs (ligne bifilaire, câble coaxial, etc, les guides d'ondes, constitués d'un conducteur unique en forme de tuyau. La série d'articles que nous commençons dans ce numéro est consacrée à l'étude des lignes.

Dans la gamme des ondes courtes des récepteurs grand public, les fréquences sont voisines de 6 MHz, et  $\lambda$ tourne autour de 50 mètres (bande commerciale des 49 mètres). Pour la plupart des applications, on peut encore considérer V et I comme constants en tous les points d'un conducteur.

echniq

Passons maintenant aux récepteurs en modulation de fréquence (de 88 à 108 MHz) et aux téléviseurs (plusieurs centaines de MHz en UHF). On trouve alors des longueurs d'ondes de 0,5 m environ, jusqu'à 3 m, donc généralement plus petites que la longueur des descentes d'antennes. A un instant donné, tensions et courants varient le long du câble coaxial que tout le monde connaît. Nous verrons qu'on doit alors tenir compte de l'impédance de ce câble.

Dans les liaisons télévisées par satellites, les fréquences deviennent voisines de la dizaine de gigahertz, ce qui conduit à des À. de l'ordre de 3 cm (ondes centimétriques) : leur

ligne

#### **Longueur d'onde et dimensions des circuits**

Dans le vide, ou pratiquement l'air, et dans un conducteur parfait, une onde électromagnétique se propage à la vitesse de la lumière, soit à peu près :

 $c = 3.10$ <sup>8</sup> m/s = 300 000 km/s

On sait que la longueur d'onde est liée à la fréquence f par l'égalité :  $\lambda = c/f$ 

Appliquons cette relation à quelques exemples pratiques, et d'abord à la radio-diffusion en grandes ondes, c'est-à-dire de lOO à 300 kHz environ. Les longueurs d'ondes mise en jeu varient de :

 $\lambda = 3.10^8 / 3.10^5 = 1000$  m  $\alpha$   $\lambda$  = 330 m. Elles sont toujours beaucoup plus grandes que la longueur des fils utilisés, par exemple, pour les descentes d'antenne. A un

instant donné, en tous points de ces fils, règnent les mêmes potentiels et circulent les mêmes intensités.

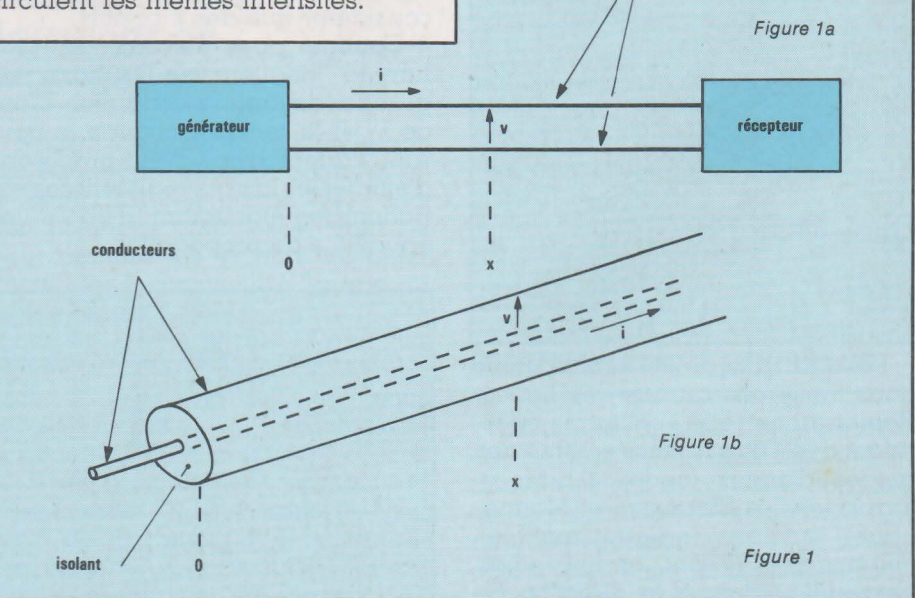

**Technique** 

traitement relève des guides d'ondes, ainsi que pour les fréquences encore plus élevées (ondes millimétriques).

#### **Lignes et guides**

Considérons (figure 1 a), l'association de deux conducteurs rectilignes et parallèles : l'ensemble constitue une ligne bifilaire, dont une extrémité est reliée à un générateur, et dont l'autre extrémité alimente le récepteur. En chaque point de cette ligne, d'abcisse x (nous supposons l'origine prise sur le générateur). on peut à chaque instant définir et mesurer une différence de potentiel v entre les deux fils, ainsi que l'intensité i du courant qui les parcourt. Il en est de même pour un câble coaxial, comme celui de la figure Lb, car les courants dans chaque conducteur, et notamment dans la gaine externe, sont sensiblement longitudinaux. L'étude de telles lignes peut alors s'effectuer à l'aide des concepts de tension et de courant.

Pour les fréquences très élevées, on utilise des guides d'onde. La figure 2 montre l'exemple d'un guide d 'onde à section rectangulaire. Là, les courants HF ne se propagent plus dans la direction de l'axe Ox, mais selon des lignes de courant distribuées de façon plus ou moins compliquées dans le « tube » conducteur. L'étude de la répartition et de la propagation des ondes ne peut s'effectuer qu'à travers celle des champs électriques E et magnétique H.

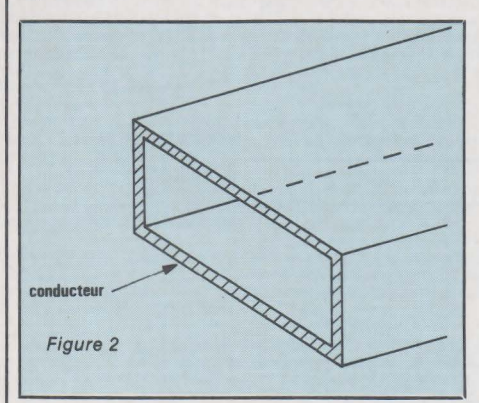

Dans la suite de cet article, nous nous limiterons au cas des lignes. Remarquons que celles-ci pourraient aussi être traitées comme des guides d'ondes (ondes T.E.M. = Transversales Electrique et Magnétique), ce qui indique que les champs E et H sont, en tout point. perpendiculaires à la direction de

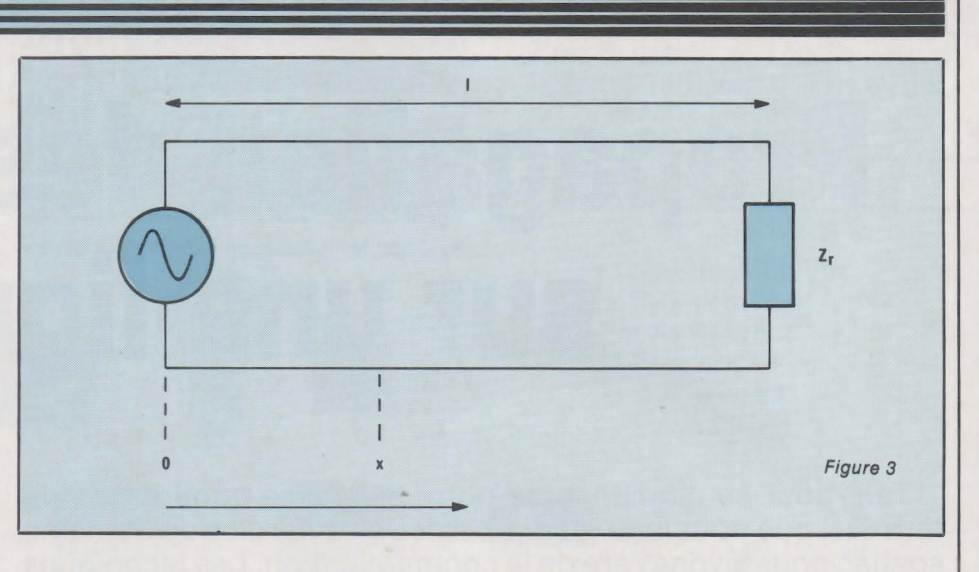

propagation). Mais ce point de vue, qui était celui des premiers théoriciens (Hertz, Poincaré) entraîne des développements mathématiques ardus, et peu accessibles pour qui aborde l'étude des lignes. De plus, il se prête assez mal à la compréhension des phénomènes physiques. Nous nous en tiendrons donc, dans la suite, aux concepts de tension et de courant.

#### **Position du problème**

Soit (figure 3) une ligne de transmission de longueur l. L'une de ses extrémités est excitée par un générateur de tensions HF. L'autre extrémité est· fermée sur une impédance Zr. Chaque point de la ligne sera repéré par son abscisse x, l'origine pouvant être prise sur le générateur, sur la charge, on en autre point de la ligne comportant par exemple une discontinuité à étudier.

Lorsque l'origine est prise sur le générateur, on oriente l'axe des abscisses vers la charge, pour n'avoir à considérer que des x positifs.

Comme nous l'avons dit plus haut,la longueur de la ligne est grande devant la longueur d'onde  $\lambda$ , et la tension, comme le courant, varient avec x. Nous proposons d'étudier les lois qui régissent ces variations, en établissant, d'abord, les équations de propagation.

#### **Constantes localisées et constantes réparties** .

A des fréquences suffisamment faibles,on peut réaliser des lignes en associant en cascade de nombreux quadripôles comme celui de la figure 4. Chaque quadripôle comporte une self L, de résistance R, et une capacité C, offrant une résistance de fuite R'. Il s'agit d'une ligne à constantes localisées (les constantes, ainsi nommées par ce qu'elles se répètent identiquement d'un quadripôle au suivant, sont les paramètres L, R, Cet R').

En HF, ces mêmes paramètres ne sont plus constitués à l'aide de bobinages et de condensateurs. On considère alors que chaque petit élément de ligne, de longueur infinitésimale dx (figure 5). comporte une self Ldx et une capacité Cdx. Les pertes par effet Joule dans les fils, sont dues à leur résistance : à chaque élément dx, on associe alors la résistance Rdx. Les pertes dans les isolants qui séparent les deux conducteurs, peuvent être représentées par la résistance R'dx.

La ligne ainsi représentée, et correspondant au cas réelle plus général. est dite ligne avec pertes. Mais dans certains cas où la ligne reste suffisamment courte (en radio, dans les radars, etc.), on peut négliger les

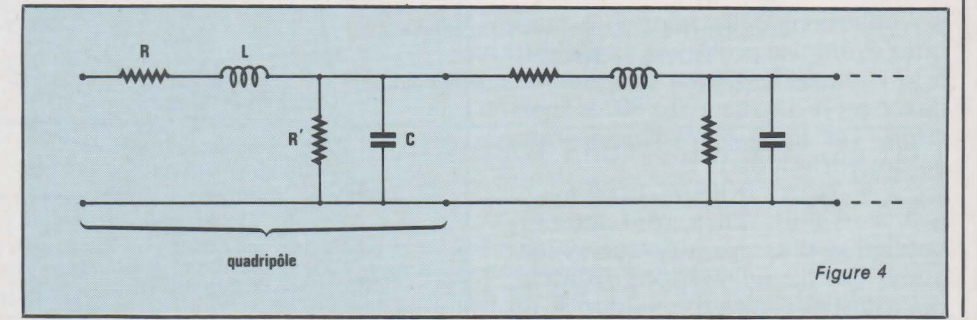

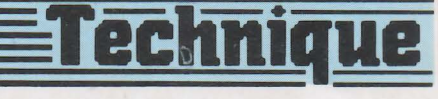

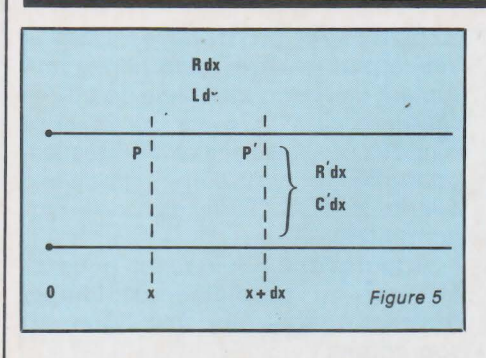

pertes, donc supprimer les éléments Rdx et R'dx. Ces lignes sans pertes sont plus faciles à étudier, et nous commencerons par elles.

#### **Équations de la ligne sans perte**

Plaçons-nous à l'abcisse x, au point P de la ligne, où l'intensité est I. et où la différence de potentiel entre les deux conducteurs est V (figure 5). On considère l'élément de ligne de longueur dx (élément PP'). Let C sont respectivement la self et la capacité par unité de longueur. Pour l'élément dx, la self et la capacité sont donc Ldx et Cdx.

Nous nous limiterons au régime sinusoïdal, puisque les autres peuvent s'en déduire, et désignerons par *w* la pulsation. V et I sont des grandeurs complexes. Entre les points P et P', la loi d'Ohm permet d'écrire:

 $V - (V + dV) = jLdx \omega I$ où j désigne la racine carrée de - l.<br>D'où :

 $dV/dx = -jL\omega I$  (1) Dans la capacité élémentaire Cdx circule un courant égal à la différence des courants I et I +di. On a donc:

$$
I - (I + dI) = \frac{V}{\frac{1}{jCdx \omega}}
$$

$$
\frac{d' \circ \dot{u}}{dx} = jC \omega V
$$

Les équations (l) et (2) constituent un système d'équations différentielles à deux inconnues V et I. en dérivant chacune d'elles par rapport à x, on obtient:

 $(d^{2}V / dx^{2}) + LC \omega^{2} V = 0$  (3)<br>
<sup>2</sup>[/dx<sup>2</sup>) + LC  $\omega^{2}$  [ = 0 (4)  $(d^{2}I/dx^{2}) + LC \omega^{2}I = 0$ Il s'agit maintenant d'équations différentielles du second ordre, qu'on appelle les équations de propagation. Chacune d'entre-elles ne contient qu'une des inconnues V et I, et la résolution en est classique. Avant de donner les solutions V et I.

nous allons commencer par définir l'impédance caractéristique de la ligne.

#### **Impédance caractéristique (ou itérative)**

Divisons membre à membre les équations (l) et (2) du paragraphe précédent. On aboutit à l'équation différentielle du premier ordre :

 $\frac{dV}{dI} = \frac{L}{C} \times \frac{I}{V}$ 

où, après séparation des variables :  $V dV = (L/C) I dI$ Après intégration, il vient :  $V^2 = (L / C)$ <sup>2</sup>

Soit encore :

#### $V/I = VLIC$

On voit que le rapport V *1* I. quotient d'une tension par un courant, et qui offre donc les dimensions d'une impédance, ne dépend pas de l'abscisse x sur la ligne, mais seulement des paramètres L et C de cette dernière. On l'appelle l'impédance caractéristique (ou impédance itérative) de la ligne. L'équation aux dimensions montre d'ailleurs qu'il s'agit d'une grandeur réelle, donc d'une résistance.

 $Zc = -Rc = \sqrt{L/C}$ 

La notion d'impédance caractéristique présente, comme nous le verrons tout au long de notre étude, une importance fondamentale dans l'étude des lignes.

#### **Résolution des équations de propagation**

Nous avons précédemment établi ces équations, qui sont données en (3) et (4). Rappelons que V et I sont des notations complexes, dont on peut déduire les valeurs instantanées v et i, fonctions à la fois du temps t et de l'abscisse x.

Les équations (3) et (4) sont des équations différentielles du second ordre, l'une en V et l'autre enI. sans second nombre, et à coefficients constants L, C et *w.* Leur résolution est très classique, et on en trouvera la méthode dans n'importe quel traité de mathématiques supérieures. Nous nous contenterons ici de donner la solution. En posant :

$$
\beta = \omega \, \text{VLC}
$$
\nient:

\n
$$
\beta = \omega \, \text{VLC}
$$

il v

 $V = K_1 e^{-j\beta x} + K_2 c^{j\beta x}$  (5)

 $I = C_1e^{-j\beta x} + C_2e^{j\beta x}$  (6)

où K<sub>1</sub>, K<sub>2</sub>, C<sub>1</sub>, C<sub>2</sub> sont des constantes d'intégration déterminées par les conditions aux limites, c'est-à-dire par le générateur et par la charge.

Compte tenu des équations d'Euler (voir nos articles sur les nombres complexes). on peut également écrire les solutions (5) et (6) sous forme trigonométrique. A1, Az, B1 et Bz étant de nouvelles constantes d'intégration, il vient alors :

 $V = A_1 \sin \beta x + A_2 \cos \beta x$  (7)<br>= B<sub>1</sub> sin  $\beta x + B_2 \cos \beta x$  (8)  $I = B_1 \sin \beta x + B_2 \cos \beta x$ 

Remarquons que les constantes B1 et Bz ne sont pas indépendantes de A1 et *k.* En effet, compte tenu de l'équation (l) et de la valeur de Zc, on trouve:

 $I = (j/\mathbb{Z}_C)$  (A<sub>1</sub> cos  $\beta x - A_2 \sin \beta x$ ) (9)

Pour déterminer complètement les solutions V et I, il nous reste à calculer maintenant les constantes A1 et A<sub>2</sub>. Soient V<sub>0</sub> et I<sub>0</sub> les tensions et courants complexes sur le générateur,  $c'$ est-à-dire pour  $x = 0$ . En faisant  $x = 0$  dans les expressions (7) et (9), on trouve:

$$
A_1 = -jZcI_0 \text{ et } A_2 = \ V_0
$$

Finalement, les solutions en V et I deviennent :

 $V = V_0 \cos \beta x - jZc \sin \beta x$  (10)  $I = I_0 \cos \beta \cos \beta x - j \text{ V}_0/Zc \sin \beta x$  $(11)$ 

Pour certaines applications, il peut être plus commode d'exprimer V et I non pas en fonction des valeurs Vo et Io sur le générateur, mais de Vr et Ir aux bornes de la charge. On choisit alors cette dernière comme origine des abscisses, en comptant celles-ci positivement de la charge vers le générateur. Dans les expressions  $(10)$  et  $(11)$ , il suffit de changer x en - x, ce qui donne :

$$
V = V_r \cos \beta x + jZc I_r \sin \beta x \qquad (12)
$$
  
\n
$$
I = I_r \cos \beta x + (jV_r/Z_c) \sin \beta x \qquad (13)
$$

#### **Interprétation physique**

On doit se rappeler l'hypothèse de départ de tous les calculs qui précèdent : tensions et courants sont des fonctions sinusoïdales du temps t, et nous les représentons, selon la tradition, par leurs expressions complexes V et I. Physiquement, les va**Fechniqu** 

leurs instantanées v et i de ces deux grandeurs, dépendent à la fois du point considéré sur la ligne, donc de x, et de l'instant envisagé, donc de t.

Nous aurions pu, partant directement de v et de i, établir et résoudre l'équation de propagation : il s'agit d'une équation aux dérivées partielles du second ordre, par rapport aux variables x et t. Cet appareil mathématique risquant de rebuter la majorité de nos lecteurs, nous l'avons volontairement écarté, ce qui nous interdit une étude rigoureuse du phénomène de propagation. Nous demandons par conséquent d'admettre les affirmations qui suivent.

Des expressions telles que (5) et (6) font explicitement intervenir la variable x, ce qui montre que tensions et courants varient en fonction de l'abscisse considérée sur la ligne : si on prenait une « photographie » de la ligne à un instant donné, on observerait une certaine distribution de v et dei.

Implicitement, ces mêmes expressions font intervenir la variable t. Ceci montre que, dans le cas le plus général, la distribution évoquée cidessus varie avec le temps (les exceptions constituent les ondes stationnaires, dont nous parlerons plus loin).

L'étude rigoureuse que nous ne pouvons faire, montrerait alors que l'expression (5) de V, et l'expression (6) de I, traduisent la superposition, sur la ligne, de deux ondes qui se propagent à la vitesse :

$$
c = 1/\sqrt{LC}
$$

c désigne la vitesse de propagation (célérité) dans le milieu considéré, et co la célérité dans le vide  $(3.108 \text{ m/s}).$ 

• L'une se dirige du générateur vers la charge : c'est l'onde directe, ou incidente.

• L'autre se dirige de la charge vers le générateur : c'est l'onde réfléchie (c'est-à-dire réfléchie par la charge).

Une application importante des lignes, consiste à transférer, vers le récepteur, l'énergie produite par le générateur (par exemple, vers le téléviseur, l'énergie captée par l'antenne). Le transfert est évidemment optimal lorsqu'il n'y a pas d'onde réfléchie. Ceci nous amène à étudier, maintenant. le coefficient de réflexion.

#### **Coefficient de réflexion**

Choisissons ld charge, d'impé-

dance Zr, pour origine des abscisses, et transformons les équations (12) et (13) en tenant compte des formules d'Euler:

$$
\cos x = \frac{e^{ix} + e^{-ix}}{2}
$$
  

$$
\sin x = \frac{e^{ix} - e^{-ix}}{2i}
$$

On trouve aisément, en remplaçant V<sub>r</sub> par Z<sub>r</sub> I<sub>r</sub> :

$$
V = \frac{I_r}{2} \left[ (Z_r - Z_c) e^{-j \beta x} + (Z_r + Z_c) e^{j \beta x} \right]
$$
  
\n
$$
I = \frac{I_r}{2 Z_c} \left[ (Z_c - Z_r) e^{-j \beta x} + (Z_c + Z_r) e^{j \beta x} \right]
$$
  
\n(15)

Chaque terme en e<sup>-j βx</sup>représente maintenant l'onde issue de l'extrémité de la ligne, c'est-à-dire l'onde réfléchie, que nous noterons V<sup>-</sup> et I<sup>-</sup>.<br>Les termes en e<sup>jβx</sup>, notés V<sup>+</sup> et I<sup>+</sup>, représentent l'onde incidente. On appellera coefficient de réflexion Q, le rapport de l'amplitude réfléchie à l'amplitude incidente :

$$
Q = \frac{V^-}{V^+} = - \frac{I^-}{I^+}
$$

Le calcul donne, en un point x quelconque:

$$
\varrho = \frac{Z_r - Z_c}{Z_r + Z_c} e^{\varphi - 2j \beta x}
$$

En particulier, à l'extrémité de la ligne  $(x = 0)$ , on trouve:

$$
\varrho_r = \frac{Z_r - Z_c}{Z_r + Z_c} \tag{16}
$$

Ceci nous amène à l'examen de quelques cas particuliers intéressants :

 $\bullet$  Si Z<sub>r</sub> = Z<sub>c</sub>, c'est-à-dire si la ligne est fermée sur son impédance caractéristique (réelle, donc purement résistive), on  $\alpha \rho = 0$ . Il n'y  $\alpha$  pas de réflexion, et toute l'énergie transmise par la ligne est absorbée par la charge.

 $\bullet$  Si Z<sub>r</sub> =  $\infty$ , c'est-à-dire si la ligne est ouverte à son extrémité, on a  $\rho = +1$ . L'onde réfléchie a même amplitude que l'onde incidente, et même phase. Aucune énergie n'est transmise à la « charge », et il s'établit un régime d'ondes stationnaires.

 $\bullet$  Si Z<sub>r</sub> = 0, c'est-à-dire si la ligne est fermée sur un court-circuit, on a  $\rho = -1$ . L'onde réfléchie a même amplitude que l'onde incidente, mais elle est en opposition de phase. Là encore, on obtient un régime d'ondes stationnaires.

Lorsque seule existe l'onde V<sup>+</sup> et I<sup>+</sup>, qui se déplace du générateur vers le récepteur, on dit que la ligne est le siège d'ondes progressives. Dans le cas le plus général. une partie seulement de l'onde incidente de trouve réfléchie. Il *y* a alors coexistence d'ondes progressives et d'ondes stationnaires, et nous serons amenés à définir le TOS (Taux d'Ondes Stationnaires).

Auparavant, nous allons nous intéresser au problème de l'impédance ramenée par une ligne sur son entrée.

#### **Impédance d'entrée d'une ligne**

Nous choisissons comme origine le récepteur, d'impédance Zr: il convient donc d'utiliser les relations (12) et (13) . On appellera Va et Io la tension et le courant à l'entrée de la ligne de longueur l **(figure 6),** et Zo l'impédance en ce point. En faisant  $x = 1$ , les relations (12) et (13) deviennent:

 $V \circ = V_r \cos \beta l + j Z_c$  Ir sin  $\beta l$ 

 $I_o = I_r \cos \beta l + j (V_r / Z_c) \sin \beta l$ 

On en déduit l'impédance d'entrée de la ligne. Après simplification, il vient:

$$
Z_0 = \frac{V_0}{I_0} = Z_c \left( \frac{Z_r + j Z_c \text{ tg } \beta l}{Z_c + j Z_r \text{ tg } \beta l} \right)_{(17)}
$$

Remarquons immédiatement que si la ligne se ferme sur son impédance caractéristique (Z<sub>r</sub> = Zc), l'impédance d'entrée est elle-même Zc. La ligne est alors adaptée au récepteur.

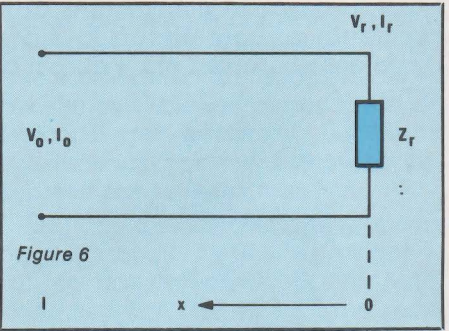

#### **Ligne fermée sur un court-circuit (Z, <sup>=</sup>OJ**

Voici l'un des cas particuliers annoncés plus haut, et dont nous savons qu'il correspond à un coefficient de réflexion  $\rho = -1$ . Si l est la longueur de la ligne, l'expression (17) montre que l'impédance d'entrée devient maintenant :

 $Z_0 = jZ_c$  tg  $\beta l$ 

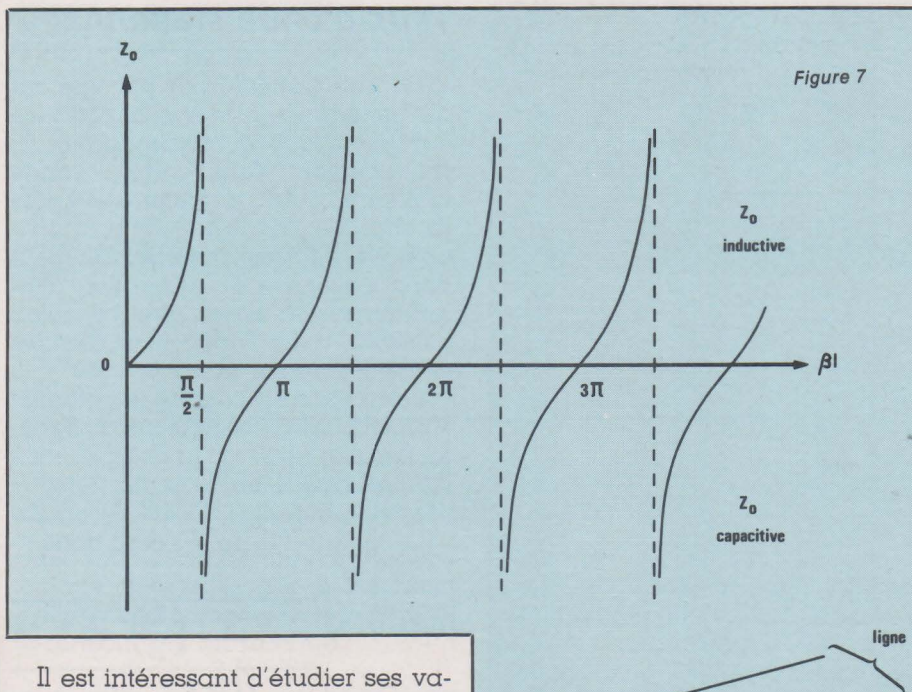

riations en fonction de l. La quantité tg  $\beta$ l varie périodiquement de- $\infty$  à  $+$   $\infty$ , en passant par 0 pour l =  $\pi/2$ ,  $l = 3 \pi/2$ ,  $l = 5 \pi/2$ , etc.

Compte tenu du facteur j, on voit que Zo qui ne comporte aucun terme réel, est toujours imaginaire pure. Physiquement, cela signifie que Zo est soit purement inductive (lorsque  $tg \beta$ l est positif), soit purement capacitive (lorsque tg $\beta$ l est négatif). Les courbes de la figure 7 montrent les variations de  $Z_0$  en fonction de  $\beta$ l.

Introduisons la longueur d'onde À. des oscillations fournies par le générateur. On a :

$$
\mathrm{d}'\mathrm{out}:
$$

 $\beta$ l =  $2 \pi$  1/  $\lambda$ 

 $\lambda = 2\pi / \beta$ 

Lorsque  $\beta$ l =  $\pi/2$ , la ligne a pour  $longueur$   $l = \lambda/4$  (ligne quart d'onde). Son impédance d'entrée est infinie, et elle se comporte comme un circuit bouchon (circuit LC en parallèle) à la résonnance. Il en va de même chaque fois que l prend la forme:

 $l = (2k + 1) \lambda / 4$ où k est un entier positif ou nul.

Cette propriété des lignes quart d'onde, ou multiples d'un quart d'onde, pourrait heurter le bon sens d'un esprit non familiarisé avec les problèmes de haute fréquence : la ligne quart d'onde fermée par un court-circuit se comporte, sur son entrée, comme un isolant parfait 1 On peut d'ailleurs mettre à profit cette propriété pour réaliser des isolateurs... en métal, afin de supporter une ligne (figure 8).

A l'inverse, une ligne de longueur  $N2$  (demi-onde) terminée par un court-circuit, offre une impédance

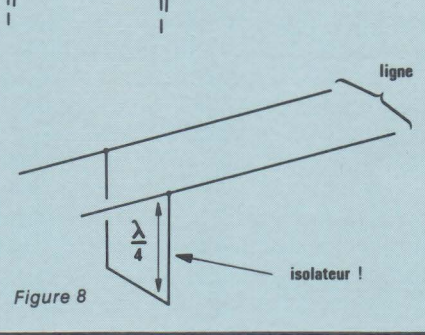

d'entrée nulle. A la pulsation  $\omega$ , elle se comporte physiquement comme un circuit résonnant série.

La figure 9 résume la correspondance entre la longueur de la ligne, et la nature de son impédance d'entrée Zo.

Pour une ligne fermée par un court-circuit, la tension Vr est nulle à l'extrémité. Les relations (12) et (13) deviennent alors

 $V = jZ_c$  Ir sin  $\beta x$ 

 $I = I<sub>r</sub> cos  $\beta x$$ 

auxquelles correspondent les valeurs instantanées v et i, fonctions du temps t:

 $v = Z_c$  I<sub>r</sub> sin  $\beta x \cdot \cos \omega t$ 

 $i = I<sub>r</sub> \cos \beta x \sin \omega t$ 

où x est toujours compté à partir de

l'extrémité de la ligne, donc du courtcircuit. Ces relations montrent qu'il s'établit sur la ligne un régime d'ondes stationnaires (figure 10).

**echni** 

**ue** 

 $\bullet$  A l'extrémité de la ligne ( $x=0$ ), on observe un nœud de tension et un ventre de courant (amplitude constamment nulle pour les nœuds).

• Les nœuds de tension, et les ventres de courant, se retrouvent  $aux points x = \lambda/2, x = \lambda$ , etc.

• Tension et courant sont en quadrature en tout point de la ligne (déphasage de  $\pi/2$ ).

• En point donné, les amplitudes instantanées sont des fonctions sinusoïdales du temps.

#### **Ligne ouverte (Z,œJ**

Le coefficient de réflexion est Q = + l. Un calcul analogue au précédent permet de trouver l'impédance d'entrée en fonction de la longueur l de la ligne :

 $Z_0 = -j Zc/dt$   $\beta l$ 

On pourrait reprendre tous les autres calculs, en tenant compte des nouvelles conditions aux limites. En fait, compte-tenu des résultats précédents, il est plus facile de considérer une ligne ouverte comme... une ligne fermée par un court-circuit, et dont on supprimerait une portion de longueur  $\lambda/4$  à l'extrémité : l'impédance d'entrée de cette portion, en effet, est infinie (figure 11).

On en déduit qu'il s'établit encore un régime d'ondes stationnaires, mais avec un ventre de tension et un nœud de courant à l'extrémité. La figure 12 montre les variations de l'impédance d'entrée Zo, en fonction  $de \beta$ l. Une ligne ouverte de longueur  $\lambda$ /4 se comporte comme un circuit résonnant série (Zo = 0), tandis qu'avec une longueur  $\lambda/2$ , on obtient l'équivalent d'un circuit bouchon  $(Z_0 \rightarrow \infty)$ .

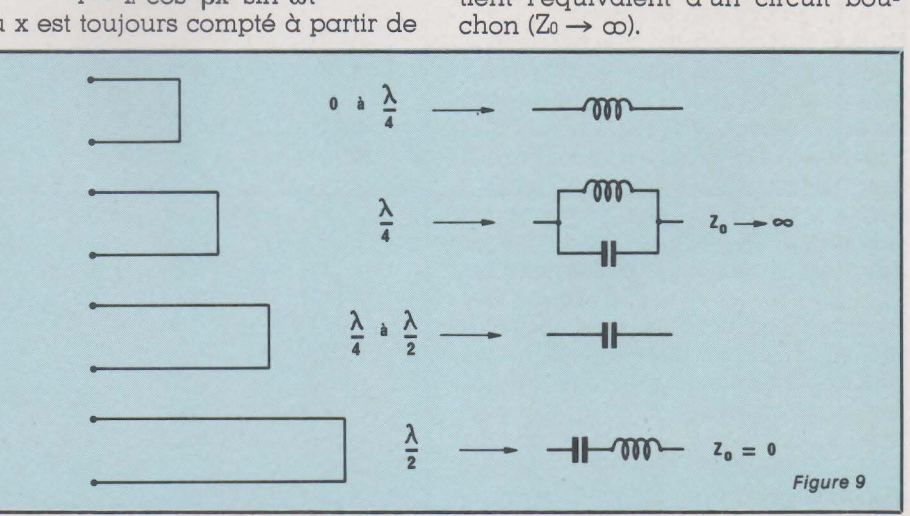

Rad1o Plans - Electronique Loisirs N• 451

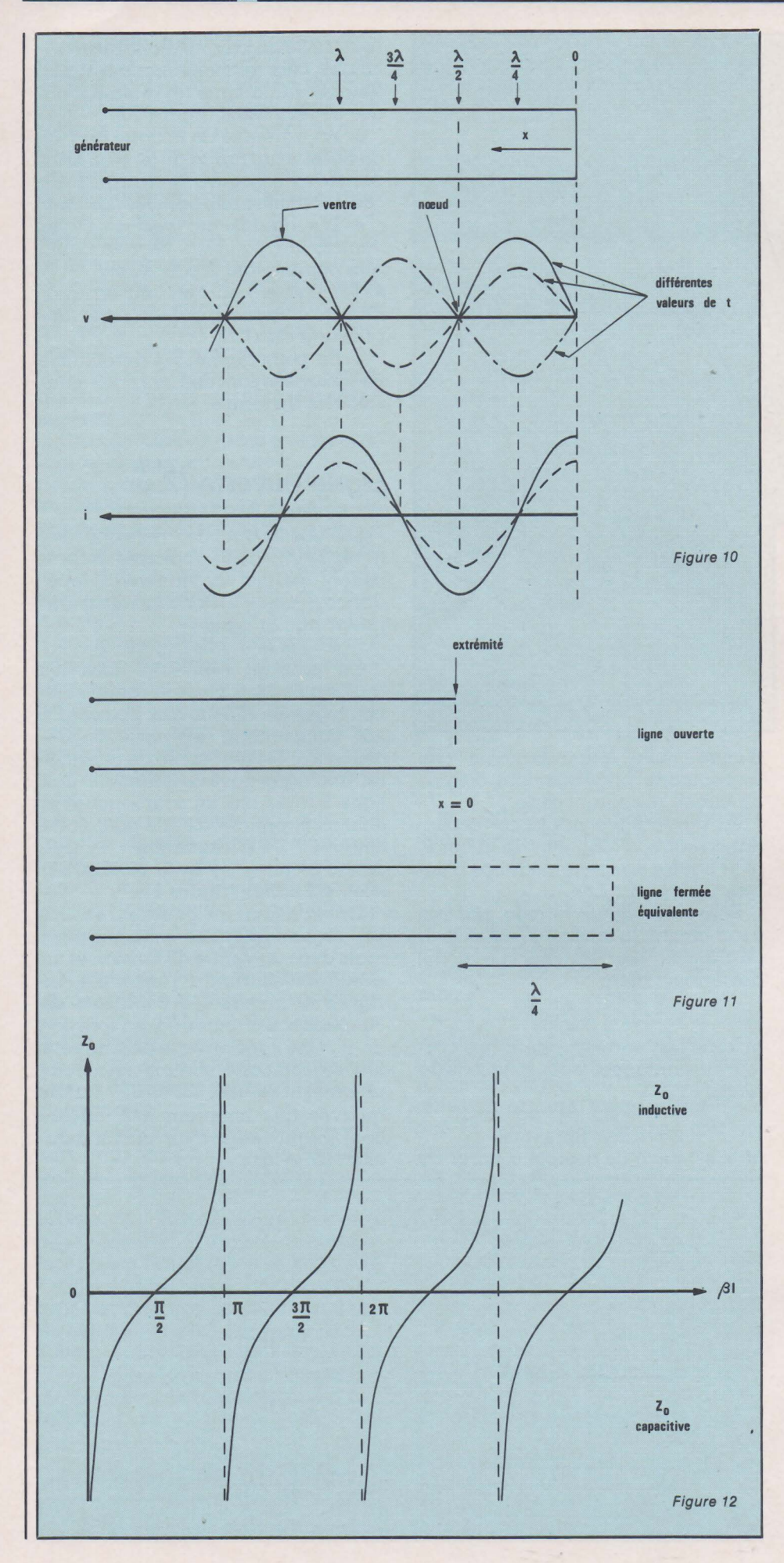

#### **Taux d'onde stationnaire**

Sur une ligne fermée par une autre impédance que son impédance caractéristique Zc, se propagent simultanément deux ondes : l'onde incidente, qui va du générateur vers la charge ; l'onde réfléchie, qui se déplace en sens inverse. On peut donc s 'attendre à l 'apparition d 'interférences. C'est en effet ce qu'on constate, avec l'apparition d'ondes stationnaires sur la ligne.

La relation (12) donne le potentiel V en un point d 'abscisse x de la ligne, en fonction de Vr sur la charge, et de l'impédance Zr de cette dernière :  $V = V_r \cos \beta x + j V_r (Z_c / Z_r) \sin \beta x$ 

Le module | V] de V s'écrit donc :

$$
|V| = V_r \sqrt{\cos^2 \beta x + \left(\frac{Z_c}{Z_r}\right)^2 \sin^2 \beta x}
$$

$$
|V| = V_r \sqrt{1 + \left[\left(\frac{Z_c}{Z_r}\right)^2 - 1\right] \sin^2 \beta x}
$$

Le module de la tension passe donc par un maximum et par un minimum, périodiquement. avec :

$$
\frac{|V|_{max}}{|V|_{min}} = \frac{Z_c}{Z_r} = S \tag{18}
$$

La quantité S s'appelle taux d'ondes stationnaires (TOS), et peut varier de 0 (onde progressive, ligne fermée sur son impédance caracté ristique) à l'infini, dans le cas où les<br>minima | V| min sont nuls.

La périodicité spatiale des ondes stati onnaires, le long de la ligne, est À *1*  2. La **figure 13** donne l'allure de la répartition de  $|V|$  en fonction de l'abscisse x.

#### **Relation entre <b>Q** et S

Si Zr est une impédance réelle (donc purement résistive), le module du cœfficient de réflexion Q a pour expression :

$$
|e| = \frac{Z_e - Z_r}{Z_e + Z_r} = \frac{(Z_e / Z_r) - 1}{(Z_e / Z_r) + 1}
$$
  
done :  

$$
|e| = \frac{S - 1}{}
$$
 (19)

 $\overline{S+1}$ 

on en tire la relation réciproque :

$$
S = \frac{1 + |\varrho|}{1 - |\varrho|} \tag{20}
$$

#### **Transport d'énergie sur les lignes sans pertes**

Une ligne sans pertes étant fermée . sur un récepteur d 'impédance Zr (fi **gure 14),** on se propose de calculer la

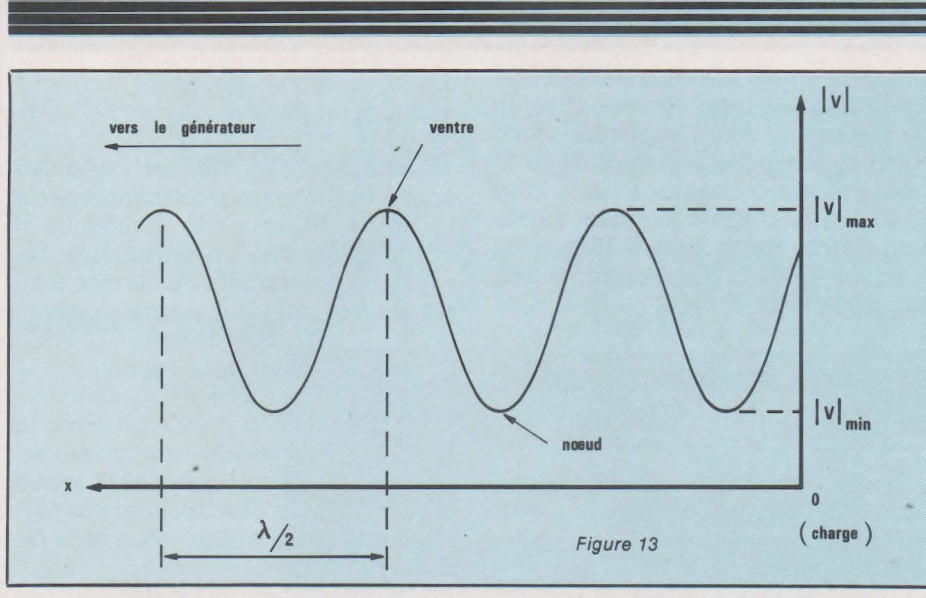

puissance dissipée dans le tronçon x. Soit P cette puissance. Si V et I sont les notations complexes de la tension et du courant, on sait que :

 $P = 1/2 R (VI^*)$ 

où R signifie « partie réelle de... », et où I \* désigne la quantité conjuguée deI. En exprimant V(x) et I(x) en fonction de l'amplitude V<sub>1</sub> de l'onde incidente, et du cœfficient de réflexion Q, il est alors facile d'établir que :  $P = (V_1^2 / 2 Z_c) (1 - |\dot{\rho}|^2)$ 

 $O<sub>11</sub>$ 

$$
P = \frac{V_1^2}{2 Z_c} - \frac{\rho V_1^2}{2 Z_c}
$$
 (21)

Cette dernière formulation fait apparaître deux termes : le premier exprime la puissance incidente (envoyée par le générateur) et le deuxième, la puissance réfléchie. On cherchera toujours à transmettre à la charge le maximum de puissance, ce qui correspond à  $\rho = 0$ , donc  $S = 1$  (pas d'ondes stationnaires).

#### **Vers l'abaque de Smith**

Le traitement algébrique (à partir des équations de propagation et des relations qui en découlent) des problèmes concernant les lignes, se révèle souvent long et fastidieux. Il peut être aisément remplacé par un traitement graphique simple et élégant, grâce à un diagramme imaginé par un ingénieur américain qui lui a laissé son nom : l'abaque de Smith.

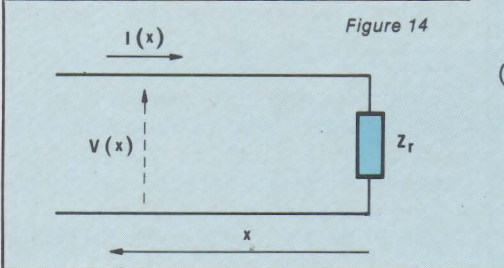

Chaque point de l'abaque de Smith, tracé dans le plan complexe, est l'image d'une valeur complexe z de l'impédance réduite. D'un usage courant pour l'étude des lignes de transmission, l'abaque de Smith, qui rassemble deux familles de cercles orthogonaux, lieux respectifs des points où des composantes résistives ou réactive d'une impédance sont constantes, se trouve pratiquement dans le commerce (grandes papeteries, magasins spécialisés dans le matériel de dessin) sous forme de feuilles ou de blocs de feuilles, comme du papier millimétré. Pour que nos lecteurs puissent s'entraîner, nous en publierons dans cet article un exemplaire vierge, en plus des divers dessins explicatifs.

Bien que l'abaque de Smith serve à reporter des impédances, il est commode de l'introduire en étudiant d'abord la représentation, dans le plan complexe, du cœfficient de réflexion  $\rho$ .

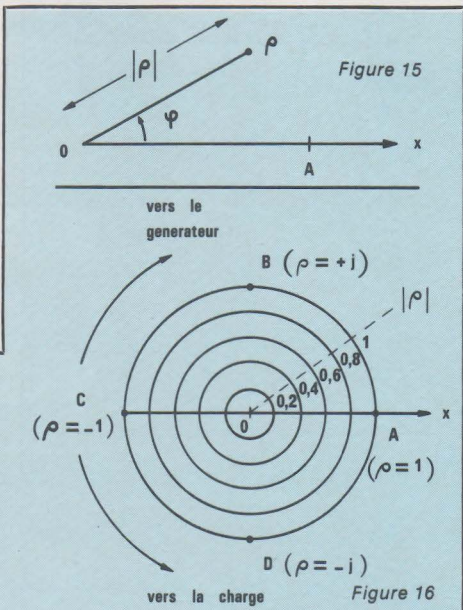

#### **Représentation graphique du cœfficient de réflexion**

20 M

L'origine des abcisses x est choisie sur la charge qui ferme la ligne. On désigne par Zr l'impédance de cette charge, et par Zc l'impédance caractéristique de la ligne. En un point quelconque d'abscisse x, le cœfficient de réflexion a pour expression :

 $Q = [ (Z_r - Z_c) / (Z_r + Z_c) ]$   $2^{-j}$   $\beta x$ 

Il s'agit d'un nombre complexe qu'on peut caractériser (figure 15) par:

 $\bullet$  son module  $|\rho|$ , évidemment toujours inférieur ou égal à l (l'onde réfléchie ne peut pas avoir une amplitude plus grande que celle de l'onde incidente)

• son argument <p, variable de 0 à  $2\pi$  radians (0 à 360°).

On peut alors représenter  $\rho$  par son image dans le plan complexe. Si on choisit une origine 0, et un demiaxe Ox à partir duquel on compte po $s$ itivement les angles  $\varphi$  dans le sens direct, à chaque valeur complexe de Q correspond un point du plan, situé à l'intérieur du cercle de rayon unitaire de la figure ·16, ou sur ce cercle  $\left| \rho \right| = 1$ . Chaque cercle du diagramme, correspond à une valeur de | **q** . Si le cœfficient de réflexion est nul  $(Z_r= Z_c)$ , le point représentatif se trouve en O. Chaque rayon du diagramme, correspond à une valeur constante de l'argument  $\varphi$ .

Les points A, B, C, D de la figure 16, sont les images des valeurs particulières  $\rho = 1$ ,  $\rho = + j$ ,  $\rho = -1$ , et  $\rho = -$ - j.

Si Qo est le cœfficient de réflexion sur la charge, c'est -à -dire pour x= o, on sait que le cœfficient Q en x s'exprime par la relation :

$$
\varrho = \varrho \circ e^{-2j\,\beta x}
$$

Prenons alors deux points sur la ligne, d'abscisses respectifs xi et x2, avec  $x_2 > x_1$  (le point n° 2 est le plus éloigné de la charge). On a :<br> $Q^2 / Q^1 = e^{-2j \beta (x^2 - x^1)}$ 

 $\rho_2 / \rho_1 = e^{-2/\rho(x_2 - x_1)}$ <br>Pour passer du point n° 1 (x<sub>1</sub>) au point n° 2 (xz) dans le diagramme de la figure 16, il faut tourner d'un angle  $-$  2 $\beta$  (x<sub>2</sub> - x<sub>1</sub>), autrement dit d'un  $angle 2 \beta (x_2 - x_1)$  dans le sens rétrograde. Celui-ci correspond donc à un déplacement vers le générateur, une rotation dans le sens direct correspondant à un déplacement vers la charge.

Au lieu de graduer ces rotations en.angles, on peut d'ailleurs les étalonner en longueurs d'onde. Chaque fois qu'on parcourt, sur la ligne, une distance À *1* 2, l'onde incidente et l'onde réfléchie subissent, l'une comme l'autre, une variation de

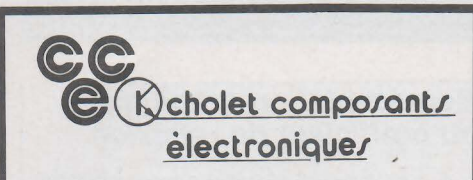

#### **HF-VHF**

**MAGASIN,** Vente par Correspondance : 136, bd Guy Chouteau, 49300 CHOLET Tél.: (41) 62.36.70

#### **BOUTIQUE:**

**2, rue Emilio Castelar 75012 PARIS · Tél.: (1) 342.14.34 M0 Ledru-Rollin ou Gare de Lyon** 

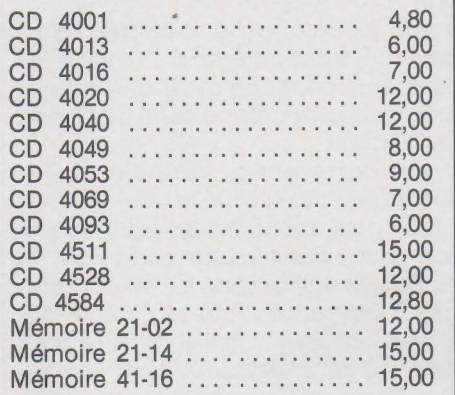

#### **MOTOROLA**

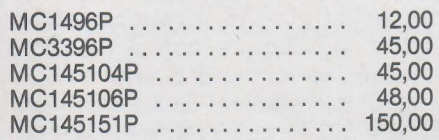

#### **PL ESSEY**

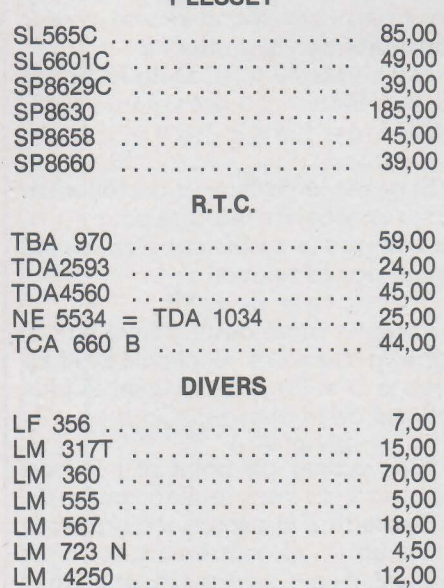

**QUARTZ STANDARD** .. 25,00 pièce 3,2768 Mhz · 4,0000 Mhz- 5,0000 Mhz -6,4000 Mhz- 6,5536 Mhz- 8,0000 Mhz - 10,000 Mhz· 10,240 Mhz· 10,245 Mhz - 10,600 Mhz- 10,700 Mhz- 12,000 Mhz - autres valeurs nous consulter.

Frais de port payables *à* la commande P.T.T. recommandé urgent : 25 F Contre-remboursement : 45 F Prix non contractuels, susceptibles de varier avec les approvisionnements.

phase de  $\pi$  radians, et le déphasage total entre les deux ondes varie de  $2\pi$  radians. Ainsi, l'angle de phase du ccefficient de réflexion reprend la même valeur à chaque À *1* 2, le long de la ligne. Un tour complet sur le diagramme de la figure 16 correspond donc à un déplacement d'une demi-longueur d'onde.

#### **Passage à l'abaque de Smith**

Si z est l'impédance réduite en un point quelconque de la ligne, elle est reliée au ccefficient de réflexion Q en ce même point par :

 $\varrho = (z - 1) / (z + 1)$ 

Pour séparer les composantes réelles et imaginaires de z et de Q, posons :

et  $Q = A + jB$ 

 $z= R + i X$ 

En reportant ces valeurs dans l'égalité précédente, puis en identifiant les parties réelles d'une part, et les parties imaginaires de l'autre, on trouve:

 $A + AR - BX = R - 1$ (22)

 $BR + AX + B = X$ (23) Puisque z se compose d'une résistance Ret d'une réactance X, nous chercherons, successivement, les lieux des points du plan complexe pour lesquels R = constante, puis  $ceux$  pour lesquels  $X =$  constante. L'équation des premiers s'obtient en éliminant X entre les relations 22 et 23, ce qui donne :

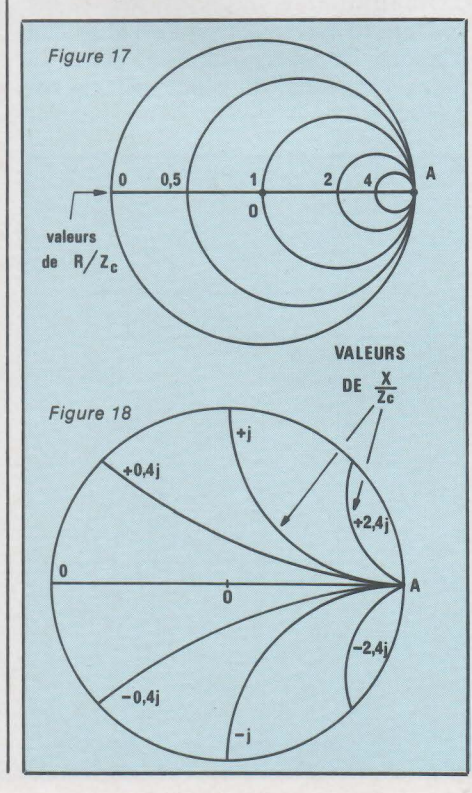

$$
\left[A - \frac{R}{R+1}\right]^2 + B^2 = \frac{1}{(R+1)^2} \qquad (24)
$$

Cette équation, où les variables sont A et B dans le plan complexe de la figure 16, et où la résistance R apparaît comme un paramètre, représente une famille de cercles dont les centres ont pour coordonnées :

#### $R/(R + 1)$  et 0 et qui admettent pour rayon :  $1 / (R + 1)$

La figure 17, à comparer avec la figure 16, matérialise quelques cercles de la famille, dont le plus grand  $\alpha$  pour rayon 1 (R = 0). Chaque cercle correspond à une résistance réduite donnée.

On obtient l'équation des courbes à réactance X constante, en éliminant Rentre les équations 22 et 23. Il vient:

 $(A - 1)^2 + [B - (1/X)]^2 = 1/X^2$  (25)

Il s'agit encore d'une famille de cercles, chacun correspondant à une valeur particulière du paramètre X. Leurs centres ont pour coordonnées:

#### 1 ET 1/ X

et les rayons valent l *1* X, avec X positif ou négatif. La figure 18 montre cette famille de cercles, dans le plan complexe. Leurs parties utiles sont limitées par le cercle de centre 0 et de rayon unitaire.

Finalement, l'abaque de Smith rassemble, mais de façon plus complète, les figures 17 et 18. On *y* a gradué les deux familles de cercles, en résistances et en réactances réduites. La périphérie est graduée en longueurs d'onde soit vers le générateur (rotation dans le sens rétrograde) soit vers la charge (rotation dans le sens direct).

La façon d'orienter devant soi l'abaque de Smith, relève évidemment de l'arbitraire. Certains auteurs le dessinent comme nous l'avons fait dans les figures 16 à 18. D'autres orientent verticalement l'axe Ox.

On retiendra finalement que chaque point représente une valeur de l'impédance réduite sur la ligne. Des deux cercles, perpendiculaires l'un à l'autre, qui passent par ce point, l'un donne la résistance réduite R, l'autre la réactance réduite X, et on a

$$
z = R + j X
$$

Il nous reste maintenant à nous familiariser avec l'utilisation de l'abaque de Smith, ce que nous ferons à travers quelques exemples dans notre prochain numéro.

Un modulateur U.H.F **vidéo plu** 

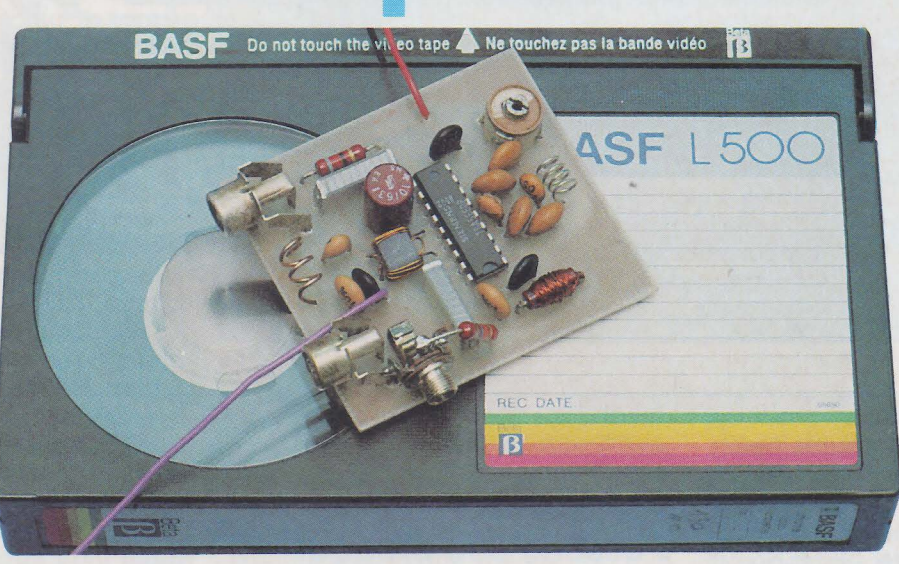

Avec le développement des magnétoscopes, des ordinateurs, et autres jeux vidéo, les modulateurs UHF sont devenus des circuits de tout premier plan.

Jusqu'à présent, la construction d'un modulateur TV de bonne qualité était l'affaire des seuls spécialistes de la question. C'est pourquoi il est devenu habituel de rencontrer les mêmes petits boîtiers en tôle au voisinage de bien des microprocesseurs.

Tout va probablement changer suite à la performance de SIEMENS, qui a réussi à loger dans un simple circuit intégré à 18 broches, un modulateur VHF / UHF multistandard vidéo et son de qualité semi-professionnelle.

Vérification faite, la mise en œuvre pratique de ce petit chef-d'œuvre et de ses composants périphériques est parfaitement à la portée de nos lecteurs, d'où cet article...

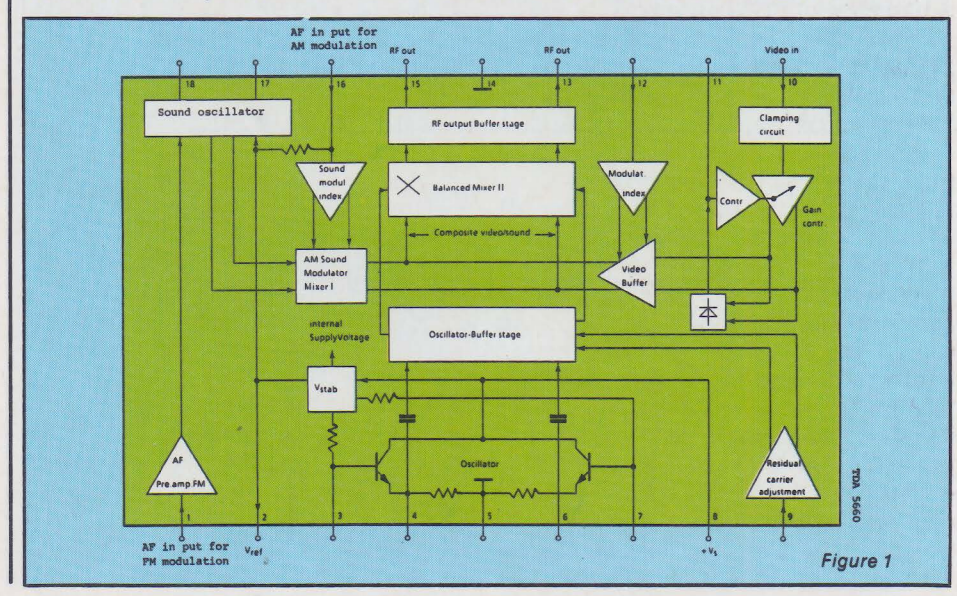

#### Un premier coup d'œil

**Réalisation** 

Un bon dessin vaut mieux qu'un long discours, a-t-on coutume de dire. La figure 1 ne fera pas mentir ce dicton, tant est impressionnante la densité de fonctions apparaissant sur ce schéma-bloc.

A vrai dire, on retrouve dans ce petit boîtier de 1,3 gramme une variété de circuits que l'on s'attendrait plutôt à rencontrer dans un tiroir de rack 19 pouces...

Le signal vidéo, préalablement « clampé », est appliqué à un circuit régulateur de niveau garantissant un taux de modulation correct, même en cas de variation d'amplitude.

La modulation vidéo peut être soit positive, soit négative, avec possiblité de réglage du taux de modulation.

Le son peut être modulé en amplitude ou en fréquence, et il est possible d'ajuster séparément le taux de modulation et le décalage entre porteuses son et vision.

L'oscillateur principal peut fonctionner entre 340 et 860 MHz, selon le bobinage utilisé.

L'alimentation peut se faire en 9 et 14 volts. Sous 9 volts, nous avons relevé une consommation de 25 mA.

A titre d'illustration de ce schéma, nous allons fournir des informations complètes sur le brochage du circuit:

### **Realisat**

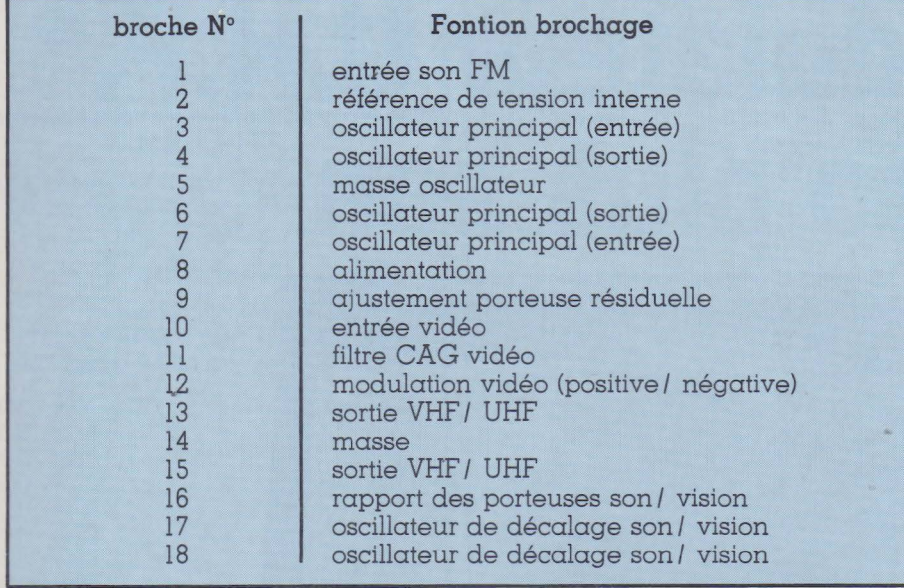

Comme on pourra le constater, l'organisation du circuit est essentiellement symétrique (oscillateur de type ECO), et n'est pas sans rappel-1er certains montages conçus autour du « best seller » de SIEMENS, le SO 42 P.

Le fabricant propose plusieurs schémas d'application dans lesquels il nous a fallu puiser ici ou là pour mettre au point notre montage personnel.

N'oublions pas que SIEMENS est un fabricant allemand, et que notre pauvre France utilise un standard TV aussi peu conformiste que possible : vidéo positive, son AM décalé de 6,5 MHz, sans parler de la couleur par SECAM.

Fort heureusement, le TDA 5660 (c'est son nom !) peut se plier à n'importe quel standard, et même éventuellement être commuté d'une norme à une autre. A quand des ordinateurs programmables en norme française, européenne, ou américaine, à partir de leur clavier?

En attendant, nous nous limiterons à décrire la réalisation d'un modulateur conforme à la norme française. Il pourra donc servir à amener à tout téléviseur UHF des signaux son et image provenant d'un magnétoscope, d'une caméra, d'un ordinateur, d'un jeu vidéo, d'un récepteur « satellites » voire même, oserons-nous l'écrire, d'un décodeur!

Loin de nous l'idée de faire profiter les voisins d'émissions issues d'une quelconque chaîne « à péage », mais que l'on ne vienne pas nous interdire de regarder Canal Plus sur deux récepteurs à la fois (à moins qu'il ne soit obligatoire de souscrire

un abonnement pour le séjour et un autre pour la cuisine?)

#### **assons** *à* **la pratique**

Le schéma de la figure 2 correspond à ce qu'il nous a été possible de concevoir de plus simple autour du TDA 5660, tout en respectant la norme française et les excellentes performances du circuit intégré.

Nous nous sommes imposé une limitation au strict nécessaire du nombre de bobinages, tout en choisissant des éxécutions facilement reproductibles.

A côté de quelques composants de couplage audio ou vidéo, et de découplage (les plus fortes valeurs de condensateurs), on peut distinguer trois sections essentielles :<br>— Le « maître-oscillateu

« maître-oscillateur », accordé à peu près au centre de la bande UHF par un unique bobinage, et placé en état de réaction par un pont de condensateurs de très faibles valeurs (à respecter scrupuleusement !)<br>— l'oscillateur

« interporteuses », chargé d'introduire le décalage de 6, 5 MHz entre les deux porteuses son et vision. Un mauvais réglage de cet oscillateur ferait recevoir le son et l'image en deux points distincts de la bande UHF.

Le circuit adaptateur de sortie, chargé à la fois de l'adaptation d'impédance 300/ 75 ohms, du passage symétrique-asymétrique, et de l'élimination des harmoniques des porteuses.

On pourra s'étonner de l'exécution simple face (sur époxy, évidemment !) du circuit imprimé de la figure 3.

En fait, c'est souvent un très mauvais réflexe que de penser automatiquement « double face » ou « plan de masse » en UHF.

A ces fréquences, la moindre capacité de l'ordre du picofarad joue un rôle prépondérant, tandis que toute piste cuivrée passant au dessus d'un plan de masse se comporte en ligne accordée (mais sur quelle fréquence exacte ?).

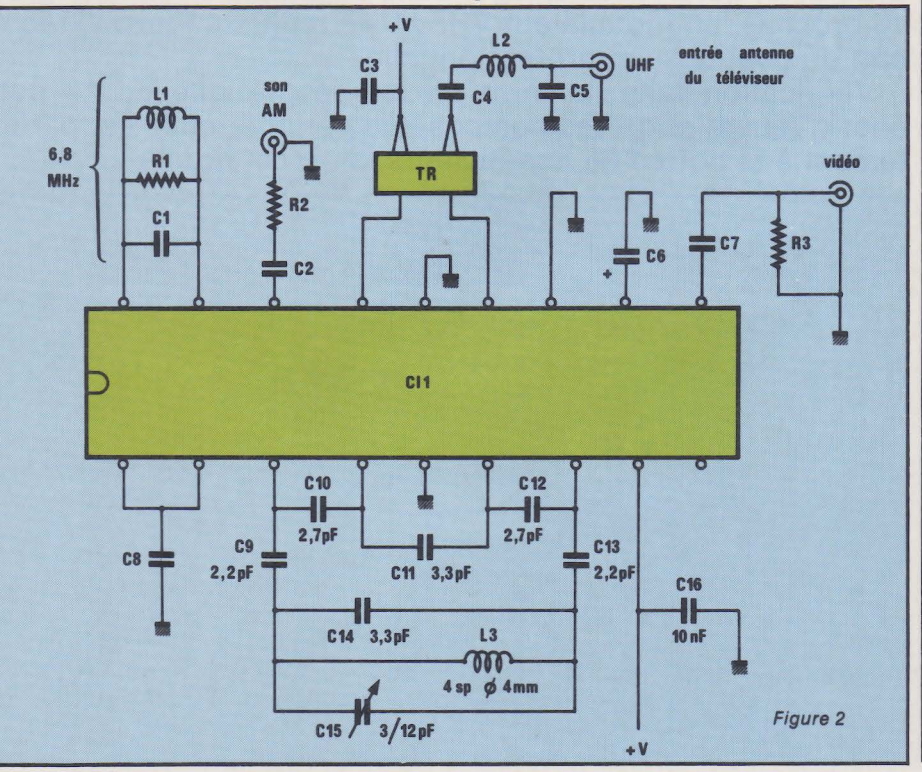

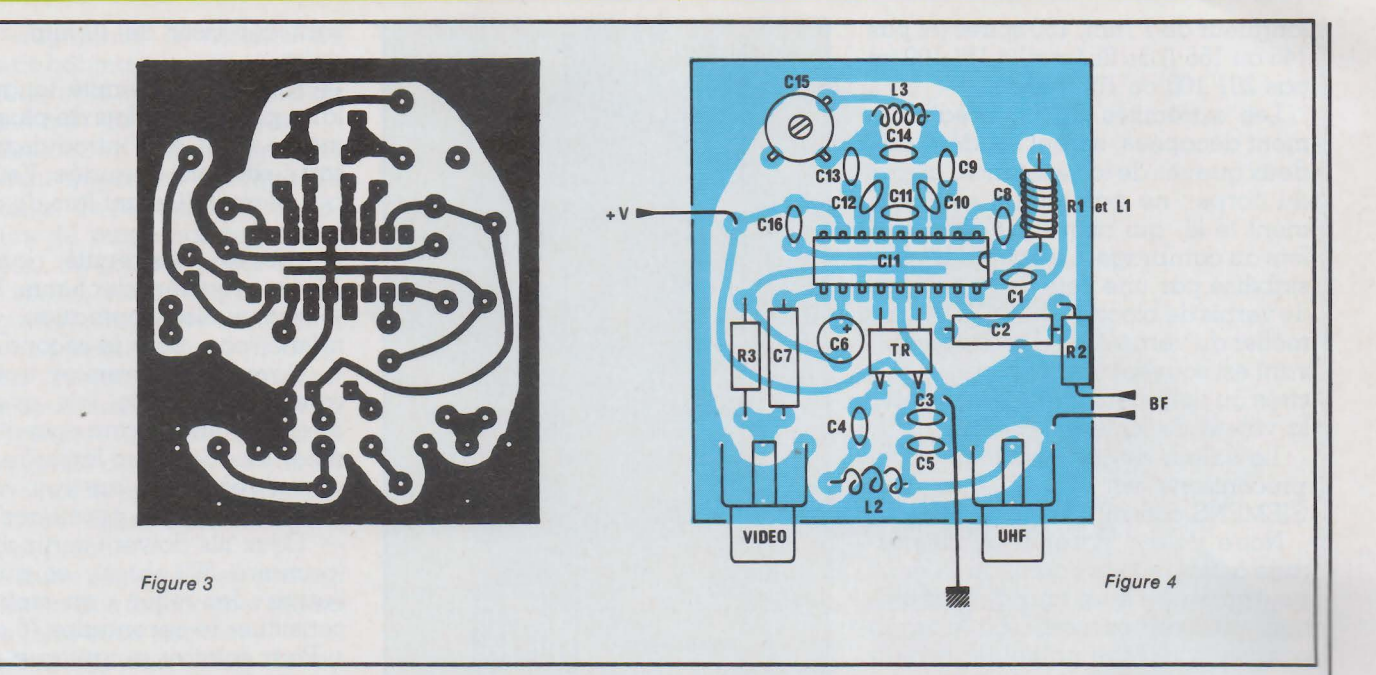

Le plus sain est donc de câbler aussi court que possible, d'éviter les couplages indésirables par une disposition rigoureuse des pistes « chaudes » et « froides », et de ne pas trop « tasser ». Le tracé que nous fournissons est le résultat de longues recherches menées sur une maquette provisoire : chaque millimètre a son importance, même si l'allure générale du tracé ressemble à celle d'un vulgaire préampli audio.

Toute tentative de modification (notamment en vue de loger des composants plus encombrants que ceux prescrits) peut conduire à l'échec de la réalisation.

Même chose en ce qui concerne la<br>nature des condensateurs emcondensateurs em-

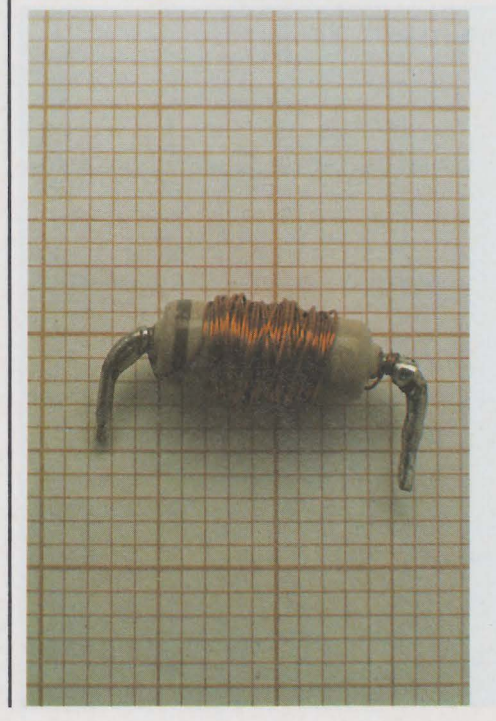

ployés : à l'exception du 10 µF (chi $mique)$  et des deux  $0,47 \mu F$  (qui pourront être des MKH lOO volts), il est **impératif** d'employer des condensateurs **céramique disque,** dont la tension de service pourra être aussi faible que 30 volts.

Au delà de 100 à 250 volts, les dimensions deviennent inacceptables.

Précisons bien qu'il s'agit là de condensateurs situés parmi les moins coûteux : nous entendons déjà certains revendeurs tenter de vous convaincre qu'un modèle nettement plus cher ne peut que donner de meilleurs résultats.

Ne suivez de tels conseils que si vous destinez ce modulateur à la poubelle la plus proche...

Cela posé, le câblage proprement dit ne sou!ève pas de problème particulier : enfoncez les composants le plus loin possible dans les trous du circuit et tout ira bien.

Les prises vidéo et UHF pourront être, comme sur notre maquette, des embases CINCH ou RCA pour circuit imprimé, tandis que le raccordement son pourra se contenter d'un simple jack 3,5 mm ou d'un cordon blindé soudé directement.

Le point important, qui conditionne en fait la réussite ou l'échec de la réalisation, est celui des bobinages.

Il faut suivre nos instructions **à la**  lettre : toute liberté prise sur un diamètre de guide ou de fil, sur un nombre de spires ou sur la référence de la perle ferrite représente un risque considérable : il faut si peu de chose pour passer de 600 à 1000 ou 300 MHz...

Le **bobinage oscillateur** est le plus simple à réaliser : il suffit d'enrouler **quatre spires** de fil étamé (ou émaillé gratté, voire de fil de câblage rigide dénudé) de diamètre 4 à 51 10, pas davantage, sur la partie lisse d'un forêt de 4 mm (et si nous disons 4 mm, ce n'est pas 3,5 ou 4,5 !).

Réalisation

L'écartement des spires sera obtenu lors de l'introduction des extrémités dans les trous du circuit imprimé. On veillera à ne pas modifier le diamètre lors de cette opération.

Le **bobinage de l'oscillateur interporteuses** est réalisé sur le corps d'une résistance 1 *1* 2 watt, dont le diamètre sera compris entre 3,2 et 4 mm. On bobinera en vrac sur une

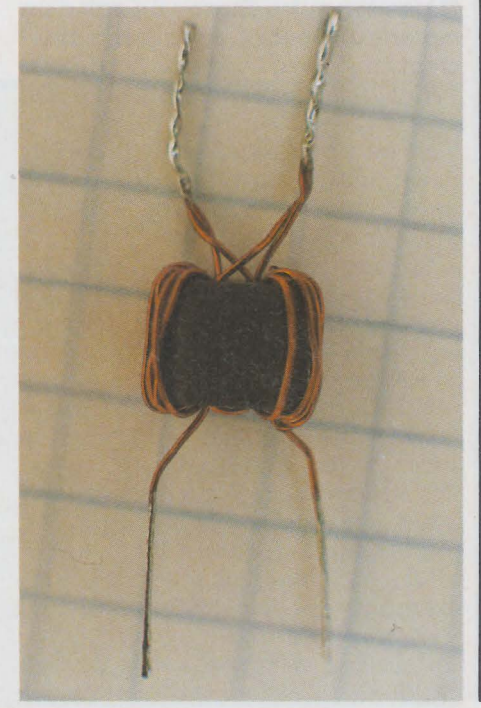

### **Réalisation**

longueur de 7 *mm,* 150 spires (et pas 145 ou 155!) de fil émaillé 15/ 100 (et pas 20/ 100 ou 10/ 100...).

Les extrêmités du fil, préalablement décapées, seront soudées aux deux queues de la résistance, au ras du corps : ne pas tendre exagérément le fil, qui risquerait de casser lors du cambrage. Le bobinage sera stabilisé par une couche généreuse de vernis de blocage (BLOCJELT) : se méfier du vernis à ongles dont le solvant est souvent trop agressif, et des cires ou colles qui font parfois varier la valeur de la self.

La valeur de résistance que nous préconisons est 680 **Q,** bien que SIEMENS conseille 6,8 à 12 **kQ.** 

Notre valeur garantit un démarrage à coup sûr de l'oscillateur, mais peut conduire à un taux de modulation du son excessif. La parade consiste à réduire un peu le niveau d'entrée si une transmodulation apparaissait dans l'image (barres horizontales suivant l'évolution du son).

Nos lecteurs les plus patients pourront expérimenter avec des valeurs plus faibles s'ils recherchent la perfection absolue. Notons d'ailleurs que de bons résultats peuvent aussi être obtenus avec un transfo FI de 10,7 MHz décalé à 6,5 MHz par mise en parallèle d'un condensateur de quelques dizaines de picofarads.

Le **transformateur symétriseur**  (que l'on pourra d'ailleurs employer aussi pour toutes sortes d'adaptations d'antennes) est la pièce la plus complexe du montage.

Il doit être construit sur un noyau ferrite SIEMENS référence B 62152 A7 X 17 (coût approximatif deux francs), **et pas sur autre chose** :il s'agit d'un matériau spécial (vraisemblablement fabriqué à l'usine de Bordeaux) capable de fonctionner à 500 MHz et plus.

Si vous envisagez l'emploi de ferrite ordinaire, alors un conseil d'ami, prenez plutôt une perle de collier, le résultat ne sera pas pire !

En cas de problème d'approvisionnement, il serait éventuellement possible de trouver des équivalences dans d 'autres marques, **mais avec une extrême prudence.** 

Nous espérons cependant que les revendeurs auront la sagesse de commander au moins autant de noyaux ferrite que de circuits intégrés...

La **figure 5** donne le détail de bobinage de cette pièce, au moyen de fil **émaillé** de diamètre 2 à 3/ l 0 (un fil plus gros ne passerait pas).

Pour des raisons de clarté, le dessin a été simplifié : en fait, chaque

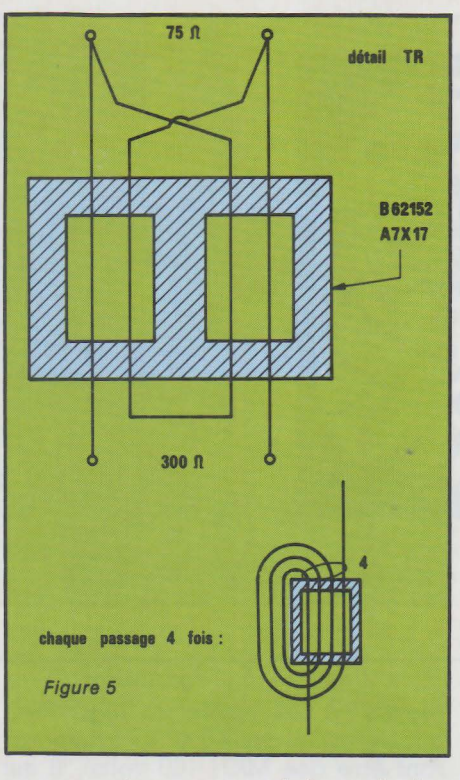

passage dans un trou de la perle doit être **quadruplé,** en tournant autour, avant de passer à la suite.

Au totaL c'est donc **huit fois** que le fil doit passer dans chacun des deux trous de la perle, comme le montre notre photo. Afin d'éviter toute erreur (fatale au fonctionnement du montage), nous conseillons la procédure suivante :

- couper une longueur de 10 à 15 cm de fil dont on dénudera et étamera une extrémité sur 5 mm.

enfiler l'extrémité dénudée dans le premier trou de la perle, en le laissant dépasser de 10 mm au maximum.

rabattre l'extrémité longue et la faire passer trois fois de plus dans le même trou, en l'introduisant là où sort l'extrémité dénudée. Veiller à ne pas blesser l'isolant lors de ces opérations.

- couper l'extrémité longue à 10 mmetendénuder5 mm. Etamer. renouveler l'opération, dans le même sens, pour le second trou.

Revenir au premier trou et recommencer, cette fois avec 20 à 30 cm de fil, et sans couper l'extrémiter longue, avec laquelle on passera directement au trou voisin au terme des quatre premières spires.

Deux fils doivent sortir d'un côté (primaire 300 ohms), et quatre de l'autre : les relier « en croix » pour constituer le secondaire 75 ohms.

Pour éclairer autant que possible ces explications, nous reproduisons à la **figure** 6la constitution définitive de ce transformateur, auquel nous vous conseillons d'apporter tous vos soins.

Lors de son montage sur le circuit imprimé (primaire 300 ohms côté TDA 5660), on veillera à éviter tout court-circuit entre fils dénudés appartenant à des enroulements différents.

Dernier bobinage, le **filtre passebas** ne se contente pas d'éliminer les harmoniques indésirables : il agit aussi sur le niveau de sortie UHF.

Le TDA 5660 délivre un signal très fort, capable de saturer certains téléviseurs (image déchirée).

Dans une telle éventualité, on

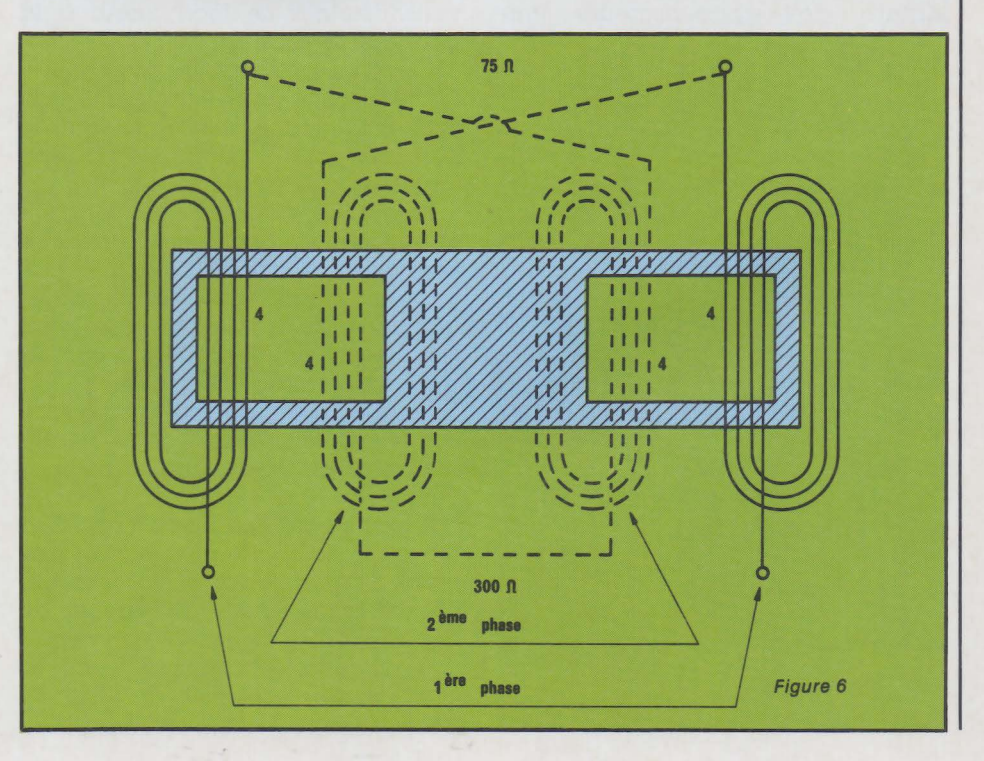

pourrait augmenter le nombre de spires de ce bobinage, normalement constitué de trois spires de fil nu de diamètre 4 à 8/ 10 (non critique).

Inversement, en cas de nécessité d'un niveau important (attaque de longs câbles, de répartiteurs, d'amplificateurs de puissance ou même d'antennes), on pourra passer à une ou deux spires, voire même, à l'extrême rigueur, supprimer carrément le filtre, condensateur de 12 pF compris. Mais attention aux harmoniques ! Le condensateur ajustable de 3/ 12 pF permet un léger décalage de la fréquence de sortie, au cas où celle-ci coïnciderait malencontreu- · sement avec celle d'un émetteur puissant et proche.

Aucun autre réglage n'est prévu : le modulateur doit fonctionner dès sa première mise sous tension.

Si le décalage son-vision devait être retouché, on pourrait modifier le nombre de spires de la bobine oscillatrice « interporteuses » ou agir sur son condensateur associé, de 12 pF.

#### *Mise en œuvre*

Le modulateur étant alimenté sous 9 à 12 volts environ, on lui appliquera un signal vidéo normalisé l V crête-crête/ 75 ohms.

Côté son, le niveau recommandé est de 100 à 300 mV efficaces, mais une adaptation de sensibilité peut se faire en modifiant la valeur de la résistance d'entrée de  $10 \text{ k}\Omega$ , comme c'est le cas sur notre maquette.

Celle-ci n'étant soudée que d'un côté au circuit imprimé, on pourra la supprimer en présence de signaux très faibles, ou la remplacer par une petite self destinée à empêcher les retours de HF dans les circuits audio.

Aucun blindage n'est normalement nécessaire, car nous n'avons pratiquement pas eu à déplorer « d'effet de main ».

Si par contre les rayonnements du modulateur devaient gêner des circuits voisins, un boîtier métallique relié à la masse pourrait être mis en place.

On pourra évidemment attaquer ce modulateur par toutes sortes de sources de signaux vidéo et/ ou audio (et il n'en manque certes pas dans cette revue !).

Rien n'oblige d'ailleurs à utiliser des signaux son et image provenant de la même source : des effets intéressants peuvent être obtenus en combinant une bande vidéo et une bande son indépendantes.

Il est d'ailleurs fort possible, pour certaines applications, de ne mettre à contribution que la voie vidéo, ou que la voie son : on aura alors intérêt à court-circuiter l'entrée inutilisée.

#### **Conclusion**

Voici donc un montage «pas comme les autres », ouvrant la porte à toutes sortes d'expérimentations télévisuelles, pour lesquelles on ne souhaite pas, ou on ne peut pas, passer par le canal d'une prise péritélévision.

**Realisation** 

Rien que dans le domaine de la micro-informatique, les occasions ne manquent pas.

Et la micro-informatique, ce n'est jamais qu'un tout petit secteur de ce si vaste domaine que représente la « vidéo»!

Patrick GUEULLE

#### Nomenclature.

#### **Résistances**

 $R_1$ : 680  $k\Omega$ 1/ 2 W  $R_2$ : 10  $k\Omega$  1/ 4 W (voir texte)  $R_3$ : 82  $\Omega$  1/ 4 W

#### **Condensateurs**

(Céramique disque, sauf mention contraire)

CI: 12 pF  $C_2$ : 0,47 µF MKH 100 V C3: 10 nF C•: 6,8 pF Cs: 12 pF C6: 10 µF chimique 16 V  $C_7$ : 0,47  $\mu$ F MKH 100 V Ca: 10 nF

Ce: 2,2 pF C1o: 2,7 pF Cu: 3,3 pF C12: 2,7 pF C13: 2,2 pF C1•: 3,3 pF C1s: 3/ 12 pF ajustable céramique C1s: 10 nF

#### **Circuits Intégrés**

CI<sub>1</sub>: TDA 5660 Siemens

#### *Divers*

 $-$  Perle ferrite B 62 152 A7 X 17 Siemens - Fils à bobiner (voir texte)  $-$  2 embases CINCH/ RCA pour circuit imprimé - 1 jack 3,5 mm (embase)

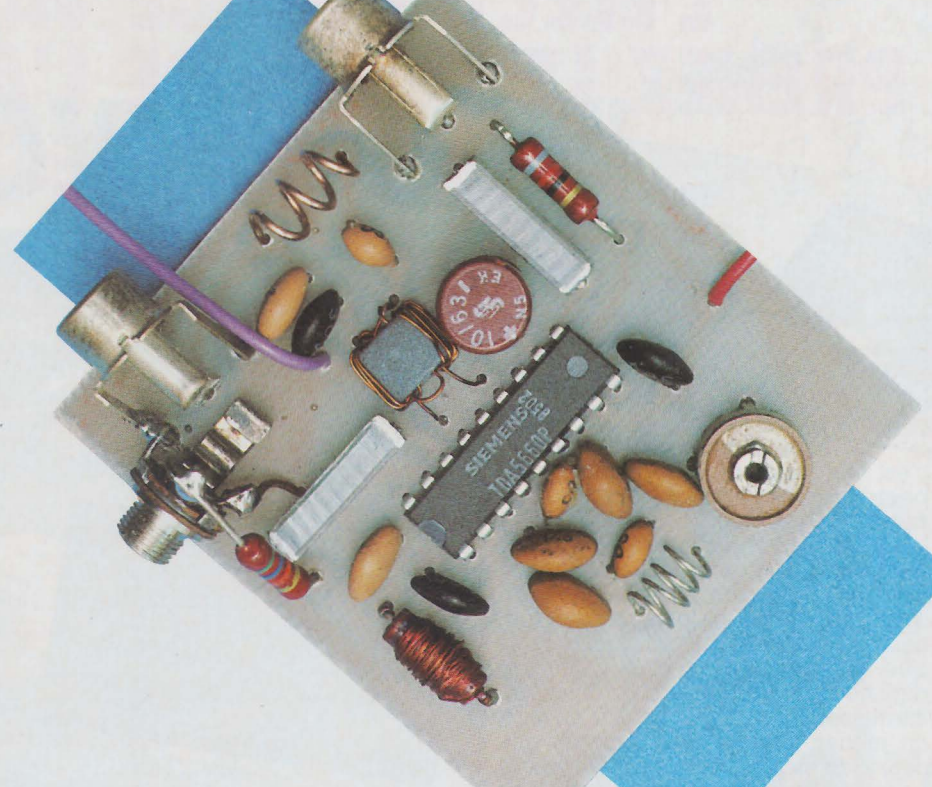

### l'E~ECTRONIQUE **VA VITE, PRENEZ LE TEMPS DE L'APPRENDRE AVEC EURELEC.**

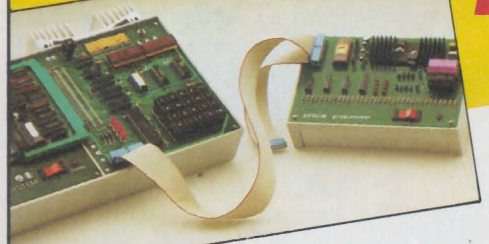

**La radio-communication,**  c'est une passion, pour certains, cela<br>peut devenir un métier. L'électronique industrielle, qui permet de réaliser tous les contrôles et les mesures, **l'électrotechnique,** dont les applications vont de l'éclairage aux centrales électriques, sont aussi des domaines passionnants et surtout pleins d'avenir. Vous que la TV couleur, l'électronique digitale et même les micro-ordinateurs intéressent au point de vouloir en faire un métier, vous allez en suivant nos cours, confronter en permanence vos connaissances théoriques avec l'utilisation d'un matériel que vous

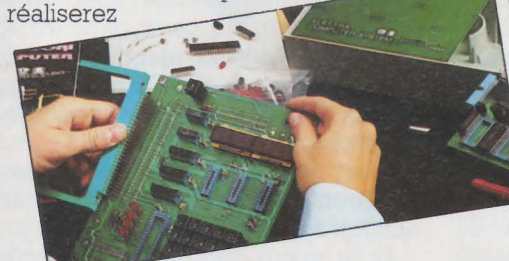

vous même, au fur et à mesure de nos envois. Ainsi, si vous choisissez la **TV couleur,** nous vous fournirons de quoi construire un récepteur couleur PAL-SECAM, un oscilloscope et un voltmètre électronique. Si vous préférez vous orienter vers **l'électronique digitale** et les **micro-ordinateurs,** la réalisation d'un ordinateur "Elettra Computer System®" avec son extension de mémoire Eprom, fait partie de notre enseignement.

Quel que soit votre niveau de connaissances actuel, nos cours et nos professeurs vous prendront en charge pour vous amener progressivement au stade professionnel, en suivant un rythme choisi par vous. Et pour parfaire

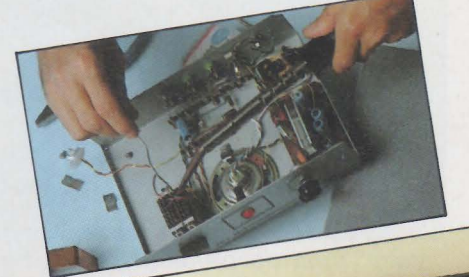

encore cet enseignement, Eurelec vous offre un **stage gratuit** dans ses laboratoires dès la fin des études. Mettez toutes les chances de votre côté, avec nous, vous avez le temps d'apprendre.

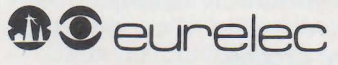

**institut privé d'enseignement à distance** 

Rue Fernand Holweck - 21100 DIJON Tél. (80) 66.51 .34 57-61 Bd de Picpus- 75012 PARIS Tél. (1) 347.19.82 104 Bd de la Corderie- 13007 MARSEILLE Tél. (91) 54.38.07

olola

ment et du nombre

Tijon<br>
ijon<br>
vous offie de recevoir, CHEZ VOUS, granutement et sans<br>
vous offie de recevoir, CHEZ VOUS, granutement et sans<br>
le materiel correspondant), il vous suffit de complèter e de teux-spondant). "<br>DATE ET SIGNATURE<br>Cour les enfants signature des parents)

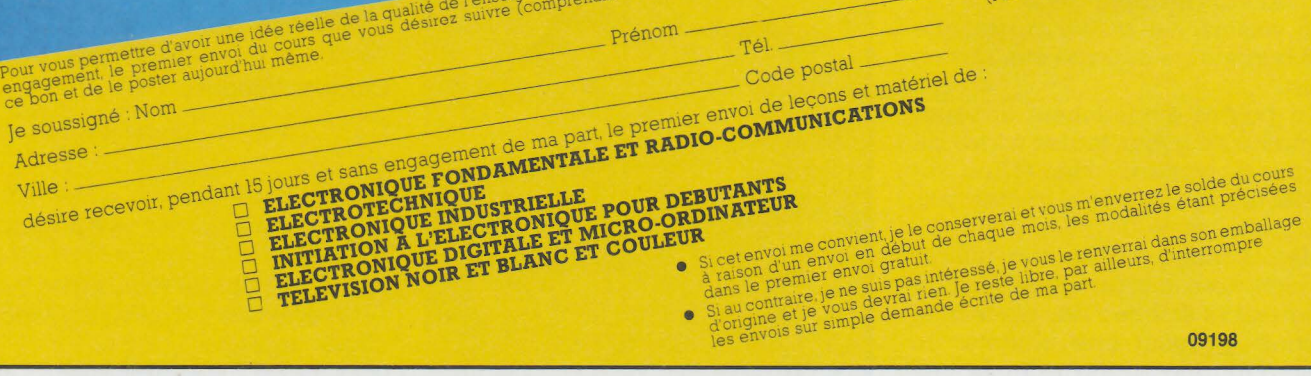

## Console attituded and the Console and the Console and the Constant of the Constant of the Constant of the Constant of the Constant of the Constant of the Constant of the Constant of the Constant of the Constant of the Cons "AC ODDY Théâtre" **1974**

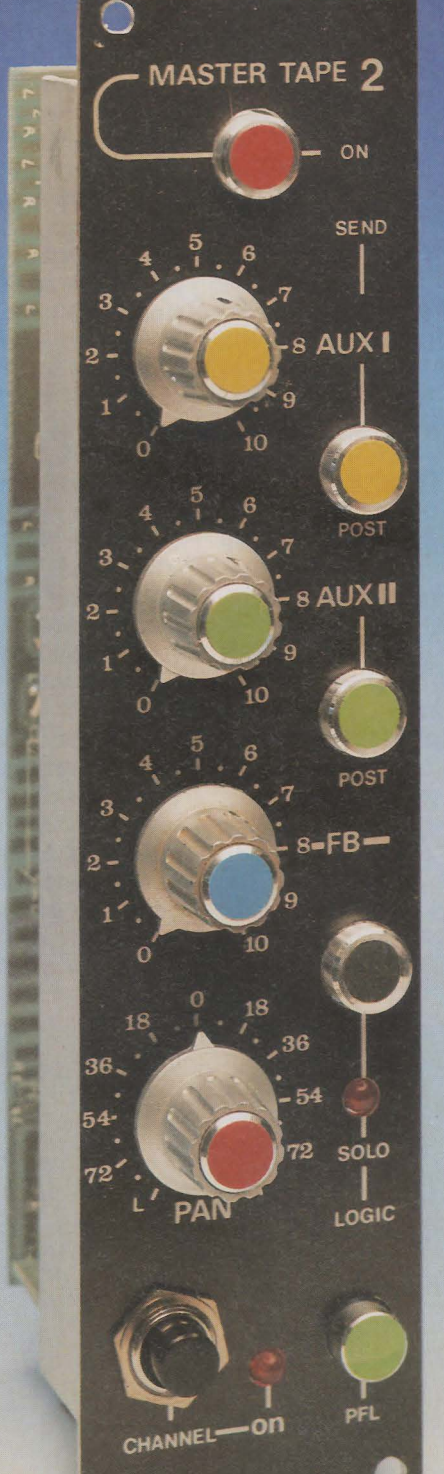

DEP 268

## $\frac{d}{dx}$ **se partie: modules départs auxilliaires**

**atlan** 

A ce jour, le lecteur fidèle est en possession des modules suivants : « Micro-ligne », « Correcteurs » mono et stéréo, « Ligne Stéréo ». Ce mois-ci nous allons décrire un module fondamental, appelé « Départs auxiliaires ». C'est à lui qu'incombe la tache délicate de driver la modulation d'entrée vers les bus « Écho », « Retour », « préécoute », « Solo », « Master(s) », etc... Si nous lui accordons le qua $l$ lificatif «fondamental », c'est qu'avec son module fader associé on peut constituer l'élément principal de notre console de mélange. Suivant la façon dont il sera câblé, il pourra traiter soit des sources monophoniques, pour les voies « micro» ; soit stéréophoniques, pour les lignes « machine ».

Ajoutons à cela que c'est le module le moins coûteux de la série puisqu'entièrement constitué de composants passifs.

### ealisation

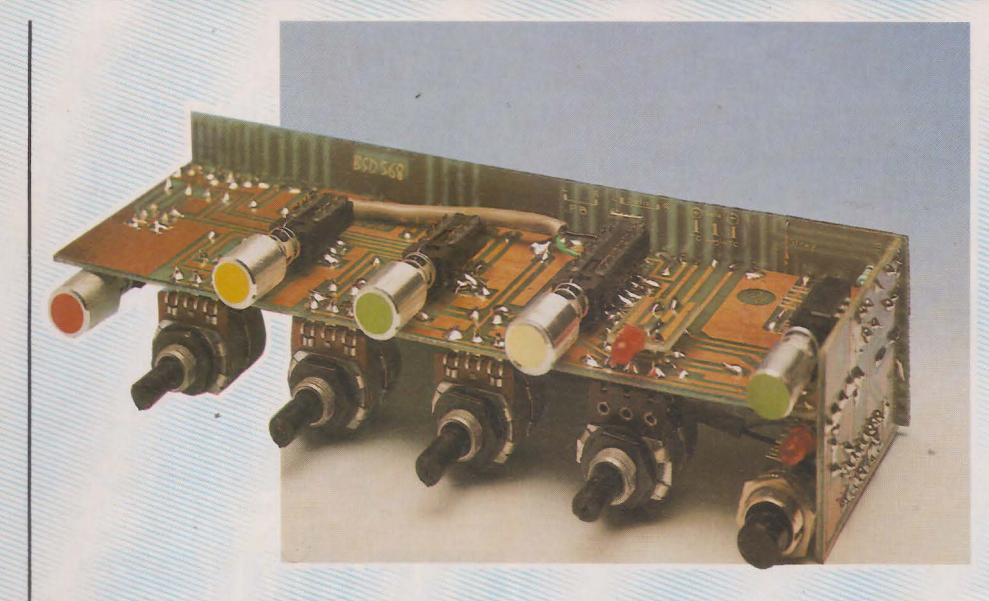

#### **Introduction**

La meilleure façon pour situer ce module dans une tranche. est de se reporter au numéro 448 (mars). pages 30-31. On pouvait y voir le synoptique complet d'une voie mono. et constater qu'à la sortie des correcteurs, seul s'interposait le « départ aux » avant les bus collecteurs. C'est en effet sur ce module que sera relié le fader et que seront prélevées les modulations destinées aux départs « multipiste ».

On comprend donc bien que sa fonction essentielle est d'aiguiller le message préalablement ajusté en amplitude et corrigé en fréquence, vers les divers généraux d'utilisation.

Il faut dire que ce n'est pas le module le plus envoûtant à mettre au point. Il ne s'agit que de commutations, mais comme il y en a pas mal... Enfin, c'est l'occasion de câbler un joli circuit imprimé !

#### **Principe de fonctionnement**

Avant d'énumérer les multiples possibilités de ce module et de justifier nos choix, voyons ensemble comment il fonctionne et, pour ce faire, observons le schéma simplifié de la figure 1.

Tout d'abord, on peut constater qu'il s'agit de la version" MONO », puisqu'il n'y a qu'une seule entrée « IN ». Le signal y arrivant est dirigé dans deux directions : vers I<sub>1</sub> et vers 12. 12 est le commutateur de préécoute (PFL) qui permettra, quand il sera activé, d'emmener le signal sur son bus quelles que soient les autres combinaisons.

C'est un prélèvement prioritaire destiné à autoriser l'écoute d'une tranche, même si celle-ci est « off », et qui peut servir par exemple à caler un disque hors diffusion.

l1 est l'interrupteur de mise en route (ou de coupure) de la voie. Si il est en position OFF. la seule possibilité d'écoute est PFL. En position ON. on retrouve la modulation d'entrée sur le commun de I<sub>1</sub>, et on constate qu'elle part dans deux directions principales: Tout d'abord vers le petit cadre en pointillé, qui n'est autre que le module fader que nous décrirons le mois prochain. Toutefois, pour être clair, il faut savoir que ce module comporte le fader par lui-même et un petit amplificateur associé, destiné à compenser la perte de 10 dB due au positionnement zéro du fader. En fait, rien n'est perdu réellement, mais par convention, on admettra que la position nominale du curseur consiste à affaiblir le signal d'origine de 10 dB, qui ne seront utilisés qu'en cas de secours. Nous aurons l'occasion d'en reparler le mois prochain.

Au sortir du cadre pointillé, le signal dosé en amplitude par le fader, est envoyé vers la prise « Direct Out ».Le câblage à cet endroit a été légèrement modifié par rapport à ce qui avait été annoncé en mars : pour permettre aux utilisateurs de magnétophones multipiste d'exploiter le plus rapidement possible leur console, nous avons décidé de câbler la prise direct out en insertion post-fader. Ainsi, sera-t-il possible de brancher les entrées du multipiste sur cette prise et d'obtenir piste à piste chaque modulation

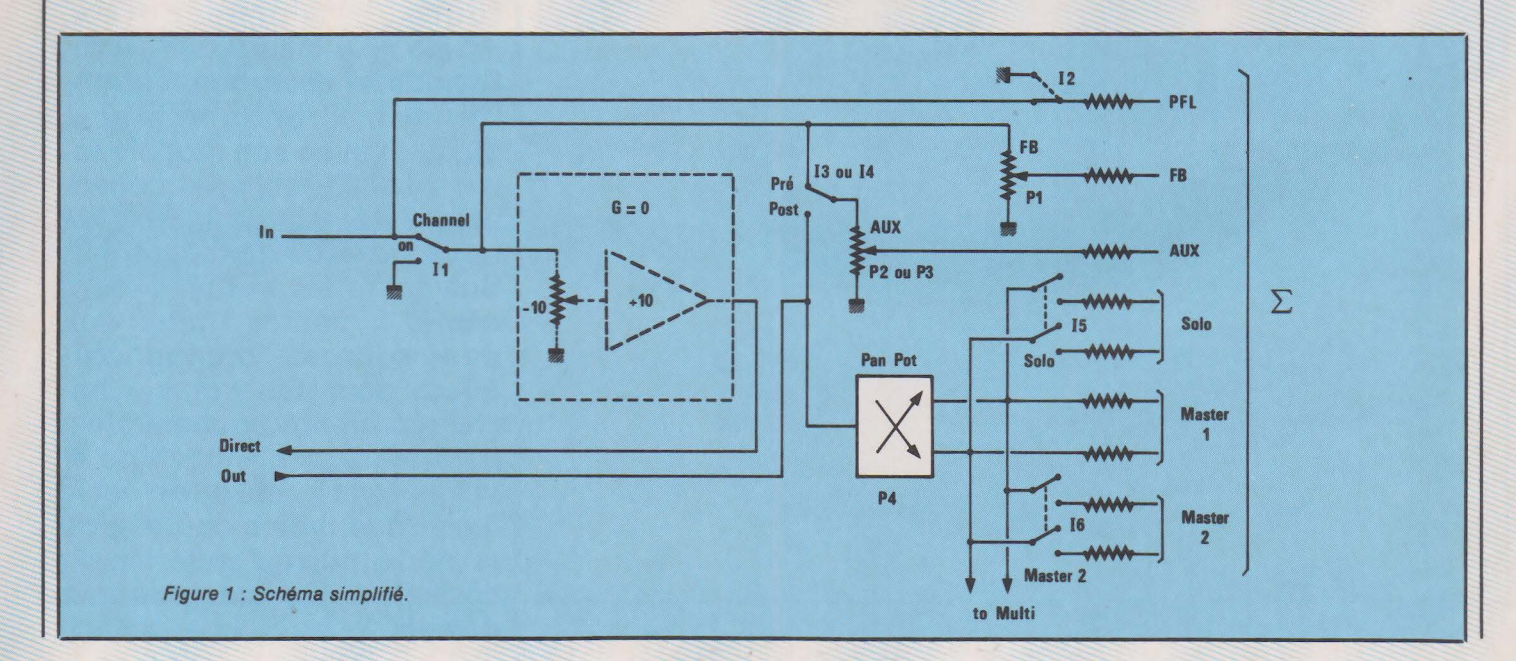

de tranche. On veillera seulement à mettre le retour de la prise stéréo à la masse, afin d'interdire le départ vers les bus master. '

Cette façon de faire est un peu laborieuse et restrictive, mais c'est une solution de dépannage et nous ferons bien mieux plus tard. Toutefois, la bonne connaissance de l'organisation interne de l'ensemble de la machine, peut amener à concevoir d'astucieuses solutions << provisoires » et nous ne doutons pas des trésors d'ingéniosité dont feront preuve•les lecteurs qui auront bien assimilé le synoptique. Nous donnerons, au chapitre« UTI-. LISATION » quelques exemples dignes d'intérêt.

Revenons à notre signal « postfader » qui nous attend à la fiche « direct out ». Supposons qu'il n'y ait rien d'inséré à cet endroit, la fiche est refermée sur elle-même et la liaison est directe vers Is ou I4, ainsi que P4.

Voyons tout de suite P4 : il s'agit du potentiomètre de panoramique (panpot) permettant de déplacer une source monophonique de droite à gauche en passant par tous les stades intermédiaires. Dire qu'il en ressort un signal stéréophonique est aller bien vite en besogne ! Il vaut mieux dire que le signal est positionné dans l'espace stéréophonique ; toujours est-il que, partis d'une source unique, nous voilà en présence d'une voie droite et d'une voie gauche ! A la sortie de P4, ces deux voies sont acheminées directement vers MASTER I (premier magnétophone de master), puis, par l'intermédiaire de Is, vers MAS-TER 2, par Is vers le bus solo, et enfin filent vers les commutateurs du module multipiste (non représenté sur le dessin). Nous verrons plus en ·détail le pourquoi de ces trois départs qui sont tous issus de la même source.

Revenons un peu en arrière, juste à la sortie de I1 :en plus d'alimenter en informations le fader, le signal part dans une deuxième direction et on peut le retrouver aux bornes de I3 ou I4, ainsi que P1. Ce réseau se situe avant fader, et P1 n'est autre qu'un potentiomètre de retour (FB). Il permettra d'alimenter une ligne casque, avec un programme totalement autonome des faders. Il ne sera tributaire que de I<sub>1</sub>, et fonctionnera quand même si le signal est arrêté par un prélèvement en direct-out.

Les potentiomètres P<sub>2</sub> ou P<sub>3</sub> sont tous les deux commandés par un inter (h ou I4). Si l'inter est sur PRE, on disposera d'un deuxième (ou troisième) programme de retour casque, comme pour FB. Par contre, si il est en position POST, il recevra une modulation asservie aux mouvements du fader: c'est ce que l'on utilise généralement en départ écho.

Chaque bus AUX peut donc au choix être « retour casque » ou « départ écho ». Avec FB fixé en retour, celà fait pas mal de combinaisons possibles si l'on tient compte du fait qu'il a été prévu deux départs auxiliaires commutables.

Quittons maintenant le schéma simplifié pour voir les schémas réels.

#### **Version « MONO** »

La figure *2* révèle le schéma d'un module départs auxiliaires câblé pour traiter des signaux acheminés en mono, comme pour les voies micro/ligne. Comme les références des commutateurs et des potentiomètres sont les mêmes que pour la figure 1, il sera facile de se repérer.

Voyons d'abord I1: c'est un modèle à 4 inverseurs. La cellule du dessus sert à commander l'allumage d'une LED (Ldi) qui mettra en évidence la mise en route de la voie. Les deux cellules suivantes sont, chacune, attaquées par le signal d'entrée. Cette mise en parallèle est due au fait que la carte imprimée servira aussi pour la version stéréo. On observera donc une très légère débauche de moyens en mono, qui sera compensée par une standardisation des cartes. La 4• et dernière cellule de I1 est utilisée à une signalisation extérieure (rouge micro, mise en marche de machine, verrouillage d'insertion téléphonique, etc). Chacune des bornes de l'inverseur est transmise à un jack stéréo 6,35 repéré « Si ». On pourra donc très facilement envisager des groupements extérieurs en fonction de ses propres besoins.

Il n'y a rien de nouveau à dire pour PFL, AUX 1, AUX 2, MAS-TER 1, MASTER 2, et FB, sinon que même les voies mono attaquent des bus « gauche » et « droit ».

Tout cela s'expliquera à l'analyse de la version stéréo.

Comme on peut le vérifier, le câblage de la prise direct-out est fait de telle sorte que l'insertion d'un jack mette à la masse l'entrée du panoramique et que son extraction refasse la liaison momentanément ouverte.

Reste un point particulier : Is, le commutateur SOLO. En plus du prélèvement à la sortie du panoramique, Is comporte une cellule destinée à l'allumage de Ld2 (signalant la mise en fonction) et simultanément au transfert de la tension + TC au travers de la diode D1 vers le bus solo logic. En clair, quand on appuie sur Is, Ld2 s'allume et une

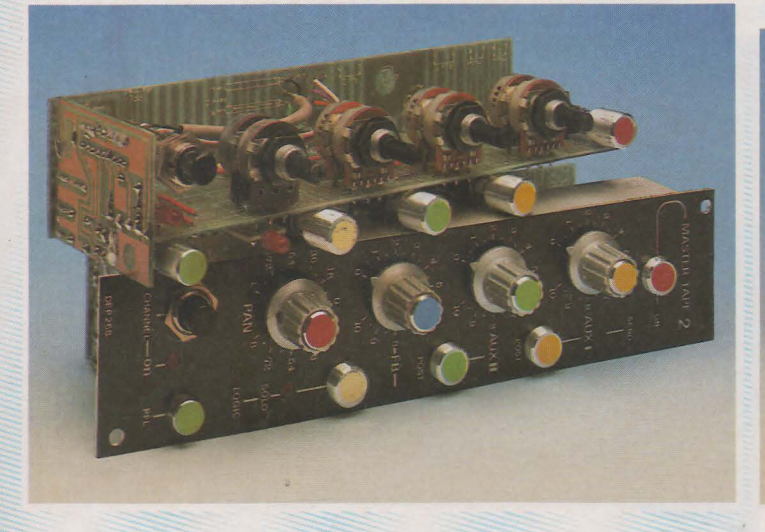

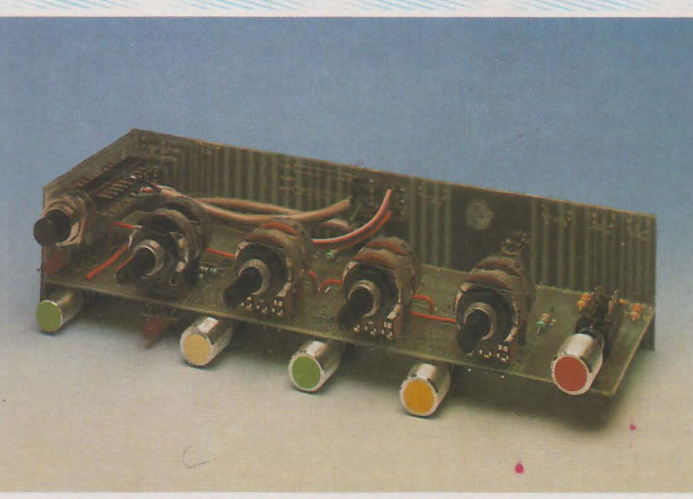

TS: LT

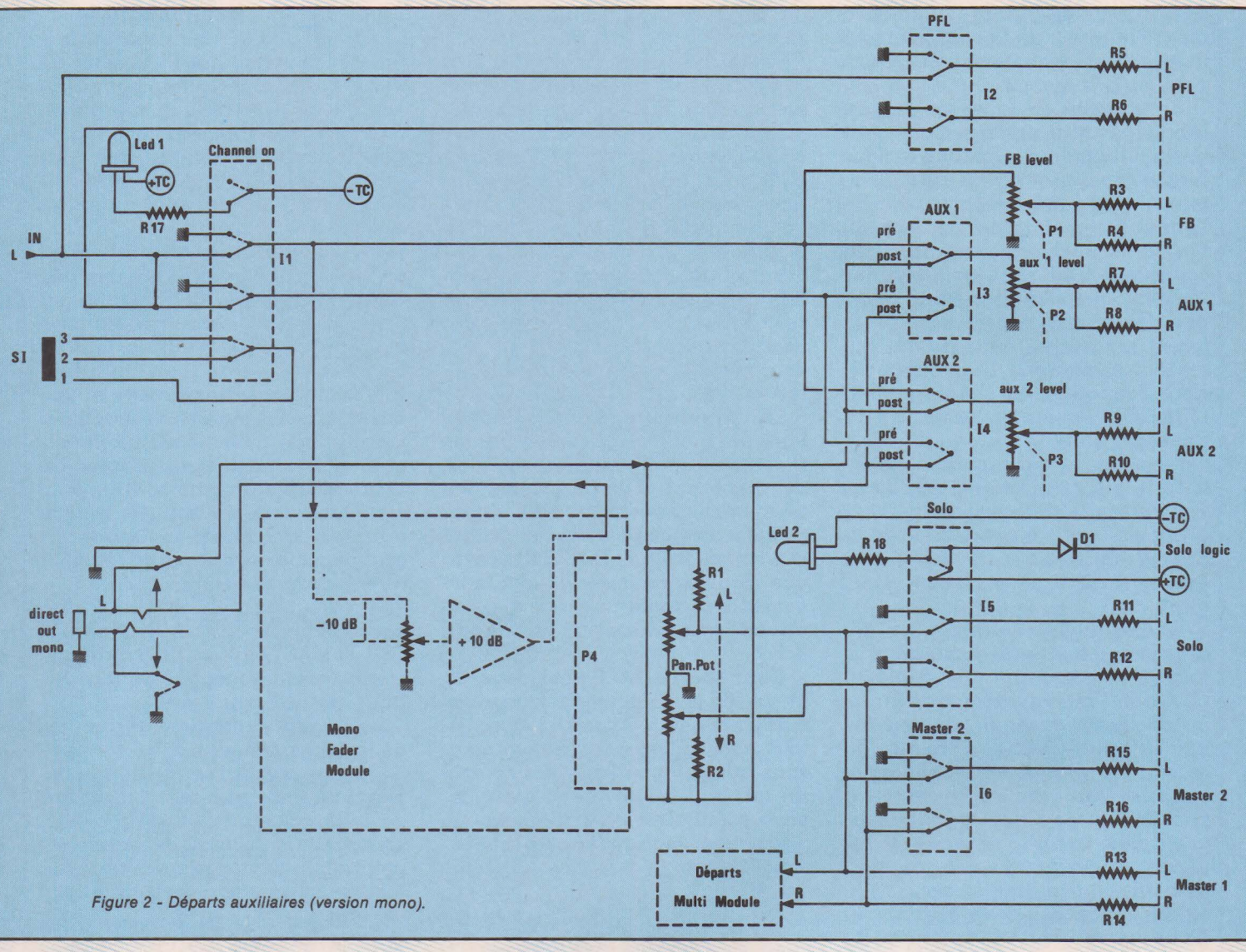

tension positive apparaît sur la barre « solo logic ». Cette tension va servir à commander un relais de priorité sur le général d'écoute. Ainsi, dès qu'un inter SOLO sera actionné, la chaîne de contrôle se mettra automatiquement sur les bus « solo » L et R. Quand on relâchera Is, elle reviendra à sa fonction programmée auparavant (écoute MASTER, PFL, retour de bande, voie du multipiste, etc.).

Il est à remarquer que cette configuration d'écoute SOLO tient compte à la fois du réglage du fader, et de la position du panoramique. Très souvent (pour ne pas dire toujours), les constructeurs la prévoient post-fader, mais mono. Pour notre part, nous estimons plus intéressant de contrôler le réglage final d'une tranche plutôt que de s'arrêter au réglage fader. L'auteur entend déjà des ricanements dans les rangs du fond (là où se regroupent les lecteurs bien « branchés » et qui connaissent déjà par cœur la figure 2 du nº 448 : « Que se passera-t-il

quand on aura affecté une tranche quelconque à une seule piste du multi ?» Réponse : première écoute possible PFL, deuxième, solo avec « master control » en mono, troisième, écoute solo de la voie multipiste. Satisfaits ? Patience... Pourtant si vous voulez personnaliser votre réalisation à l'intérieur même des modules,

n'hésitez pas : l'extrême souplesse de la structure et du prochain câblage aurorise la création.

Profitons de cet intermède pour signaler aux lecteurs qui auraient des idées concrètes et précises sur des modules interchangeables avec ceux que nous décrivons, qu'ils n'hésitent pas à nous le faire savoir. L'auteur mettrait à leur dis-

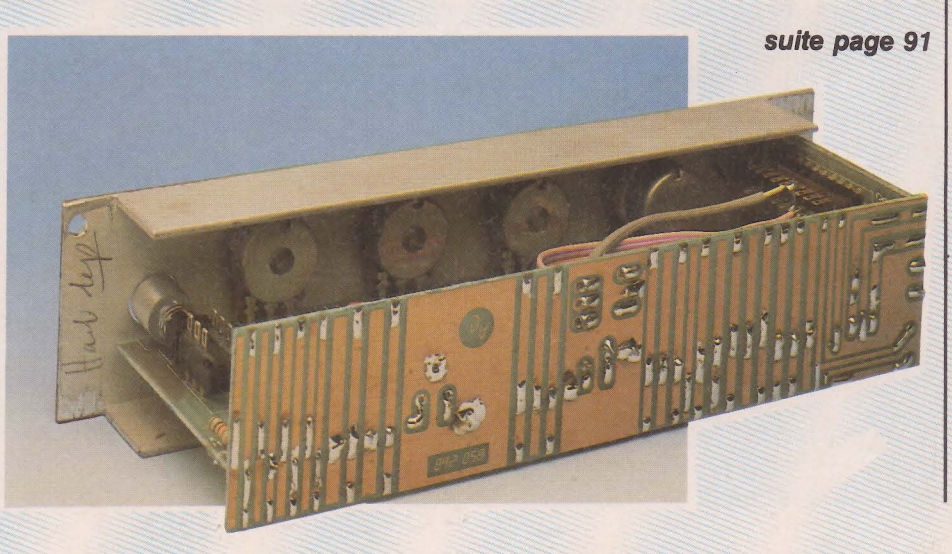
## **Realisation**

**Comme promis voici le récepteur 30-40 MHz, complément indispensable du micro HF paru dans le numéro précédent. Souvent pour éviter l'étude d'un récepteur particulier, les** 

**micros HF sont proposés dans la bande 88-108 MHz, bande fort encombrée et cette solution ne peut donner que de piètres résultats. Au moins un bon motif pour suivre les spécifications techniques des PTT.** 

plusieurs centaines de mètres.

 $\hat{\mathbf{C}}$ 

Nous ne manquerons pas de publier d'autres résultats si de nou-<br>veaux essais peuvent être menés avec une antenne TV VHF bande I.

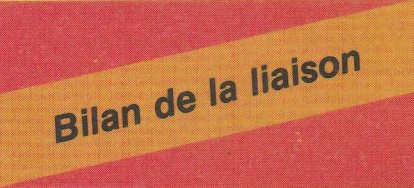

difficulté:

Que peut-on attendre d'un telle liaison ? Dans les conditions normales de fonctionnement: scène vers coulisses - un rapport signal sur bruit au moins égal à 40 dB pour une bande passante supérieure ou égale à 15kHz.

Et la portée ? la question est sur toutes les lèvres, c'est évident. Il est difficile d'y répondre par un chiffre, le problème est moins simple qu'on ne le pense.

La portée dépend bien sûr, des caractéristiques techniques de l'émetteur; puissance délivrée par l'étage de sortie, gain de l'antenne d'émission, des caractéristiques du récepteur : sensibilité, facteur de bruit et gain de l'antenne de réception. Si l'on s'en tient à la réglementation, la puissance apparente rayonnée par l'émetteur ne doit pas dépasser

1 mW et dans ce cas seules les caractéristiques du récepteur et les conditions de propagation interviennent sur la portée.

Hitticulté: EXAN DOUT MICTO HF

 $\overline{O}$ 

Le récepteur proposé a une sensibilité inférieure au microvolt et le facteur de bruit peut-être estimé enre 3 et 5 dB, dû en grande partie à l'étage d'entrée. Le facteur de bruit du second étage qui est divisé par le gain du premier étage, intervient peu à condition que le gain du premier étage soit important, ce qui est notre cas. Finalement, en présence d'un émetteur et d'un récepteur particulier, la portée est seulement dépendante de l'antenne de réception.

Des résultats totalement différents seront obtenus avec un simple fil d'environ 1 mètre, une antenne TV VHF intérieure ou une antenne TV VHF bande I multibruns.

Les seuls essais que nous ayons effectués ont été menés dans le pire des cas : simple fil d'environ l mètre. La portée atteint quelques dizaines de mètres dans des locaux en béton armé.

En champ libre - à vue - la portée est considérablement augmentée :

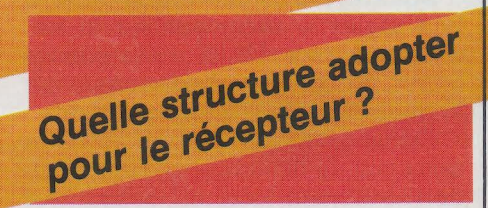

Ce chapitre pourrait aussi s'intituler cahier des charges du récepteur. En quelques lignes nous allons essayer de passer en revue les diverses solutions envisageables et tenterons de justifier notre choix.

Classiquement un récepteur se compose d'un préamplificateur, suivi d'un circuit changeur de fréquence délivrant un signal à la fréquence intermédiaire, lui-même suivi par un ou plusieurs amplificateurs et filtres attaquant le démodulateur. C'est la structure traditionnelle de tout récepteur FM; notons que dans de rares cas, il n'y a pas un, mais deux changements de fréquence et ceci même lorsque l'on travaille en FM bande large.

La première fréquence intermédiaire est universelle et vaut 10,7 MHz, les filtres céramiques ou à quartz sont extrêmement courants et peu coûteux à cette fréquence. Leur énorme intérêt réside dans

## **Réalisation**

l'absence de réglage, l'encombrement réduit, la facilité d'utilisation mais leur plus gros défaut est une perte d'insertion d'autant plus importante que le filtrage est énergique.

Il est tentant de choisir une autre fréquence intermédiaire, beaucoup plus basse, qui résoud le problème du filtrage. Cette idée a été mise en pratique par RTC dans le circuit bien connu TDA 7000.

Les schémas de la figure 1 mettent en évidence les différences entre un récepteur à TDA 7000 et un récepteur conventionnel. Dans le premier cas, le récepteur se compose d'un seul circuit intégré et d'une douzaine de composants périphériques. Dans le second cas, on réalise le même récepteur à partir de circuits déjà bien connus : un mélangeur équilibré S042 P, le ou les filtres à 10,7 MHz associés aux amplificateurs et adaptateurs d'impédance puis finalement le démodulateur FM à quadrature du type CA 3189 ou à PLL du type SL 6601.

Pour le circuit traditionnel notons la présence d'un transformateur et d'une self, tous deux possédant un noyau de réglage : la bête noire des électroniciens. L'emploi du TDA 7000 s'impose.

Dans un cas comme dans l'autre, il faut régler le récepteur sur la fréquence à recevoir, il n'y a pas de secret, on agit bien évidemment sur la fréquence de l'oscillateur local.

On peut supposer que dans les deux cas, le décalage en fréquence de l'oscillateur local est obtenu par une tension agissant sur une diode varicap. On écarte la solution à condensateur variable, poulies démultiplicatrices, ficelle et cadran qui date d'une autre époque ... Si la tension d'accord provient d'un simple

potentiomètre monté en diviseur, l'accord correct ne peut se faire qu'à l'aveuglette, il faudra prévoir un affichage de la fréquence reçue donc une mesure de la fréquence de l'oscillateur local à laquelle on ajoute ou retranche selon le cas, la valeur de la fréquence intermédiaire. En outre pour palier les dérives dudit oscillateur, ne pas oublier de prévoir une commande automatique de fréquence : CAF.

Il existe une deuxième solution : employer un oscillateur local à quartz ; la stabilité en fréquence est assurée et la CAF est inutile. La-simplification n'est qu'une apparence, les difficultés et le surcoût surgissent avec la permutation ou commutation des quartz. L'emploi d'un oscillateur à quartz et l'utilisation du TDA 7000 fonctionnant en bande large étant incompatibles, cette solution est définitivement condamnée. Nous aurons d'ailleurs l'occasion de revenir sur cette caractéristique particulière dans un prochain chapitre.

Il nous reste finalement une solution simple, peu coûteuse, qui allie stabilité du quartz et facilité de commutation : le PLL. Notre récepteur est maintenant presque complet, mais que faire du signal BF résultant de la réception?

Les utilisateurs sont en général confrontés à deux emplois différents :

- traitement du signal reçu, enregistrement ou mélange et rediffusion.

- écoute pure et simple sans traitement.

On doit donc disposer d'au moins deux sorties différentes appropriées aux deux cas cités.

Il semble alors raisonnable de prévoir une première sortie, à basse impédance interne, capable de dé-

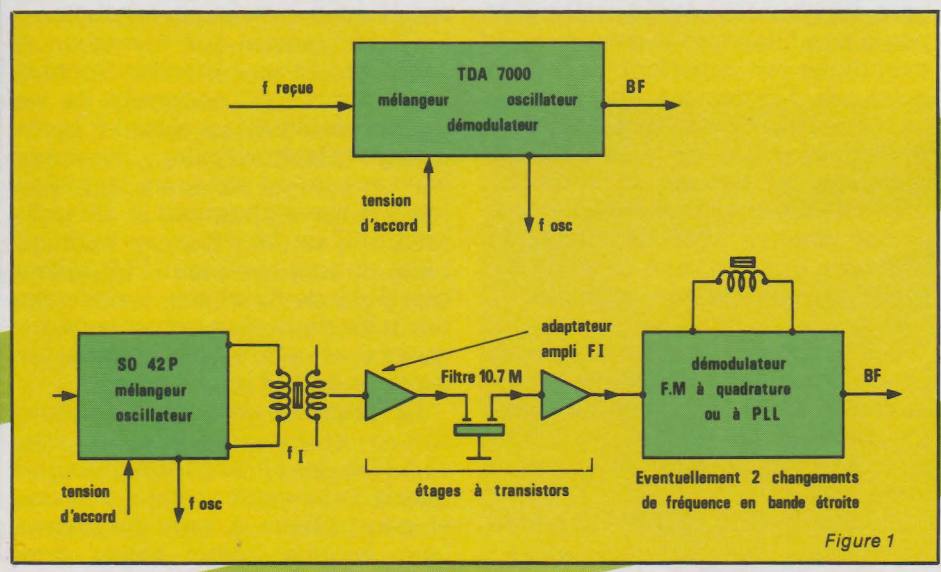

livrer quelques centaines de millivolts sur une charge de  $10 \text{ k}\Omega$  puis une seconde sortie pouvant attaquer directement un haut-parleur ou une petite enceinte acoustique.

Ayant alors imposé un amplificateur BF de faible puissance, incorporons, si la place le permet, un hautparleur de faible diamètre très utile pour l'évaluation rapide de la qualité de la liaison. Connaissant toutes les données techniques du récepteur, on peut lever le voile sur le schéma synoptique général et le découvrir à la figure 2.

Schéma synoptique du la syller<br>récepteur

A la figure 2 on retrouve tous les sous-ensembles précédemment cités. Le signal est préalablement amplifié par un étage à grand gain avant d'être appliqué à l'entrée du TDA 7000 qui délivre via le circuit de désaccentuation et le buffer, le signal audio.

Ce signal est envoyé vers une première sortie puis à travers un potentiomètre de volume sur l'entrée d'un amplificateur. Le signal de sortie de l'amplificateur peut actionner un haut-parleur interne ou externe.

La fréquence de l'oscillateur local est asservie à une fréquence de référence proportionnelle à la fréquence du quartz. La boucle se compose d'un amplificateur pour la fréquence de l'oscillateur local, d'un diviseur fixe par  $P(P = 20.)$ , d'un circuit intégré MC 145 106 et d'un filtre de boucle bâti autour d'un amplificateur opérationnel courant. Le circuit intégré MC 145 106 contient un oscillateur de référence, un diviseur fixe par M, un diviseur programmable par N et un comparateur phase / fréquence. La description complète du diviseur par P, MC 3396 et du PLL MC 145 106 a été donnée dans le numéro précédent auquel on se reportera pour de plus amples détails.

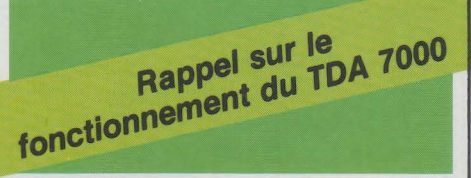

Jusqu'à présent, la présence de circuits accordés LC ou même de filtres

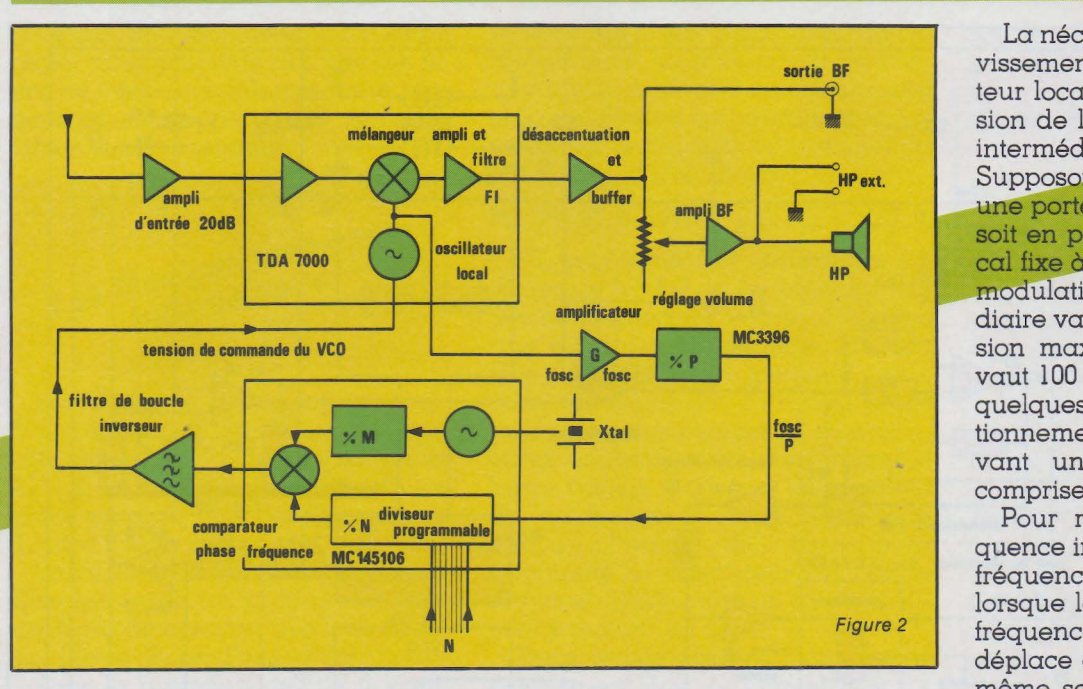

céramiques dans les étages d'entrée et surtout dans les étages à fréquence intermédiaire et dans les circuits démodulateurs rendait impossible l'intégration en un seul circuit intégré d'un récepteur FM complet.

La suppression des circuits accordés dans les étages à fréquence intermédiaire implique d'une manière évidente de réduire la fréquence intraditionnelle 10,7 MHz à une fréquence à laquelle les filtres actifs fonctionnent encore convenablement.

Le circuit intégré TDA 7000 RTC est prévu pour une fréquence intermédiaire de 70kHz mais une autre valeur peut être choisie. Ce circuit intégré ne réclame pour son fonctionnement que très peu de composants annexes et des filtres actifs sont utilisés dans les circuits à fréquence intermédiaire.

En modulation de fréquence large bande, l'excursion de fréquence maximale vaut ± 75kHz. Cette valeur est incompatible avec une fréquence intermédiaire basse. Le TDA 7000 comporte donc une broche d'asservissement en fréquence FFL qui comprime l'excursion à ± 15 kHz maximum, par une action sur l'oscillateur local.

Le schéma synoptique interne du TDA 7000 est représenté à la figure 3. Nous nous appuierons sur ce schéma pour donner les équations fondamentales régissant le fonctionnement du circuit.

La boucle d'asservissement cle d'asserice

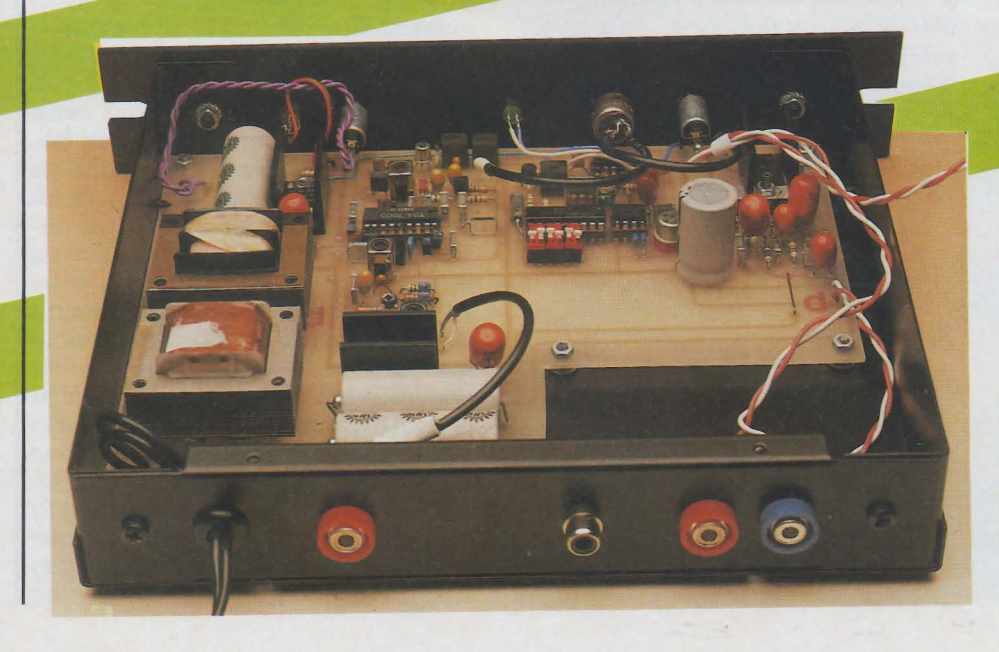

## ealisati

La nécessité d'une boucle d'asservissement en fréquence de l'oscillateur local, entraînant une compression de l'excursion de la fréquence intermédiaire se justi<mark>fie sim</mark>plement.<br>Supposons que l'on veuille recevoir une porteuse à 36,4 MHz et que l'on soit en présence d'un oscillateur local fixe à 36,3 MHz. En l'absence de , la fréquence intermédiaire vaut 100kHz. Pour une excursion maximale de ± 75kHz, la FI vaut 100 ± 75kHz. On peut émettre quelques réserves quant au fonctionnement du démodulateur recevant une fréquence instantanée comprise entre 25 kHz et 175 kHz.

Pour réduire l'excursion de fréquence intermédiaire, on agit sur la fréquence de l'oscillateur local : lorsque la porteuse est modulée, la fréquence de l'oscillateur local se déplace en même temps et dans le même sens que la modulation. En absence de modulation il n'y a aucun changement, la fréquence reçue mélangée à la fréquence de l'oscillateur local donne une fréquence intermédiaire de lOO kHz.

Si l'excursion de fréquence vaut + 75kHz, on déplace l'oscillateur local jusqu'à la fréquence 36,360 MHz le mélange avec la fréquence d'entrée : 36,475 MHz donne 115 kHz. Le<br>même raisonnement avec une excursion de-75 kHz donne avec une fréquence reçue de 36,325 MHz et une fréquence d'oscillateur local de 36,240 MHz, une fréquence intermédiaire de 85 kHz.

Il apparaît alors clairement que la fréquence intermédiaire est comprise entre 85 kHz et 115 kHz, soit 100 kHz ± 15 kHz, lorsque la fréquence à recevoir : fr est comprise entre  $f_r - 75$  kHz et  $f_r + 75$  kHz ou encore  $f_r \pm 75$  kHz.

On est donc en présence d'un changeur de fréquence classique<br>auquel on a bel et bien ajouté un système de compression d'excursion de fréquence.

Examinons maintenant le système et écrivons les lois qui en régissent le fonctionnement.

Mélangeur, démodulateur FM, amplificateur de boucle et oscillateur contrôlé en tension participent à la compression de l'excursion de la fréquence intermédiaire. En boucle ouverte, lorsque la tension de contre-réaction n'est pas appliquée à l'oscillateur local, le gain de conversion du démodulateur est défini par:

 $V_{AF}/V_{IF} = D = 3.6 V/MHz$ 

En boucle fermée le gain de

## **Réalisation**

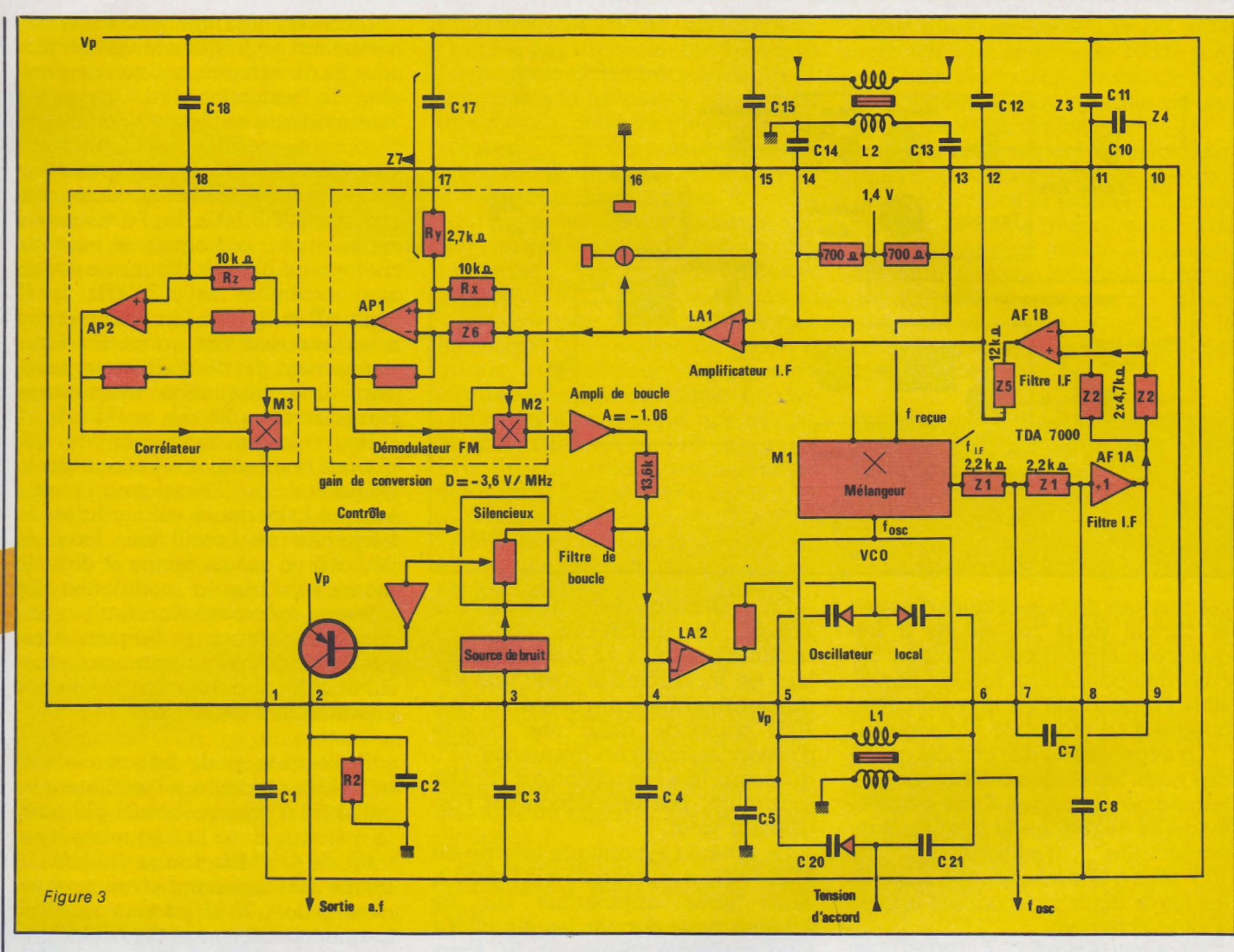

conversion est réduit et peut se déduire de la formule générale applicable à tout circuit contre-réactionné.

$$
\frac{V_{AF}}{V_{IF}} = \frac{D}{1 + \beta \cdot |D|}
$$

Dans cette relation D représente le gain en boucle ouverte et  $\beta$  le taux de contre réaction.

La fréquence de l'oscillateur local est déterminée par : la self externe, la capacité globale en parallèle : Co, le facteur de conversion du VCO exprimé en pF par volt. Dans ces contitions on peut écrire :

$$
f_{\rm osc} = \frac{1}{2\,\pi\,\sqrt{L}\,\sqrt{C_{\circ} + \,sV}}
$$

où V représente la tension de contreréaction appliquée à l'entrée du VCO. La capacité équivalente sV étant très faible par rapport à C<sub>o</sub>, on

peut faire l'approximation suivante :  
\n
$$
\text{fosc} = \frac{1}{2\pi\sqrt{LC_{\circ}}} \cdot \frac{1}{1 + \frac{sV}{2C_{\circ}}}
$$

ou encore :

$$
f \circ sc = \frac{1}{2 \pi \sqrt{L C_{\circ}}} \left( 1 - \frac{sV}{2 C_{\circ}} \right)
$$

Lorsque le signal à recevoir n'est pas modulé, l'oscillateur est accordé sur la fréquence centraie fo. La fréquence de l'oscillateur local s'écrit finalement  $f_{\rm osc} = f_{\rm o} - (sV f_{\rm o}/2 C_{\rm o})$ 

La tension V résultant de l'amplification de la tension  $BF : V = V_{AF} \cdot A$ 

 $f_{\text{osc}} = f_{\text{o}} - (s \cdot f_{\text{o}} A / 2 C_{\text{o}}) V_{\text{AF}}$ Le gain en boucle fermée vaut fi-

nalement :

$$
\frac{V_{AF}}{V_{IF}} = \frac{D}{1 + |D| \frac{A \cdot s \cdot t_{o}}{2 C_{o}}}
$$

Dans cette expression D est exprimé en volts par MHz. A est sans unité, s est en pF par volt, fen MHz et Co en pF. Dans ces conditions l'homogénéité est respectée et le dénominateur est sans dimension.

Dans la bande 88-l 08 nous avons les valeurs suivantes données par le constructeur :  $f_0 = 98$  MHz,  $C_0 =$ 49 pF,  $A = -1.06$  et s  $= -1.14$  pF/ V ce qui donne:  $V_{AF}/V_{IF} = -0.67 V/$ MH<sub>z</sub>

Finalement le déplacement de l'oscillateur local se calcule à partir de la relation :

$$
\Delta \text{ fosc} = - \frac{\text{s} \cdot \text{f}_0 \cdot \text{A} \cdot \text{D}}{2 \text{C}_0} \Delta \text{ frecue}
$$

Dans cette relation D représente le gain en boucle fermée : - 0,67 V *1*  MHz.<br>Si

 $l'$ excursion :  $\Delta$  frecue vaut + 75kHz, l'oscillateur local se déplace de + 60 kHz la FI résultante vaut 115 kHz et si  $\Delta$  frecue vaut - 75 kHz l'oscillateur local se déplace de - 60 kHz et la FI vaut 85kHz.

Si l'on désire que la compression de l'excursion soit constante quelle que soit la fréquence reçue, la condition f<sub>o</sub> / 2 C<sub>o</sub> = 1 doit être vérifiée si f<sub>o</sub> est exprimé en MHz et C<sub>o</sub> en pF.

Pour les trois fréquences qui nous préoccupent : 32.80 MHz, 36,4 MHz, 39,2 MHz cela nous donne 16,4 pF, 18,2 pF et 19,6 pF, et les valeurs des selfs correspondantes :  $1.4 \mu H$ ,  $1,05 \mu H$  et 0,84  $\mu H$ .

Le cas de l'oscillateur local étant réglé, nous pouvons aborder les filtres de fréquence intermédiaire puis nous poursuivrons par le démodulateur et le corrélateur.

Les filtres de fréquence iltres de liver<br>intermédiaire

Les filtres de fréquence intermédiaire son construits autour des amplificateurs opérationnels AF lA et AF lB. Le filtre associe trois cellules . mises en série : les deux premières d'ordre 2 et la dernière d'ordre 1.

La fonction de transfert globale du filtre est égale au produit des trois fonctions de transfert des trois cellules.  $F(p) = F_1(p) \cdot F_2(p) \cdot F_3(p)$ .

Pour la première cellule il s'agit d'un filtre passe-bas de Salen et Key et on a la relation bien connue :

$$
F_i(p) = \frac{K}{\mathbb{Z}^{12} \ C^{\gamma} \ C^{\varrho} \ p^2 \ + \ \mathbb{Z}_1 \ [2 \ C^{\varrho} \ + \ C^{\gamma} \ (1 \ - \ K)] \ p \ + \ 1}
$$

Zi représente deux résistances intégrés de 2,2 kQ - figure 3 - et si le gain vaut 0, 9 on a simplement :  $F_1(p) = 0.91 \, \overline{2}t^2 \, C_7 \, C_8 \, p^2 + Z_1 \, (2 \, C_8 +$  $0, 1 \text{ C}_7$ ) p +  $\prod$ 

Cette relation nous permet de tirer la fréquence de coupure et le cœfficient de surtension.

$$
f_0 = \frac{1}{2 \pi 2i \sqrt{C_7 C_8}}
$$
  
et Q =  $\frac{\sqrt{C_7 C_8}}{2 C_8 + 0.1 C_7}$ 

Dans un autre paraphage nous abordons le choix de la fréquence intermédiaire, mais pour le calcul des composants du filtre, il faut anticiper et annoncer le choix retenu : 100 kHz. Si l'on prend  $C_7=2.2$  nF,  $C_8$  $= 150$  pF, fo et Q se calculent facilement :  $f<sub>o</sub> = 125$  kHz et  $Q = 1, 1$ .

La seconde cellule est un filtre passe bande réalisé autour de l'amplificateur AF lB. La structure adoptée est moins courante que le filtre passe bas de Sallen et Key mais très intéressante car c'est une des configurations qui fait appel au minimum de c'omposants.

Si l'on appelle Zz les impédances en série dans les entrées inverseuse et non inverseuse de AF lB, Z4 l'impédance connectée entre les deux entrées et Z3 l'impédance connectée entre entrée inverseuse et masse

(notons qu'il ne s'agit pas de la masse mais du pôle positif de l'alimentation, mais ceci ne change rien si l'alimentation est parfaitement découplée), la fonction de transfert du ..filtre ainsi constitué vaut :

## $Z_2^2$  + 2  $Z_3$  ( $Z_4$  +  $Z_2$ )

Z<sub>2</sub> représente des résistances internes de  $4,7$  k $\Omega$ , la formule donnée permet d'effectuer le calcul quelles que soient les impédances Z3 et Z4. Ces impédances peuvent être constituées par des capacités pures ou des réseaux plus complexes associants condensateurs et selfs. En fM large bande, il s'agira simplement de condensateur mais en bande<br>étroite, l'ordre du filtre sera étroite, l'ordre du filtre augmenté et la largeur de bande diminué en adoptant un réseau selfcondensateur en série.

Dans le cas présent, nous avons simplement  $Z_3 = 1 / C_{11}p$  et  $Z_4 = 1 /$  $C<sub>10</sub>p$ 

Ce qui donne :

 $F_2(p) = Z_2 C_{11} p / [Z_2 C_{10} C_{11} p + (2 C_{10} p)$  $+$  C<sub>11</sub>)  $Z_2$  p + 1]

Il est assez simple de chercher les racines du dénominateur, les résultats obtenus se simplifient si l'on admet que C<sub>10</sub> est beaucoup plus faible que  $C_1$ .

La fonction de transfert se met sous une forme facilement utilisable :

$$
F_2(p) = \frac{1}{Z_2 C_{10} p + 1} \cdot \frac{Z_2 C_{11} p}{Z_2 C_{11} p + 1}
$$

Où l'on reconnaît la mise en série d'un passe-bas et d'un passe-haut.

La fréquence de coupure basse  $\text{vaut}: f_1 = 1/2 \pi Z_2 \text{Cu}$ et la fréquence de coupure basse  $f_2 = 1/2 \pi Z_2 C_{11}$ .

En prenant  $C_{10} = 220$  pF et  $C_{11} =$ 2,2 nF,  $f_1 = 154$  kHz et  $f_2 = 15,4$  kHz. La dernière section du filtre est un passe bas, du type le plus simple qui soit, dont nous rappelons la fonction de transfert :

 $F_3(p) = 1/(1 + Z_5 C_{12} p).$ 

La fréquence de coupure vaut  $f_3 =$  $1/2 \pi$  Zs C<sub>12</sub>. Sachant que Zs est une résistance interne de  $12 \text{ k}\Omega$ , si on prend  $C_{12}$ = 100 pF on  $\alpha$  fs = 132 kHz.

La fonction de transfert globale du circuit s'obtient en effectuant le produit des trois fonctions précédemment citées:  $F(p) = F_1(p) \cdot F_2(p) \cdot F_3(p)$ .

La courbe amplitude fréquence peut être tracée asymptotiquement, et les valeurs exactes calculées en utilisant la relation :

 $N(dB) = 10 log l / F(p)/l^2$  ce qui revient à prendre 10 fois le logarithme décimal du carré du module de la fonction de transfert. Pour un tracé point par point on a tout intérêt à utiliser un micro-ordinateur. Pour cela quelques lignes de programme suffisent et le programme est particulièrement intéressant si l'on travaille en bande étroite.

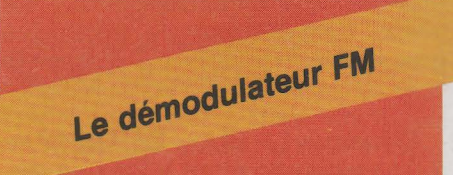

On localise facilement sur le schéma interne du TDA 7000 donné à la figure 3le démodulateur à quadrature qui convertit les variations de fréquence du signal à fréquence intermédiaire en un signal basse fréquence : signal audio.

Le démodulateur M2 reçoit sur la première entrée le signal issu du filtre de fréquence intermédiaire et sur la deuxième entrée le même signal déphasé de 90°.

Le déphasage est assuré par le fil-

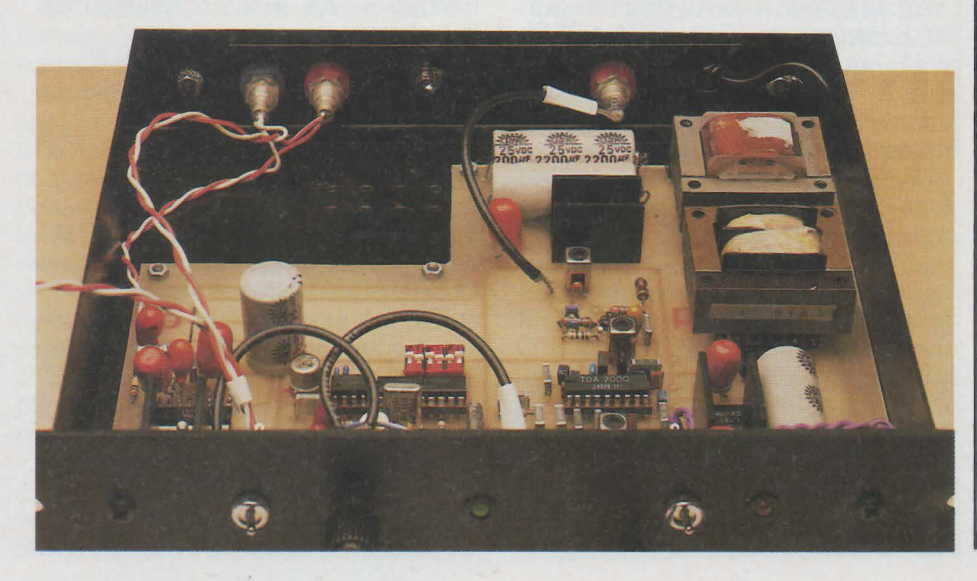

## **Realisation**

## **Réalisation**

tre passe-tout réalisé autour de l'amplificateur opérationnel AP 1.

Si on appelle Zs l'impédance connectée entre l'entrée non inverseuse de l'AOP et la sortie de l'amplificateur FI, puis Z<sub>7</sub> l'impédance connectée entre l'entrée non inverseuse et la masse, la fonction de transfert du filtre passe-tout vaut :

 $V_s / V_e = (Z_7 - Z_6) / (Z_7 + Z_6)$ 

En fait Zs est une résistance pure interne que l'on peut apeller Rx et Z7 est un réseau Ry, Cl7 série. La fonction de transfert vaut :

$$
F_4(p) = (R_y - R_x) C_{17} p + 11
$$

 $[(R_y + R_x) C_{17} p + 1]$ 

Le module de F4(p) est constant quelle que soit la fréquence, le filtre ne modifie pas l'amplitude du signal présent à l'entrée ou encore pour toutes les fréquences on retrouve à la sortie un signal égal en amplitude au signal présent à l'entrée. Cette caractéristique vaut à ce filtre le nom de passe-tout. Mais si l'amplitude n'est pas modifiée il en est tout autrement de la phase qui vaut en fonction de la fréquence :

$$
\varphi = - \frac{2 \omega \text{ Rx C17}}{1 - (R_{\text{c}}^2 - R_{\text{u}}^2) C_{\text{d}}^2 \omega^2}
$$

Et lorsque  $1 - (R_x^2 - R_y^2)C_1^2 \omega^2 =$ 0, la tangeante étant infinie, le déphasage vaut - 90°. Le filtre déphase de 90° un signal de fréquence fo.

 $f_0 = 1/2 \pi \sqrt{R_x^2 - R_y^2} \cdot C_{17}$ On peut facilement obtenir C17

pour une fréquence intermédiaire donnée : fo. Daris notre cas nous  $\alpha$ vons  $f_0$  = 100 kHz,  $R_x$  = 10 k $\Omega$  et  $R_y$  =  $2.7$  k $\Omega$ . Ces valeurs donnent: C<sub>17</sub> = 165 pF

On peut choisir C17 = 150 pF et on commet une erreur de 10 % puisque 150 pF donnent un déphasage de  $(-90^{\circ})$  à 110 kHz.

Après la parution du premier article consacré au TDA 7000 - RPEL nº 441 - quelques lecteurs ont essayé le TDA 7000 dans un autre mode de fonctionnement :bande étroite sur la bande CB 27 MHz.

En principe le fonctionnement dans ces conditions ne pose pas de problème, on peut recalculer C17 avec une FI de  $4,5$  kHz:  $C_{17}=3,6$  nF. Le filtre de fréquence intermédiaire devra être recalculé en adoptant une structure complexe, réseau L, C série en lieu et place de Z3 et Z4.

En outre, l'action de la boucle de verrouillage de fréquence doit être rendue aussi inopérante que possible. Un oscillateur à faible self et forte capacité semble insuffisant et ceci est compréhensible.

Supposons que l'on réalise un oscillateur local à 27000 kHz, grâce à une self de 0,347 µH et un condensateur de 100 pF. Admettons que la tension de sortie du démodulateur soit suffisante pour entraîner une variation de capacité de 0,1 pF - effet de la boucle FLL.

La nouvelle fréquence de l'oscillateur local vaut 26,987 MHz et correspond à un décalage de plus de deux canaux ... 13kHz. La solution consiste probablement a utiliser un oscillateur externe très stable asservi par un synthétiseur. La self de l'oscillateur local connectée entre les bornes 5 et 6 du circuit doit être omise.

$$
C_{18} = C_{17} \left[ 1 - \frac{1}{2} \left( \frac{R_y}{R_x} \right)^2 \right]
$$

Avec  $R_y = 2.7 k\Omega$  et  $R_x = 10 k\Omega$  $C_{18} = C_{17} \cdot 0,963$ , formule exacte ou  $C_{18} = C_{17} \cdot 0,964$ , formule approchée. Dans la pratique on peut prendre

 $C_{18} = C_{17}$ . Ce long chapitre consacré au TDA 7000 sera utile non seulement pour la bonne compréhension du fonctionnement du récepteur mais aussi pour tous les lecteurs désireux de faire fonctionner le TDA 7000 diverses configurations.

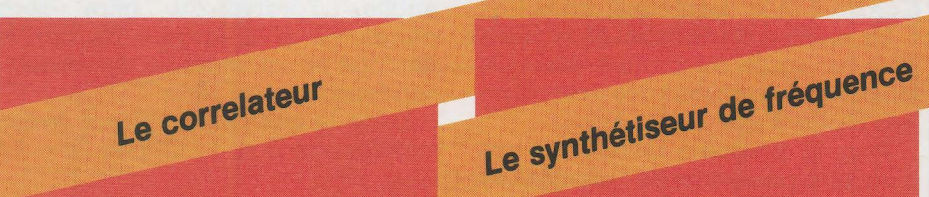

Le correlateur est bâti autour de l'amplificateur opérationnel AP2. Il s'agit en fait d'un second déphaseur de 90° qui a pour mission de comparer le signal de sortie de l'amplificateur FI et ce même signal déphasé de 180°, premier déphasage de 90° dans le démodulateur AP1, puis second déphasage de 90° dans AP2.

La comparaison est facile si l'on est en présence de sin  $\omega t$  et sin  $(\omega t + \pi/2)$ donc le signal FI normal. Si la fréquence n'est pas exacte, le déphasage ne vaut pas exactement  $\pi$  /  $2$  cas du désaccord - et si l'on est en présence de bruit, il n'y a aucune relation précise entre les deux signaux.

Les équations sont plus simples que pour le déphaseur API. Si l'on appelle Rz la résistance de 10 kQ connectée entre la sortie de APl et l'entrée + de AP2, la fonction de transfert vaut :

 $F_s(p) = (1 - R_z C_{18} p) / (1 + R_z C_{18} p)$ La phase vaut alors en fonction de la fréquence :

 $\varphi = -$  Arctg  $[2 \omega$  Rz C<sub>18</sub> /  $(1 - Rz^2)C_{18}^2$  $\omega^2$ ]

A la fréquence  $f = 1/2 \pi Rz C_{18}$ , le déphasage vaut $-90^\circ$ . Rzvaut 10 k $\Omega$ de la· même manière que Rx. Il est facile d'établir une relation entre C17 et C1a, les deux déphaseurs travaillant sur la même fréquence, celle de la FI.

$$
C_{18}\!=\,C_{17}\,\sqrt{1-\left|\frac{R_y}{R_x}\right|^2}
$$

On peut utiliser directement cette formule ou une formule approchée.

Quel est le rôle de tout synthétiseur de fréquence ? Asservir une fréquence et donc améliorer sa stabilité. Lorsque l'oscillateur aura tendance à dériver, le synthétiseur agira en conséquence pour le ramener dans le droit chemin.

A priori le synthétiseur est tout-à fait incompatible avec le TDA 7000 puisque l'oscillateur local doit se déplacer au rythme de la modulation pour comprimer l'excursion de la fréquence intermédiaire.

Pour associer TDA 7000 et synthétiseur, la solution consiste à séparer l'asservissement dans deux bandes de fréquences distinctes. Dans la première bande, 0 à quelques Hz, le synthétiseur agit sur la fréquence centrale du VCO. Le synthétiseur rattrape donc les lentes dérives du VCO. Dans la deuxième bande, bande audio, le VCO par l'action de la boucle FLL du TDA 7000 se déplace au rythme de la modulation et le synthétiseur ne tient aucun compte de ces rapides variations autour de la position d'équilibre. C'est bien sur le filtre de boucle qui devra imposer une frontière entre les deux domaines : action de FLL pas d'action du RLL, action du PLL pas d'action de FLL. Intuitivement. on se rend compte que le filtre de boucle devra être très lent pour seulement rattraper les dérives à moyen terme.

Ce premier point étant réglé, voyons quel synthétiseur choisir.

On doit asservir trois fréquences:  $32,8 - \mathrm{FI}$ ,  $36,4 - \mathrm{FI}$  et  $39,2 - \mathrm{FI}$ . Si la FI vaut 70 kHz, cas de l'application

typique, la fréquence de comparaison peut être au maximum 10 kHz et le diviseur programmable comportera 12 bits pour accepter les trois nombres : 3273, 3637 et 3913. Le prédiviseur devra être du type N/N + 1.

Cette solution n'est pas très élégante, il vaut mieux changer la FI et adopter le même synthétiseur que l'émetteur. Avec FI = 100kHz les trois fréquences à synthétiser valent 32700 kHz, 36300 kHz et 39100 kHz.

Cette solution a été retenue pour sa simplicité et son faible coût et elle est représentée à la figure 2.

Pour la boucle on peut écrire :

 $f_{\text{osc}} = f_{\text{XTAL}} \cdot (P / M) \cdot N$  $f_{\text{XTAL}} = 5120 \text{ kHz}, P = 20, M = 1024$ donc  $f_{osc}$  [ kHz ] =  $100 \cdot N$ .

Il faut simplement programmer N ; 327, 363 ou 391 selon le cas.

Pour ces trois nombres, le changement n'affecte que 5 bits. Les trois nombres peuvent être programmés par 9 bits et c'est justement la capacité maximale du MC 145 106. Notons que le coût du MC 145 106 est trois fois moindre que celui du MC 145 151.

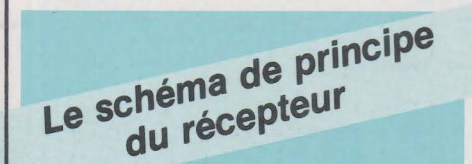

Le schéma de principe du récepteur est donné à la figure 4. Les signaux reçus par l'antenne sont amplifiés par un premier étage à grand gain, légèrement supérieur à 20 dB. Le gain est assuré par un transistor MOS double grille qui travaille dans les conditions de gain optimal : VGS  $= 0$  V et V $\text{Gs} = 4$  V. Le signal amplifié, présent au secondaire du transformateur L2 est appliqué sur les entrées du mélangeur inclus dans le TDA 7000 broches 13 et 14.

Les valeurs des composants périphériques au TDA 7000 sont conformes aux calculs précédents et nous n'y reviendrons pas. Quant au circuit oscillant du VCO, il est constitué par une partie du primaire du transformateur L3 et la capacité équivalente à la mise en série de D1 et Cs. Aux bornes du transformateur L3, on recueille un signal à la fréquence de l'oscillateur local dont l'amplitude est insuffisante pour attaquer convenablement le prédivi-

seur. Ce signal est donc amplifié par Tz avant d'être appliqué à l'entrée 1 de ICz. Le signal résultant de la division par 20 est appliqué à l'entrée du MC 145 106.

Le signal de sortie du comparateur de phase - broche 8 - est envoyé sur le filtre inverseur. La contre-réaction est bien assurée puisque la fréquence du VCO diminue lorsque la tension de commande augmente.

Le filtre de boucle est d'ordre 2. Fréquence naturelle de la boucle et amortissement sont fonction des éléments R18, R19, R20, C40 et C41.

En première approximation, on ne tient pas compte de la troisième celulle constituée par R21 et la capacité équivalente connectée entre les broches 5 et 6 du TDA 7000, ce filtre donnant une fréquence de brisure voisine de 50 kHz.

Remarquons que l'on peut travailler avec le meilleur diviseur, le meilleur VCO et réaliser un très mauvais PLL si le filtre n'est pas calculé avec beaucoup de rigueur. Les équations ont été données maintes et maintes fois dans des numéros antérieurs.

Le signal BF - broche 2 du TDA 7000 - est désaccentué par R2 C2. Aux bornes de R7, résistance d'émetteur de T3 monté en collecteur commun, on prélève le signal pour une première sortie vers un éventuel ampli BF externe, puis ce même signal est dosé par le potentiomètre Ra avant d'attaquer l'amplificateur basse fréquence ICs du type TDA 1037. L'ampli intégré ICs ne mérite aucun commentaire particulier.

Le tableau de la figure 5 donne, pour les trois fréquences, la fréquence de l'oscillateur en MHz, le nombre N à programmer exprimé en décimal puis finalement ce même nombre exprimé en binaire.

Le passage d'une fréquence à l'autre n'affecte que les cinq bits suivants Pz, P3, Ps, Ps et P7.

La commutation est interne, un rapide examen de la situation montre qu'il n'y a pas grand intérêt à concevoir un système de réception possédant une commutation des trois fréquences en face avant. Un récepteur étant associé à un émetteur particulier, tous deux fonctionnant sur la même fréquence, une commutation externe a plus de chances de devenir source de complications plutôt que d'améliorer la souplesse d'emploi.

Pour une petite formation musicale, deux ou trois musiciens peuvent être équipés sur une fréquence différente, on doit avoir en coulisse

autant de récepteurs qu'il y a d 'émetteurs en service. La commutation n'est pas un avantage technique, surtout si elle est extérieure et peut-être manœuvrée malencontreusement.

**Realisation** 

Nous avons donc opté pour une commutation interne : interdit qui associe sureté de fonctionnement et standardisation de la carte imprimée quelle que soit la fréquence.

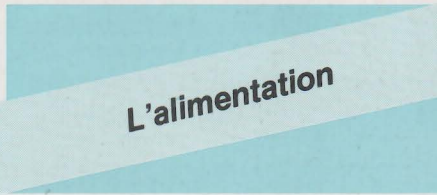

Le schéma de principe de l'alimentation est donné à la figure 6. Rien d'extraordinaire, bien au contraire un schéma désormais archi-connu : transformateur, redressement, filtrage et régulation. On utilise deux transformateurs 12 V, SA ou 2 x 6 V, 5VA selon les disponibilités. L'alimentation de 12 V DC est destinée au seul amplificateur BF et l'alimentation 9 V DC est destinée au récepteur et au synthétiseur. Le récepteur étant placé dans un mini rack ESM une unité, un seul transformateur n'est pas envisageable à moins d'utiliser un transformateur torique beaucoup plus coûteux.

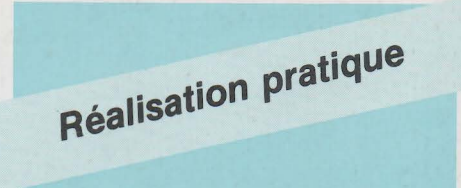

Tous les composants, transformateurs d'alimentation compris, sont montés sur un unique circuit imprimé simple face.

Les deux régulateurs intégrés 12 V et 9 V ainsi que l'ampli BF TDA 1037 sont montés sur des dissipateurs ML 26 ISKRA.

Il est toujours préférable de procéder avec méthode, et donc commencer par câbler les deux alimentations puis les essayer.

Le tracé des pistes du circuit imprimé est donné à la figure 7 et l'implantation des composants correspondante à la figure 8.

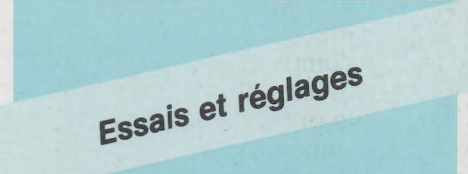

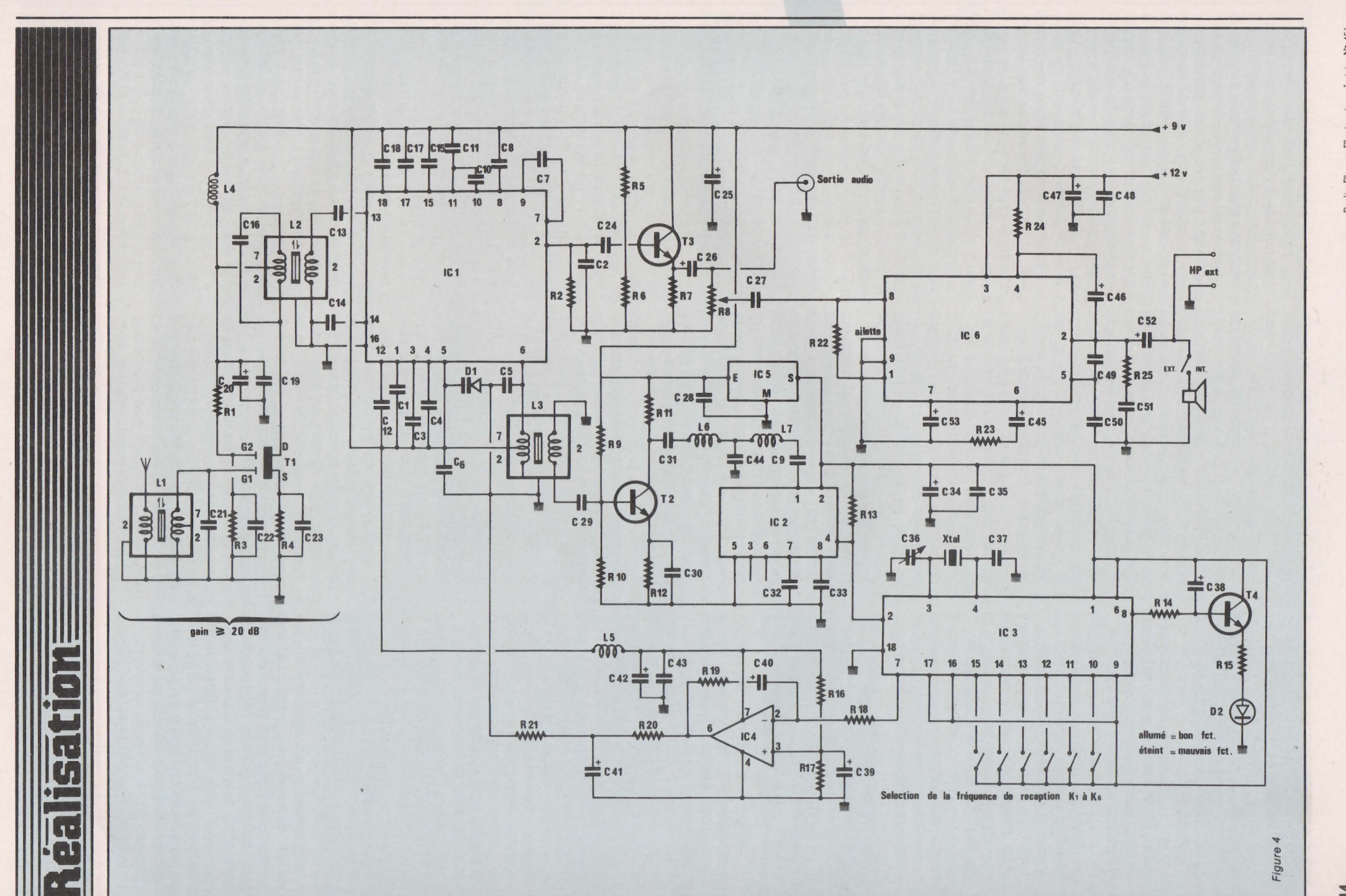

Radio Plans - Electronique Loisirs N° 451

44

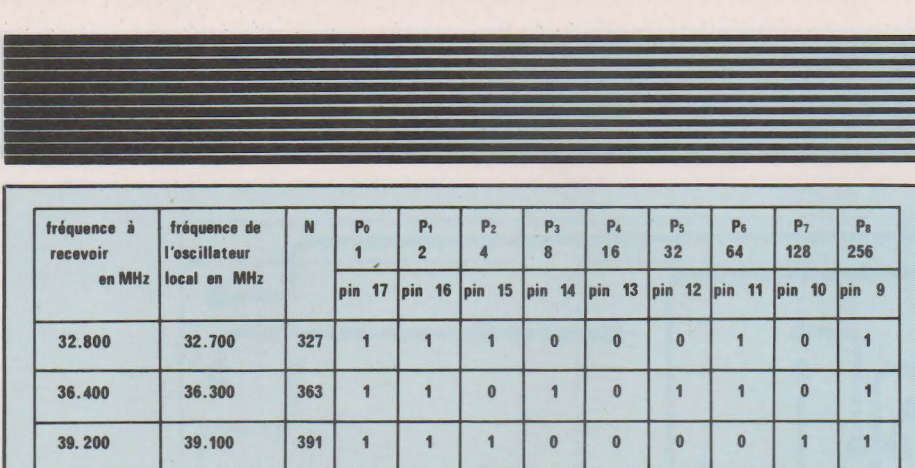

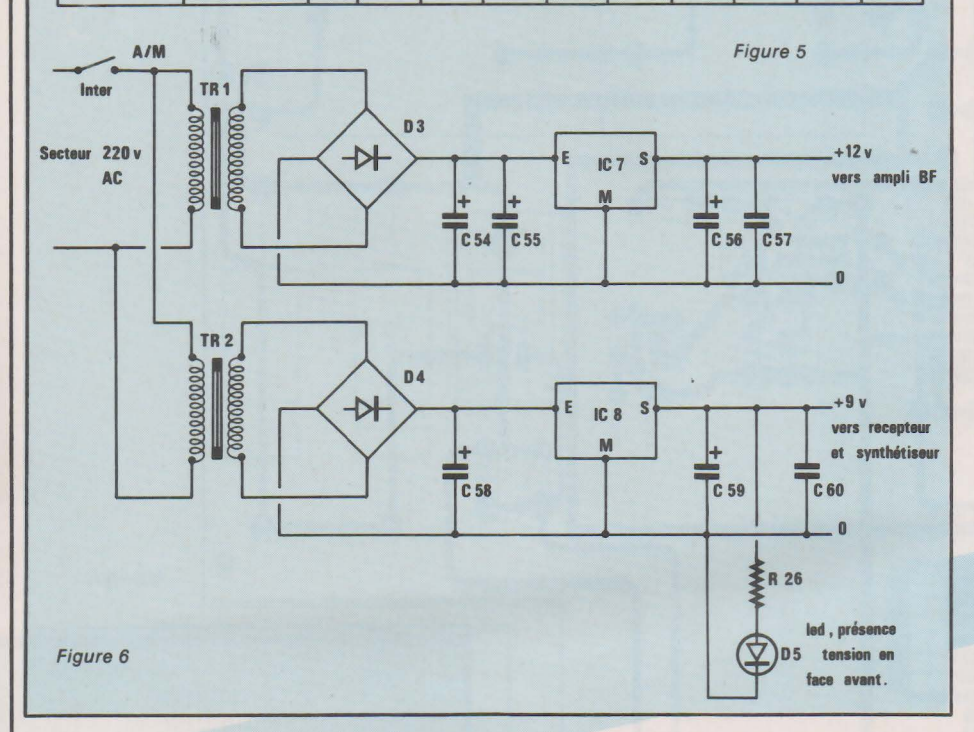

Les réglages seront très rapides s'il n'y a aucun problème et ce sera certainement le cas si câblage et réalisation sont soignés. En tout et pour tout trois réglages: les trois noyaux des transformateurs L<sub>1</sub>, L<sub>2</sub> et  $L_3.$ 

#### Réglage de L<sub>3</sub>

En s'aidant de la figure 9, placer les inter DIL sur une position correspondant à l'une des trois fréquences. Connecter une sonde d'oscilloscope ou à défaut un voltmètre (calibre 10 V) aux bornes de C41. Quelques dixièmes de seconde après la mise sous tension, la tension présente aux bornes du condensateur se stabilise autour d'une valeur fonction de la position du noyau. La stabilisation de la tension indique un bon fonctionnement du PLL et la diode Dz doit être allumée.

Pour un bon contrôle, on agit sur le noyau de L<sub>3</sub> et l'on doit constater, selon le sens de rotation, une nouvelle stabilisation sur une valeur plus faible ou plus élevée de la tension d'accord.

En cas de blocage -tension au zéro ou au + 9 volts, on doit déplacer le noyau de plusieurs tours.

Attention, le fonctionnement normal du synthétiseur est impossible si l'on connecte un voltmètre ou même une sonde d'oscilloscope entre l'anode de D<sub>1</sub> et le zéro électrique.

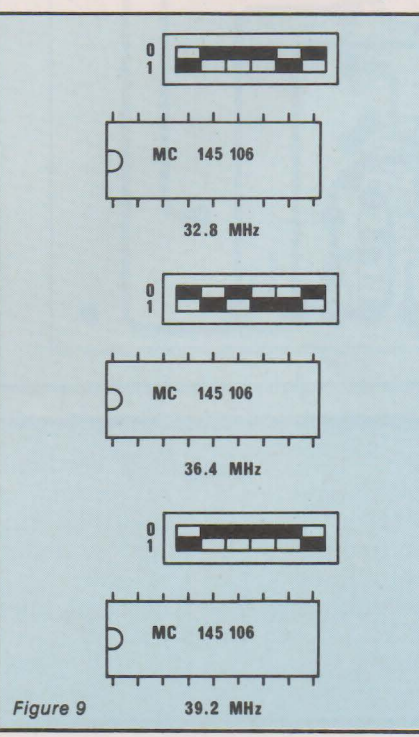

## **Réalisation**

En cas de non fonctionnement total, on suivra le signal du secondaire du transformateur L3 jusqu'au filtre de boucle. Un oscilloscope 25 MHz peut parfaitement être employé pour cette manipulation, on songera simplement à compenser l'amplitude d'un signal à 40 MHz observé avec un osilloscope 25 MHz. Réglage de L<sub>1</sub> et L<sub>2</sub>

Placer une sonde d'oscilloscope entre le zéro électrique et la broche 12 du circuit intégré TDA 7000. Mettre l'émetteur en service. Placer l'émetteur à environ l mètre du récepteur. On doit observer - broche 12 - un signal quasi-sinusoïdal à la fréquence lOO kHz. On cherchera l'amplitude maximale en agissant sur Li et L2. La même manipulation sera effectuée en plaçant l'émetteur à 7 ou 10 mètres, le niveau de FI à lOO kHz est encore confortable.

émetteur-récepteur est prêt à fonctionner.

# Pour conclure

Le TDA 7000 est un circuit étonnant qui peut résoudre de nombreux problèmes en apportant d'élégantes solutions. C'est, en partie, ce que nous avons voulu démontrer dans cet article. Nous espérons que vous serez nombreux à utiliser cet ensemble et que vous prendrez autant de plaisir que l'auteur en a pris à le concevoir. Il reste encore le fonctionnement en bande étroite à découvrir !

François de DIEULEVEULT

**lealisation:** 

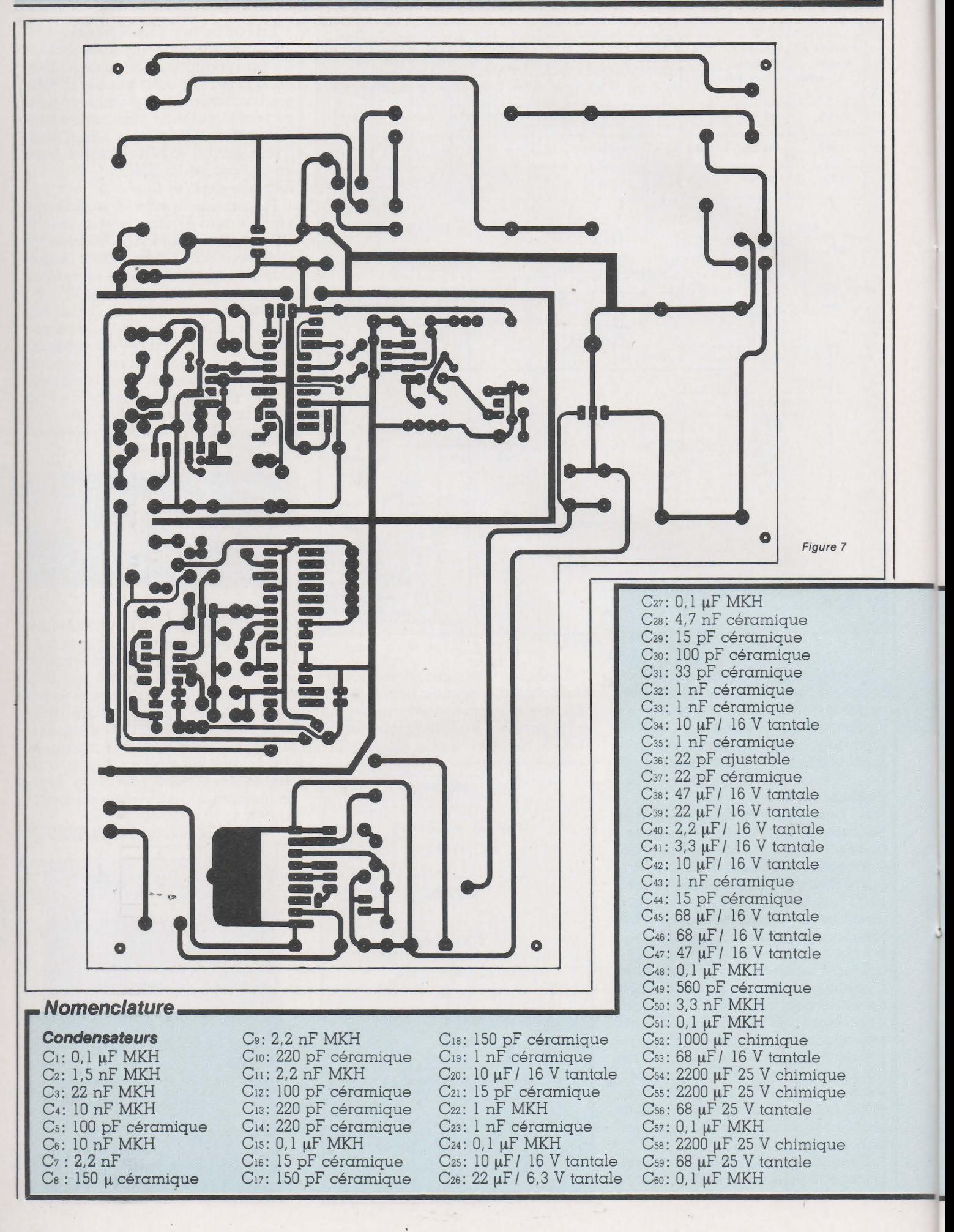

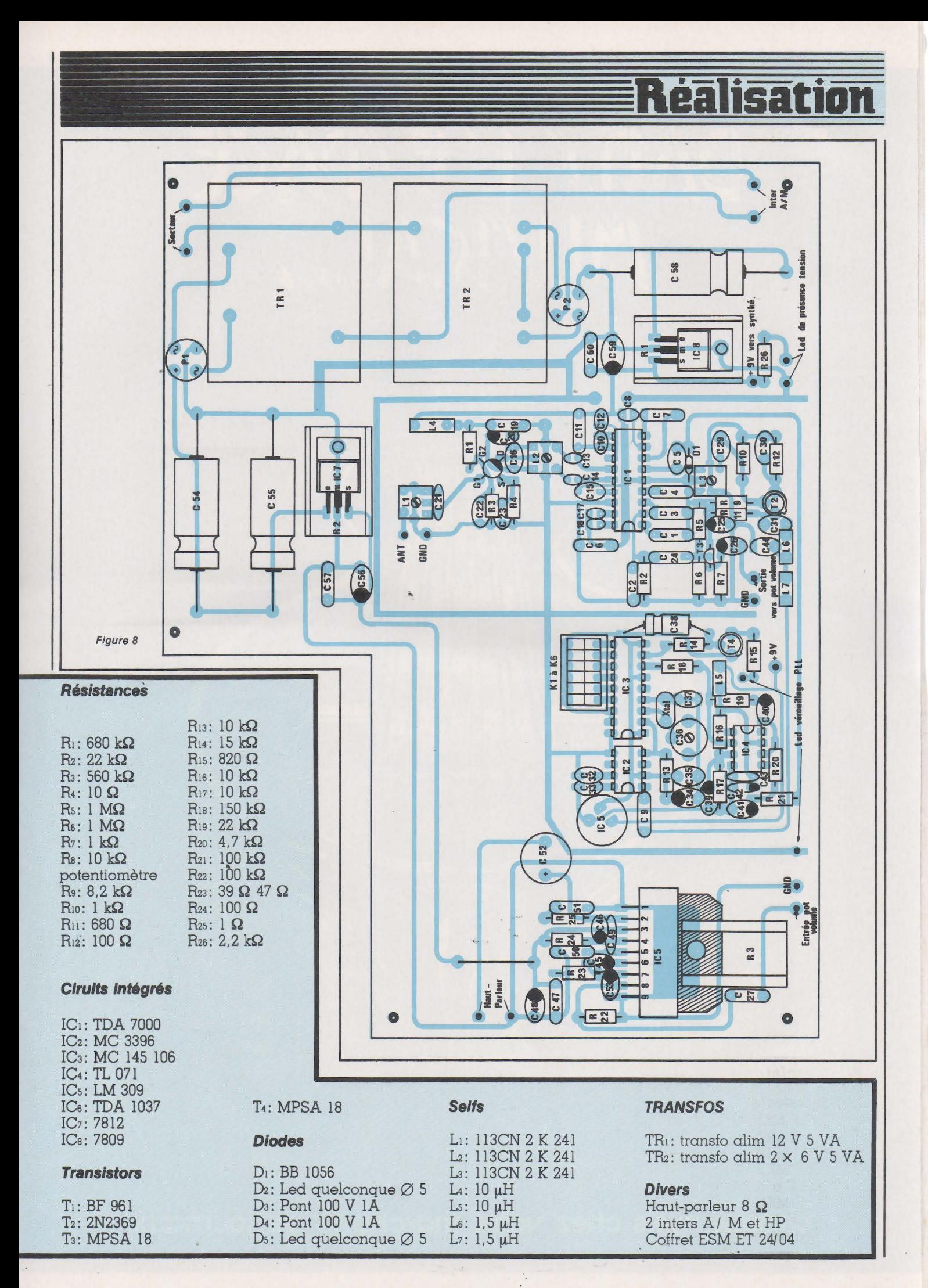

# DANT L'ESPACE

ht Show Orchestres Discothiques

chaque mois chez votre marchand de journaux

## **Réalisation Un détecteur de métaux**  avec compensation de l'effet de sol

Nous touchons au but ! Voici la description du circuit *imprimé qu'il vous faudra* effectuer avec le maximum de soins. Le tracé est assez dense et les pastilles de **petits diamètre, il· vous faudra les percer de préférence avec du 0,8. Munis de ce circuit câblé, il vous sera possible de terminer la tête de détection et de passer à la phase de réglages.** 

**Si vous avez parfaitement suivi nos conseils, vous serez bientôt en possession de votre détecteur de métaux à compensation de l'effet de sol.** 

Réalisation du circuit coup de pince resserre les lyres un

Il est représenté à la figure 30 à l'échelle 1. Compte-tenu de la densité des composants, la méthode de reproduction photographique semble la plus réaliste.

Percez tous les trous à 0,8 mm et agrandissez à 1,2 mm pour les ajustables, la prise DIN femelle et à 1, 5 mm pour les cosses si elles sont réalisées à l'aide de fil électrique rigide de 1,5 mm<sup>2</sup> de section.

Il est préférable de monter les circuits intégrés sur des supports, le dépannage éventuel s'en trouvera simplifié. L'auteur utilise des supports montés sur bande de 1 mètre. Gain de place, d'argent et de plus, il est très facile de les réutiliser : un

peu laches et un circuit intégré hors d'usage les maintien en position sur **imprimé**  le circuit imprimé pendant les soudures. Le vieux circuit intégré est alors retiré et remplacé par le bon.

Un certain nombre de composants sont utilisés comme point de mesure : D1, R5, R16, etc. Ils sont insérés verticalement. Une patte est accessible  $(a)$  figure 31, l'autre pas  $(b)$ . Réfléchissez avant de les monter, ou de les façonner (pour les diodes), afin de déterminer la patte qui sera en l'air. Vous éviterez ainsi de proférer force jurons lorsqu'il faudra fixer la sonde. Comme le montre cette même figure, les diodes et résistances sont façonnées de façon à allonger la patte la plus courte pour éviter une surchauffe du composant à la soudure.

Figure 31

•

Figure 30 (a)

•

•

**\_j** 

,.

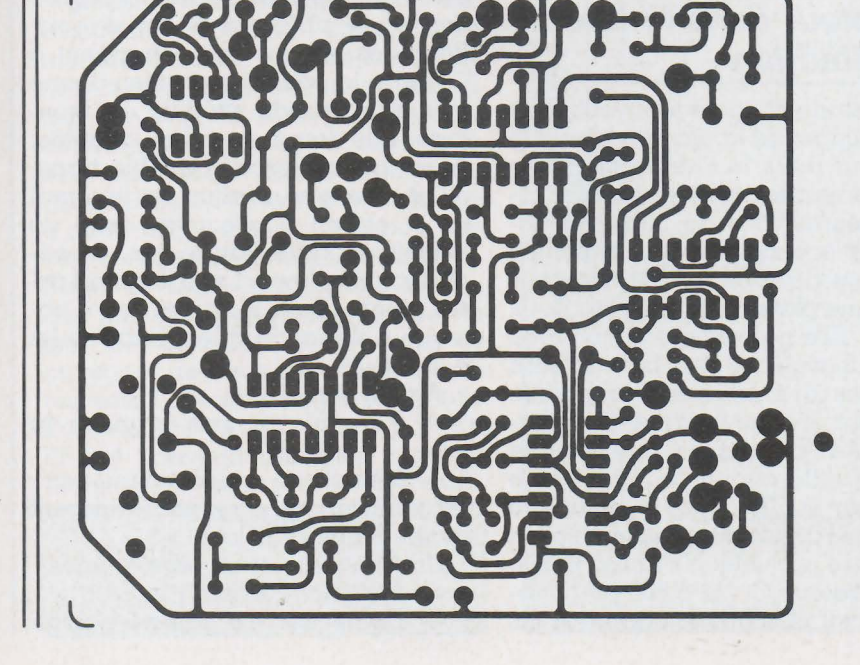

## **isat**

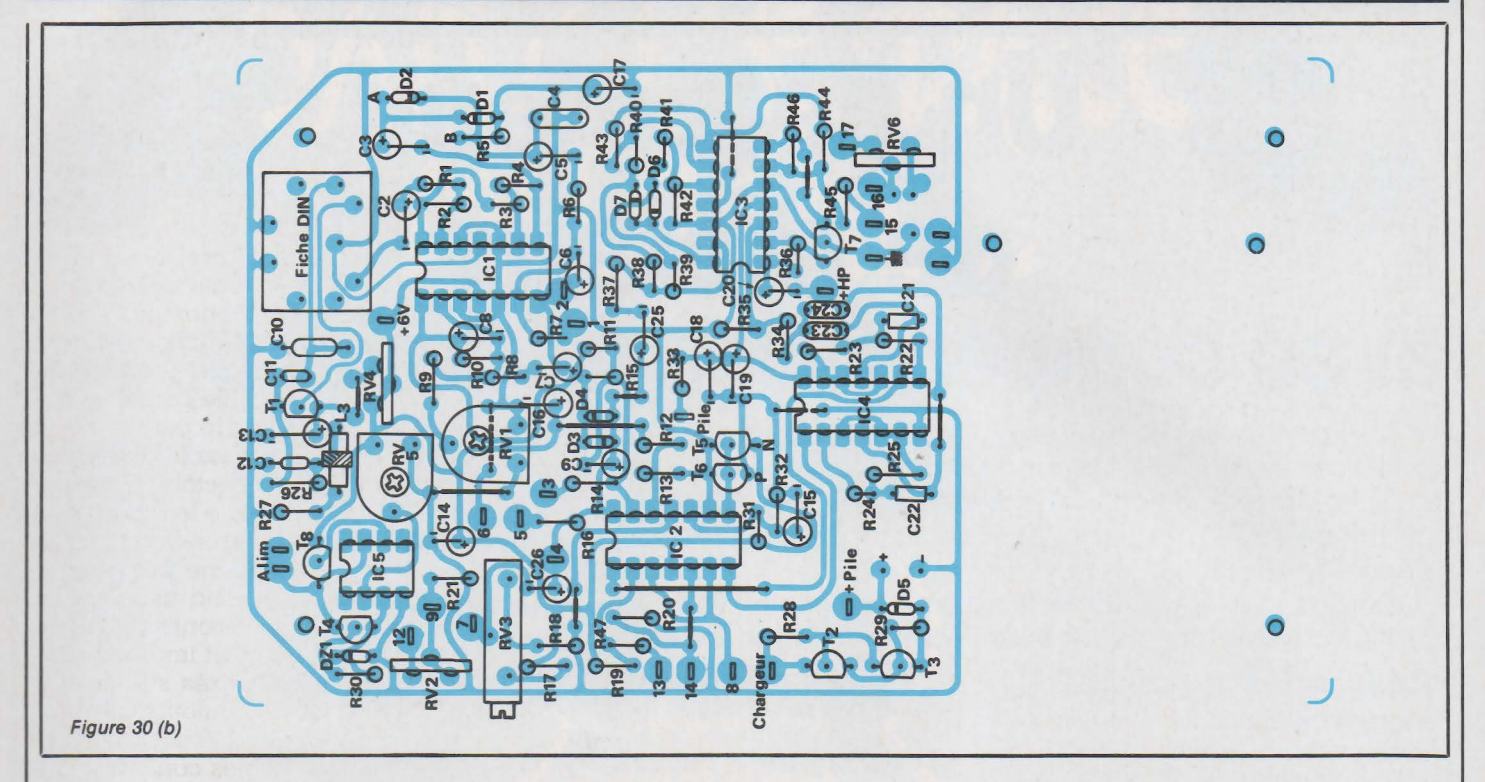

Monter tous les straps de liaison. Insérer la fiche DIN femelle, les composants relatifs à l'oscillateur (Ti et les composants annexes) et l'alimentation régulée (ICs et ses composants périphériques). Positionner le curseur des potentiomètres RV4 et RYs à mi-course. Brancher la self d'émission. Alimenter votre montage à partir de votre accumulateur de 9 V ou d'une alimentation stabilisée réglée à 9 V. Ajuster RVs pour obtenir 6 V de tension régulée.

Vous avez un oscilloscope: branchez la sonde aux bornes de R27 et assurez-vous que votre montage oscille après avoir connecté la tête de détection. Sur une certaine plage de RV4, l'amplitude des oscillations ne varie pratiquement pas puis elle diminue rapidement jusqu'au décrochage. Revenir en arrière et réglez-là à mi-course entre la position où l'amplitude commence à descendre rapidement et celle où il n'y a plus d'oscillation. Avec l'utilisation de la C.T.N. (tout à fait inutile dans le montage présent) la description précédente représente la façon de procéder pour régler RV4.

Vous n'avez pas d'oscilloscope. Mesurez l'intensité du courant d'alimentation du montage. Vous observez des variations d'intensité selon la position du curseur de RV4 avec un maximum lorsque l'oscillateur a dé: croché. Trouver la position de RV4 où la consommation est minimale.

Monter IC<sub>1</sub> et IC<sub>2</sub>, et 4 avec les composants annexes. Monter les picots l, 2, 3 et 4 (fil rigide de cuivre de

l, 5 mm2 de section dont une extrémité aura été écrasée pour éviter qu'il ne traverse le circuit lors de la soudure et remplacez Poti et Potz par 2 résistances de 100 kQ. Mettre le strap 5-6 si ce n'est pas déjà fait. Régler RV1 à mi-course. Ne pas brancher la tête de détection. Alimenter votre montage et assurez-vous de la présence de la tension symétrique + ou - 3 V. Reglez RV1 pour obtenir + 0,8 V aux bornes de R1s. Court-drcuitez la résistance de lOO kQ entre 3 et 4. La tension aux bornes de R1s ne doit pas varier. (température idéale de réglage 25° C(- 10° + 60)/2 donne d'excellent résultat à 20° C.

## **Mise en place du récepteur dans la tête de détection**

A ce stade du montage, vous allez vous occuper de la mise en place du récepteur dans la tête. Immobiliser horizontalement la tête sur une table. Assurez-vous de l'absence totale de pièce métallique à proximité et surtout dessous la tête. L'auteur utilise une planche montée sur deux trétaux. Elle ne contient aucun clou et les charnières des trétaux sont éloignées au maximum. Brancher le récepteur comme indiqué à la **figure 19.** Au préalable, une double épaisseur de carton de 1 mm sera collée sur le CTP pièce (a) **figure 19**  pour que l'assise du récepteur soit la plus large possible. N'oubliez pas le condensateur C1 de 6 800 pF. Laisser un peu plus de mou dans les fils qu'indiqué afin de pouvoir déplacer le récepteur. La face marquée avec la flèche doit être tournée vers le haut. Très important, sinon il est impossible d'obtenir un signal de réception convenable. L'opération consiste à disposer le récepteur sur la bobine d'émission de façon à obtenir au point A (pour ceux qui ont un oscilloscope) une tension crête-àcrête de 2,5 V, pour les autres une tension de 1.5 V continu au point B. Multimètre gamme 10 V 20 kQ par volt. De plus, l'amplitude en A et la tension en B doivent diminuer en présence d'un clou (métal ferreux) et augmenter en présence d'une plaque d'aluminium ou de cuivre d'une pièce de 10 francs. Il existe une position où le phénomène est inverse. Pour des raisons qui échappent à l'auteur, la première solution donne une plus grande stabilité au montage. Elle devra donc être adoptée. Avec un oscilloscope double trace, on observe que dans un cas le signal en A est en phase avec celui de l'émetteur, dans l'autre cas, en opposition de phase. Le réglage est assez pointu. Vous n'arrivez pas à obtenir un signal de valeur correcte en A ou B.

Aucun signal :

- Vous n'avez pas branché la tête.

- L'émetteur ne fonctionne pas ; les vérifications d'usage s'imposent avant d'aller plus loin.

Un signal saturé en permanence : - Inversion des fils l et 3.

- L'émetteur n'a pas été bobiné

## ealisati

correctement.

- Condensateur C<sub>1</sub> oublié.
- Fils 1 et/ou 3 non branchés.

Les fils sont correctement branchés mais le récepteur n'a pas été bobiné dans le bon sens. Après vérification du sens d'enroulement de l'émetteur, retourner le récepteur et faites à nouveau des essais.

Déplacer le récepteur en ayant soin de le laisser symétrique à l'axe AB figure 19 tout en observant soit le signal en A soit la tension en B. Les valeurs atteintes, présenter un métal ferreux et observer l'évolution des signaux. Si la tension en B diminue c'est parfait, par contre si elle augmente, la position n'est pas correcte, déplacer le récepteur de façon à diminuer le signal en A ou B jusqu'à annulation ou presque. En continuant dans le même sens, le signal augmentera. Retrouver le niveau de tension correct. Tester avec des métaux divers pour vérifier que le signal diminue avec un métal ferreux. Immobiliser le récepteur d'une main et de l'autre tracer à l'aide d 'un crayon son emplacement sur le disque d'émission. Il a certainement bougé après cette opération. Remettez le de façon à obtenir à nouveau les valeurs correctes en A ou B et faites à nouveau un essai avec les métaux. Si tout est correct, enduire de colle l'émetteur jusqu'à la partie marquée, la pièce (a) et le récepteur. Soyez un peu généreux avec la colle car l'ajustage du récepteur se fera par glissement des pièces les unes sur les autres pour trouver la bonne position. Le trait tracé facilite la mise en place. Vérifier la réaction vis-à-vis des métaux ferreux et non ferreux.

Écraser bien le récepteur sur l'émetteur. Laisser l'appareil en marche pendant l heure au moins en s'assurant des valeurs de A ou B tout au long de cette période. Les déformations dues au séchage de la colle entraînent une évolution de l'équilibre qu'il faut rétablir de temps à autre afin d'obtenir, au final. des valeurs proches de celles indiquées. Passé ce délai, le récepteur ne risque plus de se déplacer. Ranger la tête de détection et reprenez le montage de tous les composants restants. La tension de pincement de T7devraêtredel'ordrede- 2 V. Un BF 244 convient très bien mais le

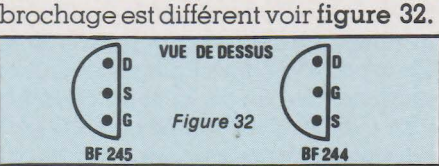

## **Mise au point de la partie restante**

Mettre un strap entre 7 et 8 et un autre entre 13 et 14. Laisser 10 en l'air. Le gain de IC3.1 est ainsi maximum. La résistance drain source de T7 est minimum. Brancher un hautparleur entre la sortie HP et le - V(picot prévu). Relier P1 et Pz. Ne pas brancher la tête de détection. Alimenter le montage. Le hautparleur doit, selon une forte probabilité émettre un son. Tourner RV3, le son doit s'arrêter puis reprendre dans une autre tonalité, plus grave ou plus aigüe que la précédente. Ajuster RV3 pour qu'il se trouve au milieu de la plage de silence. Pour ceci, tourner l'ajustable jusqu'à obtenir un son. Revenir en arrière en comptant le nombre de tours, au l/4 de tour près, jusqu'à la nouvelle tonalité. Diviser le résultat par 2 et revenir en sens inverse du nombre de tours calculé. (Ce réglage est à refaire après 48 heures environ de fonctionnement.) Brancher la tête. Un son aigu puis grave doit se faire entendre alternativement jusqu'au silence. Présenter un métal ferreux et vous devez entendre un son grave puis aigu, un métal non ferreux, un son aigu puis grave. Faites des essais avec divers métaux. La carte est terminée. Débranchez tout, nettoyez au trichloréthylène la résine et passez une couche de vernis protecteur.

## **Liaison circuit imprimé face avant**

Malgré des réglages limités à leur plus simple expression, 18 fils relient la carte à. la face avant. La solution qui consiste à disposer les deux pièces comme sur la figure 33 et à relier un à un les différents composants entraîne un fouilli inextricable de fils, et la fermeture de la boîte s'avère délicate. Pour obtenir une réalisation claire et agréable l'auteur vous suggère de réaliser le peigne de la figure 34. Reproduisez le dessin sur un calque en respectant l'échelle, attention, sur la revue le schéma est à l'échelle l/2. Posez-le sur une planche et planter une pointe sans tête dans chaque rond marqué. La partie gauche représente les fils en contact avec le circuit imprimé et la partie droite ceux fixés sur la face avant. Des fils de couleurs différentes sont nécessaires. Si vous ne possédez pas les mêmes couleurs, modifiez le schéma en conséquence. Attention, pas deux fois la même couleur sur une même extrémité sinon risque de confusion. L'auteur utilise des fils rigides de 0, 9 mm de diamètre, isolant compris. Repérez un fil sur la partie gauche par exemple Alim. + trans. faites un tour sur la pointe sans tête pour l'immobiliser côté circuit imprimé et suivre le cheminement tracé jus'qu'à sa position sur la partie face avant. Faites un

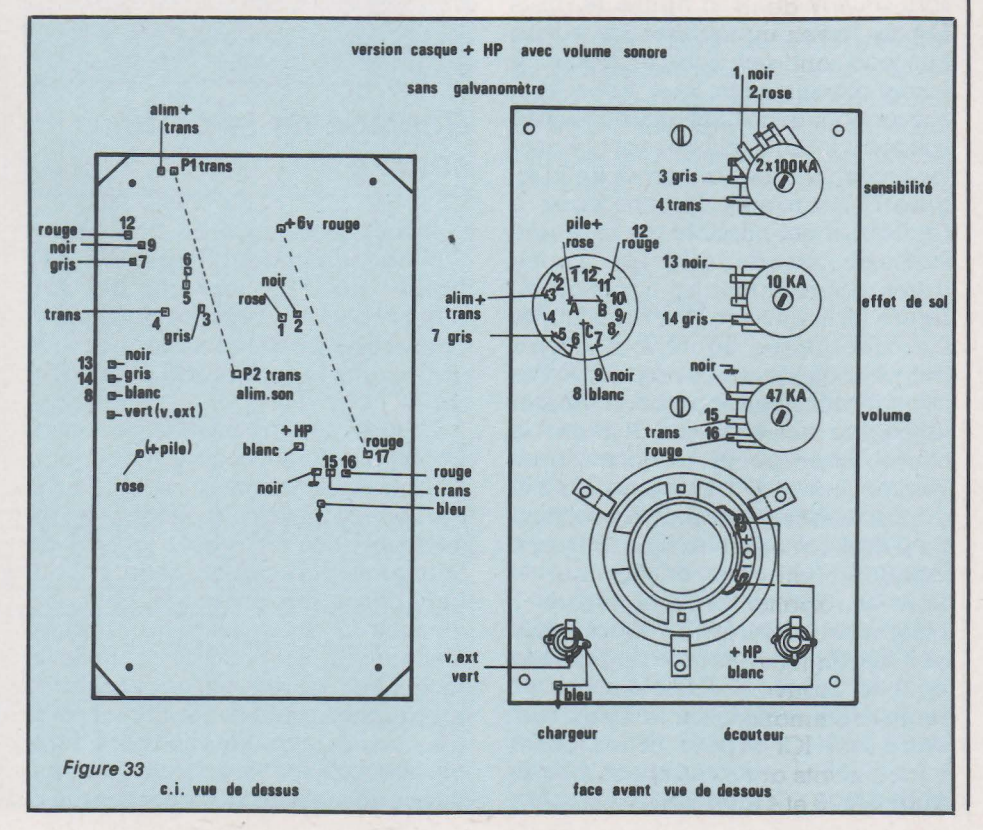

## **Réalisation**

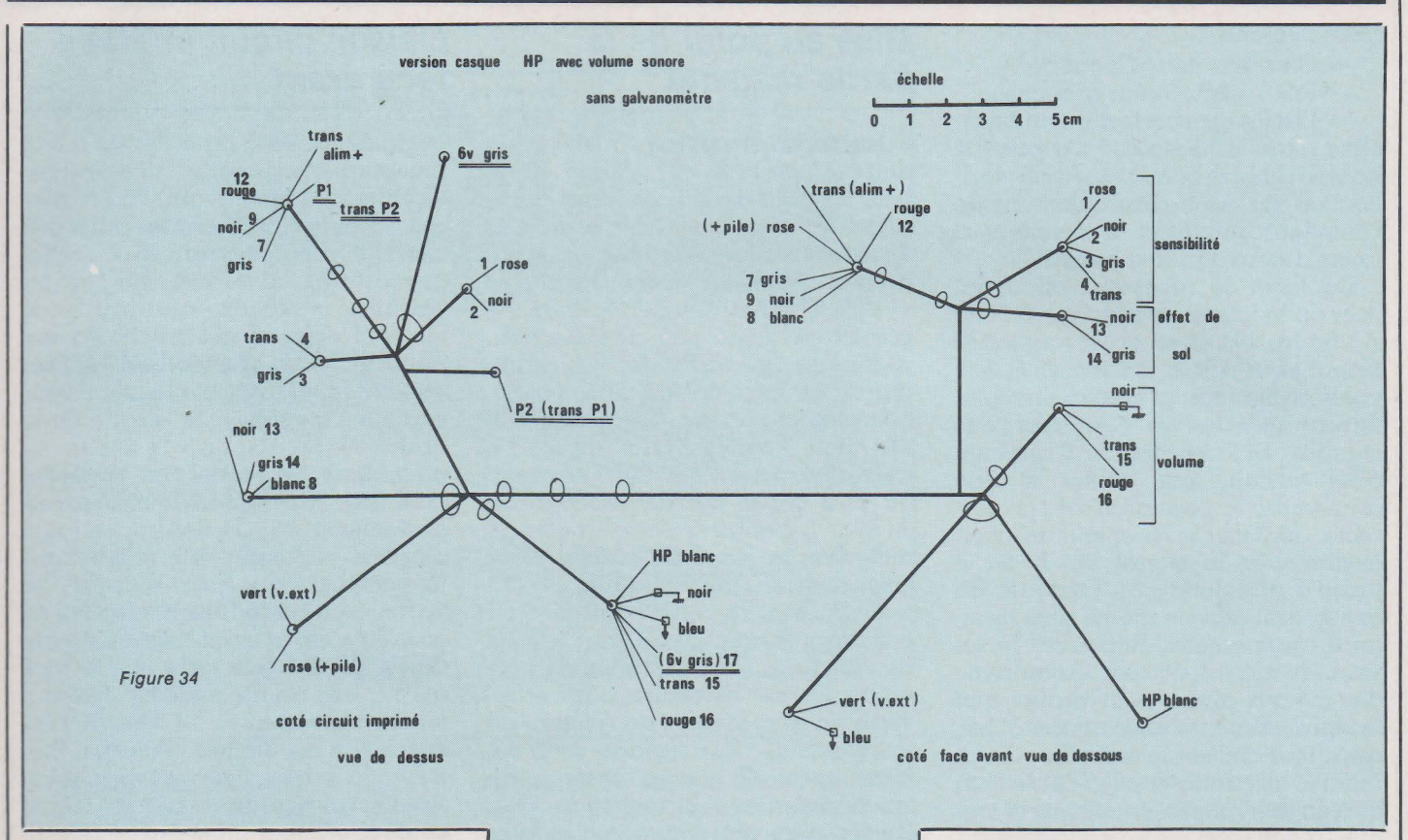

tour autour de la pointe et coupez à 15 mm. Au couple nombre-couleur ou symbole-couleur côté circuit imprimé correspond le même côté face avant. Attention 2 fils ne traversent pas. Ce sont P1 trans. (Pz) et 6 V gris qui restent sur le circuit imprimé. Ils sont soulignés sur la figure 34. Tous les fils fixés, immobilisez-les en un faisceau qui respecte le tracé. A l'aide d'une ficelle fine, faites une succession de nœuds afin de rendre solidaire tous les fils qui doivent rester ensemble. Les anneaux de la figure 34 marquent les faisceaux à réaliser. Il est possible de faire une suite de nœuds que l'on coupe après, l nœud tout les cm environ, figure 35 a ou faire des nœuds que l'on coupe après, figure 35 b. N'ayez pas peur de serrer les nœuds. Après avoir terminé cette opération, libérer le peigne des pointes. Disposer le circuit imprimé et la face avant comme indiqué à la figure 33. Regarder les photos pour la disposition du peigne. Couper les fils à la bonne longueur, dénuder et façonner le bout dénudé en forme de crosse. Il reste ainsi accroché à l'endroit où il doit être fixé et libère les deux mains pour la soudure. N'oubliez pas de réaliser les liaisons sur la face avant entre le haut-parleur et les prises jack. Elles sont représentées à la figure 33.

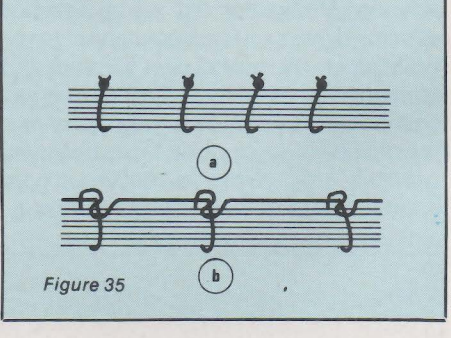

## **Réglage de la partie sonore**

Placer le curseur de Pot4 vers 16 (Volume minimum). Régler RVs à la limite où l'on entend le son augmenter. Le réglage consiste à ajuster RVs de telle manière que VG soit égal à la tension de pincement

L'ultime opération consiste à mettre en place le circuit imprimé et à fixer la face avant à l'aide de vis Parker. Pour ne pas éclater le receptacle des vis, visser un 1/4 de tour, puis revenez en arrière d'autant, reprendre le vissage, dévisser, et ainsi de suite jusqu'au serrage. Cette façon de procéder chauffe le plastique, le ramollit et facilite la progression du filetage. Les vis fournies seront avantageusement remplacées par des vis en inox de même diamètre mais un peu plus longues.

## **La tête de détection (fin)**

Pour positionner le récepteur sur l'émetteur, les fils de liaison avec les picots correspondants étaient plus long que nécessaire. Après séchage, tendez les fils et immobilisez les, sur le récepteur, à l'aide de petits bouts de papier enduits de colle. A l'intérieur de la tête, les fils ne doivent pas pouvoir bouger. Assurezvous que la tête fonctionne toujours parfaitement. Terminons l'enveloppe de protection en plastique. La partie latérale et le fond restent à réaliser.

## **Confection de la partie latérale**

Découper une bande de 12 mm de large et de 548 mm de long dans du styron de l mm d'épaisseur. Ce travail sera exécuté avec soin : coupes rectilignes, extrémités à angle droit. Confectionner un rectangle de 30 X 10 et coller-le sur la bande comme indiqué figure 36 a. Laisser sécher 24 heures. Une extrémité étant maintenant solidaire de la pièce de renfort, ramener l'autre extrémité comme indiqué figure 36 b. On ôtera avec une lime ou un cutter toute bavure de colle de la l'• étape afin que les 2 extrémités soient parfaitement jointives. Les pièces devront être maintenues ensemble pendant tout le temps de séchage. Un serre-fil genre domino de grosse dimension sera démonté pour récupérer les 2 bornes de serrage. Elles seront façonnées comme indiqué à la figure 36 c. Un bout de feuillard d'acier de 5 à 6 cm de long sera travaillé de façon à avoir à peu près la courbure de la couronne. La figure 36 b représente la manière de procéder pour immobiliser les 2 extrémités. Les flèches marquées 1 et 2 indiquent la position des bornes de serrage. Faire un essai sans colle. Si tout se passe bien, procéder au collage. Vous pouvez être généreux · avec la colle. N'oubliez pas d'en mettre sur la tranche des extrémités.

Serrez fortement les vis et assurezvous de la bonne planéité du cerceau. Laisser sécher 24 heures.

### **Assemblage partie latérale** -· **disque supérieur**

Les 2 bornes de serrage enlevées, le cerceau de la figure 36 d prend très vite la forme d'une poire. Pour le collage sur le disque supérieur, il est souhaitable que le cerceau soit le plus rond possible. Pour ceci, sur une planche de contre-plaqué ou d'aggloméré, tracer avec une pointe sèche un cercle de 87 mm de rayon. Enfoncer des pointes sans tête très fine sur la circonférence tous les 3 cm environ. Elles ne doivent pas

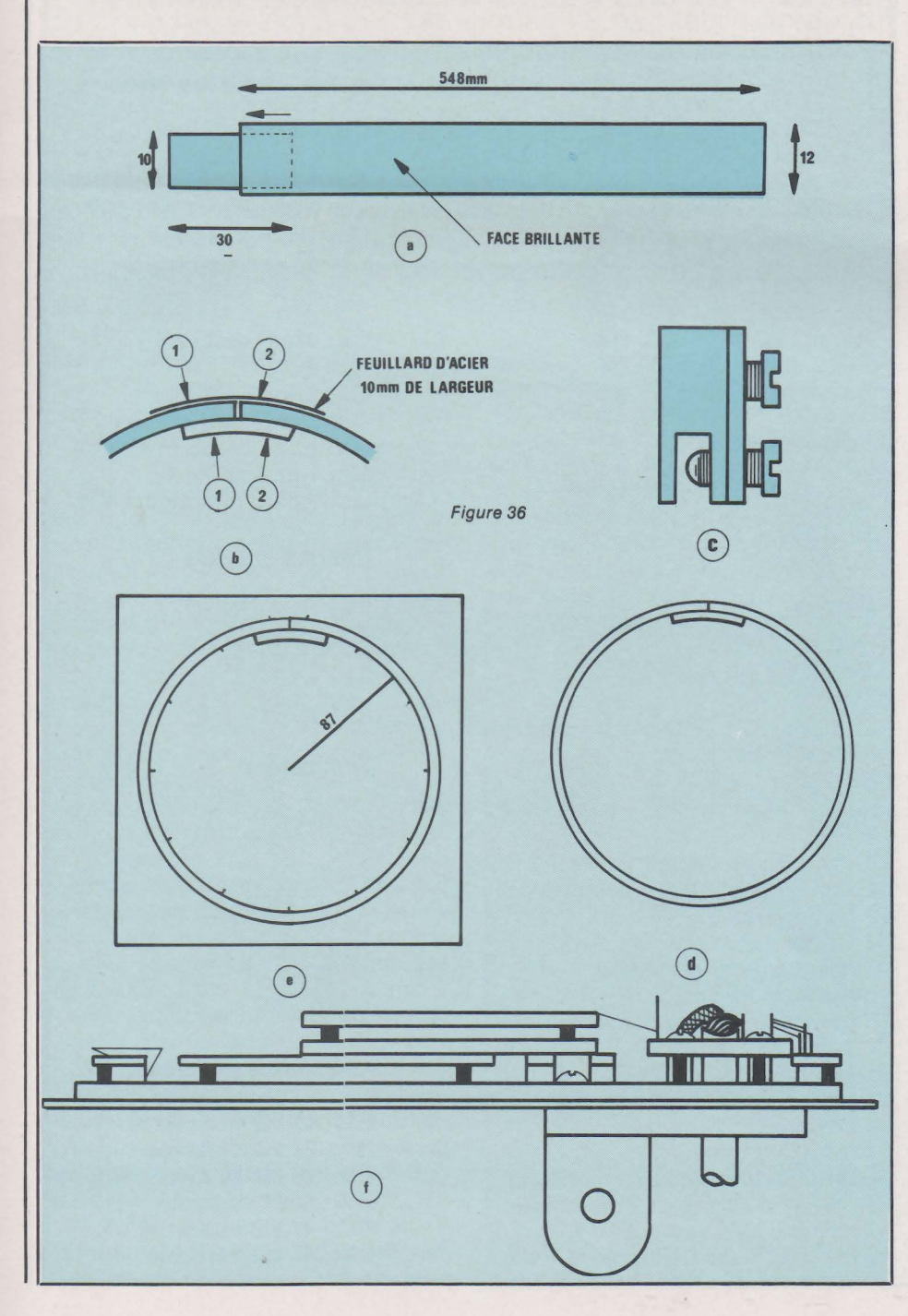

**isatian**  dépasser de plus de 10 mm la planche. Disposer la couronne tout autour, à l'extérieur des pointes. elle est ainsi maintenue ronde, figure 36 e. Immobiliser horizontalement la tête sur une table. Disposer dessus l'ensemble couronne - gabarit de maintien, figure 36 f. Pour des raisons d'esthétique, la jonction sera du côté de l'articulation et alignée avec celle-ci. La couronne est légèrement plus petite que le disque de styron. Centrer la couronne sur le disque et tracer un trait de crayon tout autour. Enlever l'ensemble couronne-gabarit de maintien. Disposer un filet de colle ininterrompu sur la tranche de la couronne qui sera en contact avec le disque de styron et un autre sur le disque de styron. Le trait tracé sert de guide. Mettre en contact la couronne-gabarit de maintien avec le disque de styron. Appuyer fortement de manière à assurer une bonne prise. Retourner et mettre le tout sur une surface plane et charger avec

des poids pour maintenir un bon contact. Une masse de 500 g répartie sur le pourtour suffit. Séchage 24 heures. Enlever le gabarit de maintien. La couronne est maintenant tenue par sa base.

## **Réalisation du fond, finitions**

Découper un disque de styron de 90 mm de rayon. Disposer la tête sur le disque, la face brillante à l'extérieur. Opérer de la même manière que pour le disque supérieur : tracer au crayon, filets de colle, assemblage. Laisser sécher 24 heures. A l'aide d'un cutter, enlever les parties de styron des disques en excédant. Finisser à la lime douce. La tête est terminée.

## **Conclusion**

Votre << chercheur de trésor » est enfin terminé. A vous les grands espaces et les émotions. Sur le terrain, les potentiomètres de sensibilité et d'effet de sol permettent d'adapter l'appareil à la minéralisation du sol. Régler la sensibilité au maximum (sur 10) et l'effet de sol au minimum (0 fenêtre minimale). Approcher la tête du sol, si l'appareil se déclenche, le sol est minéralisé (ou un objet est enfoui). Déplacer la tête pour lever le doute. S'il sonne toujours, le sol est minéralisé. Diminuer la sensibilité et augmenter l'effet de sol jusqu'à l'obtention d'un appareil si**Réa lis at**  POINTES GABARIT DE MAINTIEN **f** ...... ' '

lencieux lorsque la tête balaye le sol en l'absence de métal.

Un certain temps sera nécessaire avant d'espérer tirer le meilleur parti de ce détecteur. Sachez qu'avec ce type d'appareil, une bonne prospection dépend à 50 % de l'aptitude de l'opérateur. Un réglage au plus juste, la distance de la tête par rapport au sol, la vitesse de balyage, le emps d'enfouissement de l'objet sont autant de facteurs qui influent sur les performances de détection, En outre, nous noterons que plus un sol est minéralisé et plus il abaisse les performances de l'appareil. A la limite, dans certains sols particulièrement minéralisés, cela revient à chercher du fer dans du fer. Détecter dans ces conditions s'avère délicat, parfois impossible pour des objets trop petits. D'autres systèmes de compensation de l'effet de sol en mode discrimination permettent une meilleure détection dans les cas difficiles.<br>L'auteur signale enfin qu'un bre-

vet lui a été délivré pour le principe de la compensation de l'effet de sol sur le mode discrimination. Il permet aux lecteurs de RADIO PLANS ELECTRONIQUE LOISIRS d'en fabriquer pour eux et leurs amis. Mais toute commercialisation ne pourrait être entreprise qu'après accord de l'auteur conformément à la législation en matière de propriété industrielle. Ces précisions apportées, la Rédaction de RADIO PLANS souhaite bonne chance à tous les nouveaux prospecteurs dans leur recherche de très nombreux trésors <sup>e</sup> ncore cachés. J. LASSUS

## Erratum

#### Figure 12

Lire C<sub>25</sub> au lieu de C<sub>21</sub>. Le + est du côté de F. Lire 15 au lieu de 10. Lire 16 au lieu de 11. Lire RV<sub>6</sub> au lieu de RV<sub>5</sub>. Lire 17 au lieu de 12.

Figure 7. Lire Ts au lieu de T4 en sortie de IC<sub>5</sub>.

Figure 10. Lire Ds au lieu de D4. Lire D7 au lieu de Ds.

Figure 7. IC $u_4$ . Lire borne - de l'AOP 9. Lire borne + de l'AOP 10. Figure 12. La porte de T<sub>7</sub> est reliée à la sortie 7 de ĪC34. Lire K au lieu de<br>G

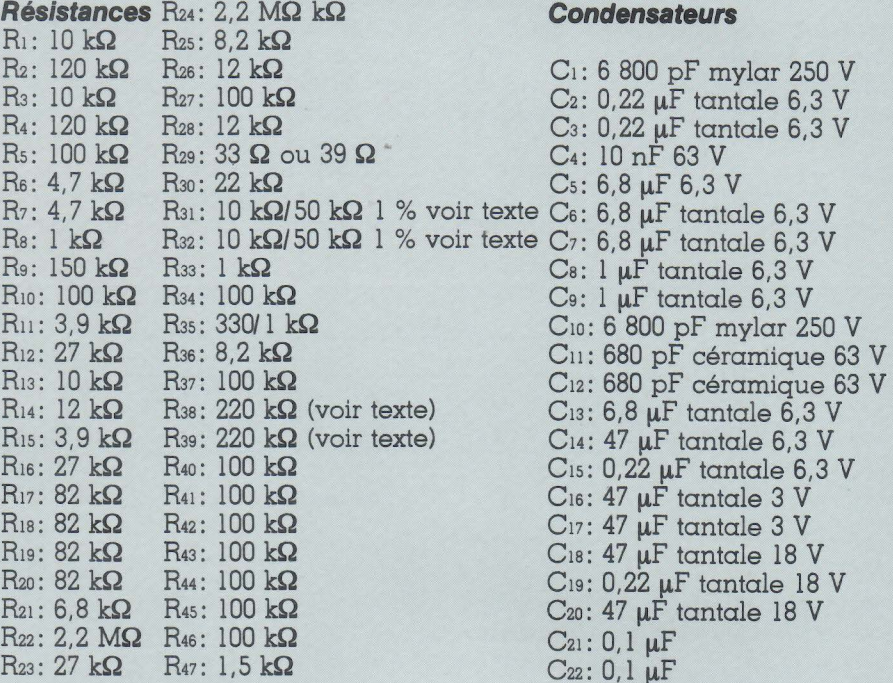

Nomenclature

#### Potentiomètres

P<sub>1</sub> et P<sub>2</sub>: Potentiomètre double lOO kA P3: 10 kA P4: 47 kA

### **Diodes**

D<sub>1</sub> à D<sub>7</sub>: 1N4148  $DZ_1$ : 2,4 V ou 2,7 V 1/4 W H.P.  $\varnothing$  5 cm. 8 $\Omega$ , 16  $\Omega$  ou transducteur Piezzo TOKO PB2720

## 'Divers

1 accu 9 V, 7 éléments de 1,2 volt, lOO mA *1* h l boîtier teko P3 l bouton pression pour accus 1 casque monophonique avec jack 3,5 mm 3 boutons de potentiomètre, 2 jacks 3,5 , etc self  $10~\mu F$  miniature L3 l rotacteur, 1 galette, 3 circuits, 4 positions, 5 broches l fiche Din femelle pour circuit imprimé 4 pieds de chaise en caoutchouc grenouillère 1 fil émaillé de 1/10 mm

## Circuits Intégrés

Cz3: 10 nF céramique 63 V Cz4: lO nF céramique 63 V  $C_{25}$ : 1  $\mu$ F tantale 6,3 V  $C_{26}$ : 6,8  $\mu$ F tantale 6,3 V

Figure 36 f (suite)

-<br>-<br>-• j

|<br>|-<br>|

IC<sub>1</sub>: TL064CN ICz: TL064CN IC<sub>3</sub>: TL064CN IC4: CD4001 IC<sub>5</sub>: TL071 - TL081

#### **Transistors**

T<sub>1</sub>: BF245B Tz: BC 549C T3: BC 549C T4: BF 245B Ts: BC 549 C Ts: BC 559C T7: BF 245B ou BF 244 Ts: BC 349C

#### Rés/stance variables

 $RV_1$ : 47 k $\Omega$  horizontale RVz: 22 kQ verticale  $RV<sub>3</sub>: 10 kΩ 10 torus$ RV4: 1 kQ verticale RVs: 47 kQ horizontale RVs: 47 kQ verticale

FRTIE... **aaa Afficheurs et techniques**  d'affichage 3<sup>e</sup> partie

**Quelques problèmes techniques au niveau de la fabrication de la revue ne nous ont pas permis de publier la fin de cet article consacré aux afficheurs et techniques d'affichage; que nos amis lecteurs veuillent bien nous en excuser. Avant d'entreprendre la partie traitant des afficheurs LCD, bien connus d'aspect du grand public (afficheurs de montres digitales à quartz ou de votre multimètre digital), nous terminerons celle concernant les techniques à LED. Enfin, ce tour d'horizon sur les afficheurs parlera de produits moins connus, plus anciens mais encore utilisés pour certaines applications particulières: les afficheurs à filament qui clôtureront cette rubrique.** 

**JEME** 

**Rappel: la figure 28** a été mentionnée dans notre précédent article mais son schéma vous est donné aujourd'hui.

Avant de passer à un autre type d'afficheurs, étudions maintenant le montage de la **figure 29.** En fait, si nous examinons avec soin le schéma proposé, nous nous apercevons de suite que celui-ci offre une analogie certaine avec celui de la **figure 20**  mais en beaucoup plus complexe. Il n'a d'autre but que d'adapter facilement n'importe quel type d'affichage à un affichage traditionnel à code BCD et décodeur. Plusieurs cas peuvent alors se présenter :

- Le plus simple tout d'abord, celui où l'affichage est du type non multiplexé et l'on en revient au schéma de la **figure 20** multiplié par quatre en accédant sur les circuits de l'affichage au code BCD lui-même ou bien encore aux 7 segments des afficheurs.

- L'affichage est multiplexé et l'on dispose de l'information en code BCD, il suffit alors d'introduire notre code sur les entrées correspondantes du circuit 74 COQ dont les quatres NAND sont montés en inverseur et de relier les 4 lignes de validation des digits.

- L'affichage est multiplexé et l'information dont . on dispose est cette fois en code BCD. Comme dans

le cas précédent. toutes les entrées homologues des bascules mémoires 4042 sont en parallèle, et l'on rentre directement sur ces entrées. Naturellement, si ce cas est utilisé, il ne faut évidemment pas câbler le 7 4COO ou bien ôter celui-ci de son support. On n'oubliera pas non plus de connecter les lignes de validation des digits.

- Enfin, le quatrième cas de figure, celui où l'on dispose d'un affichage multiplexé avec des sorties en code 7 segments. Selon le type d'affichage et comme nous l'avons déjà dit, il faut en premier lieu positionner l'inverseur sur l'état logique haut ou bas. Ensuite, on reliera chaque segment aux entrées correspondantes du circuit adaptateur 7 segments/BCD de type 74C915.

**rechn** 

**ue** 

Grâce à ce montage et en fonction des cas précités, nous allons pouvoir réaliser facilement l'interfaçage entre un affichage complexe à multiplexage et'un affichage normal utilisant les éléments simples de comptage et d'affichage que nous avons décrits amplement tout au long de cet article. Par ailleurs, en ayant « extrait » le code BCD correspondant à chaque afficheur, il sera tout à fait possible d'utiliser celui-ci pour exploiter par l'intermédiaire d'un

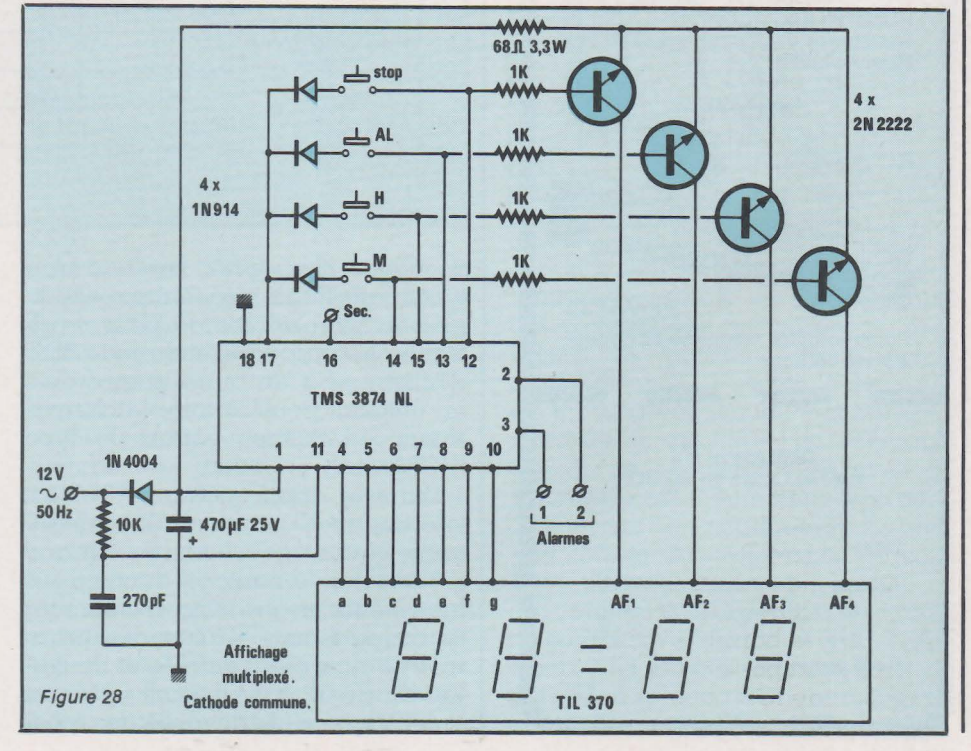

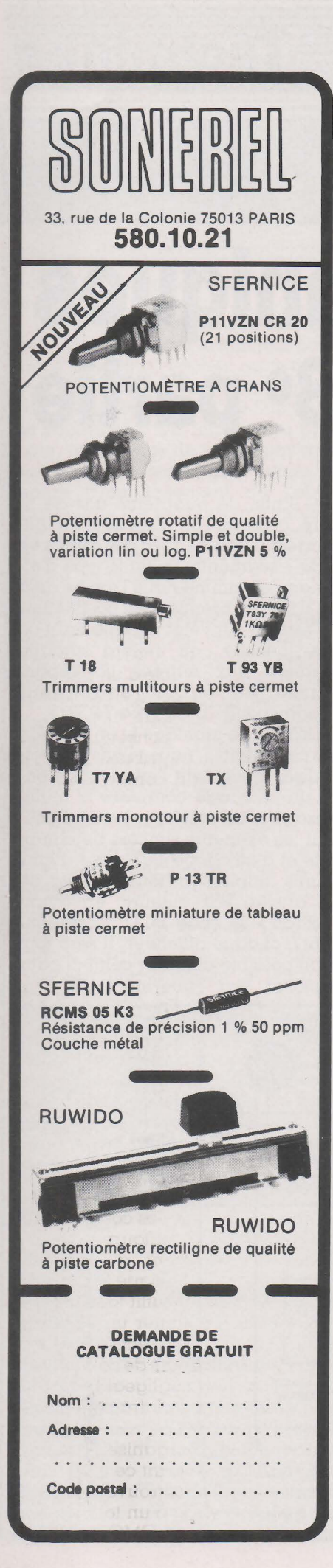

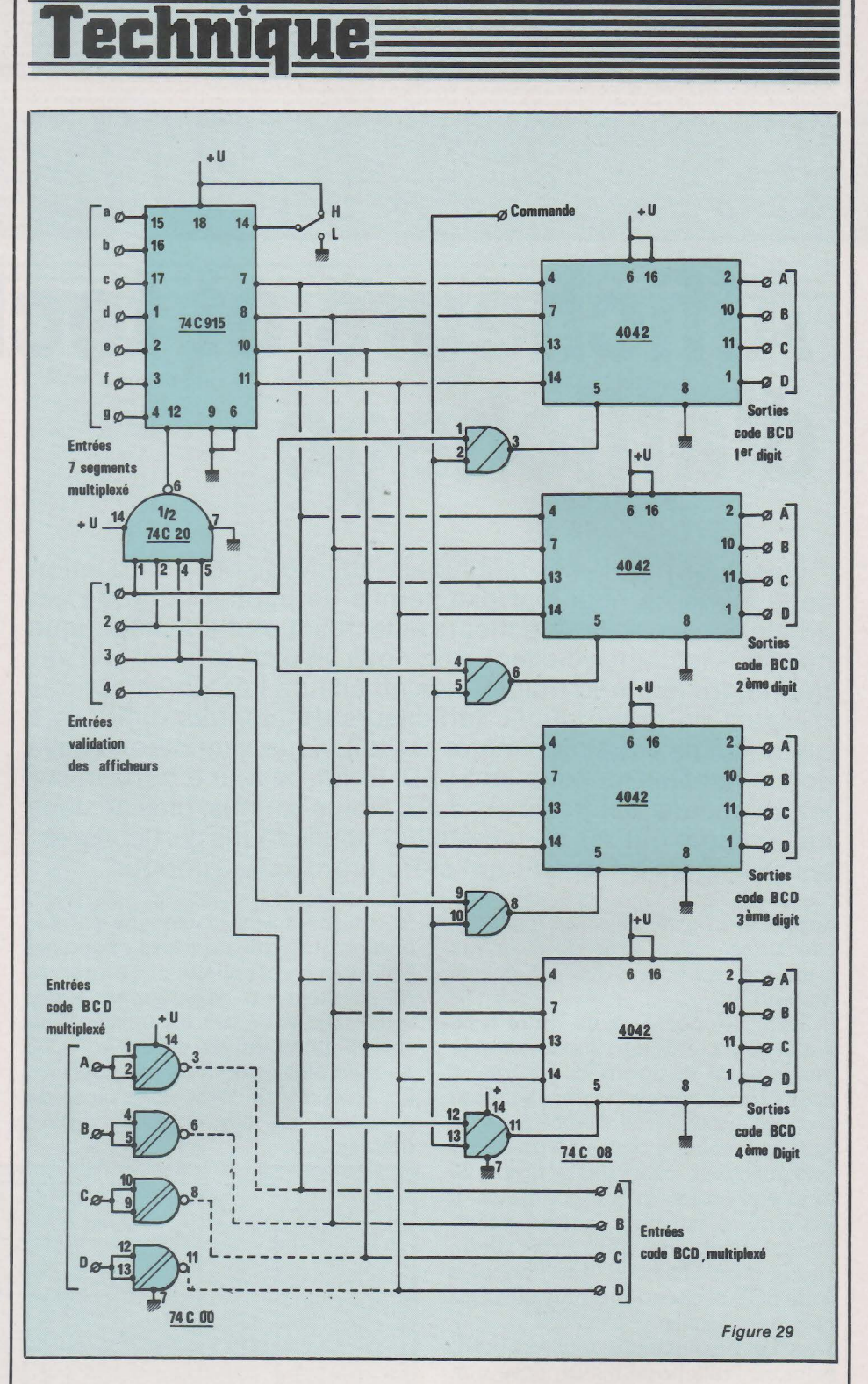

décodeur approprié, un nouveau type d'affichage, décimal par exemple, ou bien encore de pouvoir effectuer la comparaison du code BDC d'affichage à un autre programmé en utilisant pour ce faire le comparateur 4 bits bien connu de type 74C85.

D'autres applications, non moins intéressantes pourront être dégagées, mais nous tenons quand même, concernant ce montage, à bien mettre en garde nos lecteurs sur la connaissance exacte des paramètres logiques d'entrées et de sorties du circuit à adapter. Il se trouve en effet que vu la diversité des types

d'affichage, bon nombre de circuits spécialisés sont totalement différents les uns des autres circuits à collecteurs ouverts, niveaux logiques bas à front montant ou bien encore hauts à front descendant, sorties segments - drain ouvert, etc.

Il résulte de cette mise en garde que si certains circuits seront adaptables directement, d'autres nécessiteront un circuit d'interfaçage. Dans la plupart des cas, celui-ci sera relativement simple et constitué soit d'inverseurs logiques, soit de transistors complémentaires.

Si nous donnons le schéma de la figure 30 en guise de fin sur le cha-

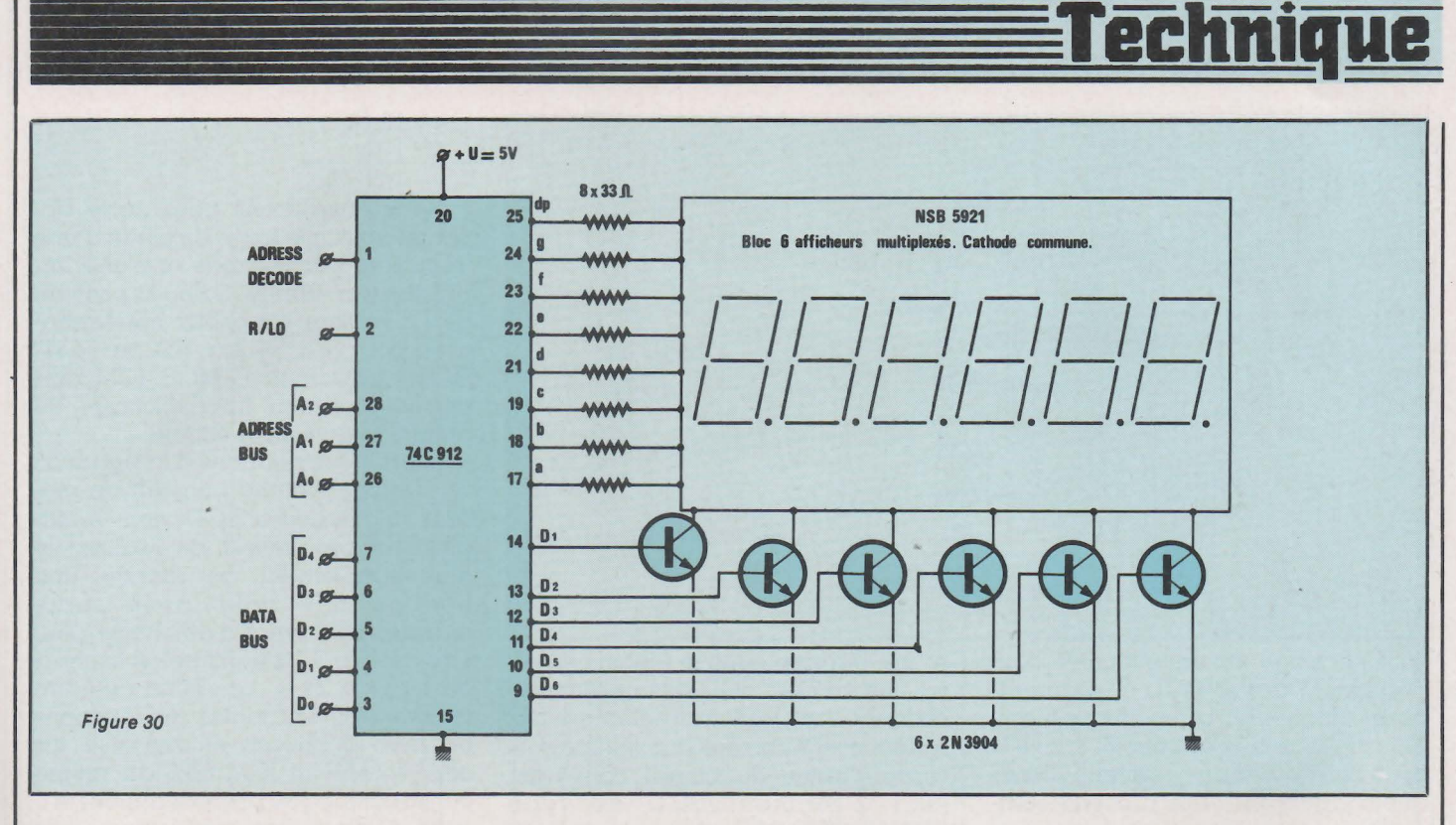

pitre des afficheurs multiplexés à LED c'est uniquement pour monter que ceux-ci ne sont pas uniquement affiliés aux montages d'horloges, compteurs ou autres décades BCD. Sur ce schéma un afficheur multiplexé à 6 digits + point décimal est connecté un circuit intégré spécialisé le 74C912 de National Semiconductor. Celui-ci peut commander directement par l'intermédiaire de transistors d'interfaçage 6 digits à 8 segments. Il possède une mémoire et reçoit ses informations sur les 5 lignes Data Do à D4 ainsi que les commandes digits par 3 adresses correspondant aux lignes Ao à A2. On pourra donc utilement utiliser ce montage ou tout au moins s'en inspirer pour résoudre des problèmes d'affichage qui ne manquent pas dé se poser lors de mise au point de logiciels de microprocesseurs. Dans le cas où le format 7 segments ne serait pas suffisant, on utilisera le circuit 74C917 qui convertit les entrées Data binaires en code hexadécimal.

## **Les afficheurs à cristaux liquides non multipléxés**

Appelés encore LCD (Liquid Cristal Display) ,à part une analogie certaine avec les initiales LED (Light Emitting diode) des afficheurs précédents, ils en diffèrent totalement sur le principe. Alors que sur les LED celui-ci reposait uniquement sur une diode epitaxiale à arséniure de gallium polarisée en direct, celui des cristaux liquides est basé sur la propriété particulière de certains liquides d'avoir une structure critalline contrairement aux liquides dont l'arrangement moléculaire est parfaitement aléatoire.

Le cristal NEMATIQUE, le plus utilisé, permet selon le champ électrique qu'on lui applique de polariser la lumière réfléchie, et par conséquent devient « opaque » sous certaines incidences. On enserre ces liquides entre deux lamelles de verre recouvertes d'une fine métallisation transparente mais conductrice et qui forment donc un condensateur plan. De la sorte on peut faire varier le champ électrique aux endroits métallisés, qui représentent évidemment les segments de digits ou d'autres symboles.

Il existe d'autres cristaux liquides qui changent de couleur selon la température, tels le cristal OSMEC-TIQUE et le cristal CHOLESTERI-QUE.

Le schéma d'un tel afficheur à un digit est représenté à la **figure 31.** Le digit est ici initialisé, l'ensemble étant normalement quasi-transparent au repos sur fond gris ou verdâtre selon le procédé.

Les premiers modèles mis sur le marché aux alentours des années 1971-1972, présentaient une faible fiabilité et une durée de vie peu importante. Au bout d'un certain temps les cristaux « coulaient ». Tous ces différents problèmes ont été résolus et l'affichage à LCD est celui actuellement dont l'évolution technique et le succès commercial ont contribués à la percée fulgurante que tout le

monde connaît. De nos jours, un appareil sur trois est doté d'un afficheur LCD. La possibilité d'être directement commandé par des circuits MOS, la très faible consommation et le faible coût ont contribués à sa mise en place dans bon nombre de réalisations.

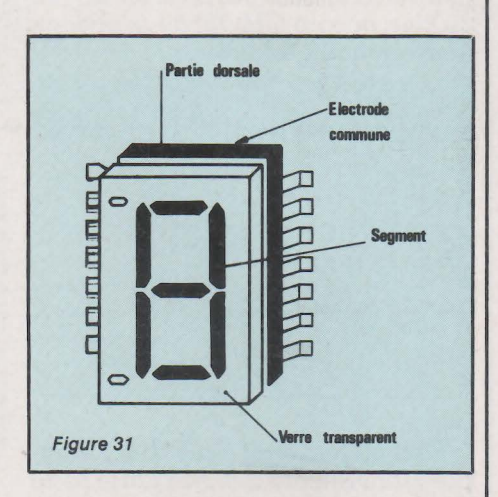

Et si le seul inconvénient est sa non luminosité de nuit, les constructeurs ont rapidement contourné ce problème en profitant du principe même des LCD. Puisque le dispositif est transparent, il suffit tout benoîtement de lui appliquer un éclairage dorsal, ce qui est réalisé avec de nombreux afficheurs de ce type avec l'avantage non négligeable de pouvoir utiliser des éclairages de couleurs différentes.

Comment va s'organiser un circuit de comptage utilisant ce type d'afficheur ? Le lecteur trouvera à la fi**gure** 32le schéma d'un tel montage utilisant un circuit CMOS de type

## echnic

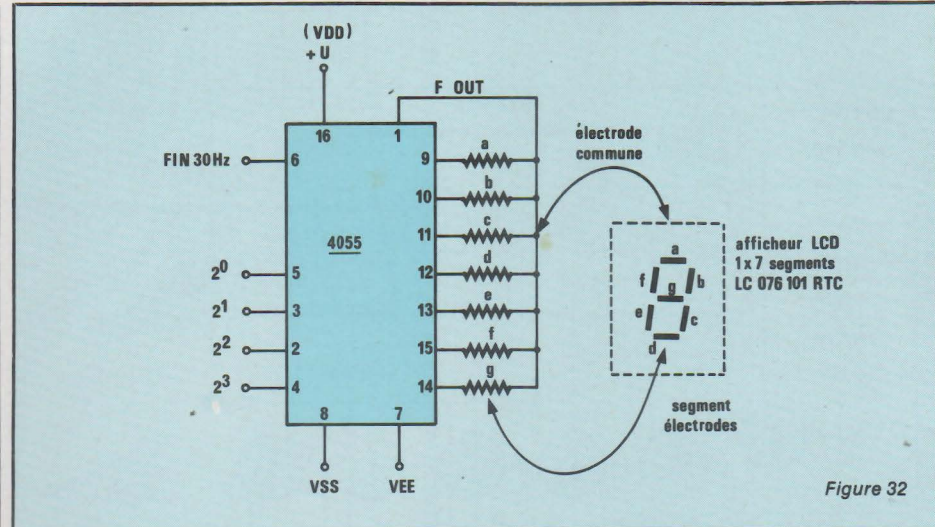

40SS. Il s'agit essentiellement d'un décodeur / driver BCD 7 segments pour afficheurs LCD uniquement. On applique aux entrées 2, 3, 4, Sie code BCD issu d'un compteur CMOS quelconque ou autre procédé compatible avec cette technologie et après avoir connecté un circuit générateur de fréquence alternative à la broche 6, il ne reste plus qu'à brancher électrode de commande et segments d'affichage conformément au schéma donné. Nous donnons cidessous un tableau de tensions, relatif au code BCD transmis (DTL, TIL ou bien encore CMOS) deux options peuvent être dégagées :

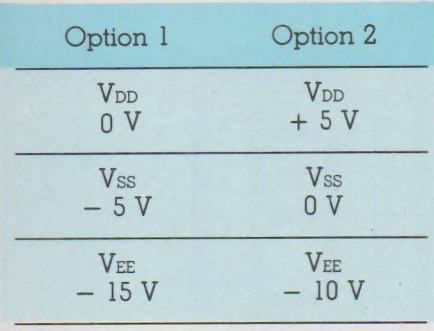

Pour en terminer avec ce schéma, précisons encore que suivant le code transmis à l'entrée, il est possible d'afficher sur le digit les lettres L, H, P, A ainsi que d'éteindre celui-ci

Un schéma nettement plus complexe est donné à la figure 33. Il utilise quatre circuits MOS 4S43 qui sont des latch-décodeur/driver spécialement conçus pour les afficheurs à cristaux liquides non multiplexés. Du fait de la présence de 4 digits pour un affichage 3 1/2 digits non multiplexé, il nous faut utiliser quatre circuits type 4S43 pour résoudre le problème.

En ce qui concerne la commande de ces circuits, nous retrouvons une partie du montage proposé à la figu-

re 29. Comme nous le voyons en effet, les entrées BCD des quatre décodeurs sont toutes réunies en parallèle et connectées aux sorties correspondantes du circuit convertisseur 7 segments/BCD de type 7 4C91S. Un circuit de commande à haute intégration de type 74C935 ou 7 4C936 sort en code 7 segments et permet la validation des différentes lignes d'adressage. La circuiterie annexe réalisée au moyen des 4 portes EXNOR permet d'une part l'élaboration de la fréquence d'affichage et d'autre part la possibilité d'obtenir la visualisation du signe.

Si ce schéma présente un intérêt didactique certain, il peut présenter aux yeux de certains l'inconvénient d'utiliser bon nombre de circuits intégrés pour l'affichage. Il nous a donc semblé intéressant de proposer d'autres applications à afficheurs LCD non multiplexés et mettant en œuvre un nombre plus réduit de composants.

Nous donnons à la figure 34 un schéma n'utilisant que deux circuits intégrés de commande pour un afficheur non multiplexé de 4 1/2 digits.

Il s'agit d'un chronomètre de précision à affichage LCD pouvant par sélection soit afficher les heures et les minutes, soit encore les minutes et les secondes. Deux boutons poussoirs indépendants permettent. pour l'un, la remise à zéro du compteur et pour l'autre la pause. Le fonctionnement de l'ensemble est organisé autour de deux circuits de chez INTERSIL. Le premier, un !CM 7213 est une horloge de précision pouvant à partir d'un quartz de fréquence 4, 194304 MHz générer sur quatre sorties différentes et après division les valeurs suivantes :

 $-2048$  Hz

- 1024 Hz
- $-$  34,133 Hz

 $-1Hz$ 

 $-1/60$  Hz

Nous retiendrons pour notre application les périodes de sortie d'une impulsion par seconde et d'une impulsion par minute. Selon la position de l'inverseur de choix, correspondant à la broche 2 (l Hz) ou 14 (l/ 60 Hz), le circuit C MOS !CM 7224 permet quant à lui l'affichage de précision du temps écoulé.

Enfin, nous donnons à la figure 35 un dernier schéma utilisant un module d'afficheurs LCD non multiplexé et permettant de réaliser le plus simplement du monde une horloge à 4 digits avec sortie alarme. Le format d'affichage peut être de 4 ou 3 1/2 digits selon le choix de 12 h ou 24 h. Le circuit de commande opérant toutes les fonctions de mise à l'heure et d'alarme est cette fois-ci un !CM 7223 du même constructeur que précédemment et il suffit d'une poignée de composants externes pour mener à bien une telle réalisation.

## **Les afficheurs à cristaux liquides multiplexés**

De principe identique aux précédents, tous les segments de même référence sont réunis ensemble. Cette technologie s'adresse le plus souvent aux afficheurs à nombreux digits et si nous regardons le schéma de la figure 36 nous nous apercevons que celui-ci est un bloc ne comprenant pas moins de 16 digits multiplexés. Un module de ce genre comprend en outre 2 circuits de commande PCE 2111 duplexés avec RAM interne. Pour ce genre de matériel, les connexions ne sont généralement ni à lyre, ni enfichables mais s'effectuent principalement par élastomère. Les types de fonctionnement sont par contre identiques aux précédents, et ce genre d'afficheur peut être soit réflectif soit transmissif soit encore transflectif.

Des modules à huit digits comme celui représenté à la figure 37 sont couramment utilisés et actuellement. les applications mettant en œuvre cette technologie de visualisation sont aussi nombreuses que diverses. Nous ne donnons pas de schémas de réalisations concernant ce genre d'afficheurs, ceux-ci. au type de visualisation et aux circuits de commande près étant semblables à ceux des afficheurs multiplexés à LED.

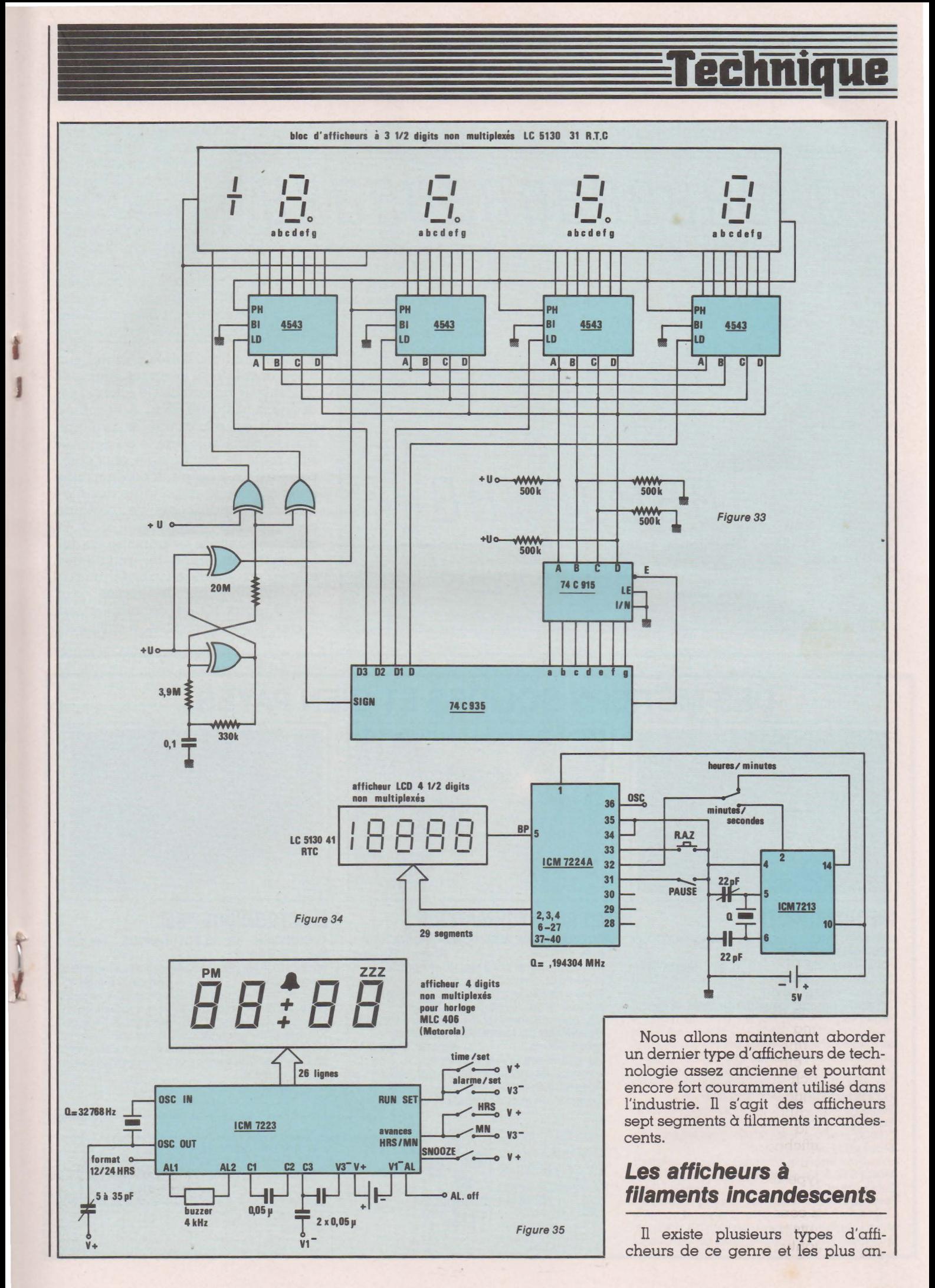

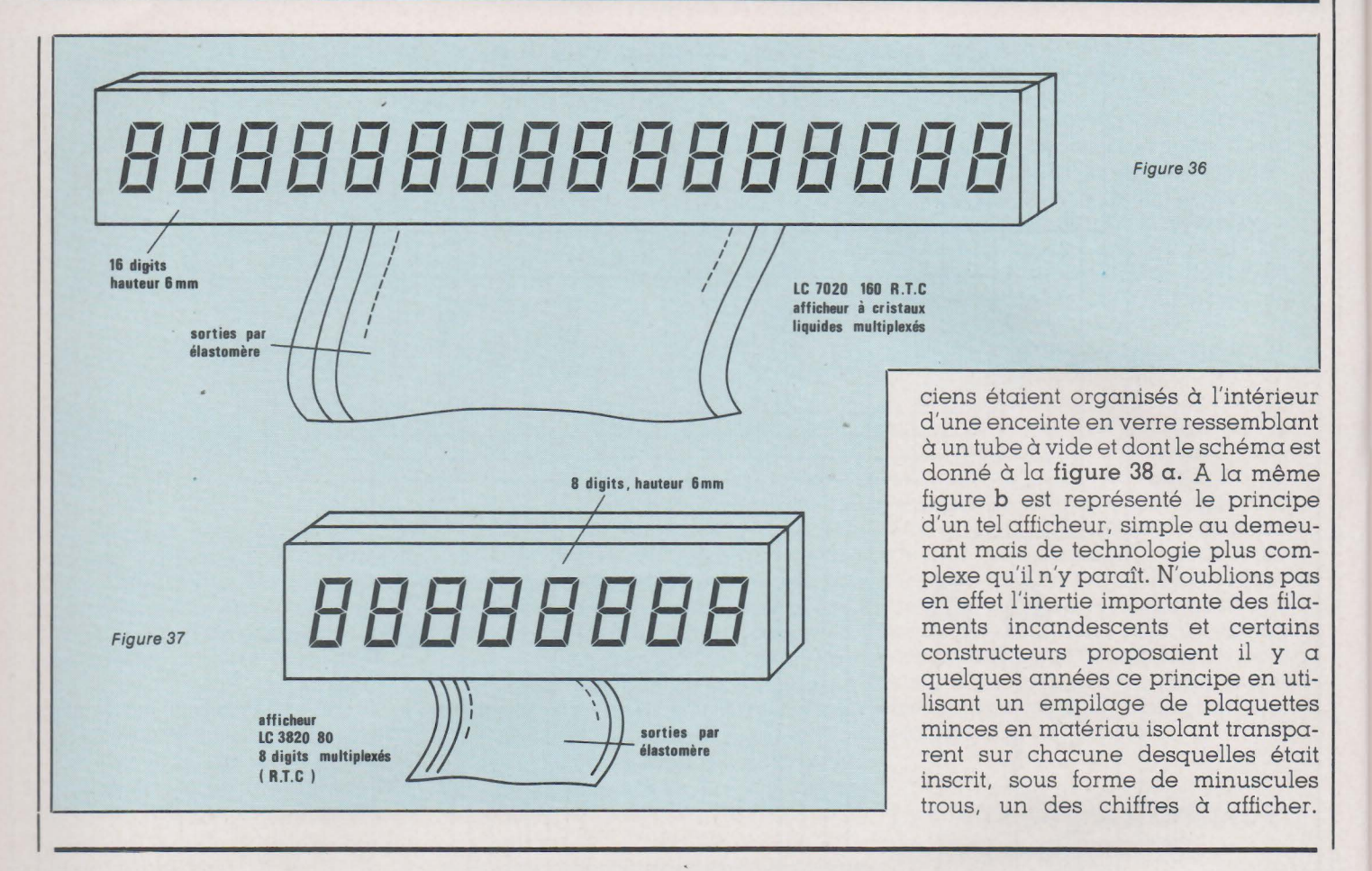

## DES MÉTIERS SOLIDES ET BIEN PAYÉS.

## **INFORMATIQUE**

BREVET PROFESSIONNEL INFORMATIQUE (BPI) diplôme d'État.

Durée : 20 mois. Niveau Bac. Aucune connaissance informatique n'est nécessaire au départ.

Un cours par correspondance pour préparer tranquillement chez soi un diplôme d'Etat. Il vous permettra d'obtenir rapidement un poste de cadre dans ce secteur créateur d'emplois. Langages étudiés : BASIC et COBOL.

En option : un stage de cinq jours sur ordinateur. Ce cours bénéficie de notre garantie-études.

PROGRAMMEUR D'APPLICATION. **Durée : 8 mois.** Niveau : Fin de 3<sup>e</sup>.<br>Pour apprendre chez soi à programmer en COBOL et acquérir les bases indispensables en informatique de gestion.

En option : un stage de cinq jours sur ordinateur. ANALYSTE PROGRAMMEUR.

Durée : 15 mois. Niveau : BAC. 92270 BOIS-COLOMBES Pour apprendre chez soi à programmer en COBOL et BASIC, à faire de l'analyse et acquérir une formation de base en gestion d'entreprise. En option : un stage de cinq jours sur ordinateur.

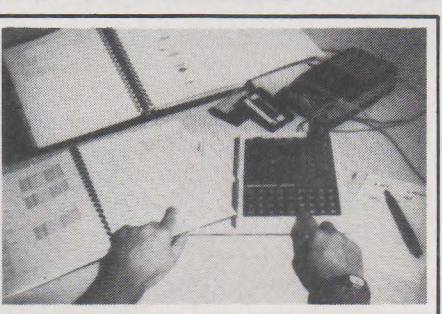

#### **MICRO-INFORMATIQUE**  PROGRAMMEUR SUR MICRO-ORDINATEUR.<br>Durée : 5 mois. Niveau : Fin de 3 Niveau : Fin de 3<sup>e</sup>.

Pour apprendre chez soi à programmer en BASIC (jeux, gestion...), acquérir une formation de base en micro-informatique, et pouvoir programmer avec n'importe quel "micro". En option : un stage de deux jours sur IBM-PC.

TECHNICIEN EN MICROPROCESSEUR.<br>Durée : 8 mois. Niveau : 1<sup>re</sup> ( Niveau: 1<sup>re</sup> ou BAC.

Pour apprendre le fonctionnement interne des microprocesseurs et écrire des programmes en langage machine.

En option : un micro-ordinateur MPF-1B.

INSTITUT PRIVÉ D'INFORMATIOUE ET DE GESTION

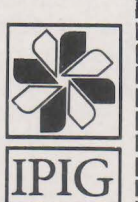

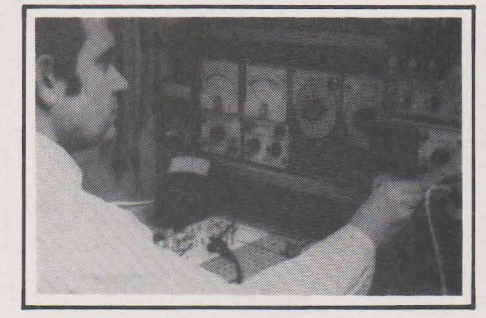

**ELECTRONIQUE "85"** TECHNICIEN EN ÉLECTRONIQUE, MICRO-ÉLECTRONIQUE.

Durée : 10 mois pour chacun des deux modules<br>de ce cours. Niveau : Fin de 3<sup>e</sup> Niveau : Fin de 3<sup>e</sup>. Pour se former chez soi aux dernières techniques de l'électronique et de la micro-électronique (circuits intégrés, composants...). Plus de 100 expériences pratiques à réaliser avec le matériel fourni. Un excellent investissement pour votre avenir dans ce secteur favorisé par le Gouvernement.

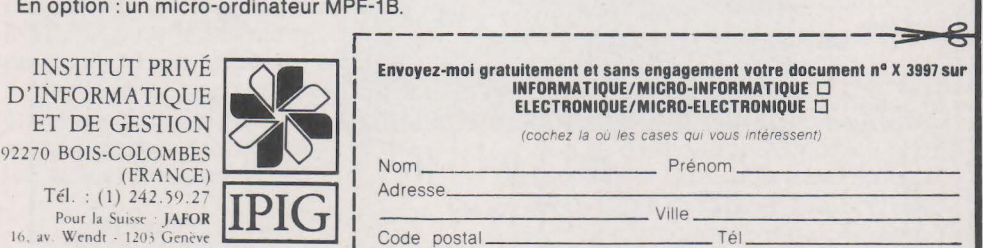

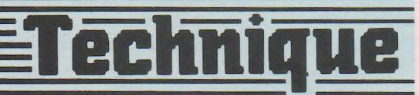

Chaque plaquette était éclairée par la touche au moyen d'un éclairage incandescent. Ensuite, d'autres types ont été réalisés, notamment des modèles dits « à projection » les chiffres ou signes à afficher étaient figurés sur des films transparents et derrière chaque chiffre se trouvait une petite source de lumière à incandescence. Dès lors, un dispositif optique simple permettait, quand cette ampoule s'illuminait de projeter le chiffre correspondant sur un verre dépoli placé sur l'avant du système.

Ce genre d'afficheurs était fragile comme l'on s'en doute et difficile d'emploi. Après l'époque des tubes à gaz, ils ont bien vite cédé le pas aux afficheurs à LED et aux afficheurs fluorescents, mais dans les applications particulières où le comptage est à faible vitesse et l'inertie de peu d'importance eu égard à la grande luminosité requise, ils sont encore employés dans des technologies modernes. Un de ceux-ci est représenté à la figure 39. Il ressemble à s'y méprendre à un afficheur à LED 7 segments si ce n'est le remplacement de ceux-ci par de très minces filaments incandescents.

Notons de plus que pour ce genre d' afficheurs, il n'y a pas de polarité à

> filament incandes  $(7$  segm

enveloppe en verre

filament

respecter sur l'électrode commune et donc qu'ils peuvent remplacer aisément n'importe quel type d'afficheur 7 segments à LED Anode ou Cathode Commune. Il est bon aussi de connaître quelques caractéristiques particulières à ce genre de produit. surtout en ce qui concerne différents modèles standards que l'on peut trouver dans le commerce spécialisé. Nous donnons ci-dessous un tableau récapitulatif de quelques uns de ces afficheurs :

## **Conclusion**

Ainsi donc, nous voici maintenant parvenus au terme de notre étude. Nous avons fait en sorte que celle-ci porte moins sur l'aspect théorique des choses que sur la mise en œuvre des différents matériels du marché. Optant délibérément pour la politique du maximum d'informations, nous avons tenu à mentionner et à décrire des afficheurs très divers,

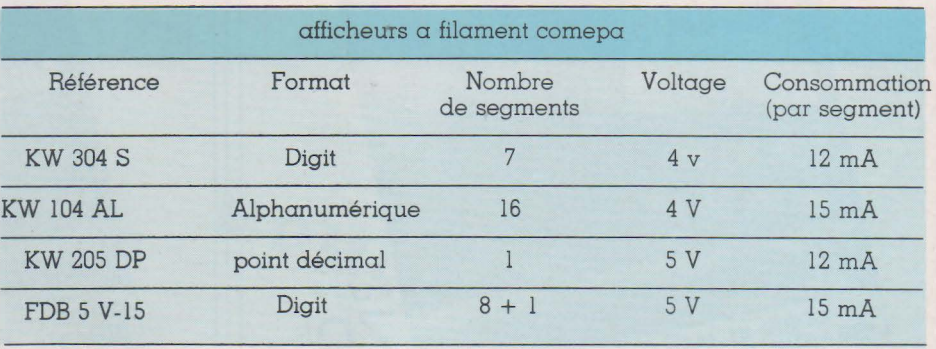

En ce qui concerne les circuits de décodage, plusieurs types peuvent être utilisés parmi les plus courants les 78C48, 54C48, 4511... et encore bien d'autres. A la figure 40 est représentée une commande d'afficheur de ce type avec un C MOS très courant en l'occurence le 4511. Il diffère très peu du montage de la figure 16. La seule différence concernant la valeur des résistances série pour l'alimentation des différents segments incandescents de l'afficheur. Tout le reste est inchangé et on se reportera aux explications données pour cette même figure.

que ce soit dans l'optique de réalisations nouvelles ou dans celle d'une éventuelle maintenance sur des appareils existants.

Comme nous l'avons mentionné en avant propos, cette liste ne se veut nullement exhaustive, mais nous sommes sûr que tout un chacun, du jeune lecteur au plus chevronné pourra puiser tout au long de nos explications et des schémas donnés, l'idée maîtresse ou l'ultime renseignement, nécessaires à la conception ou à la réalisation de nombreux montages mettant en œuvre ces<br>matériels. C. de MAURY C. de MAURY

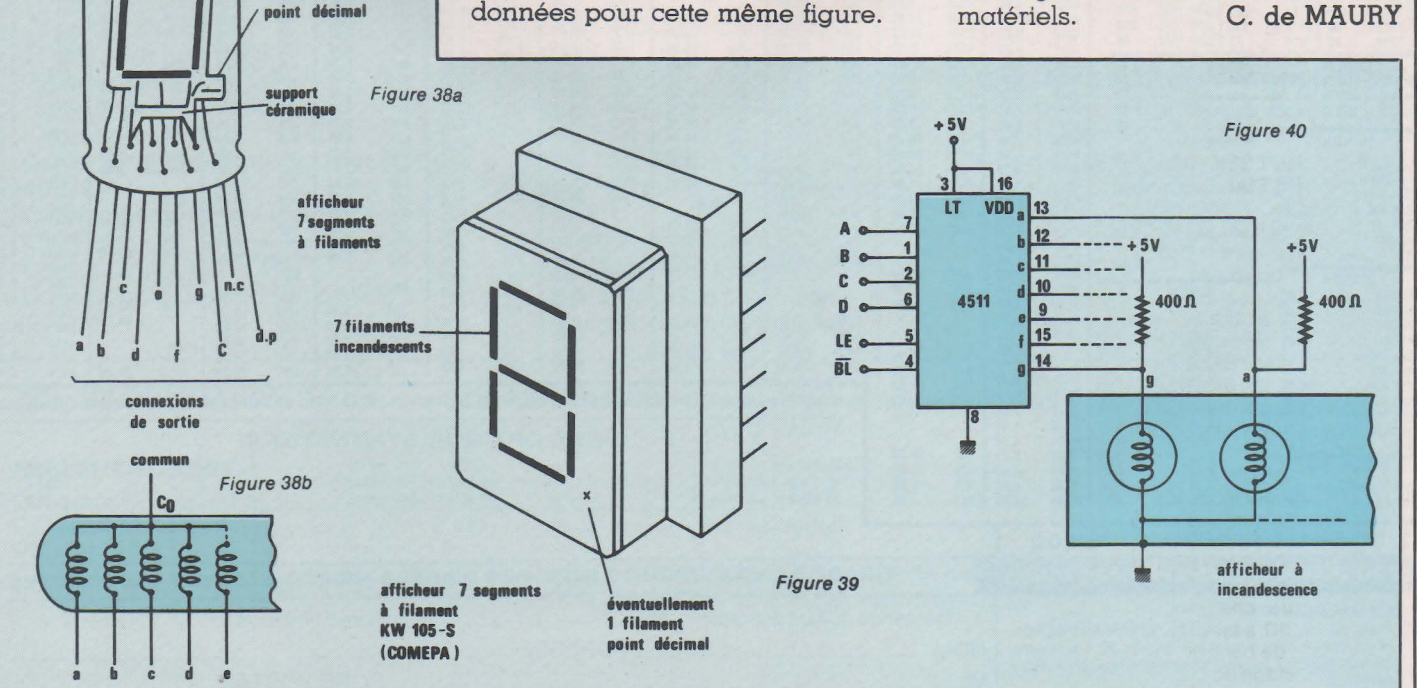

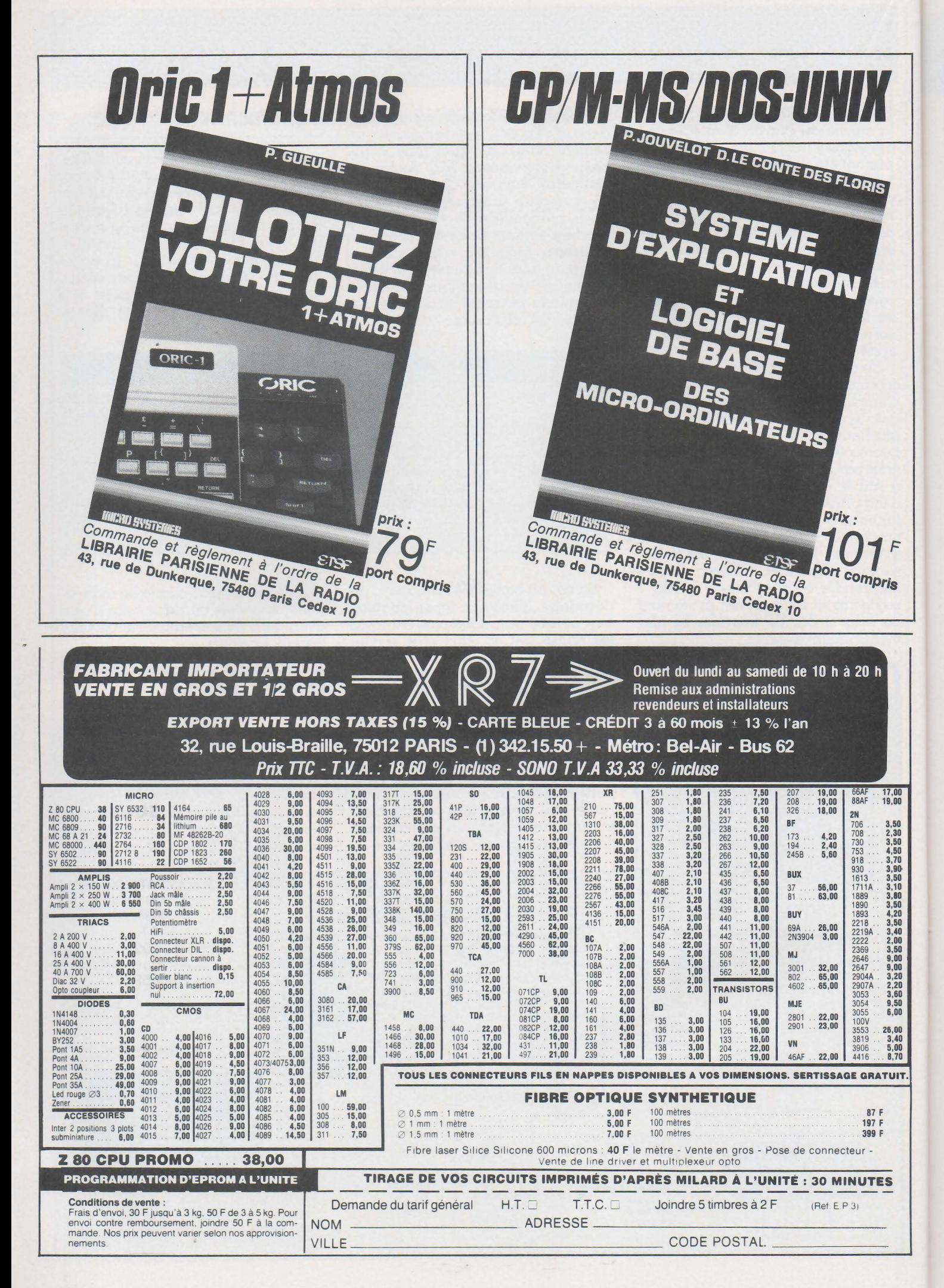

## **PROFESSIONNELS DE** L'INFORMATIQUE SE SONT REUNIS .,

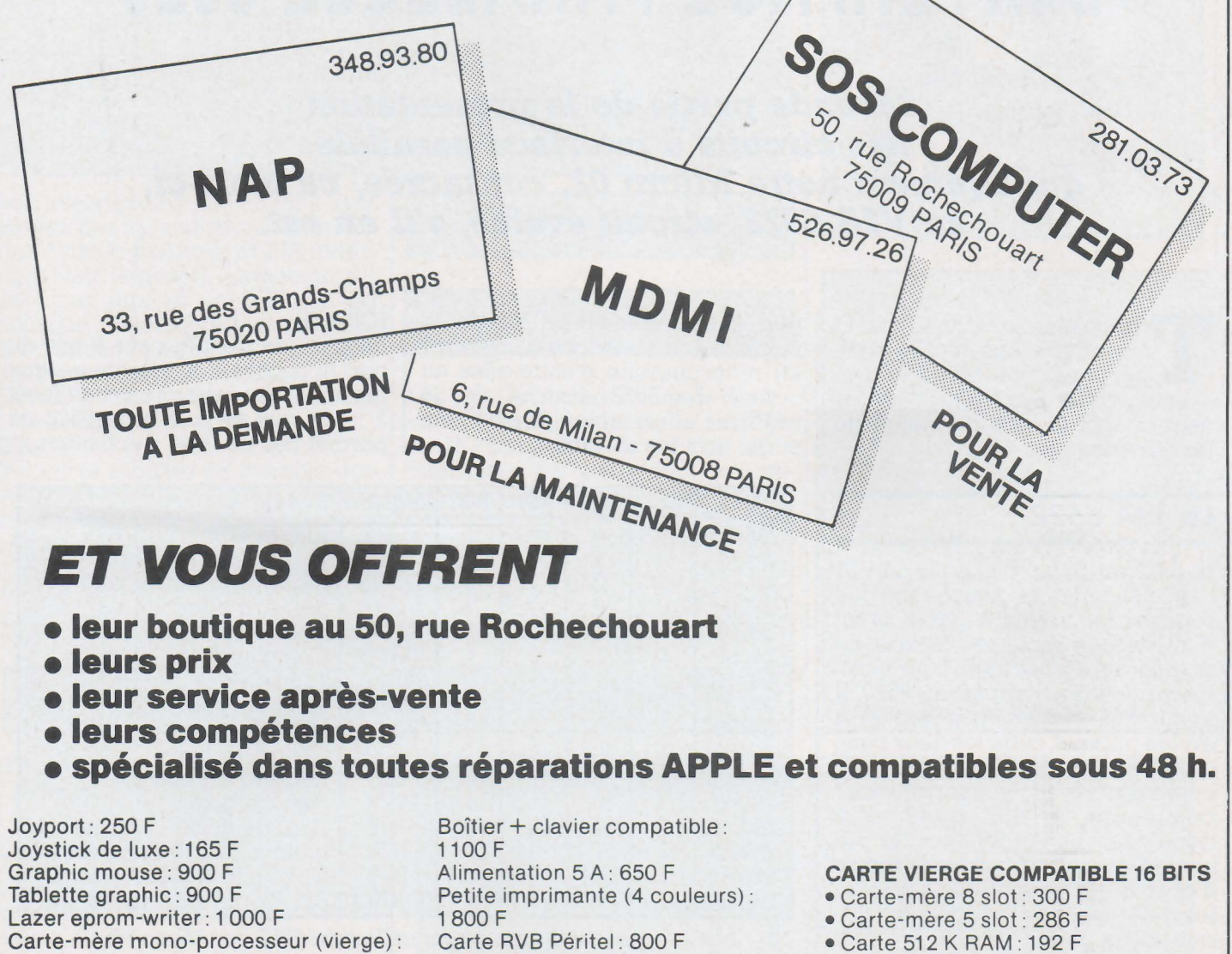

400 F Carte-mère bi-processeur (vierge) : 460 F Drive compatible : 1 450 F Drive double densité (80 pistes) : 2000 F

Carte testeur de circuit intégré : 1150 F Carte diagnostique Apple . avec contrôleur intégré : 1 000 F Carte 128 K (vierge) : 120 F Toutes autres cartes vierges : 100 F

- Carte monochrome : 192 F
- Carte couleur graphique : 192 F
- Multifonction 256 K 2 5S 232 : 192 F
- Printer : 220 F
- Drive : 120 F
- Printer + drive: 168 F

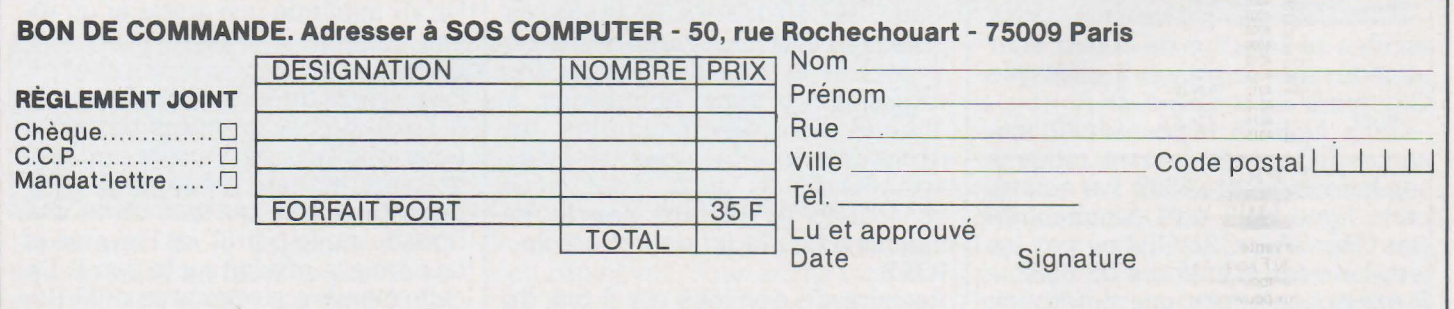

# **LE CIRCUIT D'INTERFACE PARALLELE 6520**

TECHNOLOGIES <del>Jorts Microsed 200013 Micros</del>

*Seconde partie de la présentation des circuits d'interface pàraHèle qui équipent notre Micro 02, consacrée, ce mois-ci,*  **au** *VIA 6522, circuit évolué, s'il en est.* 

Tout comme le 6520, le circuit que nous allons décrire équipe notre carte Micro 02. Les exemples qui suivent sont basés sur celle-ci afin de vous permettre de les expérimenter «in situ».

**Le VIA 6522** 

Le 6522 est ce qu'on appelle un VIA (Versatile Interface Adapter) ce que l'on pourrait traduire par «Circuit d'Interfaçage Versatile», versatile ne signifiant pas ici «Volage» mais plutôt ~~universel». Par rapport au 6520, il s'agit d'un circuit beaucoup plus évolué puisque, outre les deux ports d 'entrées/sorties habituels, il comporte deux temporisateurs/ compteurs et un registre à décalage. Le brochage de ce composant est indiqué sur la **figure 3** et nous nous bornerons à décrire les différences par rapport au 6520 que nous avons étudié le mois dernier :<br>— RS0/RS1/RS2/RS3 sont les

entrées de sélection des registres du 6522. Ce dernier en comportant 16, ils seront adressables directement, ce qui n'était pas le cas

- CSl/CS2: il n'y a que deux entrées de sélection de boîtier. Pour accéder aux registres, il suffit que<br>CSI soit à «l» et CS2 à «0».

 $-\overline{\text{IRQ}}$  : Le 6522 ne possède qu'une sortie IRQ généralement reliée à son homologue du 6502. Par contre, cette ligne peut être commandée par CAl/CA2, CBl/CB2 ou par les temporisateurs internes du 6522. Il existe également une différence au niveau des lignes de sortie du port B car, comme le montre la figure 2, une résistance d'environ 7 kΩ relie chacune d'entre-elles au + 5 V. Le 6522 dispose de 16 registres adressables directement et qui sont les suivants :

#### **lORA (1):**

Registre de données sur 8 bits du port A. L'accès à ce registre permet les échanges avec protocole. Il est à noter que le port B du 6522 ne permet pas ce type d'échanges.

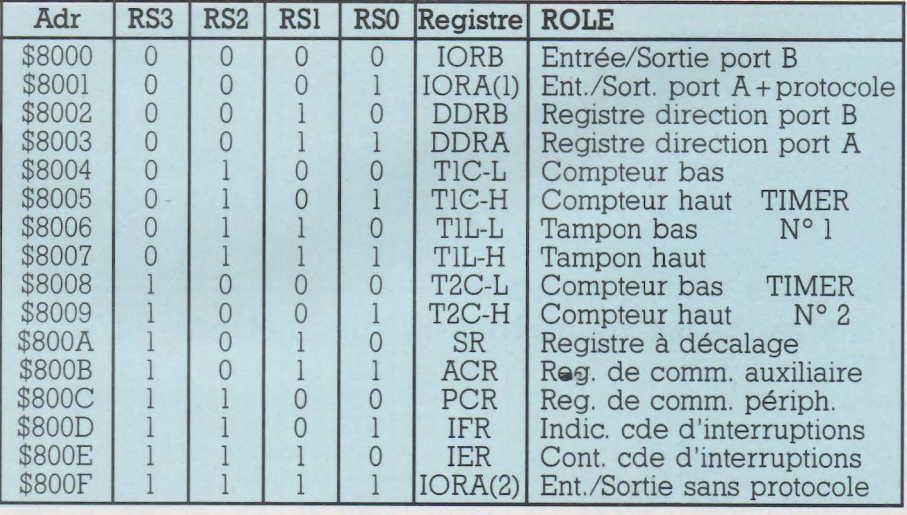

NB : Les adresses indiquées sont celles du 6522 sur Micro 02.

Le 6522 étant un composant assez complexe, il ne nous est pas possible d'en décrire dans ces pages toutes les possibilités. C'est un peu dommage mais il faut savoir qu'une telle description occuperait toutes les pages de la revue ou presque. Nous nous bornerons donc à décrire le rôle de chacun des registres et vous donnerons à chaque fois des exemples de programmes. Si vous désirez approfondir le sujet, nous vous conseillons la lecture des livres mentionnés à la fin de cet article. **IORB:** 

Registre de données sur 8 bits du port B.

#### **lORA (2)**

Registre de données sur 8 bits du port A sans possibilités d'échanges avec protocole.

## **ODRA:**

Registre de direction pour le port A. Un «l» implique une sortie et un «0» une entrée.

## **DDRB:**

Registre de direction pour le port B. A l'aide de ces premiers registres, nous pouvons déjà créer un programme utilisant les ports A et B. Dans l'exemple qui suit, on lit une donnée sur le port A, on l'inverse et on envoie le résultat sur le port B. De cette manière, si vous avez «ll00lll0» sur le port A, le programme trans**Zobots Micron Zobots Mic TECHNOLOGIES** 

ce registre est le suivant :

des plus souples.

**PCR:** 

que la programmation du 6522 est

Ce registre permet le contrôle des échanges à partir des lignes CAl/CA2 et CBl/CB2. Le format de

mettra «00110001» sur le port B. Il est à noter l'importante simplification du programme apportée par le 6522 par rapport au 6520 et il n'est que de ré-écrire ce programme pour le 6520 pour s'en rendre compte.

Les interruptions sur le 6522 sont gérées par les registres IER (Interrupt Enable Register) et IFR (Interrupt Flag Register). Uavantage du 6522 par rapport au 6520, en ce domaine, réside dans le fait que les interruptions peuvent être déclenchées par les lignes CAl/CA2 et CBl/CB2 mais aussi par le registre à décalage et les deux timers.

IER est le registre de contrôle des interruptions. Un «l» placé dans le bit correspondant à l'entrée de commande voulue autorise les interruptions et un «0» les interdit. La mise à '0' des bits 0 à 6 ne peut se faire qu'en mettant le bit 7 à «0». Le format de ce registre est le suivant :

## **Initialisation des ports A et 8** :

0302 8D 03 80<br>0305 A9 FF 0307 8D 02 80 STA DDRB<br>030A AD 0F 80 LDA IORA2 030A AD 0F 80 030D 49 FF 030F 8D 00 80

 $\begin{array}{lll}\n 0300 & A9 & 00 \\
0302 & 8D & 03 & 80 \\
\end{array}$ LDA#%lllllllll<br>STA DDRB EOR#%lllllllll<br>STA IORB

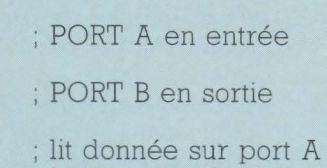

; inverse tous les bits ; sortie sur port B

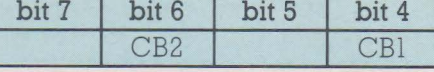

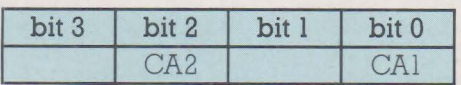

Les bits 0 et 4 permettent de déterminer la transition du signal sur CAl et CBl soit par un «l» pour un front montant ou par un «0» pour un front descendant. On peut tester le bit correspondant d'IFR pour détecter si une transition a eu lieu. Les bits l, 2 et 3 sont attachés à la ligne CA2 et 5, 6 et 7 à la ligne CB2. Nous allons examiner CA2, l'action sur CB2 étant similaire.

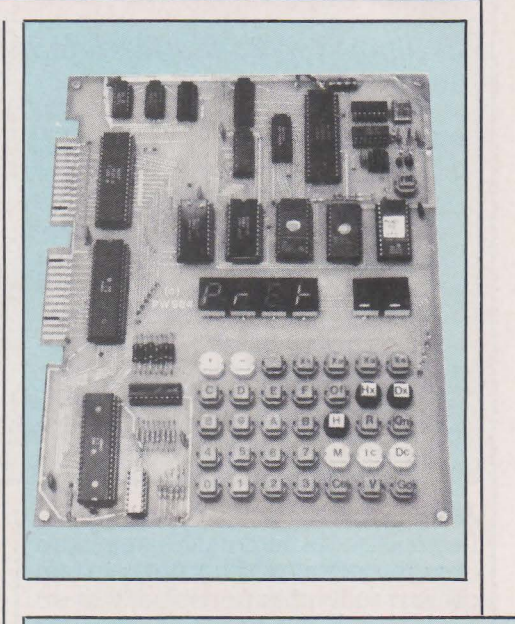

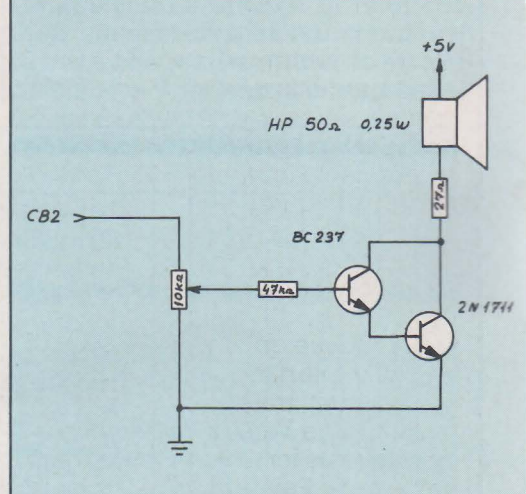

**Schéma du générateur de sons.** 

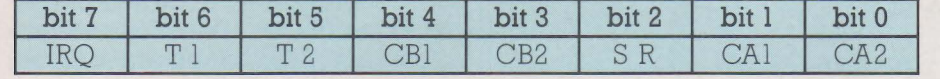

#### **IFR:**

**1ER:** 

Ce registre permet la lecture de l'état des indicateurs d'interruptions et le format est le même que pour IER. Un «l» dans l'un des bits de IFR indique une transition active de l'entrée de commande considérée. Ce même bit est remis à «0» par la lecture ou l'écriture de port ou du registre considéré. Le bit 7 indique l'état de la sortie IRQ du 6522. Dans l'exemple qui suit, les interruptions sont autorisées à partir de la ligne CAl et interdites pour les autres :

#### **b3 b2 b 1 EFFET:**  0 0 0 IRQ sur descente CA2. Arrêt IRQ par la lecture d'lORA ou action sur IFR 0 0 0 1 IRQ sur descente CA2. Arrêt IRQ par action sur IFR 0 | 1 | 0 | IRQ sur montée CA2. Arrêt IRQ par la lecture d'lORA ou action sur IFR 0 | 1 | I | IRO sur montée CA2. Arrêt par action sur IFR uniquement 1 0 0 CA2 passe à «0» lors écriture/ lecture IORA CA2 passe à «1» par action sur CAl l 0 l CA2 passe à «0)) pendant l cycle de Phi2 lors d'une écriture/lecture sur lORA 0 Mise à «0» de CA2 l Mise à «l» de CA2

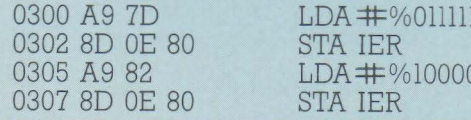

L'annulation de la demande d'IRQ peut se faire en lisant le port A ou en mettant à «0» le bit 1 de IFR. Ici 101 ; interdiction des autres 0302 8D OE 80 STA IER ; interruptions ; IRQ par CAl

encore, on peut se rendre compte l tocole que nous avions étudié pour Pour illustrer ce tableau qui est un peu rébarbatif, nous allons reprendre l'exemple d 'échange avec pro-

**Interruptions par la ligne CA1 :** le 6520. Rappelons qu'il s'agit de lire le port A, de ranger les données lues (100) en \$800 et suite et de signaler au périphérique que la donnée est traitée par une brève descente de CA2.

La concision de ce programme est remarquable et illustre bien la facilité de programmation des registres du 6522.

## TECHNOLOGIES <del>Jotz Microsel</del> 2000tz

## Echanges avec poignée de main par CA2 :

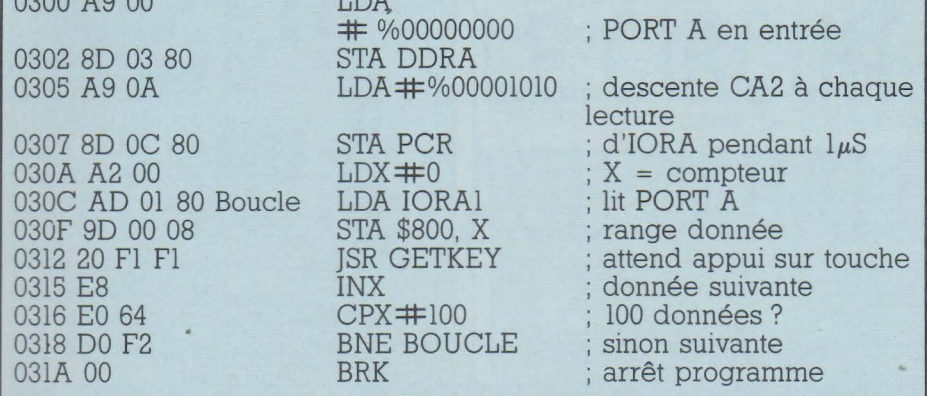

#### ACR:

Le registre de commande auxiliaire (Auxiliary Control Register) permet de verrouiller les ports A et B et de contrôler le registre à décalage et les timers. Le rôle de chacun des bits de ce registre est spécifié dans le tableau ci-après :

priée sur les bits 2, 3 et 4 d'ACR, de décaler l'octet situé sur SR si l'on est en sortie, ou d'y retrouver l'octet transmis en mode série via la ligne CB<sub>2</sub>.

Dans l'exemple qui suit, nous produirons un signal carré d'une fréquence de 440 Hz pendant 200 mS

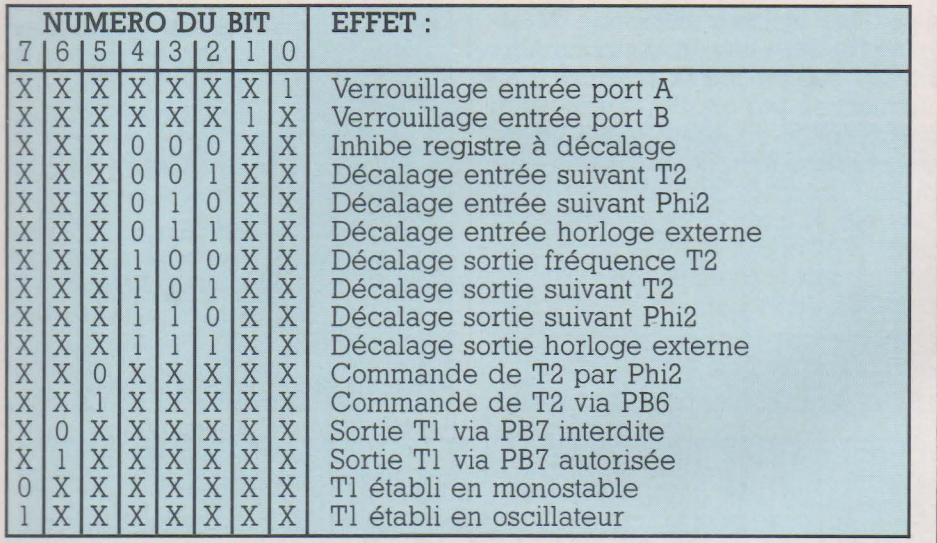

#### $SR:$

SR constitue le registre à décalage (Shift Register) du 6522. Cela permet, grâce à la commande appro-

à chaque appui sur une des touches du clavier. Pour expérimenter ce programme, il vous suffit de réaliser le petit montage du générateur de

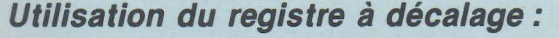

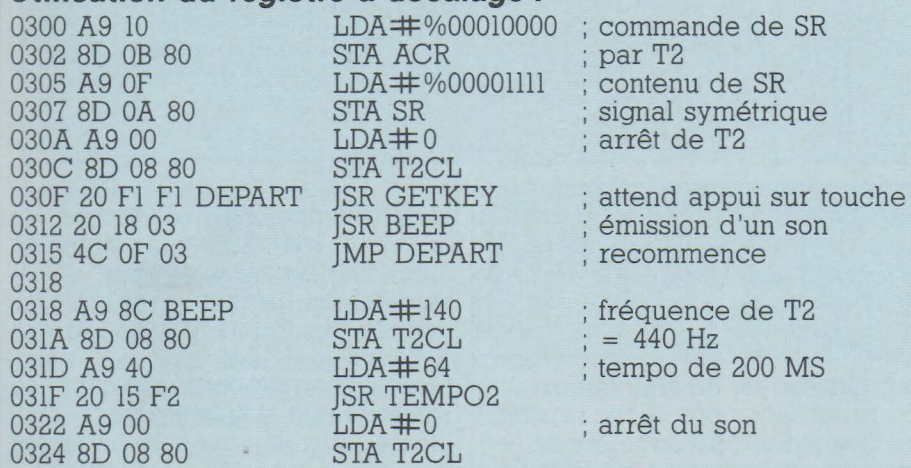

sons extrait de Micro et Robots  $(N^{\circ} 4, P. 26)$ .

Ce court programme mérite quelques explications. Tout d'abord, les deux premières lignes configurent ACR de manière à ce que la sortie du registre à décalage se fasse à une fréquence déterminée par le timer 2 en mode oscillateur (voir tableau précédent). Le contenu de SR permet de déterminer la forme du signal et, dans le cas présent, le rapport cyclique est de 1. Si nous avions chargé SR avec «00110011» (\$33 hexa), nous obtiendrions une fréquence double. Enfin, la fréquence de base du décalage est fixée par la valeur placée dans T2C-L.

Il est évidemment possible d'utiliser le registre à décalage pour des applications plus sérieuses mais celle que nous avons choisie vous montre l'étendue des possibilités du 6522.

## Timer 1:

Le timer 1 du 6522 se compose de deux verrous (TlC-L et TlC-H) et de deux registres de comptage (TIL-L et TIL-H). Suivant la valeur des bits 6 et 7 du registre ACR (voir tableau), il est possible de produire des interruptions en mode monostable ou oscillateur avec sortie ou non sur la broche PB7. Pour obtenir une temporisation, il suffit de charger d'abord la partie basse du compteur 16 bits en T1C-L, puis la partie haute en TIC-H. Le décomptage,<br>piloté par Phi2, débutera dès le<br>chargement de TIC-H et s'arrêtera ou recommencera suivant la programmation d'ACR dès qu'il arrivera à zéro. Le contenu des registres TIC-L et TIC-H est recopié dès la mise en route dans les registrescompteurs TlL-L et TlL-H. Le fonctionnement de Tl obéit au tableau qui suit.

## Timer 2:

Le fonctionnement du timer 2, que nous avons utilisé dans le programme précédent, est plus simple. Il ne comporte, en effet, qu'un seul compteur 16 bits qui occupe les registres T2C-L et T2C-H. Suivant l'état du bit 5 du registre ACR il peut : soit compter les impulsions appliquées sur PB6, soit générer une impulsion d'une durée déterminée sur cette même broche. Comme pour le timer 1, le fait de charger T2C-H entraîne le départ du décomptage. Pour illustrer le fonctionnement du timer 2, nous vous proposons, dans l'exemple suivant de créer une temporisation de 1000 périodes de l'horloge d'interrup**Zobots Microzi Zobots Mic** TECHNOLOGIES

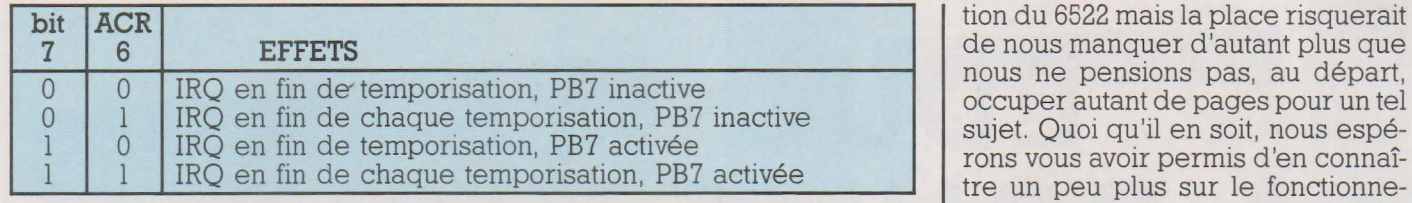

tions de Micro 02. Il suffit donc de relier PB6 du VIA à CAl du PIAl pour tester ce programme. Ce programme nécessite quelques explications car il se passe pas mal de choses en très peu de lignes. Tout d'abord, la mise à «l» du bit 5 d 'ACR permet de décrémenter les programme s'arrête alors sur une interruption logicielle (BRK en \$03lD). Si tout va bien, le message «Br---» doit apparaître une quinzaine de secondes après le lancement du programme. Il est évidemment possible d'imagi-

ner d'autres programmes d'applica-

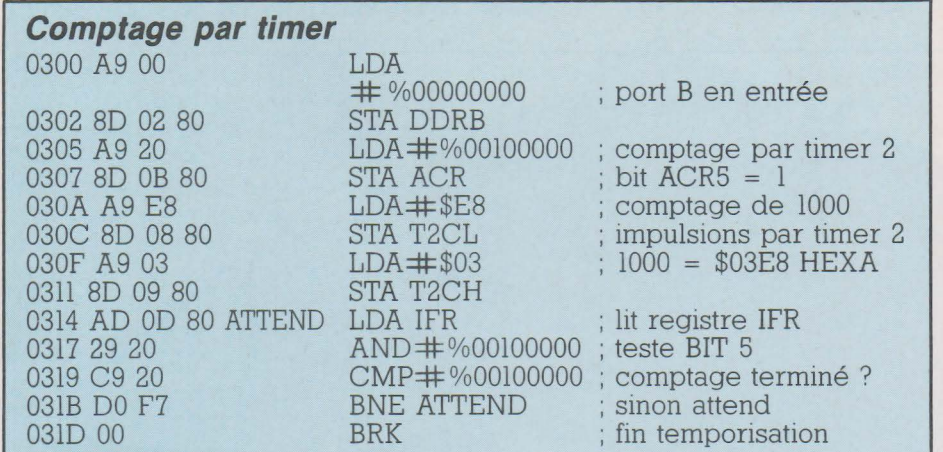

de nous manquer d'autant plus que nous ne pensions pas, au départ, occuper autant de pages pour un tel sujet. Quoi qu'il en soit, nous espérons vous avoir permis d'en connaître un peu plus sur le fonctionnement de ces deux circuits et nous vous conseillons la lecture des ouvrages suivants si vous désirez approfondir le sujet :

 $-$  6502 Programmation en langage assembleur par Lance Leventhal

Applications du 6502 par Rodnay Zacks (Editions Sybex).

Cette liste n'est pas limitative mais la description du fonctionnement du 6520 et du 6522 y est décrite avec précision et à l'aide d'un grand nombre d'exercices pratiques ce qui ne gâte rien.

Si le langage assembleur du 6502 n'a plus de secrets pour vous et qu'en plus vous avez réalisé Micro 02, vous devez être à même maintenant d'utiliser tout son potentiel et c'est tout le mal que nous vous souhaitons.

**Ph. Wallaert** 

registres du timer 2 par une horloge extérieure via PB6. Les deux registres du timer 2 sont chargés ensuite de la valeur \$03E8 et le décomptage commence dès le chargement de la partie haute dans T2C-H. En fin de décomptage, le bit 5 d'IFR passe à l'état «l» ce qui est détecté par la boucle allant de \$0314 à \$03lB et le

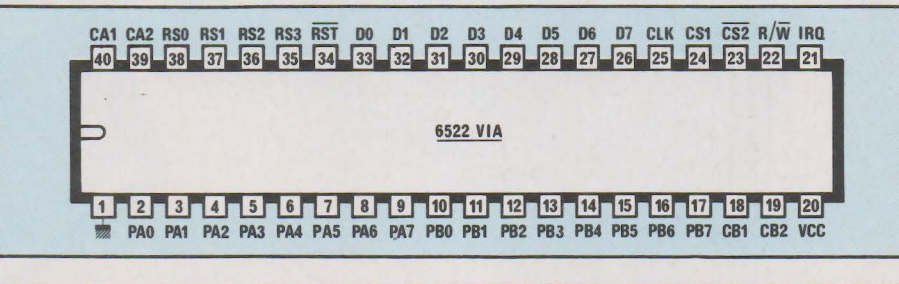

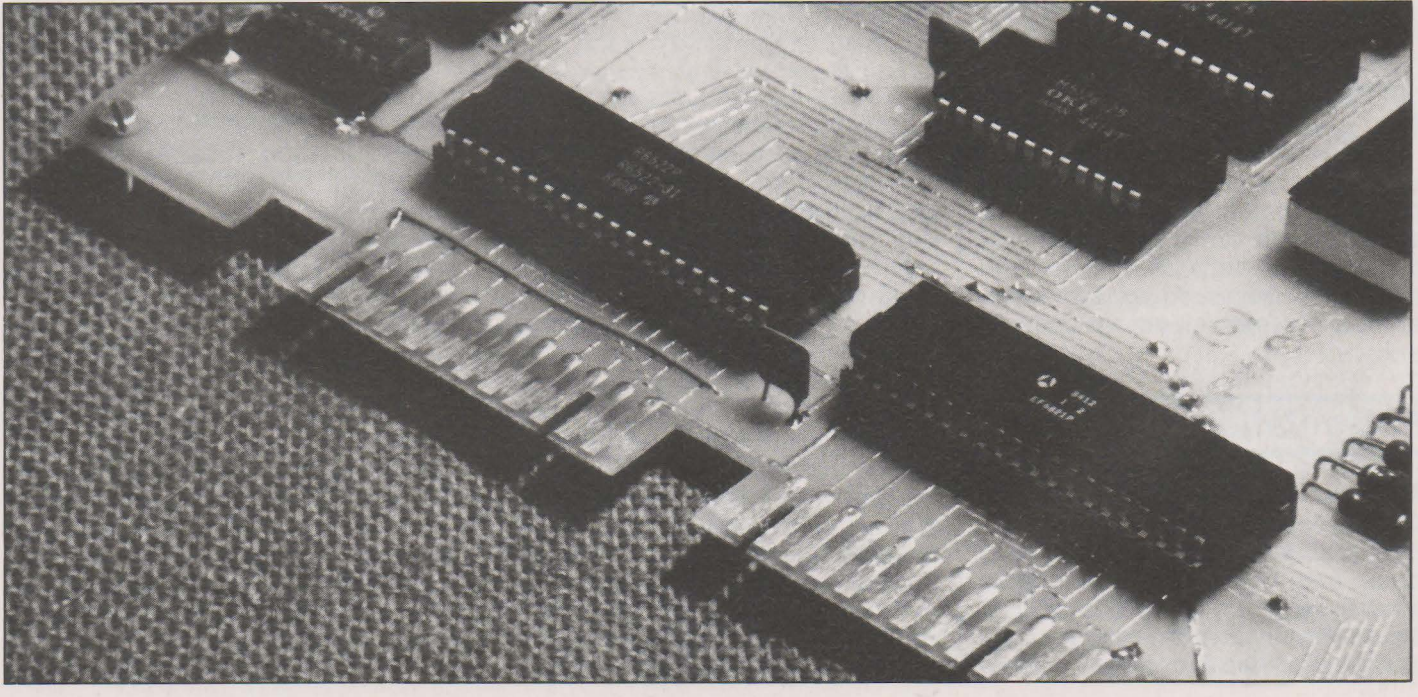

# **EDUC 1000: LA BONNE LOGIQUE**

PRODUITS Zolots Microsis Zolots Micros

**Educ 1000, c'est un automate programmable pédagogique... et français** 

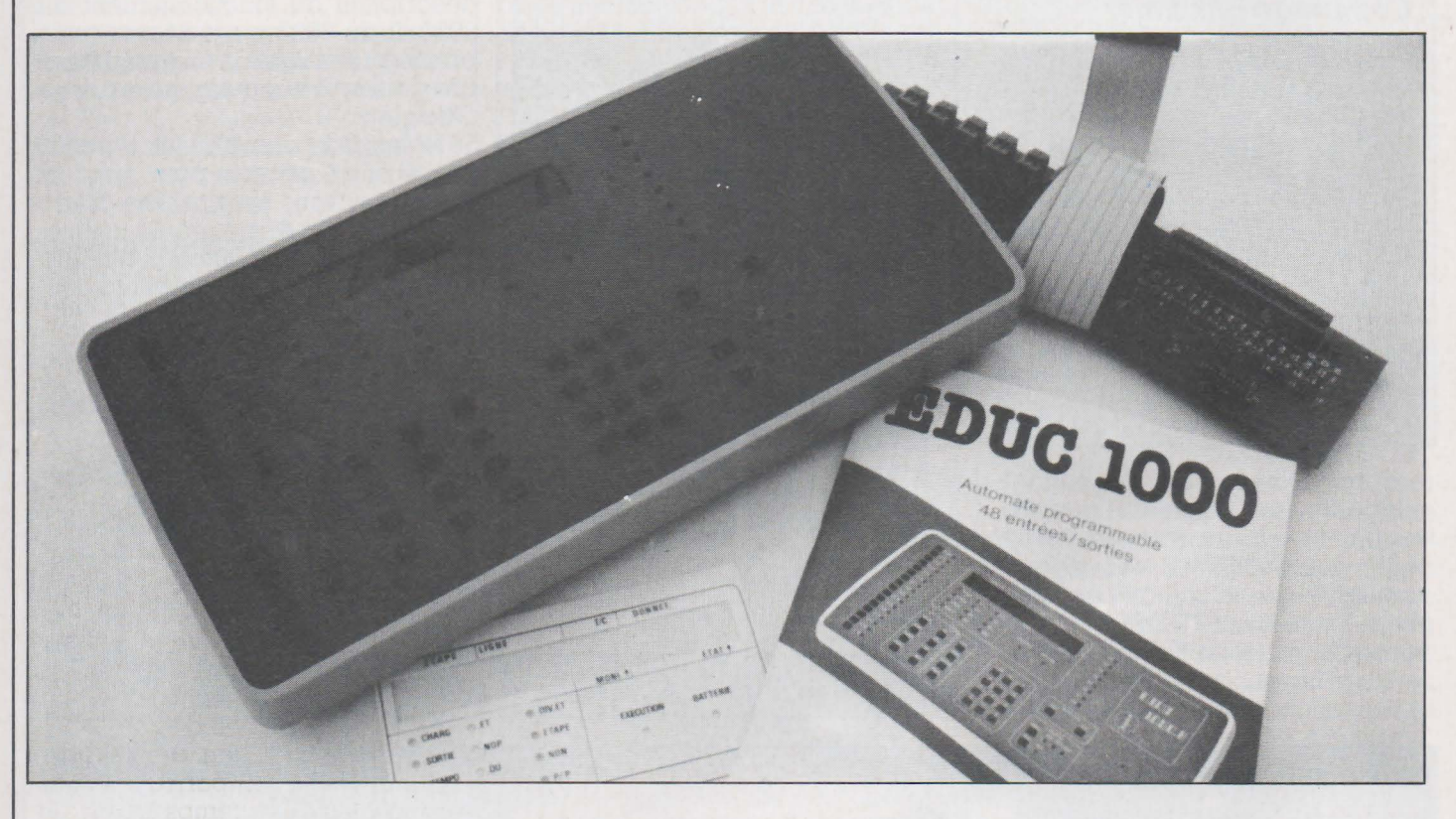

Comme son nom le laisse sup-<br>poser, l'automate program-<br>mable EDUC 1000 est<br>un appareil essentiellement concu poser, l'automate programmable EDUC 1000 est un appareil essentiellement conçu pour l'éducation et la formation. Il est fabriqué en France par la société Centralp Automatismes, implantée dans la région lyonnaise et bien connue dans les milieux industriels.

## **Présentation**

Malgré des possibilités étendues, l'automate EDUC 1000 est très compact puisqu'il est entièrement logé dans une console à peine plus grande qu'un clavier de microordinateur ; il mesure seulement 410  $\times$  200 pour une hauteur maximum de 70 mm. La présentation en plan incliné de la face supérieure facilite la frappe et la lecture des divers indicateurs qui y sont placés.

Cet appareil dispose de 32 entrées dont 16 peuvent être directement simulées au moyen de poussoirs sur le panneau de commande et de 16 sorties dont 8 peuvent être visualisées, elles aussi, directement sur ce même panneau.

Ces entrées/sorties sont aux normes TTL mais il est possible de connecter sur l'EDUC 1000 des bandeaux regroupant chacun 8 sorties et 16 entrées. Ces bandeaux permettent alors de travailler dans un environnement industriel puisque les coupleurs et les sorties au moyen de relais pouvant commuter 5 ampères. L'utilisation — industrielle répétonsle — de l'appareil nécessite donc l'usage de deux bandeaux qui se raccordent directement sur l'EDUC 1000 grâce à un câble plat par bandeau. En utilisation «formation»,<br>l'EDUC 1000 se suffit à lui-même compte tenu des possibilités de simulation par interrupteurs et de visualisation des sorties évoquées précédemment.

La programmation peut se faire en écriture booléenne classique ou en Grafcet. Ce dernier mode d'utilisation est optionnel et correspond à l'ajout d'une ROM mais, une fois celui-ci réalisé, les deux modes d'écriture sont disponibles et le choix est proposé lors de chaque mise sous tension.

Outre les variables d'entrées et de

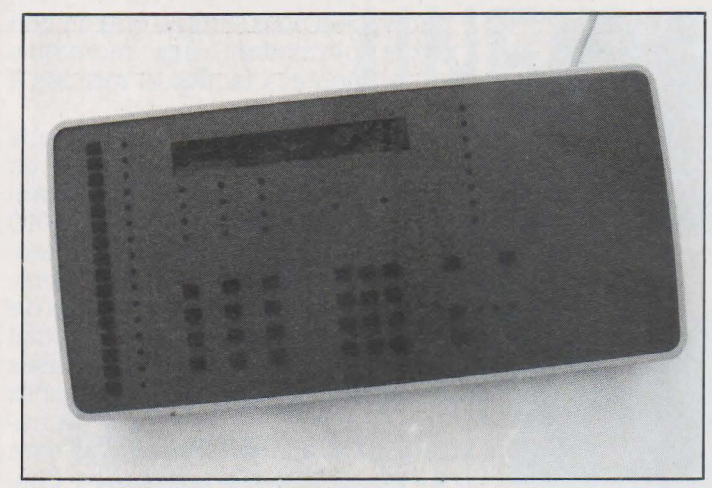

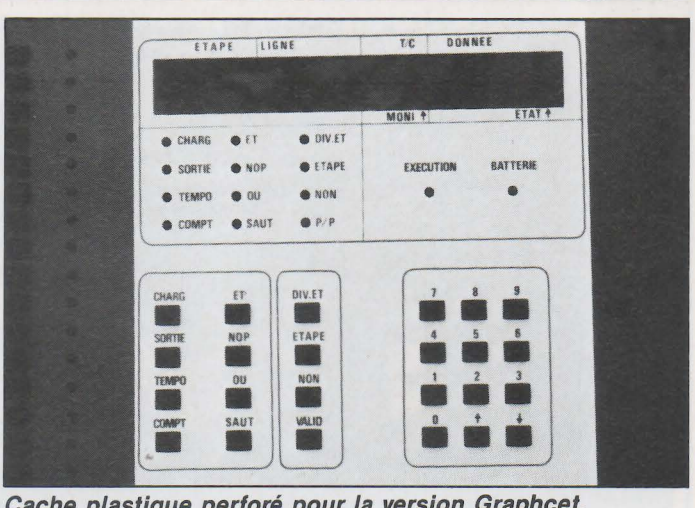

**L'Educ 1000 avec ses afficheurs et son clavier. Cache plastique perforé pour la version Graphcet.** 

sorties, 100 variables internes sont | cheurs 7 segments sont chargés, également disponibles dont 30 sont quant à eux, de visualiser les lignes **Les possibilités**  sauvegardées par pile en cas de de programme, repérée<br>coupure secteur. Cette sauvegarde numéro, et leur contenu. coupure secteur. Cette sauvegarde<br>fonctionne aussi pour le ou les profonctionne aussi pour le ou les pro- Le clavier, constitué de touches en<br>grammes entrés en mémoire et, plastique dur produisant un déclic grammes entrés en mémoire et, plastique dur produisant un déclic<br>avec des piles neuves, est annoncée très net lors de chaque action, est avec des piles neuves, est annoncée | très net lors de chaque action, est comme devant durer un an ce qui | divisé en 5 zones fonctionnelles afin comme devant durer un an ce qui  $\vert$  divisé en 5 zones fonctionnelles afinest plus que suffisant compte tenu  $\vert$  d'en faciliter la manipulation. Les est plus que suffisant compte tenu d'en faciliter la manipulation. Les<br>de l'utilisation envisagée pour ces d'onctions des touches et des indicade l'utilisation envisagée pour ces fonctions des touches et des indica- appareils. Outre cette sauvegarde fueurs sont sérigraphiées sur la face «interne», il est possible de brancher | avant pour la version booléenne de<br>sur l'EDUC 1000 un magnétophone | l'automate ; un cache plastique persur l'EDUC 1000 un magnétophone<br>à cassette et de faire des enregistreà cassette et de faire des enregistre- foré étant prévu pour la version mes comme avec un «vulgaire»<br>micro-ordinateur. Malgréle-manque de fiabilité de ce type de mémoire | produit un signal sonore lors de cha-<br>de masse, il est parfaitement admis- | que erreur de la part de l'utilisateur de masse, il est parfaitement admis- que erreur de la part de l'utilisatible ici, compte tenu de la vocation qui lors d'actions importantes. sible ici, compte tenu de la vocation

et est intégrée dans le boîtier même | pour câbles plats munis de verrous<br>de l'EDUC 1000 ; sa puissance est | éjecteurs, ce qui facilite la déconde l'EDUC 1000 ; sa puissance est<br>suffisante pour alimenter sans difficulté les deux bandeaux industriels qu'il est possible de connecter. On | lui-même, ainsi que de deux prises<br>peut seulement déplorer l'absence | Cinch pour le magnétophone à caspeut seulement déplorer l'absence<br>d'interrupteur marche/arrêt.

## **Manipulation**

La face supérieure de l'appareil comporte 16 touches simulant les entrées et fonctionnant en bistables c'est-à-dire qu'une pression fait changer l'entrée d'état et qu'il faut une nouvelle pression pour revenir à l'état initial. De ce fait, des LED sont nécessaires pour visualiser cela, ce qui est fait. Les 8 sorties sont, quant à elles, réduites à 8 LED indiquant leur état ce qui est tout à

Pour ce qui est des indicateurs, un certain nombre d'autres LED signalent le mode dans lequel se trouve l'automate ou le type d'instruction qui vient d'être frappée. Sept affi-

 $R_{\sigma}$ *bots* Micro<sub>et</sub>  $R_{\sigma}$ *bots* Micro<sub>e</sub> PRODUITS

Grafcet dans laquelle les noms et<br>fonctions de certaines touches et indicateurs changent. Un buzzer<br>produit un signal sonore lors de cha-

de l'appareil. La face arrière, outre le cordon secteur, dispose de deux connecteurs<br>pour câbles plats munis de verrous nexion de ces derniers avec un<br>minimum de risques pour le câble settes chargé de la sauvegarde des programmes. La notice qui accompagne l'EDUC 1000 est en français et nous la qualifierons de très didactique ; en effet, outre le fait que les diverses fonctions de l'appareil sont très bien décrites, une initiation aux schémas d'automatismes est proposée avec des exemples de programmes en logique booléenne et en Grafcet. Une brochure de programmation avec exemples et exercices peut, de plus, être fournie par le fabricant sur simple demande mais nous ne pouvons juger cette dernière, faute de l'avoir eue en mains. La prise de contact avec le produit peut être qualifiée de facile et agréable. Nous avons simplement regretté le rebondissement dont étaient affectées certaines touches de l'exemplaire en notre possession.

Nous ne reviendrons pas sur les possibilités des entrées/sorties que nous avons suffisamment détaillées lors de la présentation de l'automate mais nous allons parler des opérateurs disponibles et des ressources de programmation offertes. L'EDUC 1000 admet 500 lignes de programme au maximum ce qui est à même de convenir très largement pour des applications éducatives même très sérieuses. En Grafcet, ces 500 lignes se transforment en 96 étapes avec la possibilité d'effectuer des divergences jusqu'à 8 branches simultanées.

Outre les fonctions logiques classiques que sont ET, OU, PAREN-THESE, ET et OU, NON et FIN, l'automate dispose de 10 temporisations programmables de 0,1 à 99,9 secondes par pas de 0,1 seconde et de 10 compteurs capables d'aller de 0 à 999. La combinaison de ces der- niers avec des temporisations permet d 'obtenir des temps beaucoup plus longs que ceux offerts par les temporisations seules.

Des possibilités d'édition de programme sont également disponibles et l'on peut ainsi visualiser un programme ligne par ligne, effacer une ou plusieurs lignes et surtout insérer une ou plusieurs lignes dans un programme existant ce qui est appréciable.

Il est possible, enfin, d'interroger un programme en cours d'exécution et de visualiser des variables, des temporisations et des compteurs et même de modifier ceux-ci si nécessaire ce qui, en phase de mise au point de programme, est d'un intérêt capital.

IJEDUC 1000 n'est donc pas un jouet ou un appareil plus ou moins bricolé à la hâte pour coller aux besoins de

## PRODUITS Zolots Microsis 2000ts

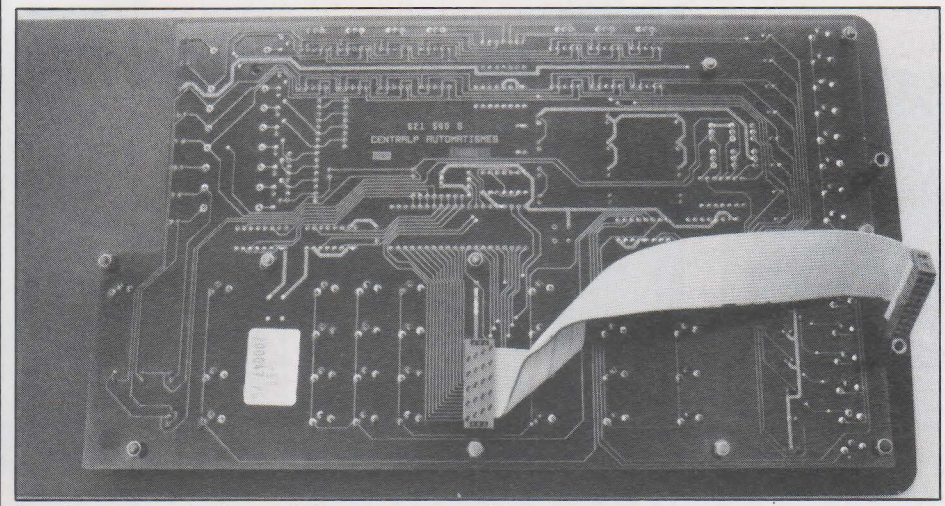

**Le circuit imprimé vu côté verso et le câble en nappe de liaison.** 

l'enseignement mais un véritable automate programmable industriel auquel ont été ajoutées avec intelligence des fonctions indispensables compte tenu de sa vocation.

## **La technique**

L'ouverture du boîtier, qui ne présente pas de difficulté majeure et qui est de toute façon indispensable pour changer les piles de sauvegarde lorsqu'elles sont usées (ce qu'oublie complètement d'expliquer la notice !), laisse voir deux grands circuits imprimés reliés par un câble plat déconnectable. L'un est monté sur l'envers de la face avant et supporte touches, afficheurs, LED et certains transistors de puissance tandis que l'autre, solidaire du fond du boîtier, reçoit l'électronique «noble» et l'alimentation. Un microprocesseur 8085 (Intel) pilote l'ensemble associé à deux circuits d'interface parallèle de la même famille puisque ce sont des 8255. La mémoire sauvegardée est une RAM CMOS, ce qui permet de comprendre le pourquoi des temps

de sauvegarde annoncés en début d'article, tandis que le logiciel prend place dans deux UVPROM de 4 K et de 8 K octets.

La réalisation est très correcte et n'appelle pas de commentaire particulier si ce n'est que nous nous demandons quel critère a dicté le cuits ainsi que le choix des composants, car voir cohabiter des résis-<br>tances très professionnelles (couches métalliques, haute stabilité) avec des condensateurs chimiques du plus pur style «amateur économe» est assez étrange. Ces critiques sont cependant minimes et ne portent pas à conséquence.

## **Les bandeaux**

Nous vous avons déjà dit qu'ils supportaient 16 entrées isolées par photo-coupleurs et 8 sorties à relais pouvant commuter 5 ampères ; nous serons donc très brefs à leur sujet. Précisons seulement que l'état des entrées et des sorties est visualisé sur les bandeaux eux-mêmes par des LED tandis que les raccordements se font grâce à des sortes de «dominos» à ressorts qui ne nécessitent aucun outil pour leur câblage. Compte tenu de la vocation de l'ap-

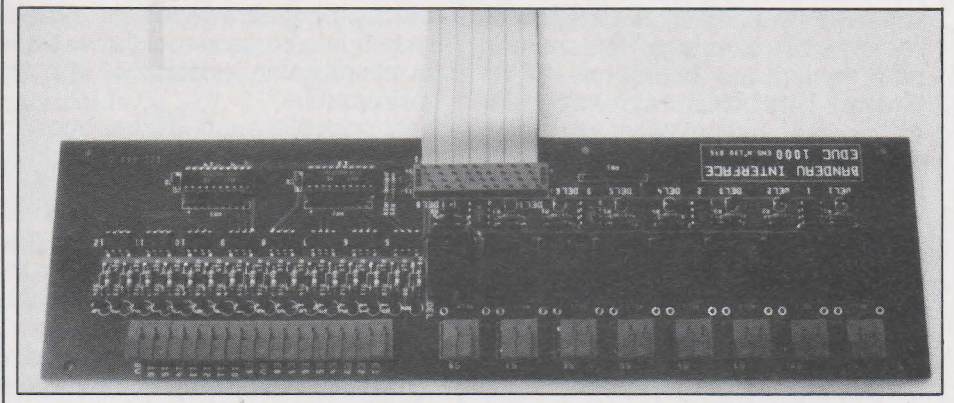

**Les bandeaux regroupant 16 entrées et 8 sorties.** 

pareil, cela nous semble être un bon choix permettant des montages expérimentaux faciles et rapides à mettre en œuvre.

Ces bandeaux sont proposés sans boîtier mais leur taille permet un montage facile dans des racks standards. Ils sont reliés à l'EDUC 1000 par du câble plat ; deux connecteurs à leviers éjecteurs étant prévus pour ce faire en face arrière de l'automate. La qualité du circuit imprimé et des composants utilisés est tout à fait correcte mais, pour une utilisation sûre en salle de travaux pratiques par exemple, il sera indispensable de monter les bandeaux dans un boîtier si l'on veut éviter une détérioration trop rapide (destructions de composants suite à des chutes, courts-circuits des pistes du CI par ce qui traîne sur les tables de TP, etc.).

## **Notre conclusion**

L'automate programmable EDUC 1000 répond à un besoin certain manifesté ouvertement ou non par les écoles techniques, centres de formations, IUT et autres établissements enseignant les automatismes industriels. Ses possibilités et sa conception sont très bien adaptées à l'enseignement et n'ont pas conduit le fabricant à s'éloigner par trop des «vrais» automates industriels. La possibilité de disposer du Grafcet ou de la logique classique est appréciable d'autant qu'une fois la ROM installée, aucune manipulation n'est nécessaire pour passer d'un type de programmation à l'autre. La possibilité de le faire fonctionner en autonome avec visualisation et simulation de la moitié des entrées/sorties disponibles est une excellente idée, de même que celle de permettre l'adjonction des bandeaux pour des utilisations plus «Concrètes». La documentation fournie fait un réel effort pour aider l'utilisateur et nous pensons qu'elle y parvient. Les seuls reproches que nous pourrons faire à cet ensemble sont le rebondissement de certaines touches constaté sur notre exemplaire et la relative fragilité (vis à vis d'étudiants !) des bandeaux s'ils sont laissés sans boîtier. Le bilan reste néanmoins très largement positif.

**C. Bugeat** 

La distribution de l'Educ 1000 est assurée, pour la région parisienne, par la Société PT.A. Vidéoforme, 15, rue Henri Murger, 75019 Pa $ris$ .

# **UNE INTERFACE CASSETTE POUR MICRO 02**

*<i>obots Microgrkobots Micro* REALISATION

*Nous vous présentons aujourd'hui une interface* cassette permettant d'enregistrer et de lire des *programmes conçus pour notre Micro 02. Elle est prévue pour fonctionner avec les enregistreurs commercialisés par Commodore, fiables et peu onéreux.* 

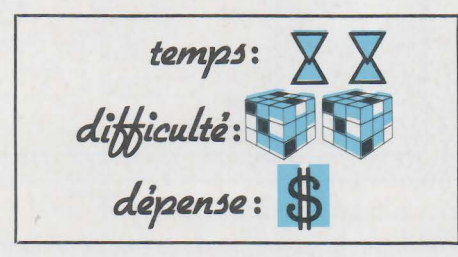

omme promis, voici l'interface cassette pour le microordinateur MICRO 02.

Désirant vous proposer un système fiable et au risque de faire hurler une bonne partie d'entre-vous, nous avons utilisé le lecteur de cassettes vendu par Commodore et qui est compatible avec tous les ordinateurs de cette marque de l'ancêtre (le célèbre PET) au dernier né (Commodore 64).

Quoi qu'il en soit, nous vous communiquerons le schéma d'un adaptateur ayant fait ses preuves et dont le coût très faible permettra éventuellement à ceux qui voudraient tenter le coup d'utiliser leur lecteur de cassettes.

Cette mise en garde étant faite, précisons que Commodore a commercialisé deux lecteurs de cassettes : le premier porte la référence C2N et a été distribué jusqu'en 1981. Depuis cette date, cette firme propose le «Datasette» dont le brochage et les performances sont identiques mais qui est muni d'un compteur dont l'utilité est évidente pour ce genre d'application.

La carte d'interface que nous vous proposons de réaliser ne comporte, en fait, qu'un dispositif de mise en marche du moteur du lecteur, le système d'enregistrement et de lecture de la cassette étant intégré à l'appareil. La réalisation est de ce fait des plus simples, le logiciel intégré au moniteur de Micro 02 pilotant l'ensemble avec beaucoup d'efficacité. Le format d'enregistrement que

nous avons adopté est de notre cru et donne entière satisfaction. La **figure 1** vous présente l'allure typique des signaux d'un enregistrement.

Nous voyons tout d'abord qu'un «h se traduit par un signal dont la période est de  $700 \mu s$  et un «0» par une période de  $350 \mu s$ . L'écriture d'un octet se présente donc sous la forme d'une série de huit signaux dont la période est différente suivant qu'il s'agit d'un bit «l» ou «0». Le signal de synchronisation qui suit l'octet est constitué de trois «0» ce qui se traduit par trois signaux dont la période est de 350  $\mu$ s. Comme le montre la figure l, la structure d'un enregistrement-type est assez simple et suit l'ordre suivant :

l) Synchro de départ constituée de  $100$  signaux de  $700 \mu s$  ce qui permettra au logiciel de détecter le début d'un enregistrement même s'il y en a plusieurs sur la cassette. 2) Codage du programme sur un octet permettant à la relecture de retrouver facilement un programme parmi d'autres. Le code «FF» permet de lire le premier programme rencontré.

3) Enregistrement de l'adresse de départ du programme sur deux octets : poids faible d'abord, poids

fort ensuite.

4) Enregistrement de l'adresse d'arrivée du programme comme cidessus.

5) Enregistrement des n octets du programme.

6) Synchro d'arrêt du programme constituée de  $100$  signaux de 350  $\mu$ s. Uidentification d'un programme s'effectue donc par la reconnaissance d'un message de début d'enregistrement ainsi que la lecture de son code. Ce système est très pratique car il permet de loger plusieurs enregistrements sur une même cassette sans risque de se tromper à la relecture.

Comme vous avez pu vous en rendre compte, la vitesse de transmission n'est pas constante puisque l'écriture de l'octet \$FF où tous les bits sont à «l» prendra 6,65 ms et celle de \$00, 3,85 ms. Ceci est tout à fait sans importance et nous obtenons une vitesse de transmission allant de 1500 à 2600 Bauds (150 à 260 octets par seconde) ce qui implique un transfert à une moyenne de l'ordre de 2000 Bauds.

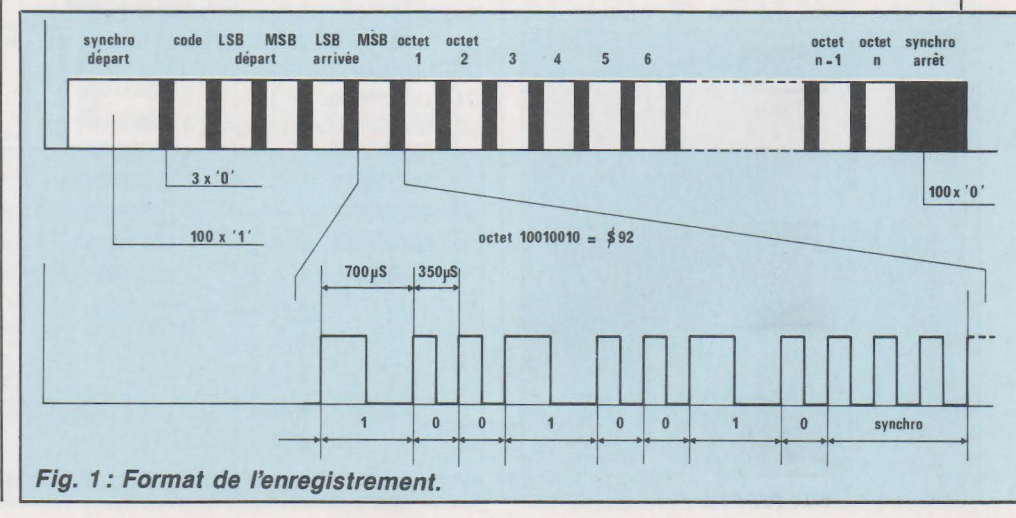

## REALISATION 2000 t3 Microsis 2000 t3

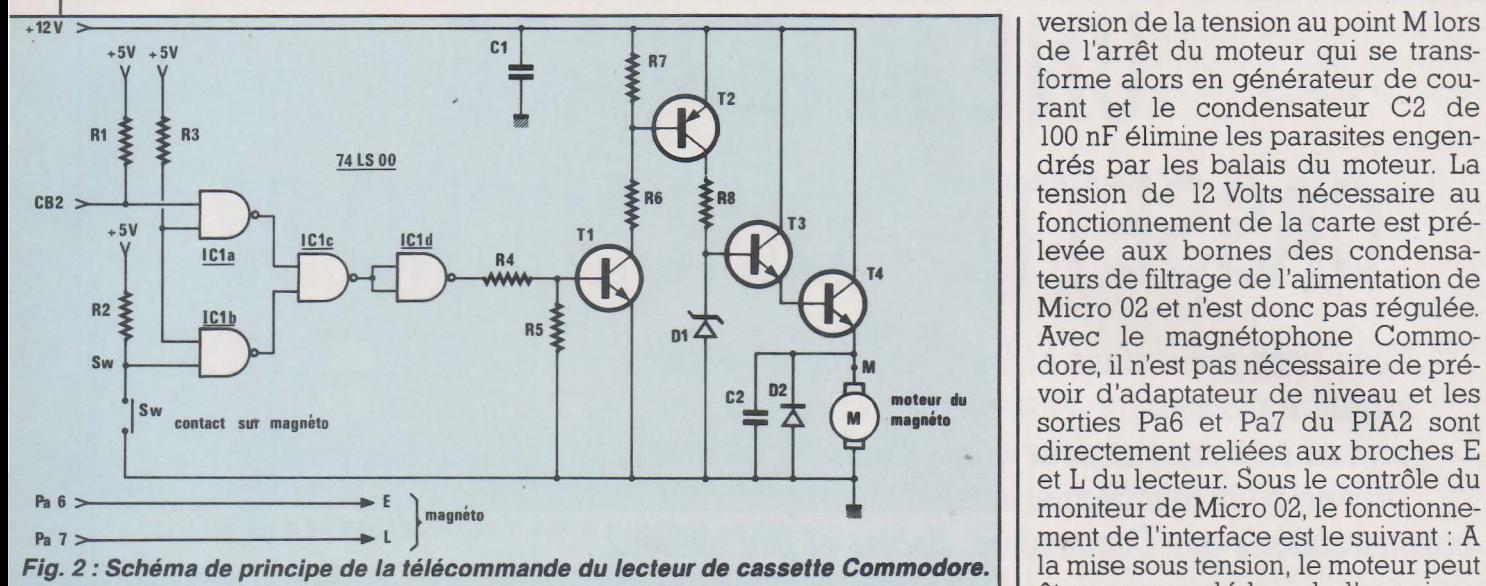

## **Etude des schémas**

Comme annoncé plus haut, la partie électronique de l'interface se résume à une simple télécommande du moteur du lecteur de cassettes. Ceci n'est évidemment valable qu'avec l'emploi du lecteur Commodore et le système doit être revu si vous utilisez un lecteur classique. Le schéma de la **figure 2** montre le principe de fonctionnement du dispositif et nous voyons qu'il est d'une grande simplicité. Le magnétophone Commodore est doté d'une prise à 6 broches sur laquelle aboutissent les connexions suivantes :<br>1) La masse.

2) L'alimentation en + 5 Volts de la

logique.

3) La borne M d'alimentation du

4) La borne L de lecture des données.

5) La borne E d'écriture des données.

6) Uinformation SW indiquant l'appui sur une touche.

De son côté, Micro 02 envoie les

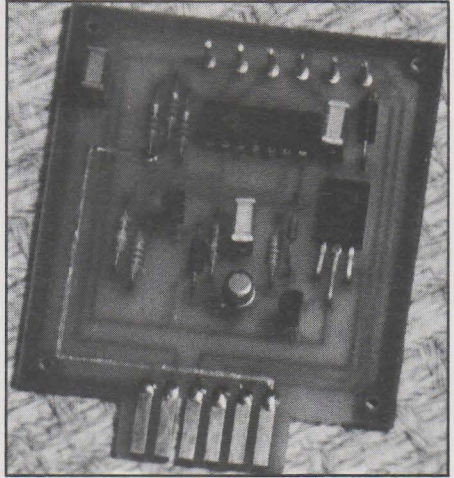

informations qui vont permettre le fonctionnement de l'ensemble et qui sont :

CB2 : Commande de mise en route du moteur. Active à l'état «Ü».

Pa6 : Sortie des impulsions d'écriture des données.

Pa7: Entrée des impulsions de lecture des données.

Il est à noter que ces trois informations proviennent du PIA2 de Micro 02 et que CB2 est forcé à «0» à la mise sous tension du système. Dès lors le fonctionnement de la carte devient assez simple à comprendre : l'appui sur une des touches du lecteur entraîne la mise à l'état «O» du point SW, ce qui fait que les sorties des portes ICla et IClb sont tou-<br>tes deux à l'état «l» de même que celle de ICld. Le transistor Tl est<br>donc saturé ainsi que T2 et une tension limitée à 7,5 Volts apparaît aux bornes de Dl. Le montage Darlington T3/T4 est donc, lui aussi, saturé et la tension au point **M** se situe aux environs de 6 Volts ce qui fait que le moteur est alimenté. Le passage de CB2 à l'état ~l» inverse bien évidem- ment le processus entraînant l'arrêt du moteur et il en est, bien sûr, de même si on relâche une des touches du magnéto.

La diode D2 protège T4 contre l'in-

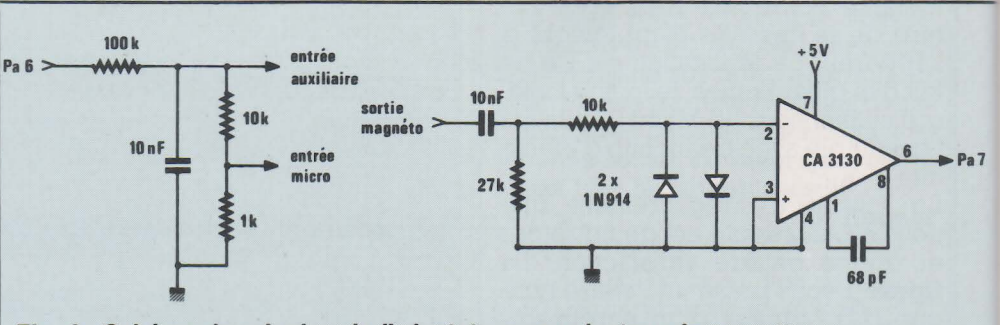

**Fig. 3 : Schéma de principe de l'adaptateur pour lecteur de cassette.** 

drés par les balais du moteur. La tension de 12 Volts nécessaire au fonctionnement de la carte est prélevée aux bornes des condensateurs de filtrage de l'alimentation de Micro 02 et n'est donc pas régulée. Avec le magnétophone Commodore, il n'est pas nécessaire de prévoir d'adaptateur de niveau et les sorties Pa6 et Pa7 du PIA2 sont directement reliées aux broches E et L du lecteur. Sous le contrôle du moniteur de Micro 02, le fonctionne- ment de l'interface est le suivant : A la mise sous tension, le moteur peut être commandé lors de l'appui sur une des touches du lecteur, ce qui permet le rembobinage de la cassette ou son avance rapide. Dès l'appui sur les touches «X3» (Enregistre- ment) ou «X4» (Lecture), CB2 passe à l'état «1» ce qui fait qu'il est possible d'appuyer sur les touches «PLAY» ou «PLAY + RECORD» sans que le moteur se mette en marche. La mise en route s'opère alors sous le contrôle du logiciel, de même que l'arrêt, ce qui procure un confort d'utilisation et une sécurité appréciables. Nous reviendrons sur ce point dans le chapitre consacré à l'utilisation du lecteur de cassettes. Avant d'aborder la réalisation pratique de l'interface que nous venons de décrire, nous nous devons de proposer un schéma **(figure 3)** à ceux qui désireraient utiliser un lecteur standard. Ce dernier est dû à notre ami J. Limoge et nous tenons à affirmer que sa conception ne saurait être mise en cause en cas<br>d'échec car il a fait ses preuves. La partie écriture de l'adaptateur est constituée d'un pont diviseur qui permet d'obtenir un niveau de 0,5 Vcc sur la sortie «auxiliaire» et de 0,05 Vcc sur la sortie «micro». Compte-tenu des problèmes dus au niveau de bruit que peut engendrer l'attaque du lecteur sur cette der-
**Robots Microzi Robots Micro**REALISATION

nière entrée, nous déconseillons fortement son utilisation.

La lecture des données fait appel à un ampli opérationnel du type CA 3130 monté en trigger et, là aussi, il est difficile de faire plus simple ! L'entrée inverseuse du circuit est protégée par les deux diodes lN 914 montées tête-bêche ainsi que par la résistance de 10 k $\Omega$ . La bande passante dépasse allègrement les lOO kHz et la sensibilité est assez grande puisqu'elle se situe aux environs de 50 mV. Le montage doit être relié à la sortie «écouteur» de votre lecteur et il vous faudra agir sur le potentiomètre de volume de ce dernier pour obtenir le niveau idéal. C'est évidemment là que le bât blesse car si le niveau est trop élevé vous risquez de lire le signal enregistré plus le bruit de fond ainsi que la «ronflette» qui n'oublie jamais d'être présente sur les lecteurs bon<br>marché. Si le niveau est trop faible, certaines données risquent de ne pas être lues, ce qui entraînera à coup sûr un «plantage» lors de la lecture. La solution serait, bien sûr, de prévoir un adaptateur de niveau mais on aboutirait alors à un coût avoisinant celui du lecteur Commo-

Nous avons expérimenté le schéma<br>avec trois lecteurs de marques différentes et, pour être tout à fait honnête, n'avons obtenu un résultat correct qu'avec un seul d'entre-eux. Toutefois, si certains d'entre-vous réalisent avec succès un adaptateur de niveau, qu'ils nous le fassent savoir car cela intéressera certainement beaucoup de monde.

Nous en avons terminé avec l'étude théorique de l'interface et nous vous proposons à présent d'en aborder la réalisation.

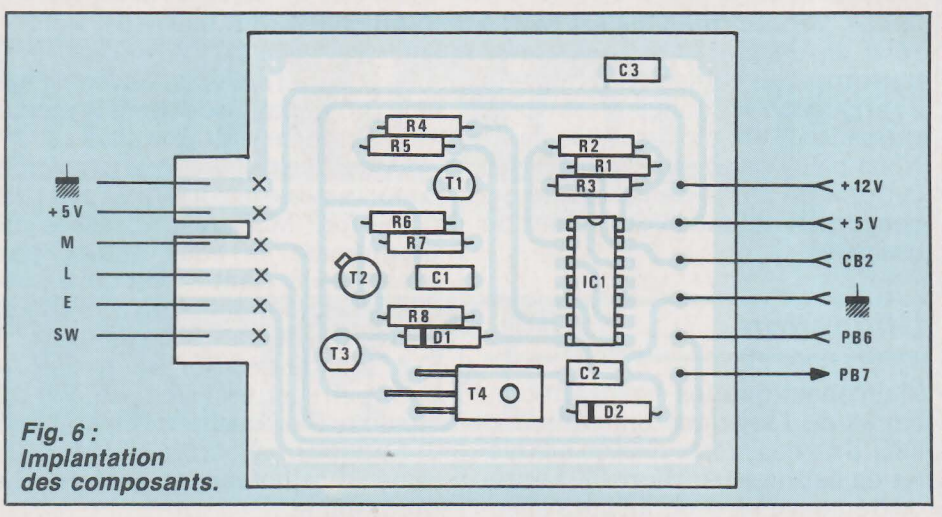

#### **Réalisation**

La réalisation de l'interface est des plus simples même si nous avons dû utiliser un circuit imprimé double face car les composants sont vraiment peu nombreux.

La réalisation débute comme de juste par celle du circuit imprimé qui est un double face. Le recours à cette technique est dû au connecteur du lecteur Commodore dont les contacts sont situés sur la face supérieure ce dont nous nous serions bien passé ! Quoi qu'il en soit le tracé est des plus simples et il est tout à fait possible de reproduire ce dernier **(figures 4 et 5)** à l'aide du feutre et des transferts. Après gravure et étamage, implantez les composants en vous inspirant de la **figure 6** sans oublier les traversées entre pistes qui sont signalées par des croix. N'oubliez pas de pratiquer une entaille servant de détrompeur pour le connecteur et fixez T4 au circuit par un boulon de  $2.5 \times$ 8mm.

Pour essayer la carte, montez une résistance de 100 Ohms 1/2 Watt entre le point M et la masse et alimentez la carte grâce au bloc d'alimentation de Micro 02. A la mise sous tension, la DDP aux bornes de la résistance doit être nulle de même que celle en sortie de ICld et aux bornes de Dl. Reliez l'entrée CB2 de la carte puis le point SW à la masse et constatez que la sortie de ICld passe à l'état «l», que la tension aux bornes de Dl avoisine les 7,5 Volts et que celle aux bornes de la résistance de 100 Ohms est d'environ 6 Volts. En cas d'ennui, vérifiez le montage à l'aide du schéma et échangez le composant défectueux car, étant donné la simplicité du montage, nous ne voyons vraiment pas ce qui pourrait provoquer un mauvais fonctionnement. Otez la résistance de lOO Ohms,

reliez la carte à Micro 02 et au lec- teur Commodore et mettez Micro 02 sous tension. L'appui sur les touches de rembobinage, d'avance rapide et de lecture doit provoquer la mise en marche du moteur. Si ce n'était pas

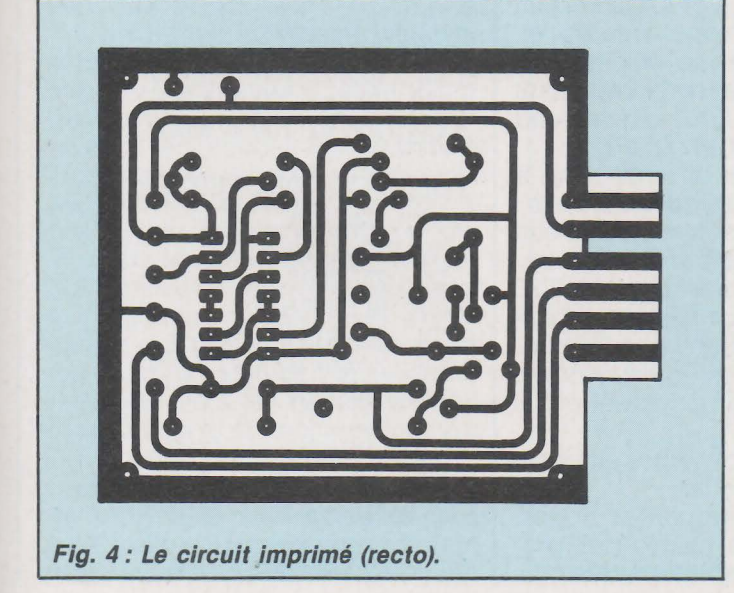

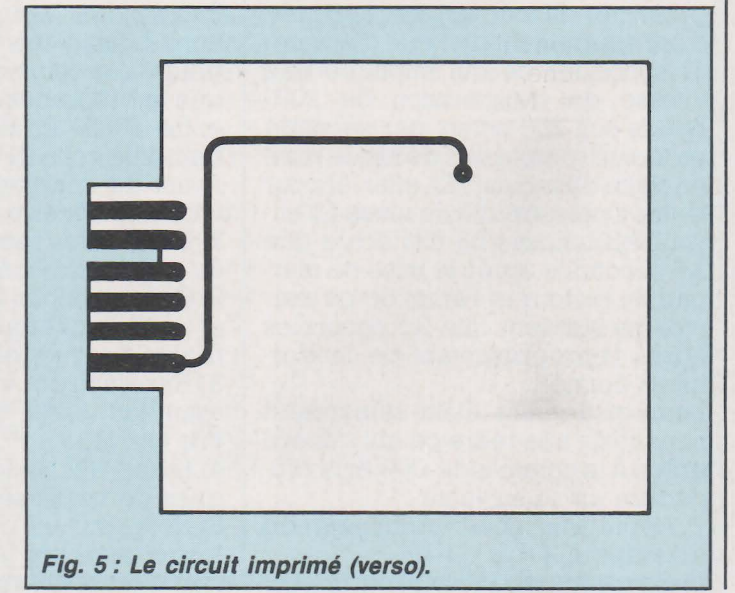

REALISATION 2 000 13 Microsed 2 000 13 Mi

le cas, vérifiez que CB2 est bien à l'état «0» de même que SW, seule une erreur de câblage pouvant être à l'origine de vos ennuis si les'essais précédents ont été satisfaisants.

Nous pouvons maintenant aborder la dernière partie de cet article qui concerne l'utilisation du lecteur de cassettes.

#### **Utilisation**

Maintenant que les essais préliminaires de l'interface ont été effectués, il ne nous reste plus qu'à la tes-<br>ter en liaison avec Micro 02. L'enregistrement d'un programme s'effectue grâce au moniteur par l'appui sur la touche «X3» et la procédure est la suivante :

l) Appui sur «X3» : Affichage du

2) Entrée du code programme (de 00 à FE).

3) Affichage de « $---$  AD».

4) Entrée de l'adresse de départ du programme à enregistrer.

5) Affichage de «----- AD».<br>6) Entrée de l'adresse de fin du pro-

gramme à enregistrer.<br>6) Affichage de «PL--- RE».<br>8) Appui sur les touches «PLAY» et

«RECORD» du magnéto.

9) Appui sur la touche «V» : Mise en route du moteur et enregistrement

du programme.<br>10) Affichage de «FINI».

11) Appui sur la touche «STOP» du magnéto.

12) Appui sur la touche *N»* : Retour au moniteur.

Uessai du lecteur de cassettes peut donc débuter et nous vous proposons d'enregistrer la zone \$FOOO à \$F7FF du moniteur à l'aide des commandes que nous venons de vous présenter. Si tout va bien, la durée d'enregistrement doit être d'environ 17 secondes ce qui implique une vitesse de transmission de 2000 Bauds soit 200 octets par seconde en tenant compte des délais de mise en route du moteur. En effet, et pour éviter toute erreur à ce niveau, l'envoi des données ne s'effectue que 3,5 secondes après la mise en marche du moteur et l'arrêt de ce dernier ne survient que 3,5 secondes après l'enregistrement de la dernière donnée.

Uenregistrement étant effectué, il nous reste à le relire ce qui s'opère grâce à la commande «X4» et la pro-<br>cédure est la suivante :

l) Appui sur «X4» : Affichage du message «CODE --- ».

2) Entrée du code du programme.

3) Affichage du message  $\kappa$ OFS =  $\vert$ 00».

00». 4) - Si appui sur *N»* : Uoffset est nul et le programme occupera le même<br>emplacement que l'original.

emplacement que valeur d'offset, cette dernière s'ajoutera à l'octet de poids fort (MSB) des adresses du programme. Si vous entrez, par cédé, le programme sera relogé à partir de FOOO + 1800 soit 0800. 5) Affichage de «PLAY».

6) Appui sur la touche «PLAY» du lecteur.

7) Appui sur la touche *N»* : Mise en route du moteur et lecture du programme.

8) Affichage de «FINI».

9) Appui sur la touche «STOP» du magnéto.

10) Appui sur «V»: Retour au moniteur.

La commande de chargement est, comme vous le voyez, très simple et il est possible de translater en mémoire le programme enregistré grâce à la commande d'offset. Le calcul de ce dernier est on ne peut plus facile à l'aide de la commande «-» du moniteur. Si, pour reprendre notre exemple, vous avez enregistré la zone \$FOOO/\$F7FF et que vous vouliez la reloger entre \$0800 et \$0FFF, il suffit de calculer la différence \$0800 - \$FOOO soit \$1800 et d'afficher «18» comme offset, le moniteur ne prenant en compte que l'octet de poids fort.

Les enregistrements étant codés, il faut que vous fournissiez le même code que celui indiqué lors de l'enregistrement pour pouvoir relire votre programme. En cas de doute, entrez le code «FF» qui permet de relire le premier programme rencontré.

Relisez donc votre enregistrement en indiquant un offset de \$18 et, grâce à la commande «M», vérifiez que le programme logé maintenant entre \$0800 et \$0FFF correspond bien à la zone \$FOOO/\$F7FF.

Avant de conclure, il nous reste à vous prodiguer quelques conseils : l) Utilisez des cassettes en bon état et, si possible, sans bande amorce. 2) Evitez l'emploi des cassettes C90 et Cl20 dont la fiabilité n'est pas suf-<br>fisante pour ce genre d'utilisation.<br>3) Enregistrez vos programmes avant tout essai, un accident est si vite arrivé !

4) Faites des «back up» systématiques de vos cassettes.

5) Notez sur un calepin les codes, les adresses et la nature des programmes contenus sur chaque cassette, un peu de méthode n'ayant jamais fait de mal à personne ! Nous voici arrivés au terme de cette longue description qui, nous l'espérons, ne vous aura pas paru trop fastidieuse. Nous pensons avoir réalisé avec Micro 02 un outil quasi-universel en matière de programmation d'automatismes les plus divers et il faut bien avouer que le programmateur d'Eproms et le lecteur de cassettes étendent ses possibilités d'une manière considérable. Au chapitre des projets de logiciels, nous en avons un qui risque de vous intéresser puisqu'il permettra l'édition des listings hexa de vos programmes sur une imprimante disposant d'une entrée «Centronics». Par ailleurs, vos suggestions ou réalisations à partir de Micro 02 sont les bienvenues, surtout si elles sont orientées vers la robotique ou, d'une manière plus large, vers des automatismes.

Comme de coutume, nous restons à la disposition des lecteurs dans l'embarras et vous souhaitons plein succès pour la réalisation de Micro 02 et de ses interfaces.

**Ph. Wallaert** 

#### LISTE DES COMPOSANTS

#### RESISTANCES :

 $R1: 6.8 k\Omega$  1/4 W 5%  $R2: 6.8 k\Omega$  1/4 W 5%  $R3: 6.8 k\Omega$  1/4 W 5%  $R4: 3,9 k\Omega$  1/4 W 5%  $R5: 5,6 k\Omega$  1/4 W 5%  $R6: 10 k\Omega$  1/4 W 5%  $R7: 3.9 k\Omega$  1/4 W 5%  $R8: 680 \Omega 1/4 W 5%$ 

CONDENSATEURS:

Cl: lOO nF lOO V MKH C2 : lOO nF lOO V MKH C3 : lOO nF lOO V MKH

SEMI-CONDUCTEURS:

ICl: 74LS00 Tl: BC 237B T2: 2N 2907 T3 : BC 237B T4: BD 135 Dl : Zener BZX C 7,5 V D2 : lN 4004

#### DIVERS:

l circuit imprimé double face (voir texte) 6 cosses «fast on»

# **Traitement de text**

**Micro·Informatique** 

en basico

Si vous possédez un ordinateur et une imprimante, mais pas de machine à écrire, il est probable que vous souhaiterez tôt ou tard vous lancer dans le « traitement de textes ».

Il existe dans le commerce des logiciels très performants pour la plupart des ordinateurs connus, mais il est rare que le simple particulier ait besoin d'autant de possibilités.

Les deux programmes de cet article sont écrits en BASI-CODE, ce BASIC universel développé par la radiodiffusion néerlandaise N.O.S.

C'est dire qu'ils pourront être chargés sur pratiquement n'importe quel ordinateur BASIC, pour le doter des fonctions qu'un amateur attend d'un système simplifié de traitement de textes.

**Quel· traitement de textes pour l'amateur** ?

L'expérience montre que l'utilisateur non-professionnel demande surtout à son ordinateur d'être capable de remplacer la machine à écrire dont il ne dispose pas.

Il ne refuse nullement, à l'occasion, quelques perfectionnements tels que justification à droite et correction avant impression, mais n'a le plus souvent rien à faire des facilités plus spécialisées dont sont friandes les dactylos de métier. Le logiciel doit être court, pour se charger vite, et coûter le moins cher possible.

Ce genre de produit n'intéressant évidemment pas les diffuseurs de logiciels qui préfèrent des programmes longs et coûteux, c'est tout naturellement vers les revues spécialisées comme la nôtre que se tournera l'utilisateur potentiel.

Saisir au clavier une demi-page de BASICODE n'a rien de bien épuisant, pour un prix de revient imbattable.

```
1000 LET A=400: GO TO 20: REM #***** TEXTES ******
H301 GO TO 1010 
1010 GO SUB 100= PRINT : PRINT 
1020 PRINT "LARGEUR EN CARACTERES ?"
1030 INPUT LA= GO SUB 100 1040 DIM A$0(LA)
1050 LET L=0 = LET HO=O= LET VE=5 
1060 GO SUB 110: GO SUB 210: LET K$=IN$
1070 IF KS=CHRS <13) THEN GO TO 2000 
1071 REM ** sur ZX81, CHR$(118) **
1075 LET L=L+l= IF L>LA THEN GO TO 2000 
1080 IF K$="<" THEN GO TO 1500<br>1090 IF K$=">" THEN GO TO 3000
1090 IF K$=">" THEN
1100 PRINT K$ : LET A$(L)=K$
1110 IF L=LA-5 THEN GO SUB 250 
1120 LET HO=HO+l= IF H0>31 THEN LET H0=0= LET VE=VE+l 
1130 GO TO 1060
1500 LET L=L-2: IF L<1 THEN LET L=1: LET A$(L)=""
1510 LET HO=HO-1: IF HO<0 THEN LET HO=31: LET VE=VE-1
1520 IF VE<0 THEN LET VE=0 
1525 IF H0<0 THEN LET H0=0 
1530 GO SUB 110
1540 GO TO 1060 
2000 GO SUB 100= FOP D=1 TO LA 
         3R$=A$(D): GO SUB 350
;21320 PF.: I tH A$0:: [) ) ,; : LET A$([)>=" " 
2030 NEXT D= GO SUB 360 = GO TO 1050 
2040 REM NOS BASICODE 2 
2050 REM COPYRIGHT 1984 
2060 REM PATRICK GUEULLE Figure 1
```
## **niera · Informati**

Toujours en BASICODE, des logiciels plus élaborés pourraient bien entendu être diffusés par le canal radiophonique: le BBC n'a:t-elle pas inscrit un « tableur » au programme de ses émissions de l'an passé?

Le logiciel de la figure 1 fait fonctionner votre ordinateur et son imprimante en machine à écrire électronique simple. Comme tout programme BASICODE, il ne peut fonctionner seul : il faut le faire précéder, comme nous l'avons expliqué dans nos précédents articles, d'un ensemble de routines normalisées écrites une fois pour toutes pour . chaque type d'ordinateur que l'on souhaite « convertir » au BASI-CODE.

Ici, les routines nécessaires sont le « chapeau » d'initialisation, et GO-SUE lOO, llO, 200, 210, 250, 350 et 360.

Dans le cas d'un ZX-SPECTRUM, par exemple, c'est le groupe de lignes de la figure 2 qu'il faudrait ajouter au programme de la figure 1.

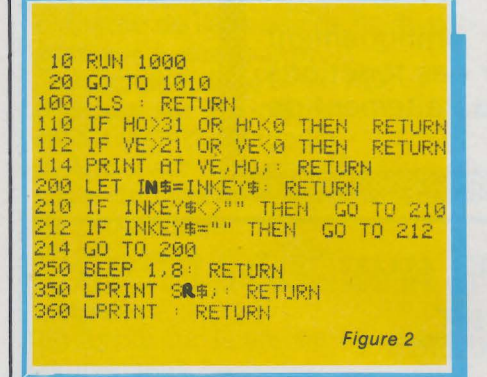

Sur cette machine, d'ailleurs, il faudrait également remplacer par des espaces le N de la variable INS et le R de SF\$. Cette modification, intervenant aux lignes 200, 350, 1060 et 2010, est imposée par une incompatibilité de détail entre la norme BASICODE et la syntaxe BASIC retenue par Sinclair. Le cas du ZX 81 est plus complexe : outre la même adaptation, il faudrait en plus remplacer CHR\$ (13) par CHR\$ (118) à la ligne 1070. Comble de malheur, la touche d'espace est confondue, sur cette machine, avec le BREAK ! Sauf à éviter tout recours à ce signe pourtant bien utile, il faudra modifier légèrement le logiciel pour obtenir l'espace au moyen d'une autre touche. Notons cependant que le ZX 81 n'est certes pas l'ordinateur le plus recommandable pour des applications en traitement de texte l. Sur toute autre machine, les choses sont parfaitement simples : il suffit de reconstituer l'équivalent de la figure 2 à partir des routines BASICODE écrites pour l'ordinateur disponible.

Si vous possédez la cassette éditée par la NOS, il vous suffit de la charger avant de frapper le programme de la figure 1.

A défaut, vous trouverez aux figures 3 à 10 les routines nécessaires pour quelques machines choisies parmi les plus répandues chez nos lecteurs.

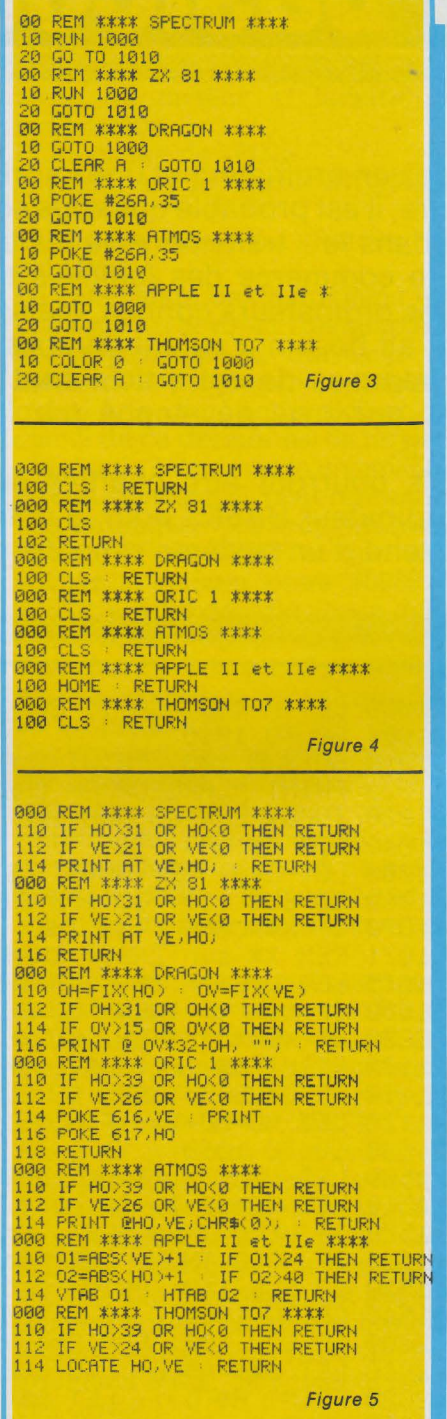

Cet article se suffit donc à luimême, d'autant que les possesseurs d'ordinateurs non cités pourront fa-

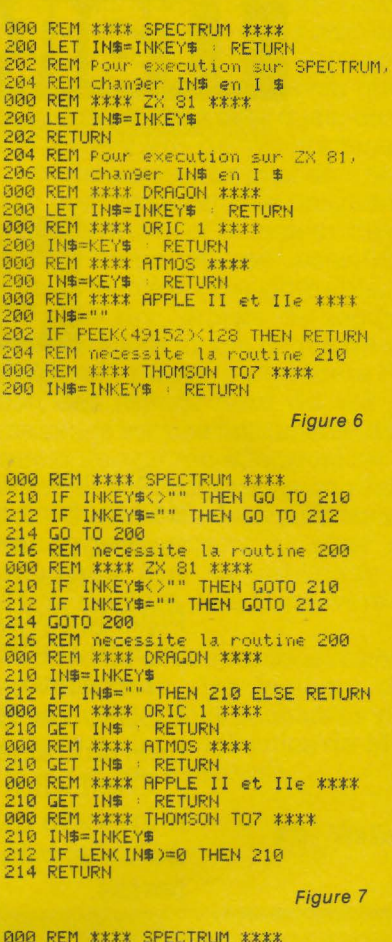

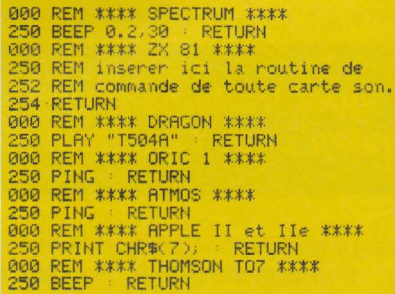

Figure 8

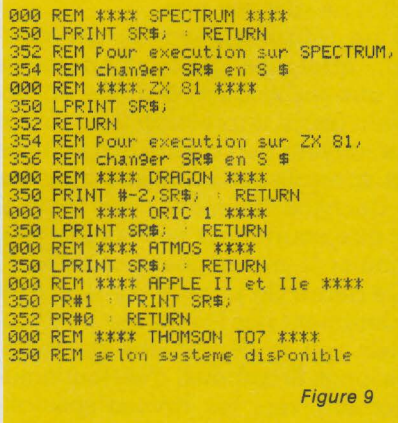

cilement s'inspirer de ces exemples pour écrire eux-mêmes les routines adaptées à leur matériel (la lecture de nos précédents articles, parus à

000 REM \*\*\*\* SPECTRUM \*\*\*\*<br>360 LPRINT <mark>: RETUR</mark>N 000 LPRINT : RETURN<br>000 REM \*\*\*\* ZX 81 \*\*\*\*<br>360 LPRINT<br>360 PETURI 362 RETURN<br>000 REM \*\*\*\* DRAGON \*\*\*\*<br>360 REM \*\*\*\* ORIC 1 \*\*\*\*<br>000 REM \*\*\*\* ORIC 1 \*\*\*\*<br>360 LPRINT : RETURN<br>360 REM \*\*\*\* APPLE II et Ile \*\*\*\*<br>000 REM \*\*\*\* APPLE II et Ile \*\*\*\* 360 PR#1 : PRINT CHR#(13),<br>3<mark>62 PR#0 : RETURN</mark><br>000 REM \*\*\*\* THQMSON TO? \*\*\*\*<br>360 REM selon systeme disPonible Figure 10

partir du Nº 444, reste néanmoins conseillée).

Le premier soin du programme est de vous faire << déclarer » la largeur d'impression désirée. Il ne faut évidemment pas excéder la place disponible sur le papier, ni les possibilités de l'ordinateur employé (ORIC en particulier).

C'est en tenant compte de cette largeur que sera actionnée la classique << sonnette » de fin de ligne : à ce moment, il restera encore une marge de sécurité de cinq caractères.

Pour déclencher l'impression de la ligne, il suffit de presser la touche « retour chariot » (ENTER, RETURN, NEWLINE, etc, selon les machines).

Les modalités de correction différant beaucoup d'une machine à une autre, nous avons décidé d'employer la touche < (signe << inférieur »)pour symboliser le recul d'un caractère.

Selon les ordinateurs, ce symbole peut être accessible soit en direct, soit en mode SHIFT ; il ne peut évidemment pas être incorporé dans un texte à imprimer.

On peut, avec cette touche, effacer autant de caractères qu'on le souhaite, et les remplacer ou non.

Si la longueur maximum pour une ligne est dépassée, l'impression est exécutée avec une coupure arbitraire à la longueur déclarée au début : on s'efforcera donc de ne pas << désobéir » à la sonnerie de fin de ligne!

Qu'elle soit déclenchée automatiquement ou manuellement, l'impression s'opère à la fois sur le papier et en haut de l'écran, préalablement effacé : l'opérateur sait donc exactement où reprendre la frappe pour la ligne suivante.

La longueur des textes pouvant être frappés n'est limitée que par celle du papier disponible, puisque les textes imprimés sont traités ligne à ligne, sans être conservés en mémoire.

Micro · Informatique

Offrons nous la Offrons nous la<br>justification à droite !

En termes d'imprimante, **justifier**  un texte consiste à aligner sur de mêmes verticales les caractères de début et de fin de chaque ligne.

On obtient de cette façon une présentation très soignée, du style d'une colonne de journal ou d'une page de livre.

Justifier un texte manuellement sur une machine à écrire est excessivement fastidieux, mais la chose est parfaitement courante en « traitement de textes ».

Un ordinateur n'éprouve en effet aucune difficulté à compter les caractères et à décaler les mots du nombre d'espaces voulu pour parvenir au résultat souhaité.

Pour obtenir le logiciel BASICODE de la **figure** 11, nous avons pourtant dû faire preuve d'imagination, puisque nous nous étions interdit l'usage des instructions de découpage de chaînes, délicates à transposer sur machines Sinclair.

Le résultat est un programme un peu plus lent que s'il avait été écrit directement pour un SPECTRUM, mais capable de donner sur presque n'importe quel ordinateur des résultats conformes à notre attente.

L'utilisation du programme est exactement identique à celle du précédent.

Simplement, lorsque l'on souhaite justifier une ligne dont on atteint le bout, il faut presser la touche > (supérieur) au lieu du « retour chariot » qui, lui, commande toujours une impression sans justification (utile, par exemple, en fin de paragraphe).

Pendant les manipulations de texte par l'ordinateur, des signaux sonores sont émis de temps à autre pour montrer à l'opérateur que la machine ne l'oublie pas !

La ligne justifiée est imprimée sur l'écran en même temps que sur le papier, comme précédemment.

Nos précédentes remarques relatives au ZX 81 restent évidemment valables ici :dans la mesure du possible, on évitera de faire fonctionner ce logiciel sur cet ordinateur. ..

## Conclusion

Comme tout programme BASI-CODE, ce logiciel n'est évidemment pas un modèle de << programmation structurée ».

Une étude attentive mettrait d'ailleurs en évidence des choses encore bien plus curieuses, de nature à intriguer vivement un programmeur « sain d'esprit » :

En particulier, nous n'avons utilisé à aucun moment les instructions de découpage de chaînes LEFT\$, MID\$, et RIGHT\$, pourtant tout indiquées dans ce domaine.

Même si nous avons eu bien du mal à les éviter, nous avons rennoncé volontairement à l'emploi de ces instructions, afin d'obtenir une parfaite compatibilité entre le SPEC-TRUM (qui utilise l'instruction TO, selon des modalités très particulières), et les autres ordinateurs pro-

#### **nicro·lifformatiq ue**

1001 GO TO 1010

#### grammables en BASICODE.

Ceux de nos lecteurs qui ont déjà eu l'occasion de charger sur SPEC-TRUM des programmes BASICODE reçus à la radio savent fort bien ce que nous voulons dire !

Une preuve de plus que la norme BASICODE présentée dans le manuel officiel de la NOS ne doit pas être considérée comme définitivement figée, mais qu'il est possible (comme la BBC l'a montré avec sa version BASICODE-2 + ), d'aller encore plus loin dans la voie de la compatibilité entre machines différentes...

Patrick GUEULLE .

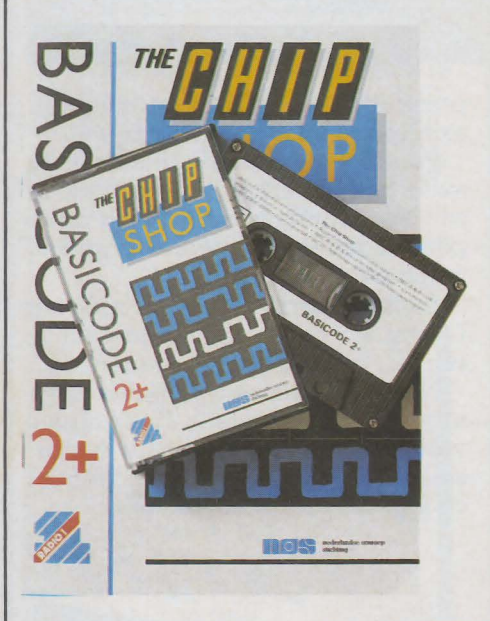

1010 GO SUB 100 = PRINT : PRINT 1020 PRINT "LARGEUR EN CARACTERES ?"<br>1030 INPUT LA: GO SUB 100 1030 INPUT LA = GO SUB 100 1040 DIM A\$(LA) : DIM 8\$( LA+100) 1050 LET L=0 = LET H0=0 = LET VE=3 1060 GO SUB 110: GO SUB 210: LET K\$=IN\$ 1070 IF K\$eCHR\$ (13) THEN GO TO 2000 1071 REM \*\* sur ZX81, CHR\$(118) \*\* 1075 LET L=L+1 = IF L>LA THEN GO TO 2000 1080 IF K\$="<" THEN GO TO 1500<br>1090 IF K\$=">" THEN GO TO 3000 1100 PRINT K\$: LET A\$(L)=K\$<br>1110 IF L=LA-5 THEN GO SUB 1110 IF L=LA-5 THEN GO SUB 250 1120 LET HO=H0+1 = IF H0>31 THEN LET H0=0 = LET VE=VE+1 1130 GO TO 1060 1500 LET L=L-2: IF L<1 THEN LET L=1: LET A\$(L)=" " 1510 LET HO=H0-1 = IF HO<O THEN LET H0=31 = LET VE=VE-1 1520 IF VE<0 THEN LET VE=0 1525 IF HO<O THEN LET H0=0 1530 GO SUB 110 : PRINT " " 1540 GO TO 1060 2000 GO SUB 100= FOR D=l TO LA 2010 LET SR\$=A\$(D): GO SUB 350 2020 PF.:ItH A\$([:o),; : LET A\$(0)=" " 2ü3ü NEXT D= GO SUB 360 = GO TO 1050 3000 GO SUB 250: LET S=0: IF A\$(LA)<>" " THEN GO TO 2000 3010 LET F=LA 3030 IF A\$(F)<>" " THEN GO TO 3050 3040 LET S=S+1 = LET F=F-1 = GO TO 3030 3050 LET I=1 = FOR F=l TO LA 3060 IF ( S > 0 ) AND ( A\$( F ) = " " ) THEN GO TO 3500 3070 LET 8\$(l)=A\$(f) : LET I=I+l 3080 NEXT 3090 FOR F=l TO LA 3100 LET A\$0:: F)=8\$(F) = NEXT F 3110 GO TO 3000 3500 LET B\$(I)=" ": LET I=I+1: LET S=S-1 3510 GO SUB 250= GO TO 3070 3520 REM NOS BASICODE 2 3530 REM COPYRIGHT 1984

1000 LET A=400 = GO TO 20 • REM \*\*\*\*\*\* JUSTIF \*\*\*\*\*~

#### **ERRATUM**

L'article « Nouvelle têtes HF pour émetteur de radiocommande » paru dans notre numéro 449 d'avril 1985 comporte des erreurs ou imprécisions auxquelles il est nécessaire d'apporter des rectificatifs. C'est ce qui est fait ici en priant nos lecteurs de nous excuser.

Page 28 : Dans la deuxième colonne, après figure 1 bis, le sens de la phrase se trouve changé par le point, il faut lire une virgule et « , lorsque la modulation... » par contre, c'est un point qu'il faut lire après « la liaison capacitive de 1 pF prévue. On voit aussi. .. » .

Page 29 : Troisième colonne vers le haut, « un VCO travaillant vers 10 à 15 MHz est souhaitable, il est plus stable ... ».

- Figure 2, les légendes « onde sinusoïdale porteuse (émetteur à synthé) » et « Avec modulation FM d'un émetteur normal » sont inversées, nos lecteurs l'auront sans doute

remarqué.

Page 30: Première colonne, après « Action sur la modulation » « une modulation aussi asymétrique... » Troisième colonne « , ou vice versa, la diminuer... ».

3540 REM PATRICK GUEULLE

Page 31 : Figure 4. Nous redonnons ici la partie de cette figure modifiée.

Page 33. Première colonne, le sens d'une phrase est changé par l'oubli d'une virgule : « A la sortie de  $IC_1$ , TR3 est, en 41 MHz, un pot TOKO... ».

Page 34. Première colonne « la partie EPROM SYNTHÉ d'un côté et à la sortie antenne et à l'alimentation 9,6 volts ... ». « Ne pas oublier également que les pots TOKO 2K509... ».

Page 35. Première colonne : « Pour TR3, c'est aussi un 509 accordé par 10 pF en 41 MHz ».

Page 36 : Première colonne, au centre : « Enfin, s'il s'agit d'AM, on commence pour régler la fréquence,... ».

Page 37. CX et CY sont inversés (bas

de la troisième colonne).

Notons également que sur le tracé des circuits imprimés, il est nécessaire d'accroître au maximum la surface de masse. A propos de T4 il est préférable que celui-ci soit centre dans l'espace libre pour pouvoir recevoir éventuellement un radiateur.

Figure 11

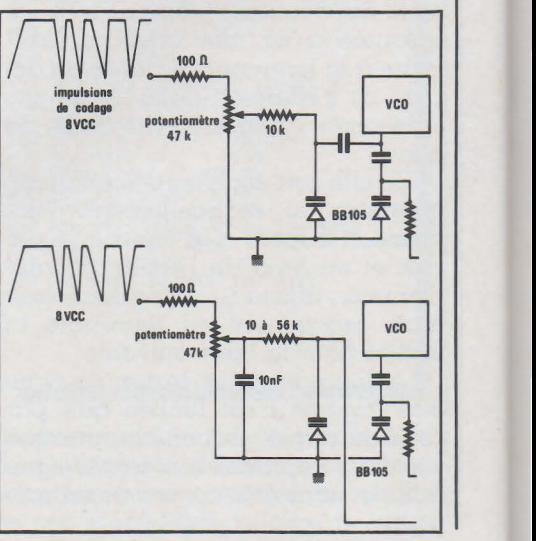

16 volumes 6 volumers<br>15 coffrets **6**<br>15 coffreriel<br>de matériel

COMPRENDRE... Dans les<br>
venir l'électronique est appelée à jouer un<br>
rôle croissant dans note vie quotideme.<br>
Aujourd'hui une encyclopédie vous y pré-<br>
pare : c'est le Livre Pratique de l'Electronique EUROTECHNIQUE.<br>
Seize

## L'ENCYCLOPEDIE PRATIQUE **DE L'ELECTRONI** 0

AFC STERED U AFO STEREO U

 $\label{eq:1} \widehat{A^*}$ 

 $\mathbb{R}$ 

不

 $\infty$ Ãr

**FAIRE** Pour saisir concrètement<br>l'électronique, cette encyclopédie est<br>accompagnée de quinze coffrets de maté-<br>riel contenant tous les composants permet-<br>tant une application immédiate.

Vous réaliserez plus de cent expériences<br>passionnantes et, grâce à des directives<br>claires et très détaillées, vous passerez<br>progressivement des expériences aux réa-<br>lisations définitives.

Le Livre Pratique de l'Electronique est l'association d'une somme remarquable de<br>connaissances techniques (5000 pages, 1500 illustrations contenues dans 16 volu-<br>mes reliés pleine toile) et d'un ensemble de matériel vous p

**SAVOIR.** Conçue par des ingé-<br>seurs et des techniciens hautement quali-<br>fiés possédant de longues années d'expé-<br>rience en électronique, cette encyclopé-<br>die fait appel à une méthode simple, originale et efficace.

Ei

## **16 VOLUMES QUI DOIVENT<br>ABSOLUMENT FIGURER<br>DANS VOTRE BIBLIOTHEQUE<br>ET 15 COFFRETS DE MATÉRIEL.**

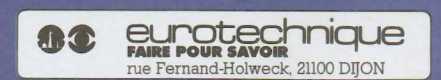

#### *REAGE BON POUR UNE DOCUMENTATION GRATUITE* A compléter et à renvoyer aujourd'hui à EUROTECHNIQUE, rue Fernand Holweck, 21100 DIJON.

Je désire recevoir gratuitement et sans engagement de ma part votre documentation sur le Livre Pratique de l'Electronique.

 $\Delta$ DRESSE

 $NOM$   $\longrightarrow$   $\blacksquare$   $\blacksquare$ 

 $\texttt{CODE POSTAL} \_\_\_\_\_\_\_\_\$ 

용

**76160** 

# **Détaillants grand pul**

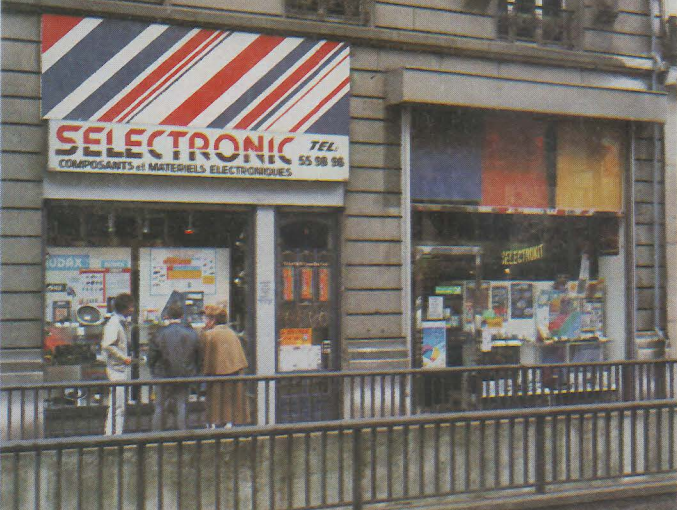

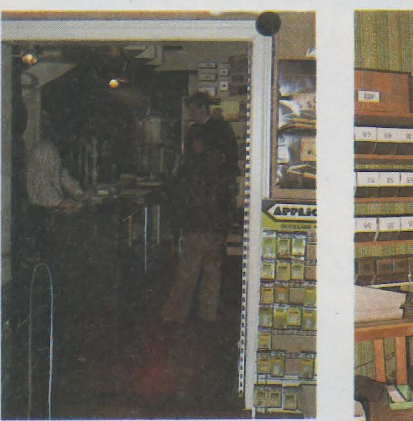

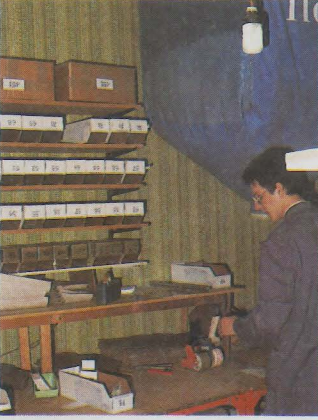

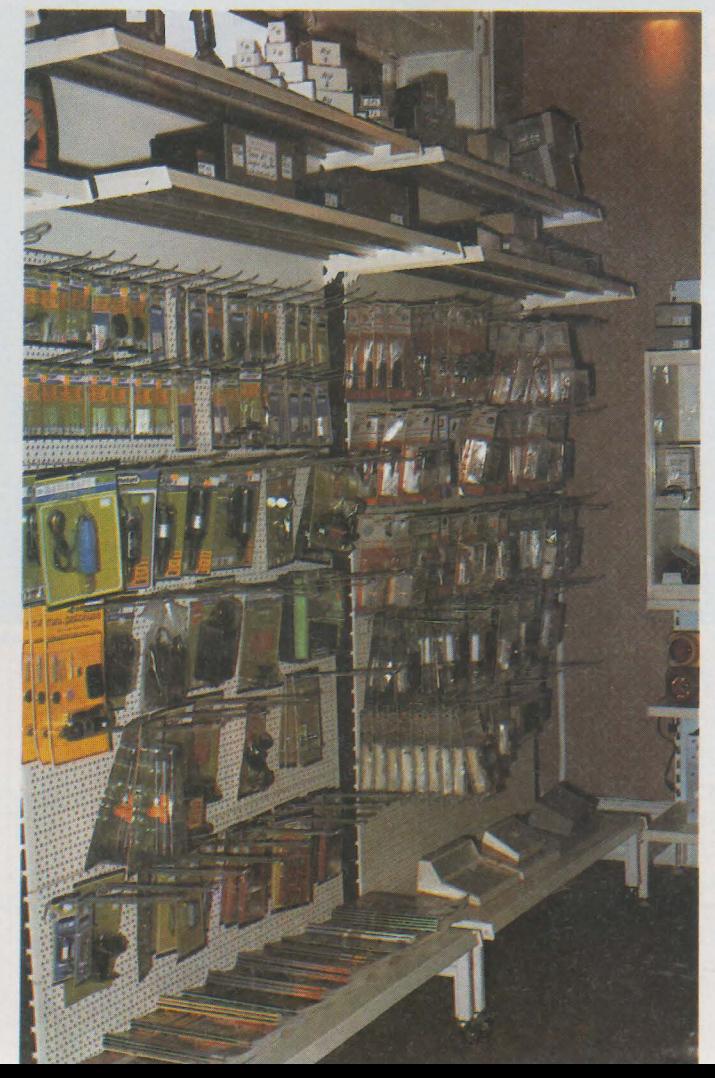

**Selectronic, que nous vous invitons à mieux connaître ce mois-ci, fait partie de ces entreprises qui ont vu le jour dans la dernière decennie, en voulant apporter du sang neuf à la distribution électronique de détail.** 

**Nous pourrions évoquer un certain parallèlisme entre la Société Lilloise et quelques autres dont nous avons déjà parlé : même volonté d'aborder ce marché avec une approche différente de celle existante, mais surtout une équipe et des créateurs jeunes connaissant parfaitement le sujet.** 

**Depuis sa création en 1976 jusqu'à présent, la croissance de la société a été constante même pendant la période difficile de 1983. Avant de dresser le bilan actuel, revenons un peu en arrière pour en trouver les raisons.** 

Tout débute vers 1975. Deux amis, Messieurs Mainardi et Mercier viennent de terminer leurs études, d'électronique bien sûr, et leurs obligations militaires. Le premier titulaire d'un DUT génie électrique, spécialisation hyper fréquences, a une voie toute tracée chez Electronic Marcel Dassault qui ne l'enthousiasme guère: tous les étudiants de sa promotion ou presque *y* sont engagés. Le second, diplomé Ingénieur de l'INEN (Institut National d'Electronique du Nord) bien que n'ayant aucune difficulté à trouver du travail dans

Tous deux sont passionnés d'électronique depuis de longues années, certainement parce que leurs pères respectifs travaillent dans ce domaine.

Originaires de la région Lilloise, ils remarquent que la grande métropole des F1andres françaises n'est pas très bien pourvue dans la distribution de détail, et décident de se lancer dans l'aventure en créant leur propre société. A cette époque Mlle Mercier, sœur de M. Mercier, devenant Mme Mainardi, aux liens affectifs s'ajoutent les liens familiaux.

Notre trio fait l'acquisition en 1976 d'un local dans le centre de Lille : rue de la Clef, et ouvre le premier magasin Selectronic. Cette période qui fut assez proprice au commerce de détail mais aussi et surtout le dynamisme et la compétence de nos jeunes entrepreneurs entraînent une croissance assez rapide, tant et si bien que ce premier magasin devient vite trop petit. Un second magasin est alors aménagé Boulevard Carnot non loin du premier dans l'immeuble où vécut Roger Salengro puis, par chance, la boutique attenante après cessation d'activités est libérée. Après rachat et profondes transformations, on aboutit à la configuration actuelle : deux magasins communicants au 34 Boulevard Carnot, avec le stock et l'em- ballage au deuxième étage. Le premier étage étant réservé aux services : photocopies, tests et mesures. Toute la partie administrative : secrétariat, facturation, direction, et depuis moins d'un an informatique, est regroupée dans l'immeuble de la rue de la Clef, classé depuis par la municipalité. Le rez-de-chaussée sert provisoirement aussi de stock pendant les travaux de réfection.

La société Selectronic SARL, emploie actuellement treize personnes : Mme Mainardi, gérante, M. Mainardi directeur Commercial, M. Mercier, directeur technique, trois secrétaires, rue de la Clef et six personnes : vendeurs techniciens et magasiniers, boulevard Carnot, sans oublier l'ouvrière d'entretien.

Nous avons agréablement été surpris par la compétence des vendeurs et magasiniers. L'aspect renseignement et service joue un<br>rôle prépondérant chez Selectronic. Tout comme leurs dirigeants, ce sont des personnes jeunes, motivées, et passionnées, maîtrisant très bien leur domaine.

## REE REE **lblic, qui ête**

Le stock du boulevard Carnot alimente à la fois les magasins, la vente par correspondance avec une salle d'emballage réservée à cet effet, les kits et la vente aux sociétés.

Tous les composants, environ sept mille références, sent de premier choix : pas de lots chez Selectronic. Les prix sont fixés au niveau le plus juste selon les contraintes. Ceci entraîne évidemment une clientèle satisfaite et fidélisée. Même durant la période de pénurie d'il *y* a un an, 95 %de la demande a été satisfaite et il n'y a quasiment jamais de retour.

Parmi ce stock assez impressionnant, nous avons remarqué les références TOKO courantes pour les inductances ainsi que la série DELEVAN format 1 / 4 W. Tous les circuits intégrés CMOS, TTL LS, microprocesseurs et circuits d'interface sent stockés ainssi qu'un grand choix de condensateurs de différentes technologies. Bien difficile de trouver quelque chose utilisée par RPEL n'y figurant pas.

Mais comme M. Mainardi nous l'a fait remarquer, il est loin d'être toujours facile de gérer un tel stock, c'est le mal de cette profession. De plus, bon nombre de grossistes ont disparu au profit de regou-. pements tentaculaires qui ont pour effet de repousser toujours plus loin les délais de livraison et... les quantités à commander si l'on veut être servi. C'est pour cette raison que Selectronic a décidé de jouer le rôle de « semi-grossiste » auprès des petites sociétés, cet élément commercial intermédiaire et tampon ne jouant plus sen rôle.

La gestion de la société est maintenant confiée depuis six mois à l'informatique, qui, comme chacun sait, peut aussi bien apporter de grands services que d'amères désillusions. En ce qui concerne Selectronic, le système est bâti autour d'un IBM 5630 avec console, trois terminaux, et une imprimante. Le logiciel utilisé n'est autre que celui utilisé par les Trois Suisses, mais adapté aux besoins spécifiques de la société Lilloise.

Le spécialiste de la partie est M. Mercier qui nous a expliqué tout ce qu'on pouvait attendre d'un tel système. Le fichier clients comporte actuellement 20000 références en prospection, et le fichier stock, 10000. Il s'ugit de fichiers multicritères : on peut donc absolument tout retrouver que ce seit sur une pièce ou sur un client en ne disposant que d'un élément.

Mais là où l'informatique rend de grands services à Selectronic, c'est surtout pour la vente par correspondance. Cette activité représente près de 55 % d'un chiffre d'affaires global évalué à 8,5 millions de francs lourds pour 1984.

Avec l'informatique, on peut faire des relances automatiques, envoyer des messnges perscnnalisés selon des critères préétablis, faire des statistiques qui permettent une meilleure gestion prévisionnelle et meilleure circulation du stock.

Cect explique l'effort effectué par la société en ce qui concerne la vente par correspondance, qui est d'ailleurs à l'origine de l'acquisition du système informatique. Il est certain que ce style de vente supplantera (en chiffre) de plus en plus la vente au comptoir si l'on considère ne serait-ce que le potentiel que représente les perscnnes isolées en province.

Selectronic pense déjà d'ailleurs à relier son système avec l'extérieur, la télématique permettant au client éventuel par simple appel téléphonique de consulter le stock et de commander. De même il n'est pas exclu de relier le magasin du boulevard Carnot au système informatique implanté rue de la Clef. Des terminaux permettraient ainsi aux magasiniers et aux vendeurs de questionner ou d'informer le système central directement, mais il faut tout de même savoir seuffler après chaque étape et assimiler parfaitement ce qui existe ; aussi M. Mercier nous a-t-il avoué que c'était envisageable mais non encore planifié.

De toute façon dans cette configuration les magasins seraient considérés comme des clients ordinaires.

Voyons maintenant quelle est la« politique • produits la société : 'Tout d'abord les kits:

Jusqu'à présent les kits distribués par Selectronic ont principalement deux origines : des kits maisen conçus et développés sur place, tels l'allumage électronique Motron l ou encore des kits élaborés autour de réalisations de la revue Elektor qui diffuse des circuits imprimés sérigraphiés avec vernis épargne. Les composants de ces kits sont puisés dans le stock et offrent les mêmes garanties de qualité.

Pour ce qui est de la micro-informatique, M. Mainardi nous a affirmé délaisser complètement ce domaine en ce qui concerne les produits manufacturés. Il pense que le développement de cartes périphériques donnant accès au dialogue entre micro-ordinateurs et à la constitution de petits réseaux locaux serait une bonne chose ; nous nous *y* employons.

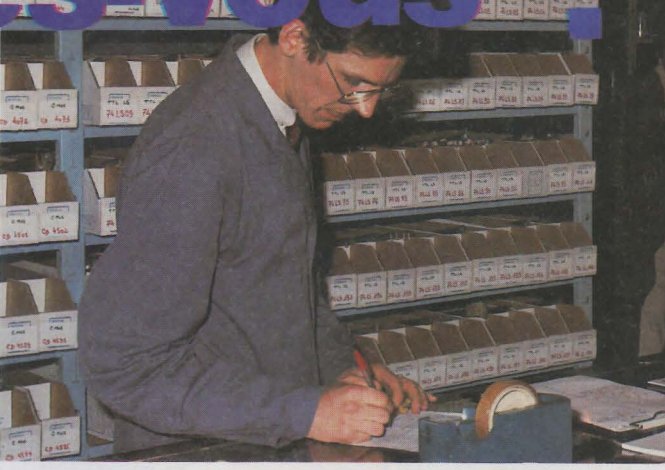

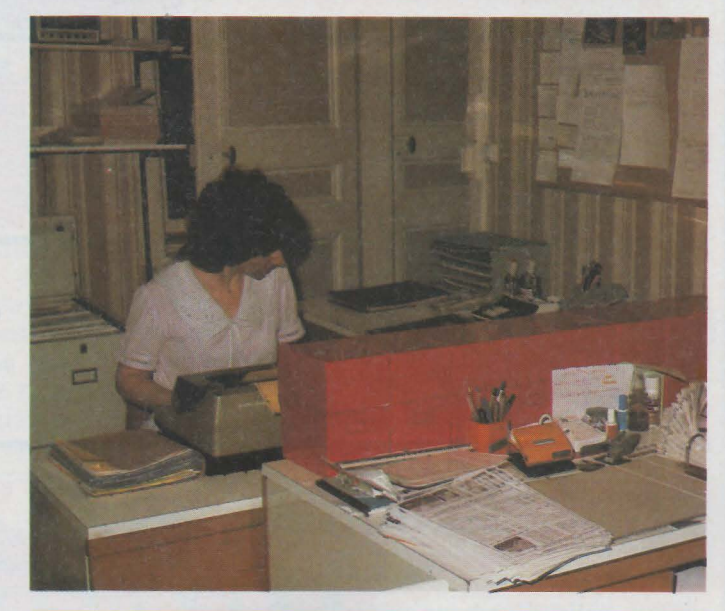

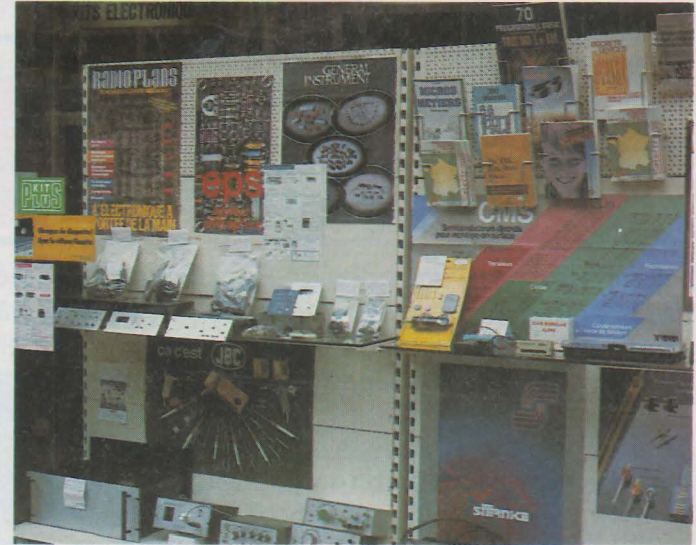

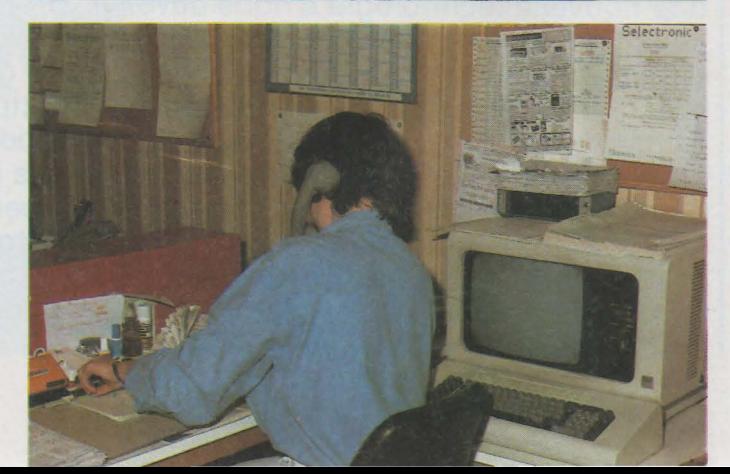

**Infos** 

**Le choix des vacances de Pâques, comme période d'exposition permet à tous les jeunes de la région parisienne d'aller admirer les évolutions de maquettes ou de contempler certaines merveilles, statiques, de miniaturisation.** 

U.S. AIR FORCE

**Nous nous sommes rendus cette année d'une part aux journées professionnelles et d'autre part au Salon. Déception pour les journées professionnelles délaissées par certaines grandes firmes comme Graupner ou Multiplex, firmes ayant pourtant une nouvelle technologie à nous dévoiler. Bref, l'électronique se fait de plus en plus rare. Au Salon, nous avons aussi noté l'absence de Graupner qui avait choisi un tour de France dans différents hôtels de l'hexagone, celle de Multiplex et, ce que nous regrettons toujours celle deTeler, cette petite firme française inventive qui nous avait alléchés par ses radios à changement de fréquence d'émission en cas de perturbation ...** 

**Le PCM est toujours là, Simprop propose toujours ses ensembles que le public semble bouder, d'une part par le prix, d'autre part par une sensibilité à peine améliorée vis à vis des émissions parasites.** 

Nous vous avons parlé dans un récent numéro des nouveautés de Robbe qui adopte une autre politique en matière de numérisation de la radio.

Annoncée l'année dernière : la radio « pistolet » de Sanwa. Nous l'avons trouvée ici en deux versions, une de luxe et une simplifiée avec bien entendu un nombre plus ou moins important de possibilités de réglage.

Pour accélérer le processus de démarrage, la Machine l dispose d'une touche de départ « canon » : la voiture est maintenue à l'arrêt. gachette à fond, on appuie sur le bouton et. .. Bonjour le tête à queue !

Si vous avez bien réglé votre émetteur, tout ira bien... Inutile de préciser que les inversions des servos se font sur l'émetteur...

L'électronique, c'est aussi le train, chez MKD qui distribue le Zero l Hornby, système permettant de commander 16 trains et 99 aiguillages ou accessoires sur 2 fils, grâce à des microprocesseurs embarqués, un « booster » augmente la vitesse des trains en évitant la chute de tension produite dans le bloc de commande d'origine, tout en assurant la protection nécessaire vis à vis des court-circuits des rails. sion produite dans le bloc de commande d'origine, tout en assurant la protection nécessaire vis à vis des court-circuits des rails.<br>C'est français...

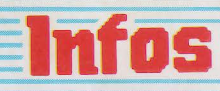

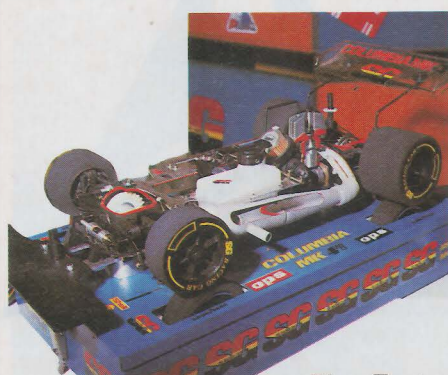

Elec-Trains propose une

commande infrarouge du transformateur, Trix proposait un tel système il y a plusieurs années, il a été abandonné.

#### **Les modèles**

La voiture est l'un des domaines où il y a le plus de recherche; les voitures à 4 roues motrices et suspensions indépendantes sur chacune (avec amortisseurs) se font maintenant avec roues directrices à l'arrière. Trois différentiels, direction arrière, s'arrêtera-t-on un jour. .. La propulsion par moteur à explosion reste la plus prisée et les moteurs à 4 temps plus silencieux arrivent en version voiture, le Buggy arrivera-t-il aux pieds de nos. immeubles sans irriter les locataires ? Nous en doutons. L'électrique est là mais le bruit manque et l'autonomie reste un peu trop limitée ... Pourtant, il s'agit là d'une initiation économique et intéressante à la conduite, certaines voitures permettant le Wheeling...

Côté avions, le Salon reste une occasion de montrer de très beaux modèles comme le P 38 Lightning du club de Laon, 4,82 rn d'envergure, 37 kg, 300 dm<sup>2</sup>, 2 moteurs de 50 cm<sup>3</sup>, 2 radios et 21 servos.

Notre confrère RCM présentait un dirigeable façon petit gros, il est réalisé par un lecteur de la revue à partir d'une enveloppe Zodiac gonflée à l'hélium. Propulsion par deux moteurs de tronçonneuse. Cette année, un nouveau stand d'association présentait des maquettes d'avions à propulsion par réaction.

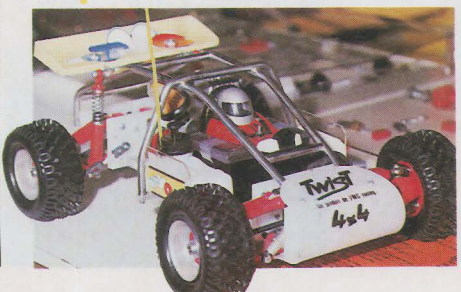

Ici, on utilise soit des pulsoréacteurs soit, ce qui est plus fréquent des turbines animées par un moteur à explosion traditionnel... Le turboréacteur n'est pas encore prêt !

Parmi les engins spéciaux, nous avons remarqué un très beau char d'assaut, celui dont nous avions parlé l'année dernière. Présenté chez Scientific France, il n'est malheureusement pas à vendre. Il vient du Japon, pèse très lourd, est propulsé par un moteur à explosion refroidi par une turbine type hélice. Entièrement métallique, il se déplace sur des chenilles d'acier. Un premier embrayage relie le moteur à la boîte de direction équipée de deux embrayages commandés par un mélangeur mécanique identique à celui d'un avion à ailes delta. On embraye à gauche, à droite ou sur les deux chenilles.

Un servo fait tourner la tourelle, un autre fait monter ou descendre le canon tandis qu'un dernier commande le percuteur. Le canon peut recevoir les balles de 22 long rifle mais attention, le tir n'est pas très précis. La commande par servo entraîne un certain retard dans l'exécution de l'ordre, c'est mieux pour la sécurité.

Les démonstrations de bateau attirent toujours la foule bien que le bruit ne soit pas celui des hélicos ou

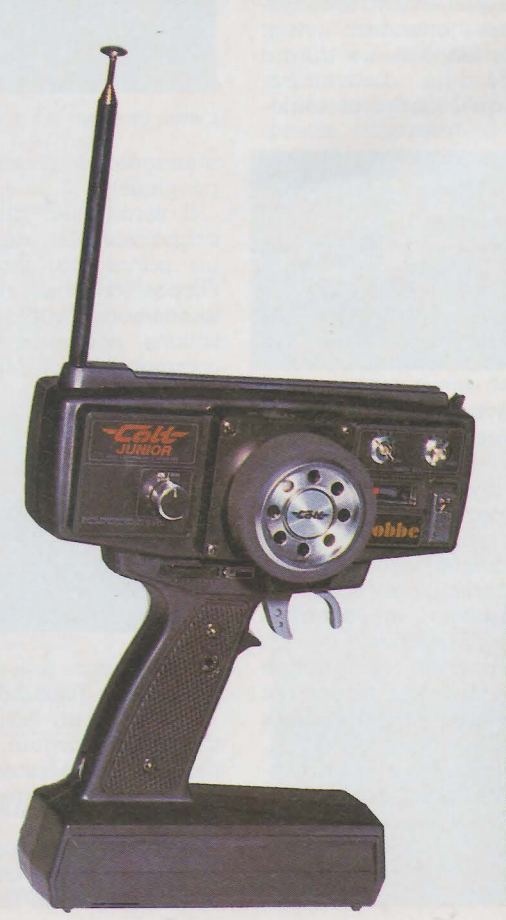

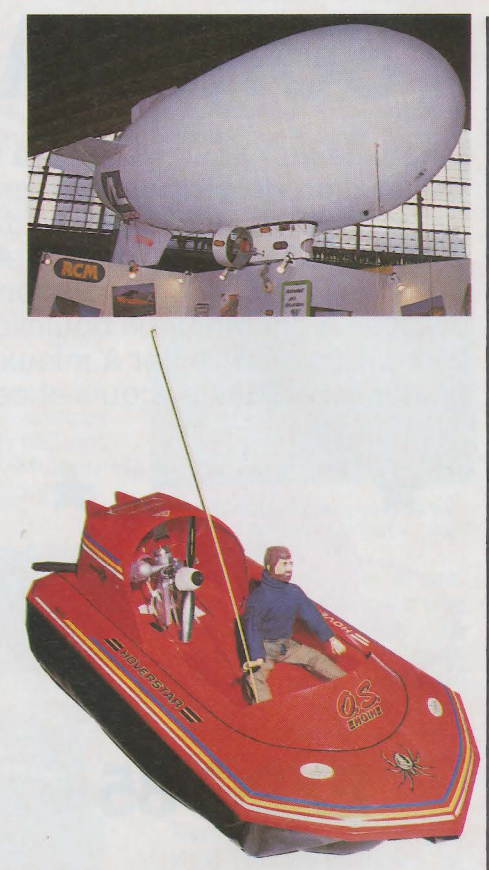

avions de. circulaire; cette année, nous avons pu voir des lance-fusées antiaériens opérationnels...

L'électronique de loisir n'a pas encore droit à sa place, sans doute du fait du manque d'exposants. L'ordinateur manquait (il a déjà beaucoup d'expositions), mais nous avons tout de même pu assister à une démonstration des boîtes de construction de Fischerteknik assistées par ordinateur. Une étape vers la robotique amateur est ici franchie.

Regrettons l'introduction de marchands comme ceux de jouets animés, de ciseaux électriques ... il faut bien vivre; saluons le développement de la section outillage, des démonstrations de modèles à vapeur vive (très belle locomotive avec sa batteuse) ainsi que, ce qui nous éloigne un peu de la télécommande, la présence d'un fondeur de fonte avec son cubilot miniature et ses moules de sable confectionnés sur place.

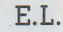

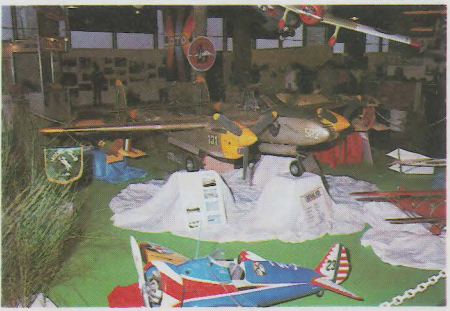

## **TSUKUBA EXP0'85**

**L'homme du XXe siècle est à la fois le témoin et l'acteur d'une pénétration de plus en plus profonde de la science et de la technologie dans sa vie quotidienne. Il n'en mesure pas toujours les effets ni la portée. A l'aube du XXIe siècle, notre société est en pleine mutation ; les répercussions de cette avancée technologique bouleversent des données culturelles**  bien enracinées. Aider à mieux comprendre, assimiler et ex-<br> **EXPQ ploiter les résultats acquis et ceux à venir, telle est schémati-**

. **quement la VOCatiOn de l'ex-** Emblèmedel'expoTsukuba'85

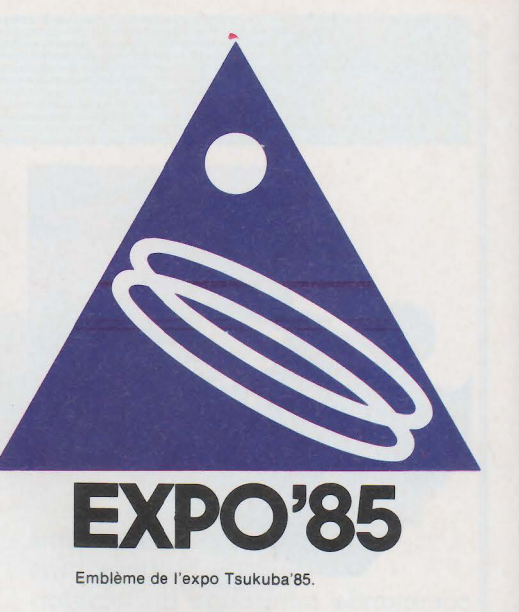

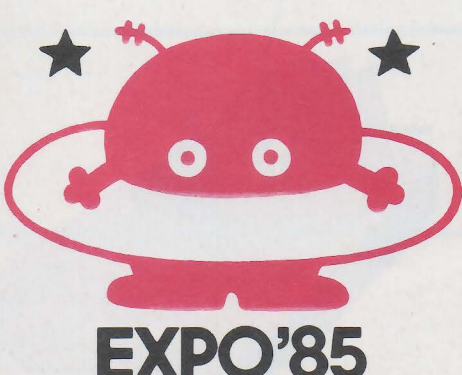

**position internationale de** \* **Tsukuba qui a ouvert ses portes le 17 mars dernier et se terminera le 16 septembre prochain. Son thème** : « **La maison et son**  environnement - Science et Technologie au service de l'Homme chez lui », rappelle que les progrès actuels et futurs servent avant tout à améliorer nos conditions de vie.

L'Exposition, implantée sur une centaine d'hectares et située à proximité de la cité des sciences de Tsukuba à 50 km au nord de Tokyo, rassemble quarante-sept pays et trente-sept organisations<br>internationales (OCDE, internationales ONU, UNICEF, UNESCO, IN-TELSAT, ...), sans oublier les pavillons du gouvernement japonais (au nombre de quatre) ainsi que ceux de vingt-huit groupes industriels nippons.

On ne peut d 'ailleurs d'autant moins les oublier que la plupart des nouveautés et manifestations marquantes émanent de ces grands groupes japonais.

Bien que toutes les disciplines de la science et de la technologie contemporaines soient présentées, il faut bien avouer que l'électronique, l'informatique, la robotique ainsi que certains aspects de la biotechnologie se taillent la part du lion dans ce « disneyland >> futuriste. Ceci n'est guère une surprise quand on sait que le Japon a principalement investi dans ces diverses techniques. Car force est de constater que, si cette exposition est internationale, le Japon a fait ce qu'il fallait pour montrer qu'il est, ou en passe de le devenir, le numéro un mondial.dans ces domaines.

**La mascotte : Cosumo Hoshimaru.** 

Ceci explique peut-être que des grands groupes industriels pluridisciplinaires et internationaux soient absents. Nous pensons notamment à Philips.

Quoi qu'il en soit, les organisateurs attendent vingt millions de visiteurs durant<br>les 184 jours d'ouverture. 184 jours d'ouverture, chiffre qu'il faudra certaine-

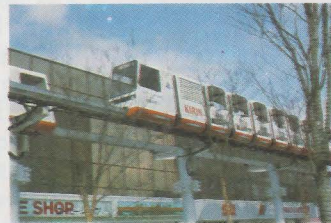

**Le petit train monorail vista liner de l'expo.**  ment réviser à la baisse si l'on considère la moyenne des entrées de la première semaine : aux alentours de 50 000 par jour.

Pour clore cette présentation succinte, saluons les efforts particuliers consentis tant au niveau de l'information que de l'architecture, qui sont en parfaite concordance avec le thème : terminaux informatiques installés dans chaque centre d'information, visiophones pour les personnes et animaux perdus, architecture futuriste et fonctionnelle, urbanisme convivial (de nombreuses aires de repos et de dialogue ont été

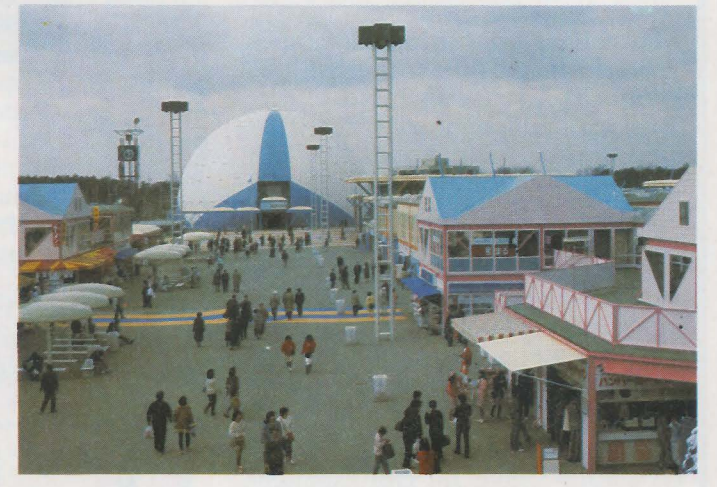

L'artère Est-Ouest : il y a encore de la place !

ménagées à proximité des pavillons).

Il serait bien difficle, reconnaissons-le, de brosser un panorama complet de l'Exposition, aussi nous limiterons-nous à quelques réalisations nouvelles et pour commencer le )UMBOTRON de SONY.

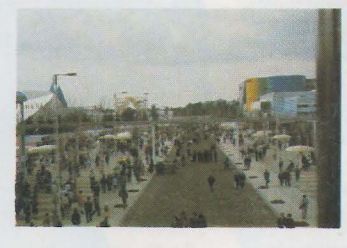

C'est sans nul doute le « clou » de Tsukuba.

Il s'agit d'un écran géant de 40 m de largeur sur 25 m de hauteur, de haute luminosité et qui peut-être regardé confortablement jusqu'à 300 m de distance.

L'esplanade aménagée devant le JUMBOTRON peut accueillir 50 000 personnes.

Sony a adopté le même format que pour les écrans de TV haute définition(3 : 5 rapport entre hauteur et largeur) qui correspond mieux au champ visuel humain que nos écrans actuels (3 : 4).

L'écran est consituté de ISO 000 cellules RVB élémentaires appelées trini-lites. Un trini-lite comporte 3 éléments fluorescents primaires (rouge, vert, bleu) juxtaposés. Le rendement de ces dispositifs est exceptionnel : 90 %, chaque trini-lite consommant environ 8 W, l'écran complet de l 000 m<sup>2</sup> ne réclame « que » l MW !

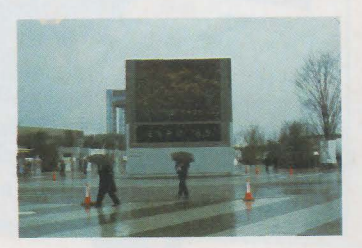

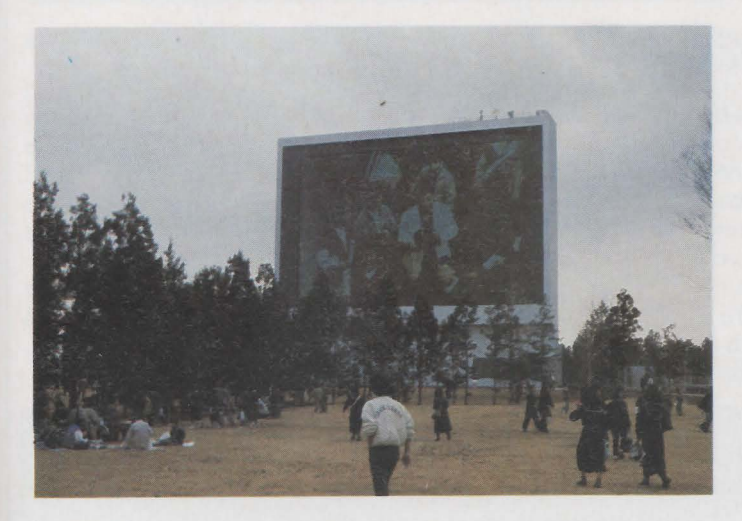

Le Jumbotron SONY.

La hauteur luminosité permet d'obtenir un très bon contraste, même par temps très ensoleillé.

Les trini-lites sont rassemblés par groupes de 24 éléments pour former une dalle étanche (de 40 sur 40 cm) dans laquelle est logée toute l'électronique de commande.

Les signaux vidéo analogiques provenant de n'importe quelle source et transitant par la régie (caméras, VHF-UHF, magnétoscopes, jeux vidéo, télétexte captain, etc.) sont digitalisés (sur 8 bits) par un convertisseur flash.

groupe ainsi constitué, reçoit l'information par fibre optique.

A ce niveau le signal vidéo est transmis en PCM (Pulse Code Modulation) ; ce procédé conjointement à l'emploi de fibres optiques garantit un rapport signal-bruit optimum et l'absence d'interférences. L'information est ensuite dispatchée vers toutes les dalles d'un groupe puis convertit en PWM (Pulse Width Modulation) pour l'attaque de chaque trini-lite grâce à l'électronique interne. SONY a développé certains circuits LSI spécia-

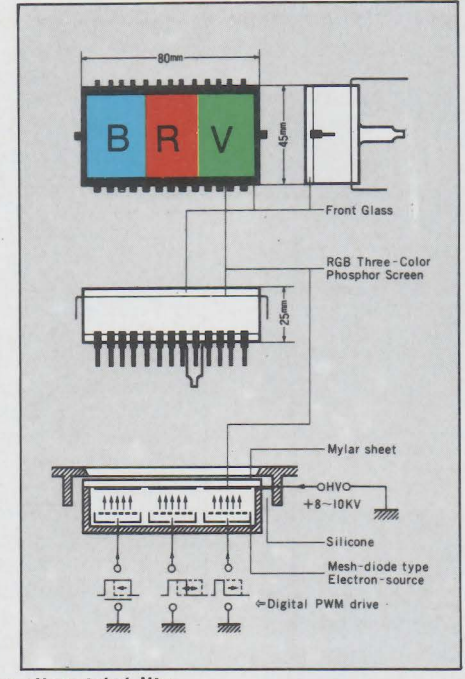

#### **Structure d'un trini-lite**

Il semblerait que le système utilise des réactions électrolytiques dans des bains de phosphore.

Chaque élément est attaqué en PWM (Pulse Width Modulation).

La totalité de l'écran est scindé en neuf partles dans le sens hauteur, chaque souslement pour le JUMBOTRON. Sur le plan sonore, un traitement des signaux à retard variable permet d'éviter toute interférence, et de synchroniser son et image.

Pour rester dans le domaine de l'image, outre<br>SONY, plusieurs autres plusieurs autres constructeurs exposent des téléviseurs haute définition. Nous avons pu en voir chez MATSUSHITA et TOSHIBA. Il s'agit d'un système japonais à 1125 lignes sur écran 3 : 5 (voir plus haut). Pour diminuer la largeur de bande de transmission, incompatible avec la largeur des canaux actuels, les japonais utilisent le système MUSE- Multiple Sub-Nyquist Sampling En-

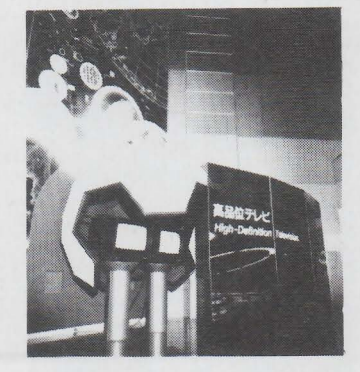

Télévisions haute définition signées TOSHIBA.

coding - résultat d'un accord entre plusieurs firmes nippones et la NHK (Radio-télévision nationale japonaise) qui compresse le signal original à l'émission.

Les américains et les européens disposent de leurs propres systèmes, et il ne semble pas là encore, qu'on arrive à une standardisation internationale.

Diverses méthodes de restitution de la troisième dimension sont présentées dans plusieurs pavillons.<br>Chez **Matsushita**, holo-Matsushita, holo-

Le paraboloïde NEC.

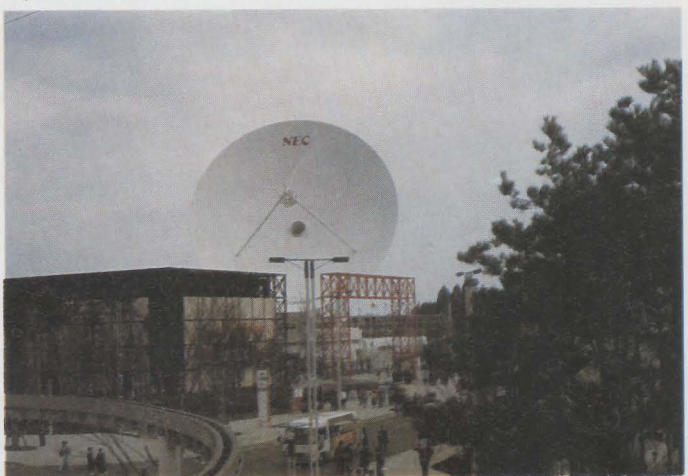

gramme d'une figurine ancienne et Télévision en trois dimensions sur grand écran, chez Hitachi et Sumitomo, projection de films réalisés par ordinateur. Nous ne connaissons par le procédé employé par Sumitomo, mais pour Hitachi il s'agit d'une

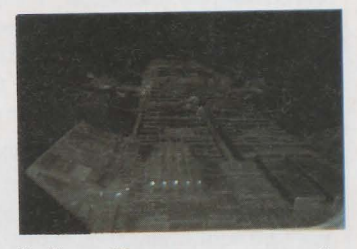

Un film en 3D, nous ne pouvons malheureusement pas reproduire l'effet dans notre revue.

double prise de vue ei projection en lumière polarisée (polarisation croisée). Le spectateur dispose de lunettes dont les verres ne laissent passer pour l'un que la lumière polarisée dans le sens vertical et pour l'autre dans le sens horizontal. Le résultat est vraiment spectaculaire.<br>Nec s'est davantag

davantage orienté vers les multiples aspects de la communication. A cet effet, la firme a installé un gigantesque paraboloïde de 32 m de diamètre pointé sur le satellite SAKURA 2. Le quotidien Asahi de TOKYO peut être entièrement retransmis et recomposé via le satellite dans le pavillon NEC.

A noter aussi une machine électronique de traduction simultanée en plusieurs langues (Anglais, Japonais, Français, Allemand).

Chez tous les grands constructeurs (Hitachi, Matsushita, Fuyo Toshiba), c'est aussi la valse des robots. Non pas des robots humanoïdes, comme celui qui joue du

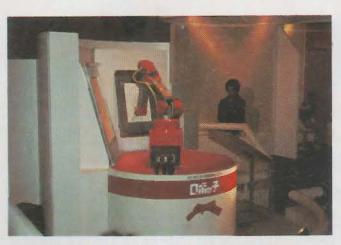

Le robot dessinateur de Matsushita.

piano debout dans le pavillon du gouvernement japonais, mais des robots industriels aux fonctions diverses.

Chez Matsushita, un robot dresse votre portrait en quelques instants. Contrairement aux caricaturistes, il suit parfaitement les lignes de votre visage.

Toshiba exhibe plusieurs robots industriels : ponceurs, peintres, assembleurs.

Fujitsu sous la marque Fanuc présente le robot le plus fort du monde : « Fanucman ». Il peut soulever des

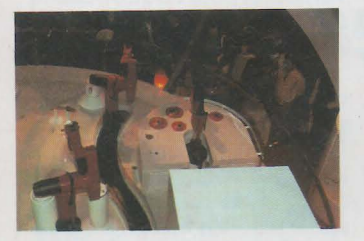

#### Les robots Toshiba en action.

barres d'haltérophilie de 250 kg; mieux qu'Alexeiev.

Les pavillons nationaux ne sont tout de même pas en reste. Les États-Unis qui ont choisi comme thème l'intelligence artificielle présentent notamment différents robots, certes moins spectaculaires, mais à notre avis plus évolués car disposant du pouvoir de décision. Il est difficile, par exemple, de mesurer la complexité des algorithmes mis en œuvre pour le robot artiste, qui lui, ne se contente pas de recopier des formes mais créé ses propres motifs.

Côté soviétique, l'accent a plutôt été mis sur l'épopée spatiale et sur la vie dans les régions de son immense territoire.

La Communauté européenne est à la fois présente en tant qu'entité économique mais aussi sous ses différents aspects nationaux : tous les pays de l'europe des dix possèdent leur propre pavillon.

Le robot français d'aide aux handicapés.

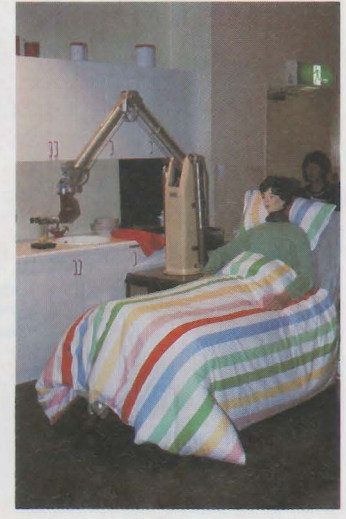

Parmi les exposants nationaux, la France dispose d'un pavillon dans lequel on peut voir les maquettes de différentes réalisations de pointe dont bien entendu le TGV et Ariane mais aussi un submersible, le Nautile, prévu pour descendre à des profondeurs de 6000 mètres.

Ce projet financé à parts égales par la France et le Japon est destiné à l'étude de l'enfoncement des plaques océaniques au large du Ja-

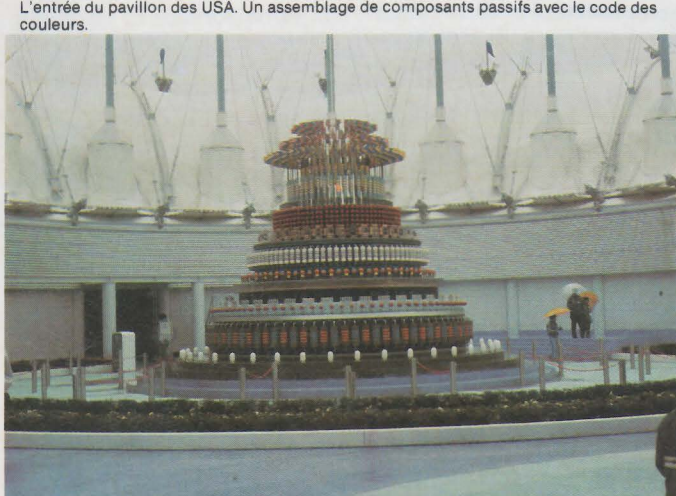

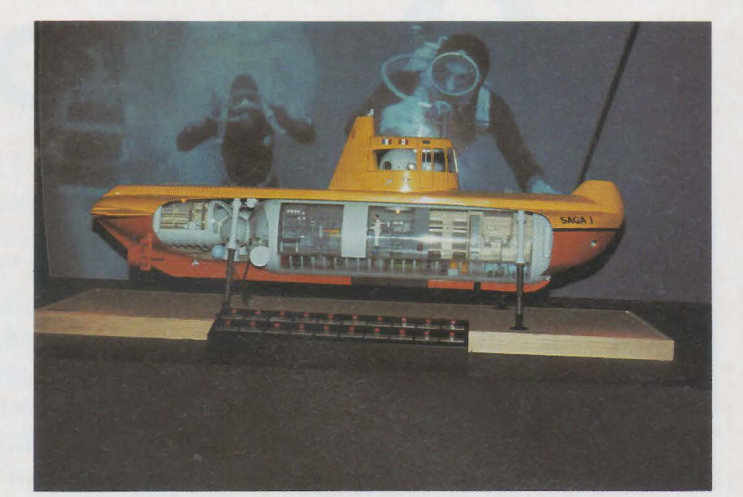

Maquette du submersible français SAGA 1.

pon. Du l<sup>er</sup> juin au 31 juillet, le nautile effectuera une série de plongées dans les fosses du Japon et de Nankai.

On peut y voir en action un robot, commandé par la voix, d'aide aux personnes paralysées. Ce robot peut effectuer diverses opérations comme tirer les rideaux, fermer les portes, allumer la télévision, et même, scène représentée à Tsukuba, faire boire le malade.

La pièce maîtresse est un<br>anipulateur **Spartacus**, manipulateur fruit de la collaboration de 35

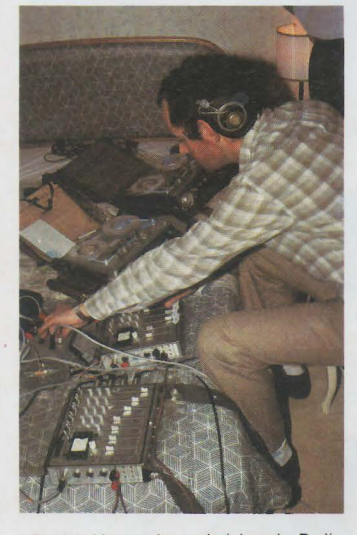

Patrick Marguerite technicien de Radio-**France en train d'enregistrer dans une**  chambre, l'émission de D. Adès • Rue des Entrepreneurs •.

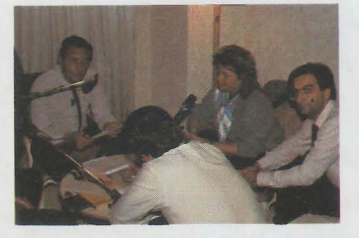

Les participants de l'émission : de face<br>D. Adès, à sa gauche D. Dambert (France-<br>Inter) de profil D. Scolan directeur d'« In-<br>dustries et Techniques », de dos, B. Asse-<br>mat rédacteur en chef d'« Industries et Techniques »

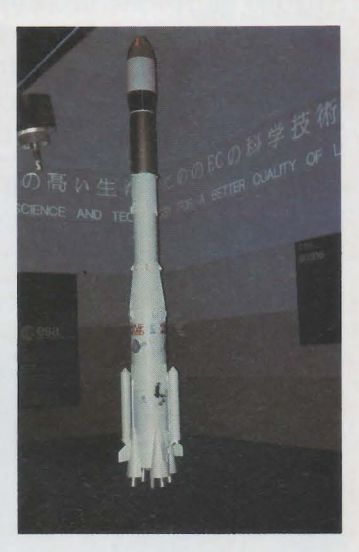

Maquette d'ariane dans le pavillon de la Communauté Européenne.

laboratoires français. Les systèmes de commande vocale sont issus des sociétés suivantes : Renix-Redeum, Tetravox-Protéox, Handisoft.

En ce début d'expo, les français étaient aussi présents en tant que visiteurs grâce au voyage organisé par France Inter dans le ca-<br>dre de l'émission de dre de l'émission de D. Adès : « rue des entrepreneurs ». Environ trois cent chefs d'entreprises ont ainsi pu se rendre compte de la réalité japonaise. Plusieurs émissions ont été retransmises via satellite depuis le NHK ou le KDD (office japonais de télécommunication internationales). dont notamment le journal de 13 h de Claude Guillaumin et l'émission du Samedi midi, rue des Entrepreneurs.

#### **suite de la page 36**

position la rubrique « service », pour de nouvelles « faces avant » et de nouveaux circuits imprimés. Idem pour tout accessoire externe qu'ils souhaiteraient harmoniser au look AC. Avec grand plaisir !

La version MONO étant décrite, nous pouvons faire le pas vers la figure *3,* et voir le modèle STÉRÉO.

#### **Version stéréo**

En regardant de très près cette figure, on constate aisément que tout avait été prévu au départ pour être adaptable aux deux versions.

Nous ne verrons donc que les changements spécifiques, et ils sont peu nombreux.

Principalement, on constate d'emblée qu'il *y* a deux voies au lieu d'une ... Ceci amène à utiliser totalement I<sub>1</sub>, puisque chaque voie attaque maintenant une cellule (au lieu de la mise en parallèle pure et simple). Rien ne change pour la PFL : elle profite simplement de cette séparation et de ce fait transmet enfin à ses bus L et R. un vrai message stéréophonique. Si les entrées de I<sub>1</sub> sont devenues indépendantes, par la force des choses, les sorties le sont aussi. Ainsi, ce sont bien deux voies distinctes qui partent vers AUX<sub>1</sub> et AUX<sub>2</sub>, impo-

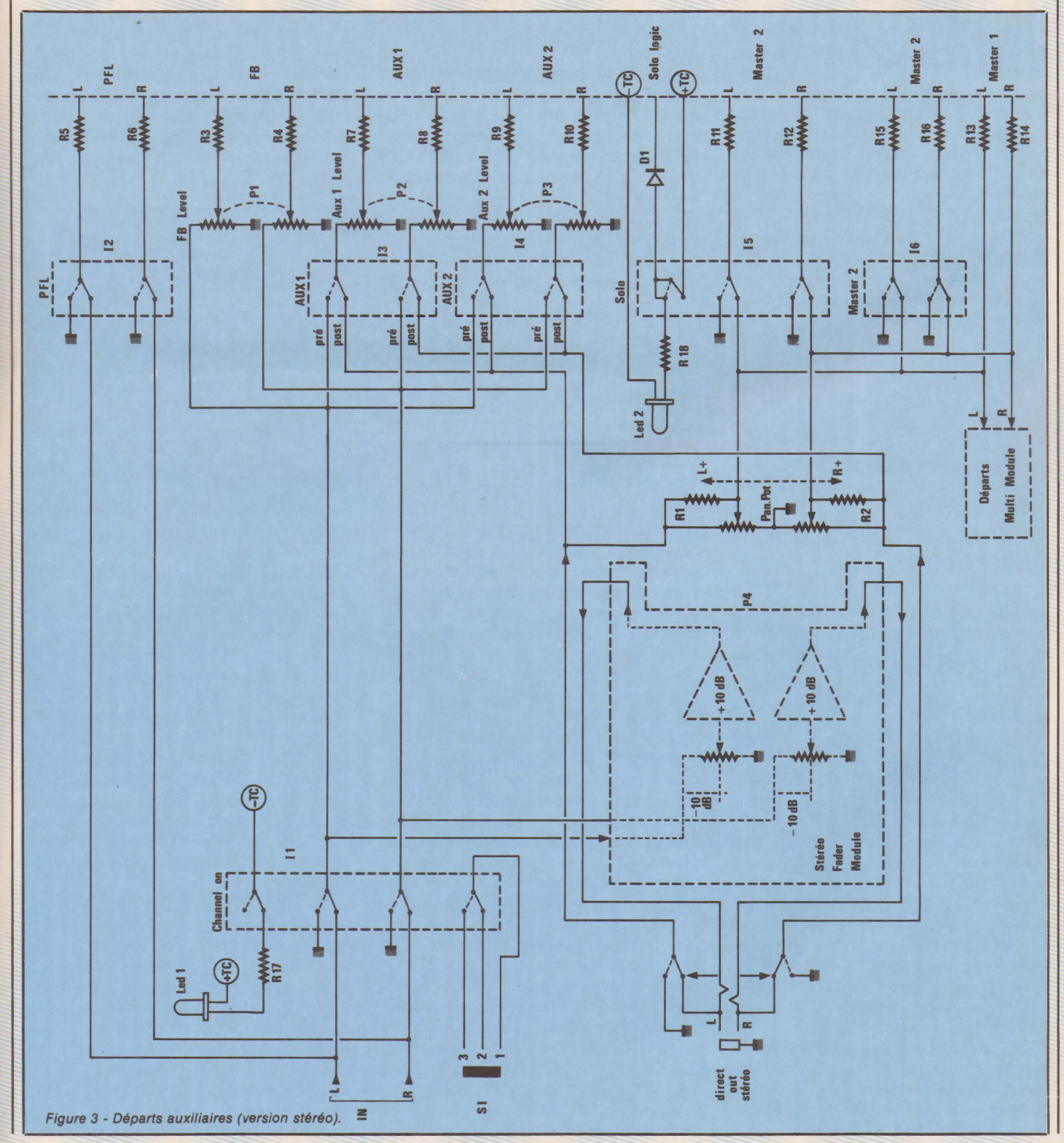

sant à P<sub>2</sub> et P<sub>3</sub> d'être doubles. Il en est de même pour le module Fader, dont la sortie cette fois exploite à fond la prise DIRECT OUT. Au retour de celle-ci, on retrouve le potentiomètre de panoramique P4, que le nouveau câblage a transformé en balance. Notez la nuance...! En mono, il sépare l'information en une voie droite et une gauche (artificiellement), et en stéréo il RES-PECTE L'INDÉPENDANCE de chacune des voies, mais favorise plus ou moins le NIVEAU de l'une ou de l'autre. Bien éntendu, c'est la VRAIE stéréo qui transite vers les bus MASTER1 MASTER2, SOLO, et vers les départs MULTI.

Pour les rangs du fond..., signalons qu'ici on ne « remonophonise » pas les voies stéréo avant de les faire partir vers les bus SOLO, et que les << gentils casqués » au bout des lignes FB et AUX pré, ne sont pas sauvagement privés de stéréo pendant leurs préstations, et qu'ils ne devront pas attendre avec angoisse un retour studio ou une écoute cabine pour savoir « comment ça se place » ! C'est en se mettant de l'autre côté de la console qu'un sonorisateur ou un preneur de son peut se rendre compte de l'importance de certains actes (qualité des retours, temps de remise à zéro des bandes multi, discussions cabine sans contact avec le studio, etc.).

#### **Utilisation**

Avant de passer à la réalisation pratique proprement dite, il nous semble opportun de satisfaire la légitime curiosité du lecteur en précisant quelques aspects des possibilités offertes par ce module. Comme l'auteur est bien placé pour savoir que nombre d'entre-vous lisent ses articles dans le but soit de mieux utiliser le matériel qu'ils possèdent, soit d'ACHETER en meilleure connaissance de cause, il tient à justifier ses choix « sur le terrain » : RADIO PLANS est à la fois une source prodigieuse d'informations et un moyen de communication puissant. Quelques années d'expérience en tant que musicien d'orchestre, dise-jockey de night-club et ambulant. puis constructeur et exploitant d'un studio d'enregistrement, peuvent fixer les rêves de bien des lecteurs, surtout si l'on sait que tout cela est fait avec très peu d'argent, mais beaucoup de passion, de patience, et de foi.

Sans pour autant raconter sa vie •.. , il peut authentifier ceci : Son

STUDIO d'enregistrement » a démarré avec 4 potentiomètres de vol ume et 4 panoramiques ! La tôlerie d'une console complète était prête, mais les « sonodollars » manquaient. Les préamplis MICRO étaient ceux de son REVOX A77 (toujours en pleine forme, merci) et le multi, un vieil AMPEX à lampes (série noire) sorti de la casse pour une bouchée de pain et quelques nuits de travail. Quelques mois plus tard la console vivait et l'AM-PEX roucoulait (il ne s'est toujours pas arrêté d'ailleurs), pour le plus grand plaisir des musiciens amis, qui à ce jour ont commencé pour eux-mêmes la construction d'une super console AC (16, 3, 8). Ces quelques lignes sont destinées à tous ceux qui rêvent et qui n'ont que peu de sous: foncez à votre mesure, exploitez au maximum de que vous avez, restez fidèles à RADIO PLANS et... rendez-vous sur le vinyl ou sur disque laser !

Pour en revenir aux possibilités de notre module, rappelons les départs PFL, FB, AUX<sub>1</sub>, AUX<sub>2</sub>, SOLO, stéréo. De plus, on a une sortie directe soit mono, soit stéréo, très pratique, à laquelle s'ajoutent un master fixe et un autre commutable.

Dans sa version complète, la console AC est définie ainsi : sorties directes destinées à des copies bandes isolées (copies disques, copies de travail pour un instrument particulier, enregistrement d'une seule voie sur un master, etc.), et, pour le MASTER2, copie musique synchro avec le MASTER final. Dans un stade intermédiaire, il est possible de concevoir un couplage multipiste astucieux, exemple: l° prise = batterie + basse + guitare rythmique en vraie stéréo. Solution = batterie sur MASTER1 en stéréo (pistes l et 2 du multi), complément grosse caisse seule sur MAS-TER2 (piste 3 multi), basse en sortie directe (piste 4 multi), guitare sur deux voies en sorties directes (pistes 5 et 6 du multi). Enregistrement. A ce stade, deux possibilités offertes :Soit un tracking de 1 à 6 sur 7,8 en utilisant les prises « machine , pour la lecture multi 1 à 6 et MAS-TER l pour 7,8, soit un master intermédiaire pour magnétophone stéréo. Quelle que soit la solution retenue, il est possible à la 2<sup>°</sup> prise de retourner la somme par une ligne stéréo, et de conserver toutes les voies « micro » libres.

Des exemples comme celui-ci peuvent être traités de diverses manières et il serait fastidieux de les détailler. Il faut simplement avoir en mémoire l'organisation de base du système, et les idées arrivent de suite. Il n'y a plus qu'à sélectionner la plus performante et la plus simple (ne pas passer par un mélange si il n'y a qu'une tranche à copier,...).

Comme on peut le voir, bien des cas de figures classiques peuvent être envisagés grâce à cette conception (on aurait pu ajouter encore un synthé en stéréo sur 7 et 8. Grâce à une ligne stéréo en sortie directe ou encore par un AUX (post).

Maintenant que vous voilà convaincus des possibilités du module, passons à la réalisation pratique!

#### **Réalisation pratique des deux versions**

Les 4 circuits imprimés nécessaires à la construction sont définis dans les figures 4 à 7. En 4 on trouve la carte principale, porteuse de tous les potentiomètres, et des switchs MASTER2, pré-post AUX1, pré-post AUX2, ainsi que SOLO. En *5,* c'est la carte d'interconnexions dont nous expliquerons plus loin le fonctionnement. Le format se réduit nettement à la figure *6,* car ce circuit ne comporte que les switchs PFL et CHANNEL ON, et Ldi. Enfin, en 7, le petit circuit porteur de Ld2.

Le passage de MONO à STEREO est très facile, si l'on suit scrupuleusement les sérigraphies : En mono, les potentiomètres P1, P2, et P3 sont des modèles simples et on câblera les trois petits straps destinés R3 à R4, *R1* à Ra, et Rs à *Rw.* Sur la carte d'interconnexion, on strapera les retours FADER et on utilisera un seul câble blindé (IN) à destination de I<sub>1</sub>. Enfin, en I<sub>1</sub> on reliera les deux entrées par un petit fil soudé directement sur les cosses de celui-ci. C'est tout !

En stéréo, Pi à P<sub>3</sub> sont doubles, et de ce fait les straps ne peuvent plus être mis en place. Pas de strap pour les retours FADER et deux câbles « IN » séparés jusqu'à II. Aidezvous des photos où vous pourrez distinguer deux maquettes : l'une en mono, l'autre en stéréo.

Le processus d'assemblage de ces cartes est détaillé à la figure 8. Il est impératif de respecter l'ordre des opérations : l<sup>o</sup> engager la carte

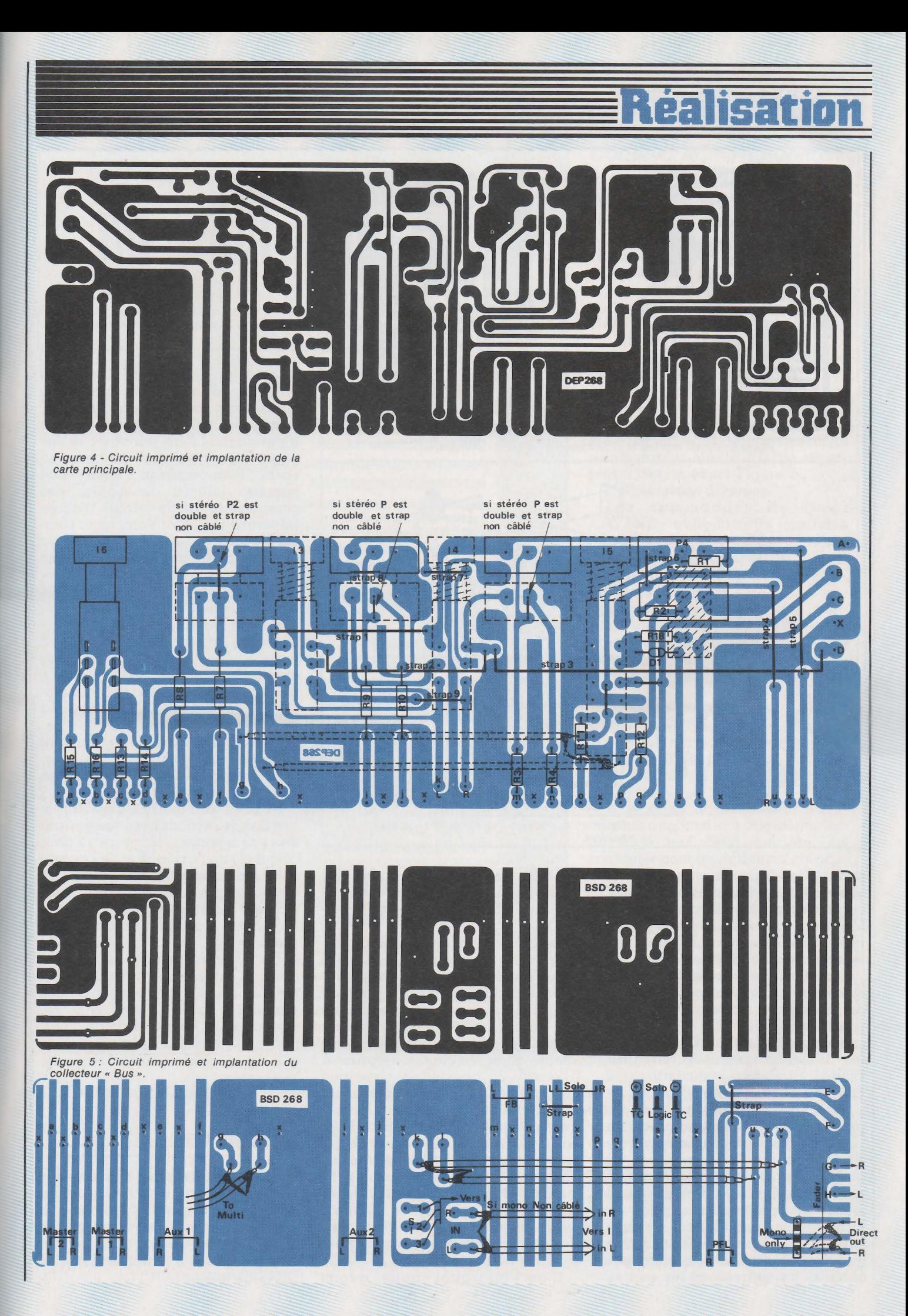

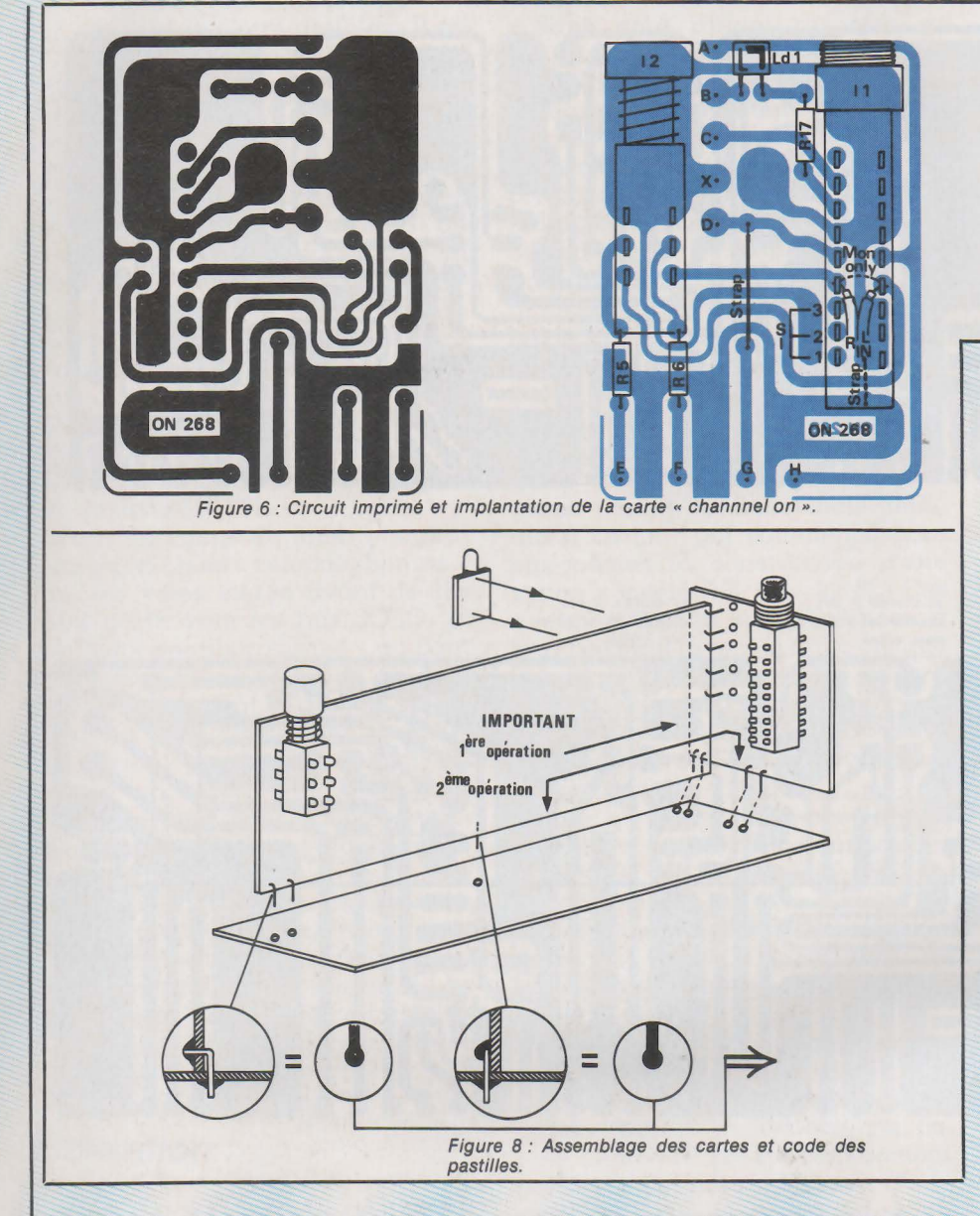

principale dans la moyenne, et seulement après emboîter le tout sur son socle. La petite carte portant LDz, est décalée de la carte principale afin d'ajuster la LED dans son logement de façade (idem pour Ld1).

Pour faciliter les emboîtements, on ne montera que les petites pattes de résistances correspondant aux pastilles OUVERTES. Après assemblage. on soudera côté cuivre les liaisons restantes (pastilles FERMÉES). Celà permet d'aller très vite tout en étant très efficace.

La figure 9 donne une idée du principe des barres bus, ainsi qu'un plan de câblage destiné au contrôle de fabrication. Il n'y a aucun réglage à faire sur ce module, mais nous conseillons de vérifier quand même le bon fonctionnement en injectant un signal d'entrée et en le suivant à tous les endroits utiles (provisoirement, on refermera par câble(s) les entréés et les sorties

FADER). On vérifiera aussi les LED en injectant une tension continue de 12 ou 15 V en  $+$  et  $-$  de « SO-LO TC».

Expliquons-nous maintenant sur le procédé retenu pour les barres bus. Tout d'abord. nous avons éliminé les connecteurs encartables pour les raisons suivantes : coût des pièces, câblage laborieux ou mécanique très compliquée, nécessité de dorer les circuits imprimés. Il restait la possibilité classique des grandes barres traversant longitudinalement le chassis. Nous avons encore dit NON, car si les barres traversent les cartes, le démontage est impossible, et si elles passent par des trous ouverts, la moindre traction arrache les pistes imprimées. De plus, ce système étant flottant tous les 5 cm, les 17 liaisons n'auraient cherché qu'à se croiser les bras !

C'est pourquoi nous avons

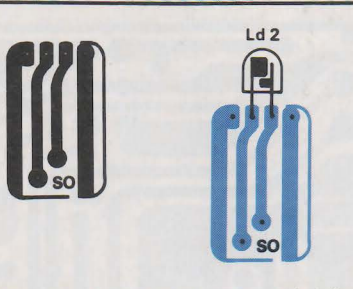

Figure 7 : Circuit et implantation de Ld2.

adopté un montage fixe mais pourtant démontable, constitué d'une carte imprimée par tranche, comblant une bonne part du chemin à parcourir (4,2 cm par voie), et des petits straps sautant de carte en carte. Bien entendu, nous nous sommes interdit de monter des composants actifs (donc d'accès impératif facile) et nous nous sommes payés le luxe de séparer sur chaque carte uniquement, toutes les barres par des lignes de masse. Mais direz-vous, comme le dessous est presque totalement fermé. comment ferons-nous pour « bomber » un potentiomètre bavard ? Astuce ! En démontant la face avant, le module reste bien en place, et on peut accéder à la majorité des composants. Il serait quand même téméraire de prétendre remplacer certains switchs (notamment ceux qui sont montés côté cuivre), mais pour quelques potentiomètres c'est possible.

Nous en terminerons avec la réalisation de ce module en vous priant de vous reporter à la figure 10 pour ce qui est de l'usinage et de l'aspect de la face avant (les graduations du panoramique sont en degrés ! subjectifs). Il reste pourtant un détail important : comment effectuer proprement les liaisons mécaniques entre les correcteurs et ce module, ainsi qu'entre celui-ci et le prochain module FADER? Avec des petites plaquettes en FLEXLOR (sous réserves), enfin en genre de PVC noir mat, sérigraphié pour faire joli ... , et que l'on montera comme l'explique le dessin.

#### **Conclusion**

Pour une fois nous allons rester un peu mystérieux... : la structure de ce module n'a pas fini de vous étonner ! Rendez-vous à la tranche n° 13 ... Passez un bon mois de juin et soyez prêts à attaquer les FA-DERS de juillet.

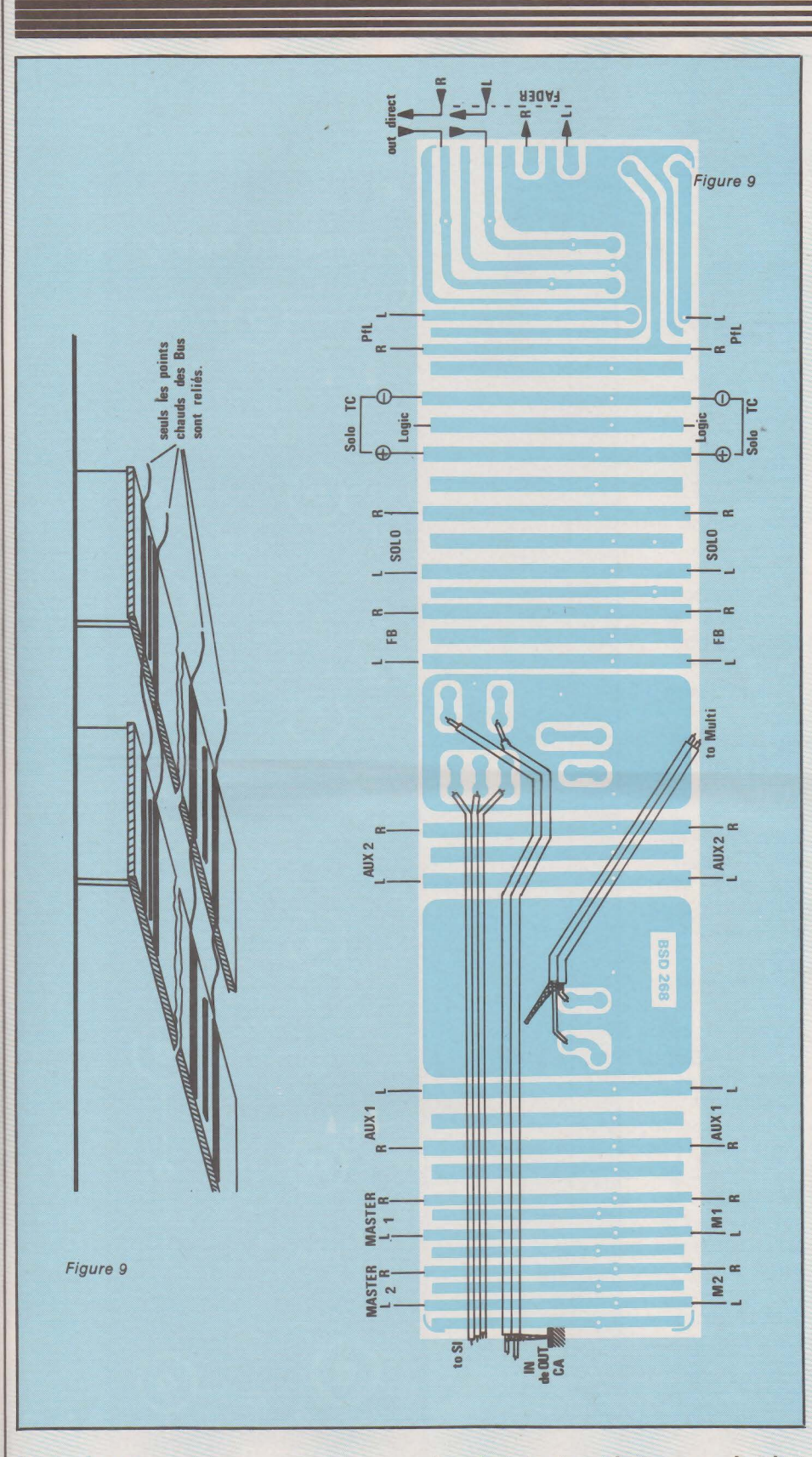

#### **Services**

Ce mois-ci encore vous pourrez vous procurer le jeu de circuits imprimés sérigraphiés des deux côtés (ceux qui ont déjà acheté le préampli micro ou le correcteur mono le possèdent déjà), la face avant en profilé alu sérigraphiée marron et étuvée, ainsi que le jeu complet des plaquettes intermodules (par 40). Tous les renseignements vous seront communiqués en envoyant à RADIO PLANS, 2 à 12, rue de Bellevue 75940 Paris, une enveloppe timbrée et self adressée sur laquelle vous marquerez en gros au dos « DOC 285 »<br>Jean Alary

#### **onsole AC : Réponses**  *à* **quelques questions osées par les lecteurs**

1. Tout d'abord, quelques rectifications concernant le Nº 448 (MI-CRO/ LIGNE).

La maquette de face avant comportait une erreur de graduation du GAIN : 0-10-(5 !)-20 ... C'est corrigé et maintenant il y a un 15 !

A la figure 7, sur Pin2 de IC2, la résistance est R2s (et non R2).

HIGH eut s'écrit bien ainsi et non HIGHT.

A la figure *3,* l'auteur s'est emmêlé les pinceaux dans le dessin du commutateur MACHINE. Se reporter au dessin exact Figure 5.

2. Précisions diverses.

Les commandes de faces « AVANT » et de circuits imprimés ont dépassé les prévisions du fabricant. Maintenant tout est au point et les expéditions se feront plus rapidement.

Chaque envoi de matière comporte une nouvelle DOC 285 vierge ainsi qu'un mode d'emploi. Inutile donc d'en redemander à RADIO-PLANS si vous l'avez déjà fait une fois.

La durée de l'opération « SERVI-CES » n'est pas limitée dans le temps. Que ceux qui désireraient l'utiliser dans plusieurs mois se rassurent. Seuls les prix pourraient changer.

A ce sujet, le fournisseur d'aluminium annonce une augmentation de 10 % sur cette matière. Le contacter pour avoir des précisions. Pour l'instant, les prix de la DOC 285 restent valables, mais cela ne pourra sans doute pas durer très longtemps encore.

Les circuits imprimés de cette DOC sont les originaux qu'utilise l'auteur et de ce fait il en garantit le bon fonctionnement.

Un jeu de plaquettes intermédiaires « INT 40 » suffit pour réaliser une console de 20 tranches complètes, quel qu'en soit le type.

A la demande : << Existe-t-il des. revendeurs parisiens ou provinciaux ? », l'auteur ne peut répondre encore. Des contacts ont été pris et un fournisseur s'organise pour regrouper tout ce qu'il faut.

Quoi qu'il en soit, vous reconnaîtrez facilement les revendeurs << reconnus , à l'autorisation écrite qui leur sera faite d'utiliser le logo AC (copyright 1983).

Cette façon de faire est destinée à éviter les piratages, dégradant la e<br>e

E

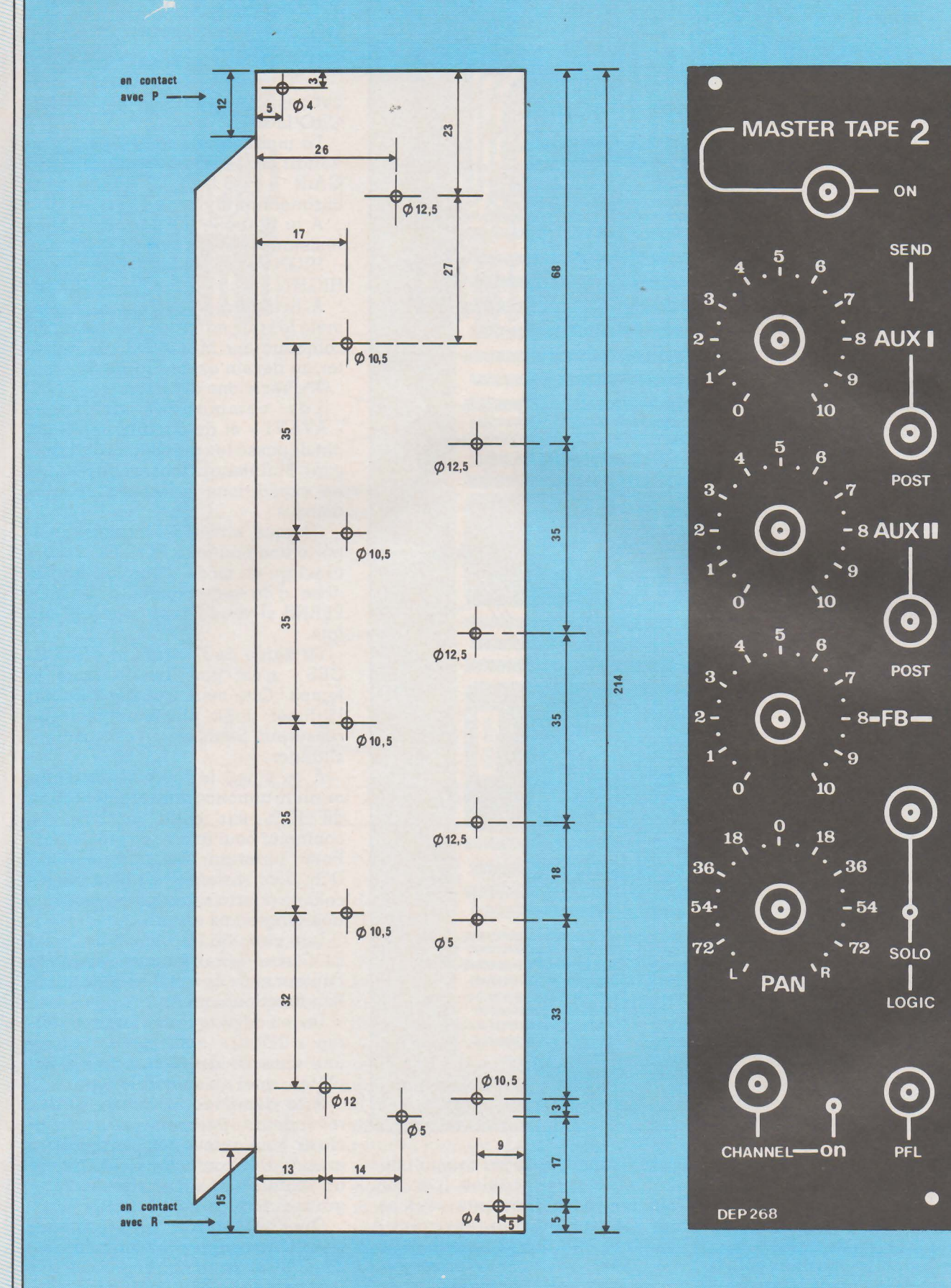

**Figure 10** 

S

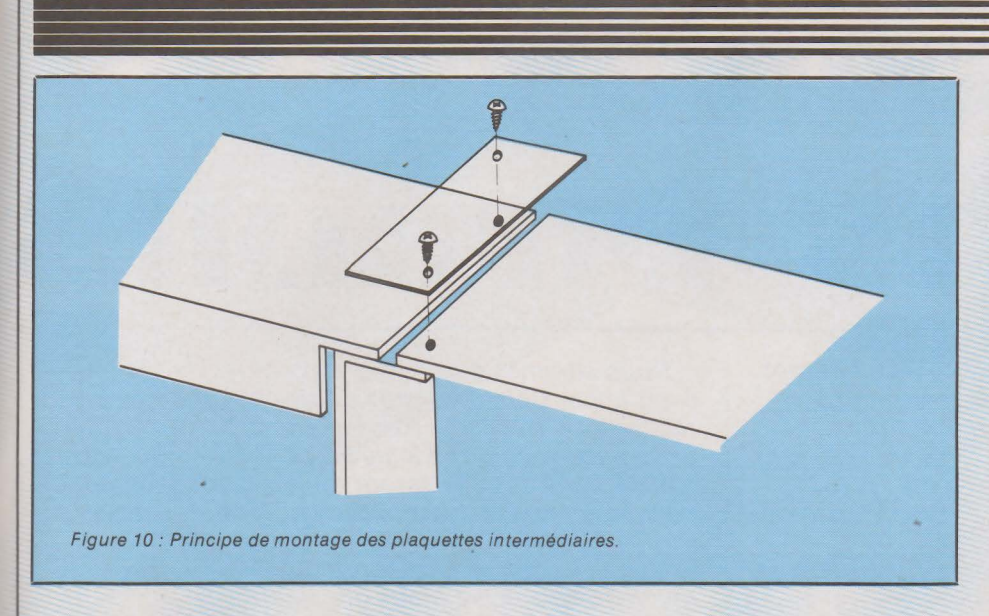

qualité de ce que l'on voudrait vous vendre, et à sélectionner des gens sérieux qui ne profiteront pas de l'aubaine pour « passer » des composants de 10• choix.

Certains lecteurs n'ont pas du tout de laboratoire et demandent la position de certains réglages, etc. Cette façon de faire ne serait pas sérieuse ! Ni honnête.. Ainsi, vaudra-t-il mieux emprunter un géné et un oscille. Pour répondre quand même à une demande, C2s et R32 sur TME peuvent varier autour de 220 pF et 15 kohms.

Un lecteur demande si il a été prévu une alim. « phantom » ? Non, et pour diverses raisons dont la principale est que les tensions adoptées pour cette fonction sont très diverses (12 V, 48 V,...). Toutefois, nous aborderons le sujet avec l'alimentation générale, et il sera facile alors d'effecttuer les liaisons nécessaires. Attention quand même aux câbles qui ne sont pas symétriques !

Puisqu'on vient à parler d'alimentation, signalons que pour le moment il est possible de se connecter à une alim. symétrique classique (dont les descriptions ne manquent pas dans RADIO PLANS). et de relier provisoirement les tensions TC à la distribution AUDIO.

ATTENTION, le module « LIGNE STÉRÉO » est destiné à recevoir des modulations à haut-niveau. Il ne s'agit pas d'un module PHONO !

Toutefois, l'auteur envisage l'exécution spéciale, d'une table DISCOTHÈQUE utilisant les mêmes modules, mais beaucoup plus réduite et simple.

Il n'est donc pas hors de question qu'il réalise un module d'entrée PHONO. Mais patience et PITIE... comme il ne veut pas décire n'importe quoi, n'importe comment sous

prétexte de remplir des pages, cela demande du temps.

Dernier point : vous êtes nombreux à construire des modèles plus grands que « ODDY théâtre ». BRAVO. Pour vous aider, tenez compte de ceci :

5 tranches sont « réservées » à l'extrème droite.

- Si vous faites de la scène, les départs MULTI pourront être câblés en 4 sous-groupes supplémentaires, ce qui avec les 2 MASTERS compris dans les tranches « réservées » les porte à 6. ATTENTION, ce sont des sous-groupes débitant dans des unités d'amplification<br>différentes. On essaiera différentes. d'augmenter encore la souplesse quand nous décrirons une version avec VCA(s).

- Exemple: 16 voies micro + 4 sous-groupes sur les MULTI + 5 tranches « réservées », donnent une 166, et comporte 25 tranches.

- Pensez à envoyez une photo à l'auteur quand vous aurez fini ! MERCI.

Souhaitons que ces quelques précisions aient pu satisfaire les demandes les plus urgentes. Bon courage et encore merci pour votre confiance.

**Jean ALARY** 

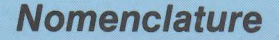

Éléments communs aux deux versions :

#### **Résistances**

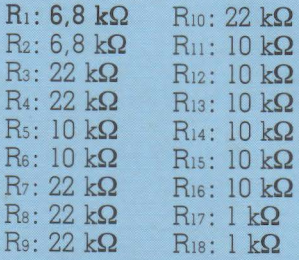

 $P_4$ : 2 fois 10 k $\Omega$  Pin

I<sub>1</sub>: inter Shadow, 6 inverseurs + canon + bouton

I<sub>2</sub>, I<sub>3</sub>, I<sub>4</sub>, I<sub>6</sub>: inter Shadow, 2 inverseurs

Is: inter Shadow 4 inverseurs

4 boutons  $\emptyset$ 12 et un bouton  $\emptyset$ 10 pour dito

Di: diode 1N4148 ou équivalent Ldı, Ld2: LED  $\varnothing$ 5 rouges

#### **Version MONO**

P1, P2 P3: potentiomètres simples  $22 \text{ k}\Omega$  lin (ou log)

#### **Version STÉRÉO**

P<sub>1</sub>, P<sub>2</sub>, P<sub>3</sub>: Potentiomètres doubles  $2$  fois  $22$  k $\Omega$  lin (ou log)

#### **Divers**

Face avant, circuits imprimés, 4 boutons pour potentiomètres à a xe de 6,35, fils de câblage

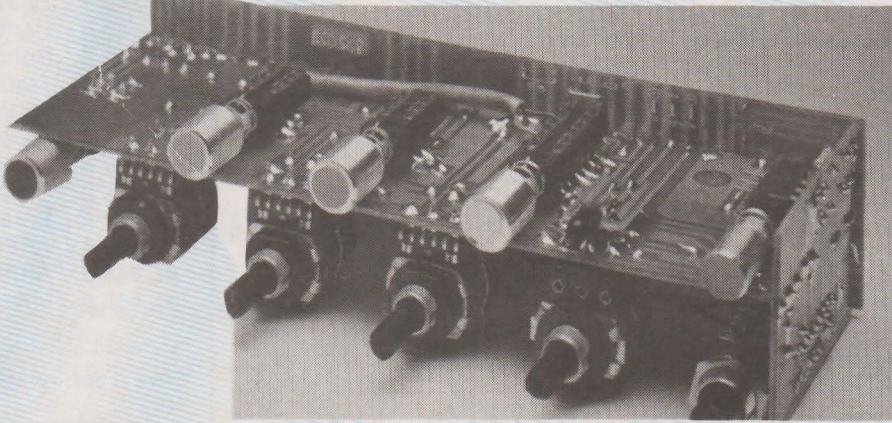

## **SERVICE RCMTS IN IMPRIMES**

Les circuits imprimés dont les références figurent sur cette page correspondent *à* des réalisations sélectionnées par la rédaction suivant deux critères :

1) difficulté de reproduction,

2) engouement présumé (d'après votre courrier et les enquêtes précédemment effectuées).

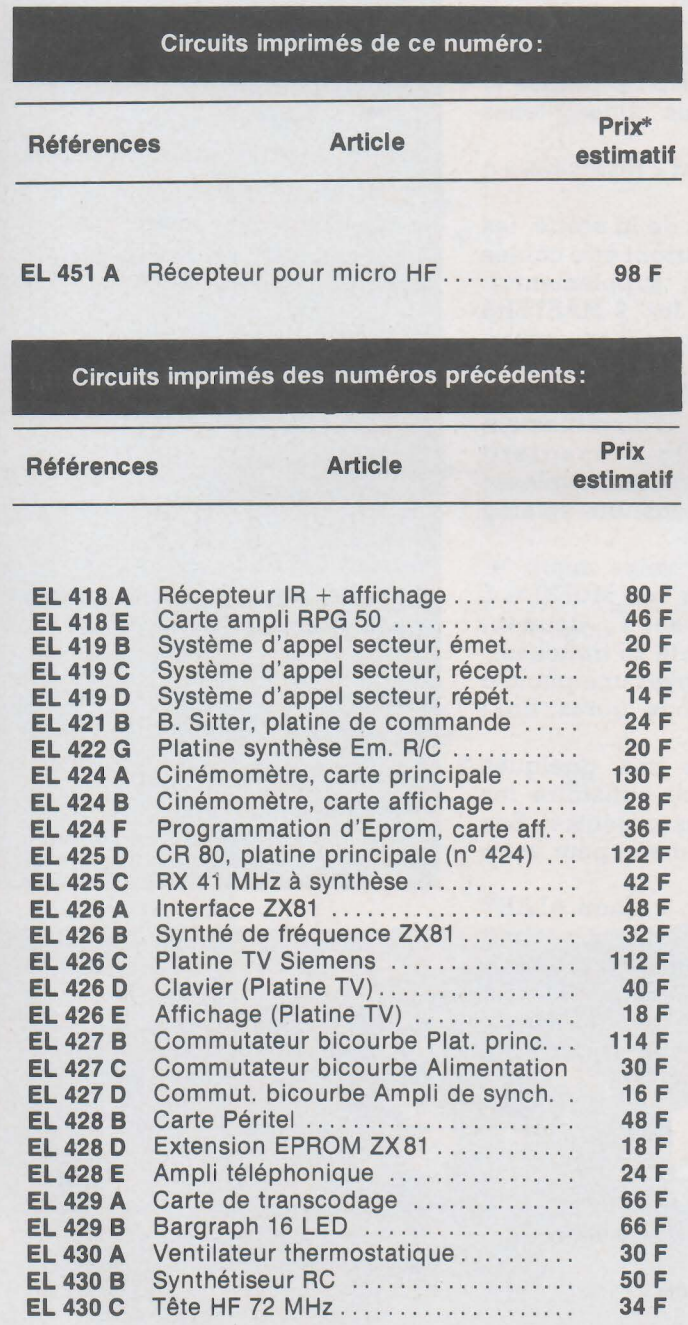

Nous sommes contraints d'effectuer un choix car il est impossible d'assurer un stock sur toutes les réalisations publiées. Par ailleurs, cette rubrique est un service rendu aux lecteurs et non une contrainte d'achat : les circuits seront toujours dessinés de façon à ce qu'ils soient aisément reproductibles avec les moyens courants.

Certaines références non indiquées ici sont encore disponibles (nous consulter).

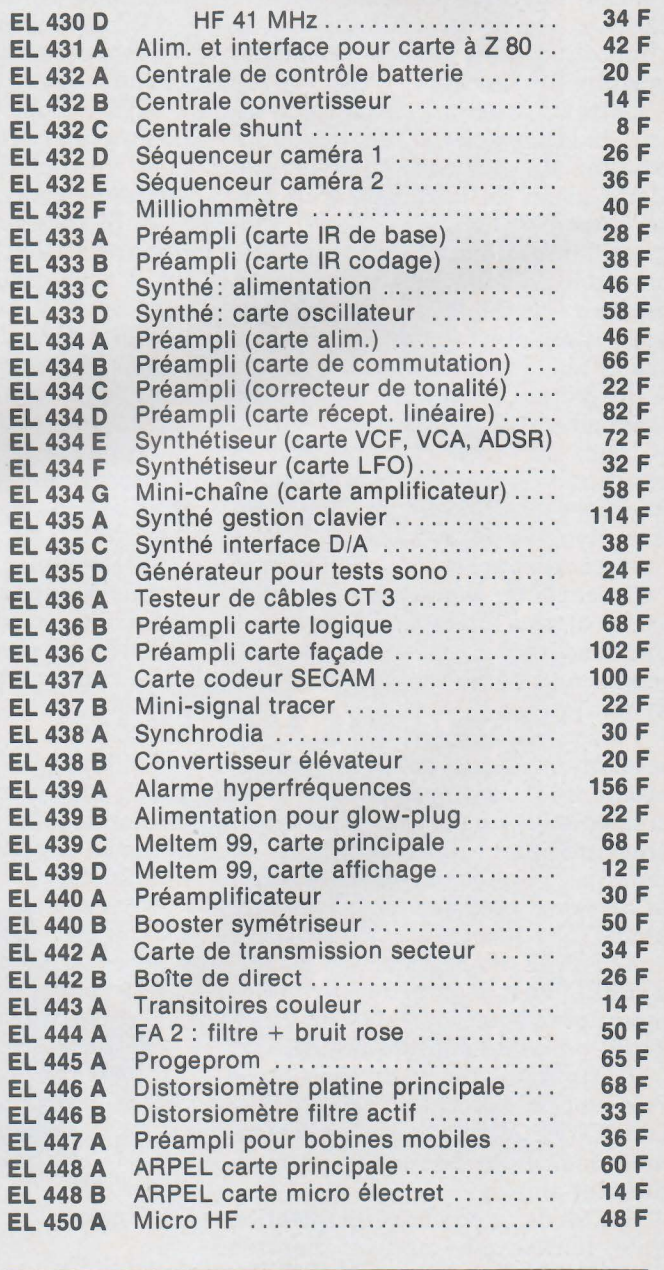

\* Frais de port: voir liche de commande

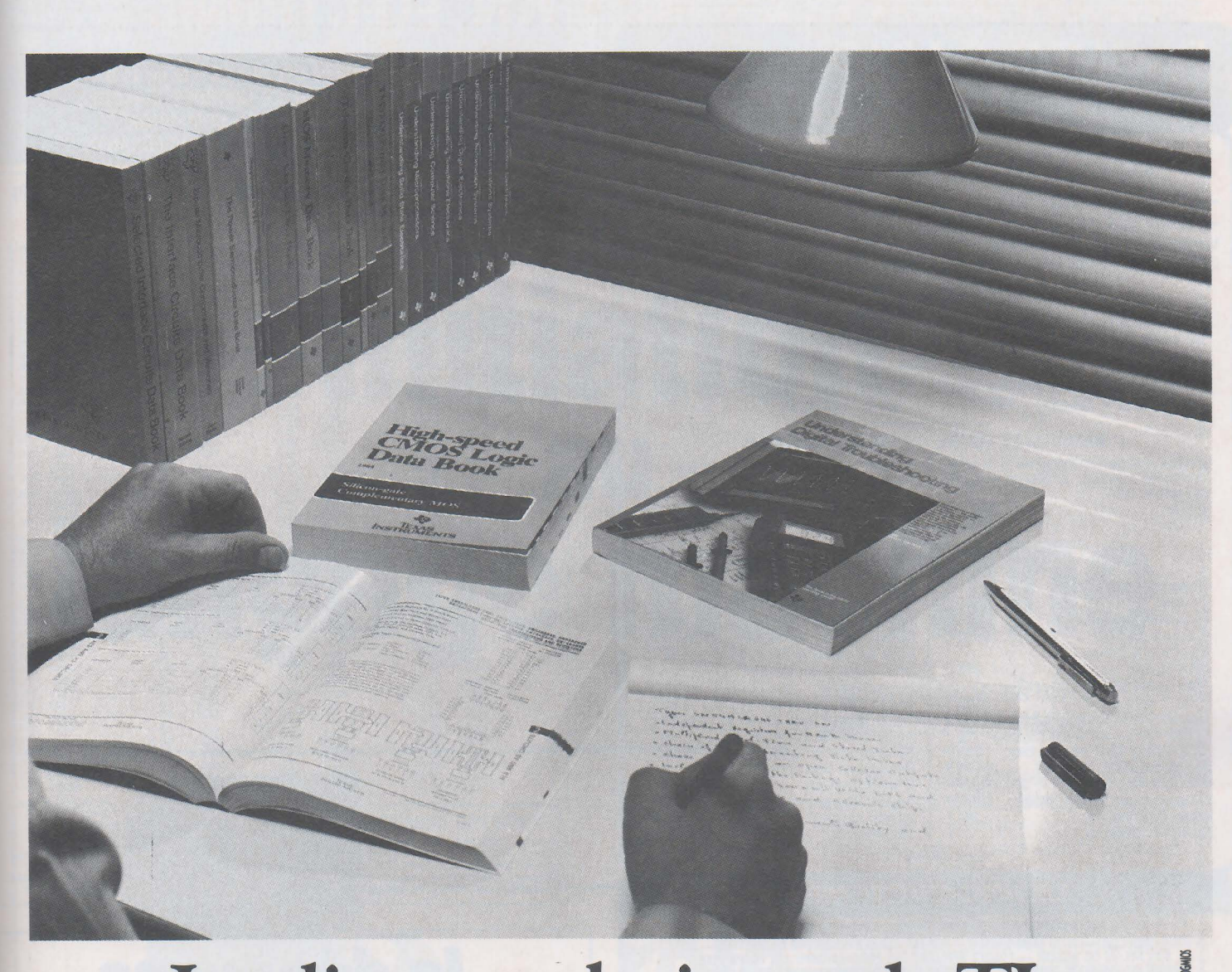

## Les livres techniques de TI: **Dominer la micro-électronique.**

#### Dominer, c'est connaître.

Les livres techniques de Texas Instruments vous donnent aussi bien les bases solides indispensables pour entreprendre, avec la série "Understanding", que les détails les plus infimes du circuit que vous utilisez, grâce aux "Data Books" de Texas Instruments, connus et appréciés dans le monde entier.

Chaque "Data Book", clair et précis, regroupe tous les produits de T I appartenant à une famille particulière. Ex: les circuits TIL, bipolaires, linéaires, opto-électroniques, les régulateurs de tension, les mémoires MOS, etc.

La série de formation "Understanding", elle, est rééditée en juin 1985 sous une forme encore plus attrayante, encore plus vivante et

FABB 19 © 1985 TI pédagogique. Un texte rédigé en anglais technique usuel, des schémas clairs en deux couleurs, et dix sujets totalement actuels : automatismes, électronique automobile, microprocesseurs, dépannage des systèmes numériques, etc.

En juin également, deux nouveaux ouvrages en français :

- "Alarmes", qui fera le point sur la protection électronique (vol, incendie, piratage informatique) ...
- et un livre consacré aux microordinateurs personnels et professionnels...

Et vient de paraître le tout nouveau TIL Data Book Volume 1, édition 1985!

Pour mieux connaître la microélectronique! Pour mieux la dominer !

Notre catalogue général "Librairie Technique" est disponible gratuitement chez:

- -les libraires (diffusion Bordas)
- nos Distributeurs Agréés
	- Semiconducteurs : liste complète sur simple demande. Tél. (93) 20.01.01 Poste 2340
- la Librairie Dunod. Tél. (1) 329.94.30
- Radio-Voltaire. Tél. (1) 379.50.11
- Sélectronic. Tél. (20) 55.98.98
- Compokit. Tél. (1) 335.41.41
- Compe. Tél. (1) 375.74.58

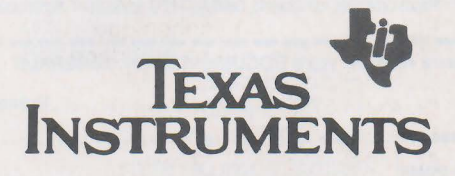

#### **PERLOR-RADIO** ELECTRONIQUE

 $25$ , rue Hérold · 75001 PARIS - 236.65.50 Ouvert tous les jours sauf dimanche de 9 h à 18 h 30

#### LE CENTRE DU CIRCUIT IMPRIMÉ

-TOUS LES PRODUITS pour circuits imprimés et faces avant. — TOUS LES PROCEDES · TOUT LE MATERIEL. Venez nous voir ou demandez LE GUIDE DU CIRCUIT IMPRIME et LE

CATALOGUE CIRCUIT IMPRIME. Envoi contre 8 F en timbres.

#### L'AFFAIRE

Verre époxy (mat de verre) 15/10, cuivré 1 face 35 microns. La plaque 200  $\times$  300 mm. . 11 F<br>FRAIS D'ENVOL : 20 F

Verre époxy présensibilisé positif 16/10, cuivre 1 face 35 microns.<br>La plaque 200 x 300 mm....**62 F** Les 5....**300 F** Envoi 31 F. La plaque 200  $\times$  300 mm.... 62 F Les 5.... 300 F

#### FABRIQUEZ VOTRE CHASSIS A INSOLER

2 tubes actiniques 15 W/43 cm + le kit ali· | 4 tubes actiniques 15 W/43 cm + le kit ali·<br>mentation (douilles, starters et supports, | mentation + planː  $ballast) + plan.$ 

Châ<br>2 tu

Châ<br>4 tu

Mac<br>(18)

 $Mac$ <br>(27)

PRIX ...... 210 F PRIX PROMO FRAIS D'ENVOl : 45 F .. . 400 F

#### TOUS LES PRODUITS

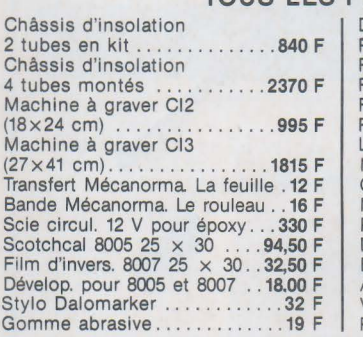

Désoxydant liquide ..........10 F Résine positive .... ......... 88 F Résine négative ............ 245 F Révélateur en poudre ....... 5,50 F Film autopositif 21 x 30 ..... 33 F Révélateur pour ce film .... . .. 37 F Lampe 250 W ............ ... 36 F Mylar transparent 21 x 30 ... 4,20 F Grille inactinique 21 × 30 ..13,50 F<br>Mylar gradué 20 × 30 .........48 F<br>Perchlorure en poudre .....16,50 F Détachant pour perchlo ....... 8 F Etain chimique ........... 56,50 F Argent chimique ............ 182 F Vernis aérosol . . . . . .. .. 42,50 F Pausklar 21 ........... 35 F

FRAIS D'ENVOl 35 F

#### LE «RC-SYSTEME»

TELECOMMANDE IMBROUILLABLE PAR RADIO. LIAISON CODEE PCM — UN OU DEUX CANAUX — PORTEE JUSQU'A PLUSIEURS KILOMETRES — SORTIES<br>SUR RELAIS OU BUZZER — TOUTES APPLICATIONS PROFESSIONNELLES OU PRIVEES.<br>POUR INFORMATION COMPLETE : DEMANDEZ NOTRE DOCUMENTATION «R.C. S

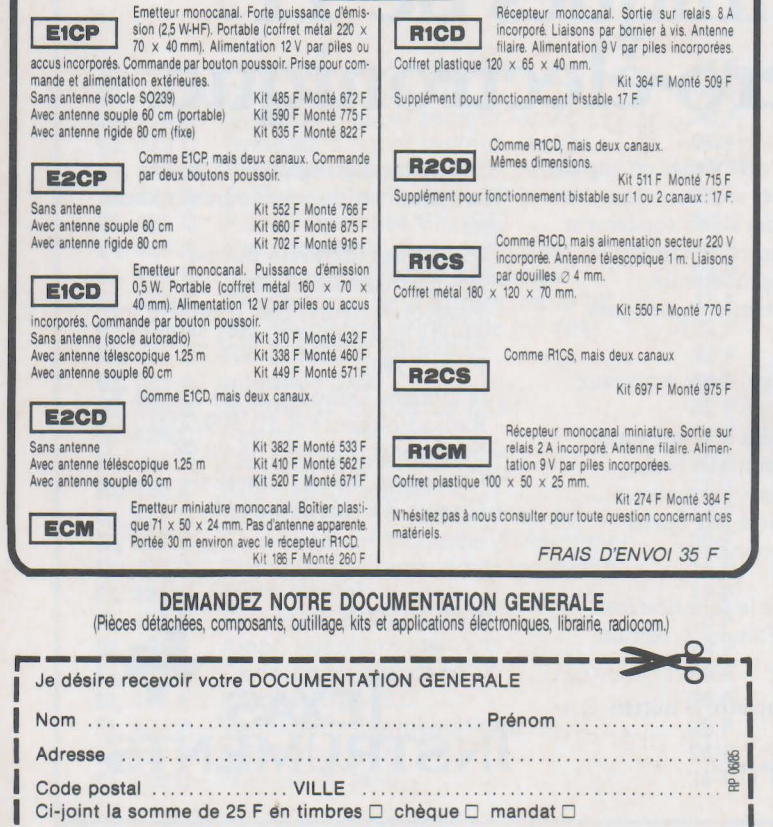

## **ELECTRONIC** <sup>Métro</sup><br>Note de Vanves

100 bd Lefèbvre, 75015 Paris. 828.06.81

Ouvert du mardi au samedi de 9 h 30 à 13 h et de 14 h à 19 h 30 PIECES DETACHEES TOUTES GRANDES MARQUES. PIECES SPECIFIQUES SUR COMMANDE

PIECES DETACHEES VIDEO-TV-HIFI. COMPOSANTS.

#### Détaxe à l'exportation • remise aux professionnels COMPOSANTS JAPONAIS

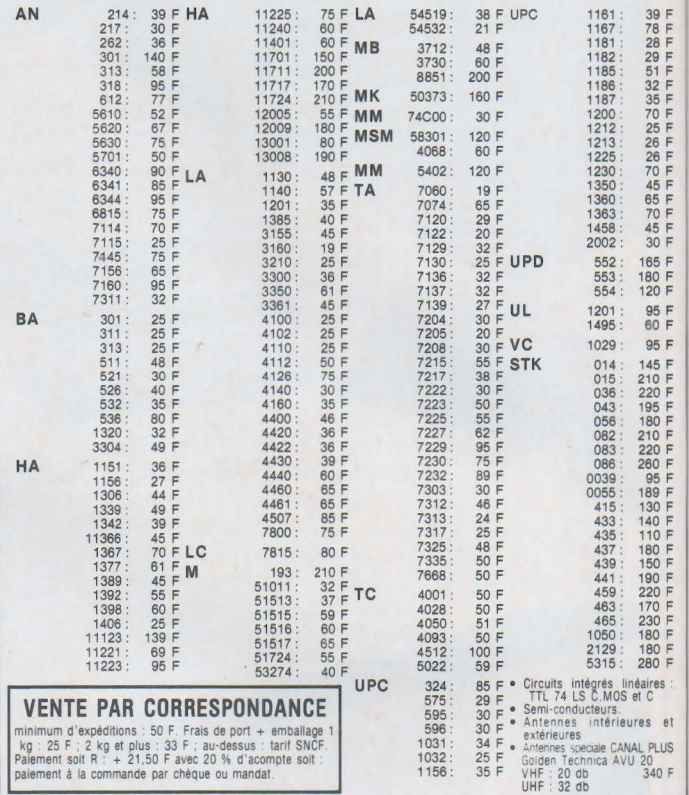

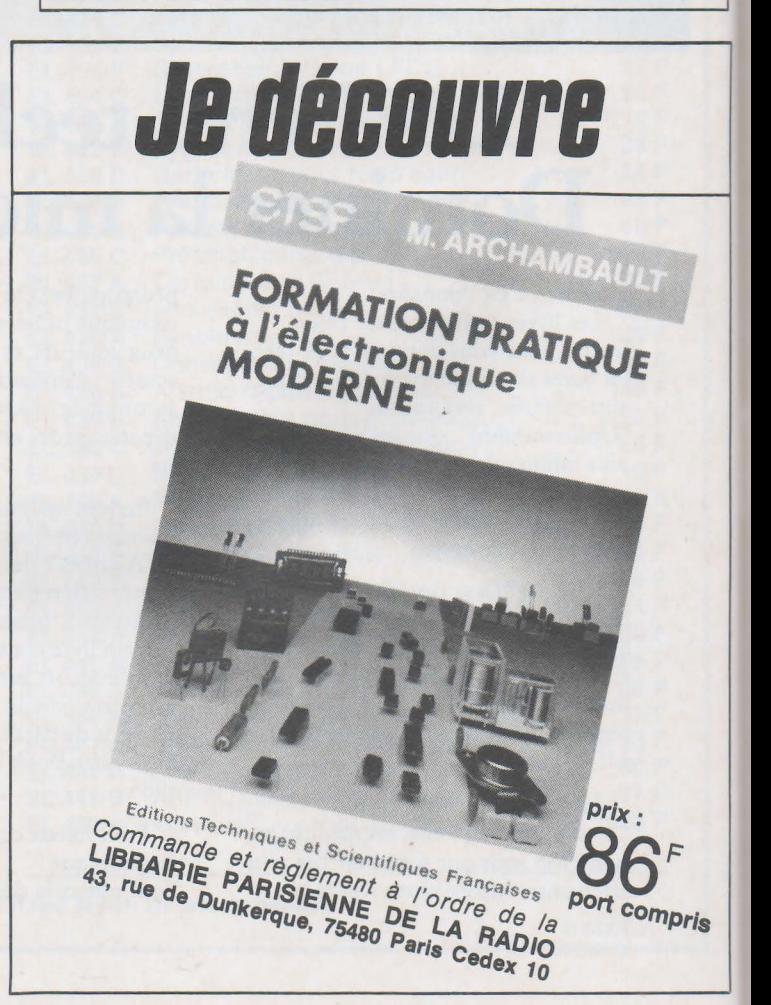

## **Micro Informatique**

# **Initiation au langage machine Assembleur simple** -·

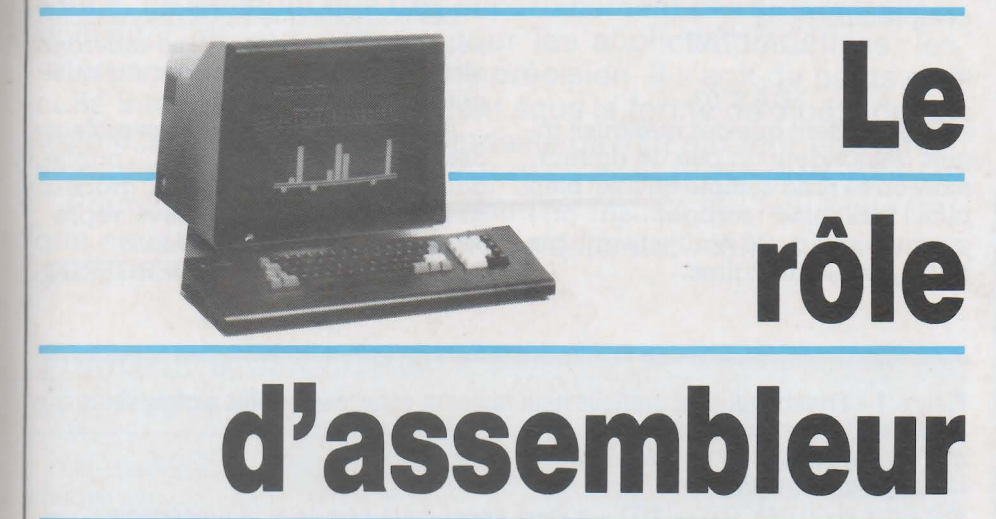

Dans les articles précédents, nous avons présenté le langage machine, et avons vu qu'il offrait des possibilités supplémentaires par rapport aux langages évolués parce qu'il est rapide et qu'il permet d'exploiter toutes les caractéristiques du microordinateur.

Cependant, l'écriture de programmes en langage machine est fastidieuse si l'on ne dispose pas d'un assembleur. Nous avons en effet remarqué dans l'article sur le codage des instructions que ces dernières ne sont en réalité que des octets en mémoire.

Or, les instructions du microprocesseur sont en général plus connues sous leur fome mnémonique (LDA, STA, MOV...).

Il est donc utile de posséder un outil qui effectue la traduction de ces mots en code machine. Ces outils s'appellent des assembleurs. Nous allons décrire leurs possibilités, les précautions à prendre lors de leur utilisation et leurs défauts éventuels.

## **passe ou immédiat**

Il existe une catégorie d'outils qui sont en général désignés sous le nom de « moniteur » et qui disposent d'une fonction permettant l'assemblage « immédiat ».

Ils fonctionnent en général de la façon suivante: une commande permet de demander l'assemblage à une certaine adresse. On peut alors taper le programme, le moniteur effectuant de façon interne le calcul de l'adresse de l'instruction suivante. Il donne aussi la traduction en code machine de la ligne enregistrée.

Par exemple, si l'on demande d'assembler à l'adresse 1000 l'instruction LDA  $#$  \$ 10 sur un système à base de 6502, le moniteur répond immédiatement :

1000 : A9 10 LDA # \$ 10

On sait alors que la traduction de LDA # \$ 10 est A9 10 et qu'elle occupe deux octets en mémoire.

Avantage: Le moniteur calcule la traduction des mnémoniques. Il n'est donc plus nécessaire de le faire soimême, en recherchant dans une table par exemple.

Inconvénients : Si l'on veut effectuer un saut à une adresse située plus loin, il faut tout de même compter le nombre d'octets jusqu'à cette adresse.

Par exemple : LDA TITI BCS SUITE -<br>STA TOTO

 $\bullet \quad \text{SUTE} \leftarrow \text{SUTE}$  suite du programme Lorsqu'il arrive à l'instruction

## **niera·**

« BCS SUITE », l'assembleur ne cannait pas l'adresse de « SUITE ». Il faut donc la calculer.

Remarquons de plus qué ces assembleurs simple - passe ne permettent en général pas d'écrire « LDA TOTO». Il faut remplacer TOTO par sa valeur. Lorsque cette possibilité est offerte, il faut avoir défini « TOTO » au préalable.

#### **Assembleur mu/ti-passe**

Pour résoudre le problème des références en avant, on utilise des assembleurs multi-passe. En général, ils sont double passe; néanmoins, certains microprocesseurs nécessitent une 3• passe.

Leur principe d'utilisation est le suivant:

On écrit le programme dans un « fichier source ». Celui-ci est constitué d'une zone mémoire où sont conservés les caractères ASCII du texte entré avec l'aide d'un éditeur. Lors de l'assemblage, ce fichier est parcouru deux fois :

- A la première passe, l'assembleur compte le nombre d'octets utilisés par chaque instruction (mais il ne les traduit pas), ce qui lui permet de savoir où se trouvent les différentes étiquettes présentes dans le fichier. Par exemple, l'assembleur sait que « JMP SUITE » nécessite trois octets en mémoire, mais il ne pourra la traduire car il ignore l'emplacement de l'adresse « SUITE ».

- A la deuxième passe, il peut traduire les instructions car il connaît les étiquettes.

On peut ainsi écrire un programme sans connaître son emplacement en mémoire. Il suffit de donner un nom aux variables et aux adresses de branchement.

L'assembleur calcule automatiquement le nombre d'octets occupés et donc les adresses de branchement.

#### **Le fichier source**

Nous venons de voir l'intérêt d'écrire un fichier source pour effectuer un assemblage multi-passe.

Un autre intérêt de ce fichier est de pouvoir le conserver. On peut ainsi garder le « texte » de son programme, ce qui autorise des modifications ultérieures.

Pour les faciliter, nous allons donner quelques règles simples :

**1** Il faut toujours mettre des commentaires dans un programme de façon à se rappeler le rôle des instructions écrites : il est en effet plus facile de comprendre LDA ETAT; on vérifie

CMP # CORRECT ;

si l'état du système est correct

que si les commentaires étaient inexistants.

**2** Les commentaires doivent représenter l'idée du programmeur et non traduire l'instruction :

Il ne sert à rien d'écrire :

LDA ETAT; on charge « ETAT » puisque tout le monde sait que LDA ETAT charge le contenu de la cellule mémoire « ETAT» dans l'accumulateur.

**Remarque** : Le caractère « ; » indique que ce qui suit est un commentaire et doit être ignoré par l'assembleur.

3 Il faut donner des noms aux variables:

Ainsi, si « ETAT » représente la case numéro 3, et contient l'état du système, (d'où le nom choisi pour la représenter), il est plus facile de comprendre:

#### LDA ETAT

#### LDA \$ 03

que

Il est évident que ces quelques règles demandent un peu de rigueur, mais on se rend compte qu'il est bien plus facile de corriger un programme qui a été écrit suivant ces principes élémentaires.

#### **Précautions d'emploi d'un assembleur**

Un assembleur est, comme nous venons de le voir, destiné à traduire un fichier source en un programme exécutable.

En général, le fichier exécutable est correct si le fichier source est sans erreur.

,Cependant, si celui-ci comporte des erreurs, il serait intéressant que l'assembleur les détecte. Or, ce dernier ne peut repérer que les fautes prévues par le concepteur de ce logiciel. Il est donc possible que certaines erreurs soient oubliées lors d'un assemblage. On se reportera aux **figures 1 et 2.** 

Avec cet article, se termine la série d'initiation au langage machine.

Nous espérons que vous avez ainsi été éclairés sur le fonctionnement des micro-ordinateurs. Peut-être, êtes vous devenus des adeptes du langage machine et avez-vous l'intention de développer vos logiciels en assembleur ?

Les conseils que nous avons donnés dans ce numéro vous aideront alors sans doute à choisir un outil performant.

A cet effet, le moniteur assembleur désassembleur pour ORIC publié dans Radio Plans peut alors, grâce à son rapport qualité prix élevé, représenter une solution judicieuse.

**C.BERGEROT** 

**Figure 1 - Erreurs qui sont pratiquement toujours détectées par les assembleurs** : - **Mnémonique inexistant** :

**ex : On a écrit LCA au lieu de LDA.**<br>— Etiquette inexistante :

ex : On a écrit JMP TITI, « TITI » n'étant défini nulle part dans le programme.<br>— Branchement relatif trop lointain :

**ex :On a écrit BCS TITI (dans le cas du 6502), TITI se trouvant trop loin de l'instruction.** - **Mode d'adressage inexistant** :

**ex : LDA (TOTO, Y) est un mode d'adressage qui n'existe pas pour le 6502.** 

**Figure 2 - Erreurs qui risquent de ne pas être détectées :<br>— Étiquette définie deux fois :** 

Si on défini deux fois le même nom d'étiquette, il est possible que l'assembleur ne **détecte par d'erreur, la deuxième définition étant simplement ignorée, ou bien la première définition étant cachée par la deuxième.** 

- **Valeur numérique incorrecte** :

**On donne une valeur en hexa qui comporte un chiffre incorrect.** 

**ex: LDA** # \$ **4X** 

**Il est possible que l'assembleur traduise par n'importe quoi.** 

- **Mode d'adressage existant, mais inadapté à l'instruction en question** :

**ex : JMP (TOTO), Y** 

**Le mode d'adressage cité existe, mais seulement pour les instructions de transfert**  (LDA, STA, etc...)

**Ici encore, l'assembleur peut traduire par n'importe quoi.** 

# **Les diodes de référence de tension et leurs applications**

Des références de tension précises, stables dans le temps à long terme, offrant un coefficient de température et un niveau de bruit extrêmement réduits, trouvent leur utilité dans de nombreuses applications. Elles sont indispensables, notamment, pour alimenter certains dispositifs de mesure de grandeurs physiques diverses: ponts de jauges pour la mesure des forces, capteurs de température ou de pression, etc.

Les diodes zener, ou les régulateurs intégrés de faible puissance, ne satisfont que très imparfaitement ces critères. C'est pourquoi on leur préfère, pour les applictations citées, les références de tension à haute précision. Il s'agit de petits circuits intégrés qui se présentent sous la forme de dipôle ou de tripôle, et dont le prix très modeste devrait garantir une diffusion plus large.

Pour l'étude qui suit, nous nous référons à des matériels NS, que nous aurons bientôt à utiliser dans des réalisations pratiques.

puissance (500 mW) exigent au moins l à 2 mA.

**Reamique** 

La température agit sur la tension de claquage. Une augmentation de température diminue Vz lorsque l'effet zener prédomine, et l'augmente lorsque c'est l'effet d'avalanche qui intervient en priorité. Les diodes zener offrent donc un cœfficient de température a négatif pour les faibles tensions, et positif pour les tensions élevées. Ce coefficient devient minimum pour des tensions voisines de 5 à 6 volts. On l'exprime soit en. %/° C, soit en mV/° C, et la figure 2 montre l'allure de ses

#### Grandeur et faiblesses des diodes Zener

Les diodes dites « zener » sont des diodes semiconductrices au silicium dont on exploite la caractéristique inverse figure 1. La tension de coude Vz dépend du degré de dopage, et le phénomène de claquage peut prendre deux aspects nettement différents :

• Le champ électrique inverse dans la jonction rompt les liaisons de covalence, ce qui entraîne une brusque libération de porteurs. C'est l'effet de champ, ou effet zener, qui prédomine pour les forts dopages, donc les tensions de coude réduites (jusqu'à 5 volts environ).

• Le champ électrique accélère les porteurs, et ceux-ci acquièrent une énergie suffisante pour arracher des électrons à d'autres atomes du semiconducteur. On assiste à une véritable réaction en chaîne, qui constitue l'effet d 'avalanche, prédominant aux faibles dopages et aux fortes

tensions de coude (au-dela) de 10 volts).

Le coude n'étant pas nettement marqué, il convient, pour une bonne définition de la tension inverse, de le franchir largement en appliquant un courant suffisant. Les zener de faible

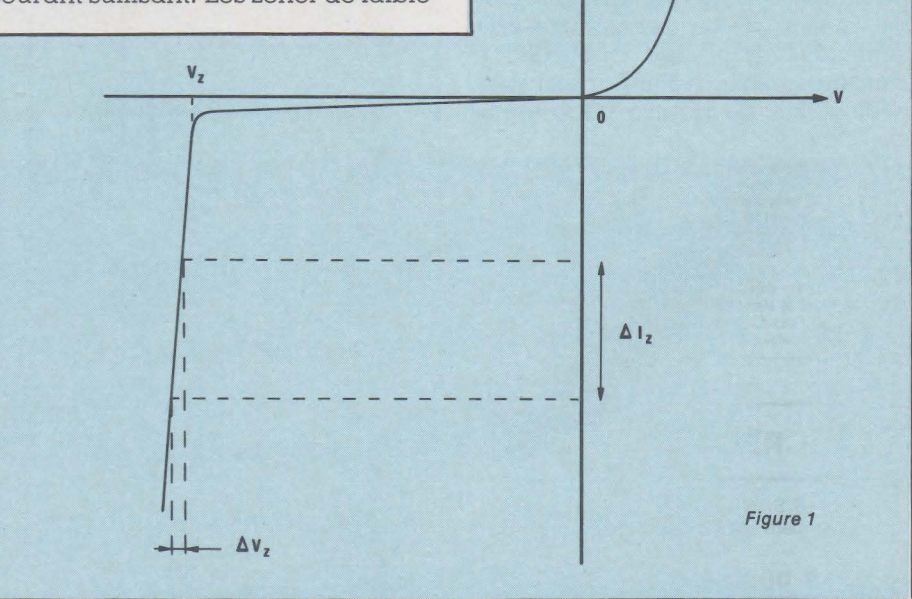

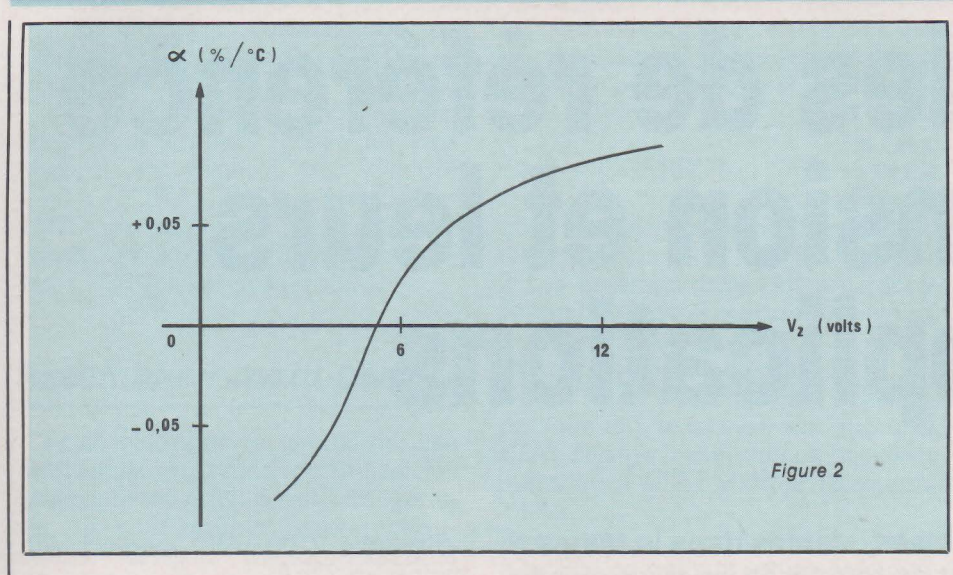

variations, en précisant des ordres de grandeur.

Au-delà de la tension de coude, la branche de la caractéristique inverse n'offre pas une pente infinie, et la tension varie avec le courant inverse. On .peut donc définir une résistance dynamique Rd :

$$
R_d = \frac{-\Delta \; V_Z}{\Delta \; I_Z}
$$

qui atteint quelques dizaines d'ohms, pour les diodes de faible puissance.

Enfin, les diodes Zener sont affectées de bruit. Celui-ci résulte de variations aléatoires de la tension de claquage, dues aux imperfections du réseau cristallin (dislocations). La tension de bruit peut atteindre une dizaine de µV dans la région de coude, et quelques microvolts audelà.

En résumé, consommation de courant, influence de la température, résistance dynamique et bruit, font des diodes zener des composants commodes pour les applications courantes, mais très imparfaits lorsqu'on exige de hautes performances.

#### **Les références de tension intégrées**

Les constructeurs de semiconducteurs ont, depuis quelques années, inscrit à leurs catalogues des circuits intégrés qui constituent des références de tension, et s'utilisent soit comme des diodes zener traditionnelles, soit comme des diodes Zener ajustables. Dans ce dernier cas, une troisième borne permet de réinjecter une fraction de la tension de sortie (feed back), et de régler celle-ci.

Bien que d'une structure interne souvent complexe (10 à 20 transistors, quelques résistances et quelques condensateurs sur la même puce), ces circuits sont extrêmement compacts (boîtier T0-92 en plastique, ou boîtier métallique T0-46 par exemple), et peuvent se contenter de très faibles courants de polarisation : à partir de 10 ou de quelques dizaines de microampères. Ils se caractérisent par des performances remarquables vis-à-vis de la précision et

de la stabilité de la référence, du coefficient de température, de la résistance dynamique, et du niveau de bruit. A ces paramètres purement physiques, on ne doit pas oublier d'en ajouter un d'importance : le faible prix.

Nous examinons ci-dessous quelques produits typiques, extraits du catalogue National Semiconductor.

#### **Les circuits bipolaires à tension fixe**

Il en existe de nombreux modèles, dont les tensions nominales se répartissent entre 1.2 volts et 10 volts. L'une des familles les plus intéressantes est la série LM 185 X, LM 285 X, LM 385 X, où la référence partielle X désigne la tension. Par exemple, le circuit LM 385-2.5 est un régulateur de 2,5 volts, dont à titre d'illustration, nous analyserons maintenant quelques caractéristiques.

Comme nous l'annoncions plus haut, le schéma interne, donné en **figure 3,** n'est pas simple. L'essentiel du courant qui traverse le dispositif passe dans le transistor 01, utilisé en ballast (régulation shunt). Le circuit comprend diverses sources de cou-

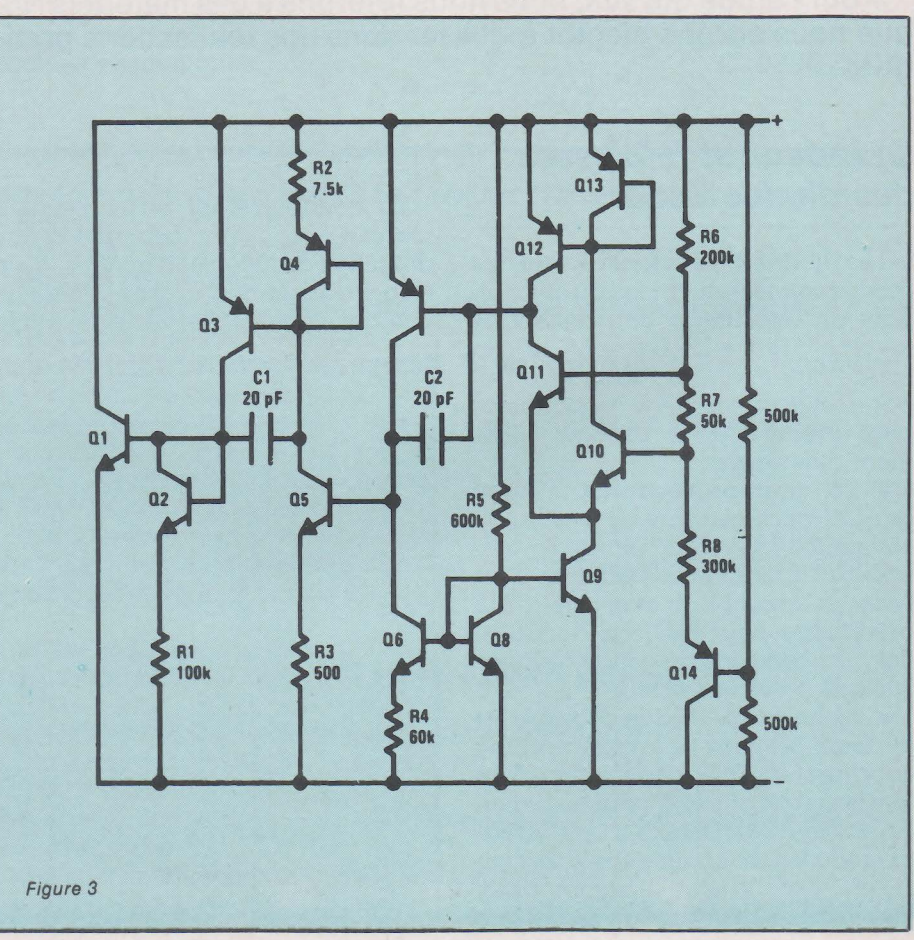

rant, et des amplificateurs. Plusieurs transistors, connectés en diodes, servent à compenser les dérives des  $V_{BE}$  (Q<sub>2</sub>, Q<sub>4</sub>, Q<sub>8</sub>, Q<sub>13</sub>). L'ensemble tient pourtant dans un boîtier plastique T0-92 dont la figure 4 donne le brochage, vu par dessous.

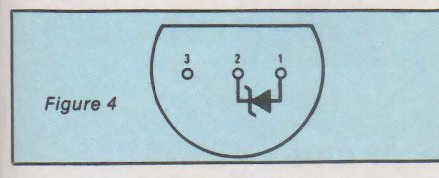

 $\bullet$  courant de polarisation : il peut varier de 20 µA (valeur testée en fabrication sur chaque échantillon) à 20 mA.

• tension de référence : la valeur nominale (2, 5 volts) peut varier de 2,462 à 2,538 volts pour le modèle LM 385 B-2.5, et de 2,425 à 2,575 volts pour le LM 385-2.5.

 $\bullet$  résistance dynamique :  $\dot{\alpha}$  20 Hz, et pour un courant de 100 µA, sa valeur typique est l Q.

• tension de bruit : sa valeur typique, dans la plage de 10Hz à lO kHz, et pour un courant de  $100 \mu$ A, n'est que de 120  $\mu$ V.

• stabilité à long terme : sur 1 000 heures, pour 100 µA, et à une température de  $25 \pm 0.1$ °C, elle est garantie pour 20 ppm (partie par million, donc 20.10·6 Vz).

• coefficient de température : toujours pour  $100 \mu A$ , et dans la version standard, sa valeur maximale est de 150 ppm/° C (30 et 50 ppm/° C pour les séries X et Y respectivement. La courbe de la figure 5 précise les variations de Vz avec la température.

#### Quelques applications du LM 385-2,5

L'inconvénient d'une tension fixe

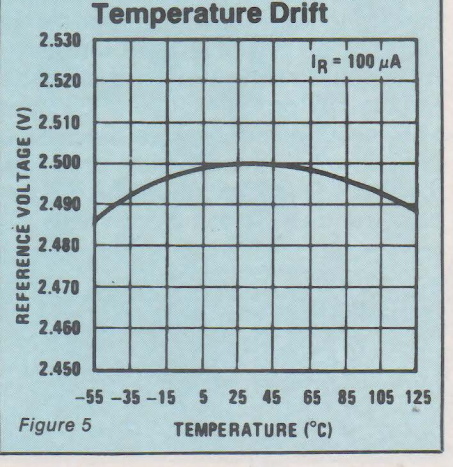

de référence, peut être pallié par l'emploi de celle-ci dans un montage amplificateur, comme celui de la figure 6. Le circuit LM-385-2,5, polarisé par R<sub>1</sub>, impose la tension sur l'entrée non inverseuse de l'amplificateur opérationnel, donc, également, sur son entrée inverseuse. Or, celle-ci, par le diviseur R2 R3, reçoit une fraction de la tension de sortie Vs. On aura donc:

$$
V_s = 2.5 \frac{R_2 + R_3}{R_3}
$$

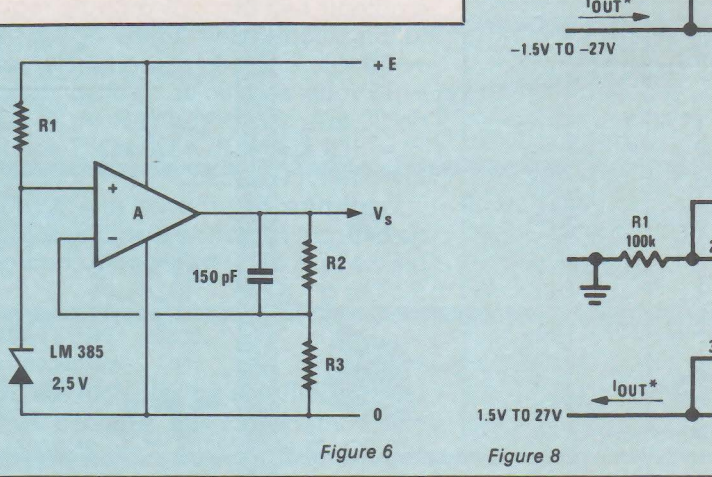

Par exemple, pour une tension de sortie de 10 volts, on pourra prendre  $R_1 = 500 k\Omega$ ,  $R_2 = 1.5 k\Omega$ , en alimentant l'ensemble sous une tension Ede 15 volts.

i ee mid

Les schémas des figures 7 et 8 représentent des sources de courant de précision, où l'intensité peut être réglée de  $l \mu A$  à  $l$  mA. Dans les deux cas, on estime négligeables les intensités qui pénètrent par les entrées + ou - de l'amplificateur opérationnel. Ces deux entrées se trouvant au même potentiel, la chute de tension aux bornes de R2 à la même valeur que la chute de tension aux bornes du LM 385, et on a:

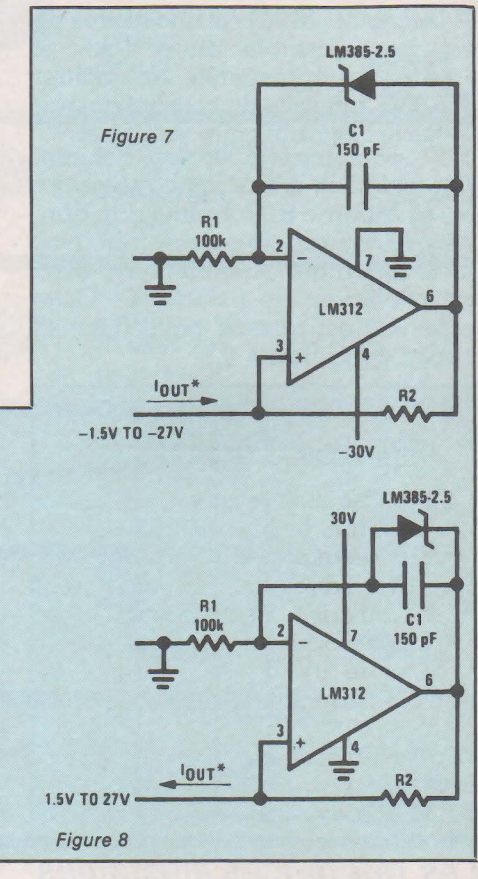

#### **ECTRONICIE CHALLENGER: L'** E

· Multimètre portatif · Impédance d'entrée

- 40 K Ω/v = et ↔<br>• Possibilité de mesure 5 mV à 1500 V
	- 0,5 mA à 10 A
	- $0,1 \Omega$  à  $5 M \Omega$ • Test diodes et piles
	- · Fiche 4 mm Sécurité
	- · Protection électronique et fusible · Ergonomique : commutateur rotatif, fixation magnétique. Courroie pour suspension. Béquille,

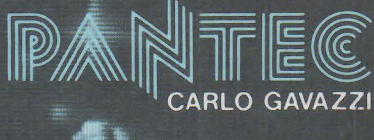

**C.G. PANTEC** 19, rue du Bois Galon 94120 Fontenay/Bois Tél. : (1) 876.25.25<br>Télex 240062

 $n<sup>2</sup>$ 

## **Technique**

#### $I_s = \frac{2.5}{2}$  (en mA si R<sub>2</sub>  $R_2$  s'exprime en  $k\Omega$ ).

Les qualités de stabilité dans le temps, et en fonction de la température, de la tension de référence, se retrouvent dans le courant de sortie Is.

Le schéma de la figure 9 propose un thermomètre remarquablement facile à construire, pour les mesures entre 0 et 100% C, avec affichage sur un galvanomètre de 100 µA à pleine déviation. En utilisant la fonction « milliampèremètre » d'un contrôleur universel, ce montage pourrait constituer une sonde thermométrique compacte.

Le circuit LM 334 est une source de courant ajustable entre  $l \mu A$  et 10 mA. et présentée en boîtier T0-92. L'intensité du courant qui traverse le dispositif entre les bornes V<br>et V<sup>-</sup>, pour une température donnée , pour une température donnée, déperid de la d.d.p. appliquée entre V<sup>-</sup> et la borne R. Pour une ddp donnée, le courant de source croît avec la température, linéairement, avec un coefficient de 0,33 %/° C. Cette propriété est mise à profit dans le circuit de la figure 9.

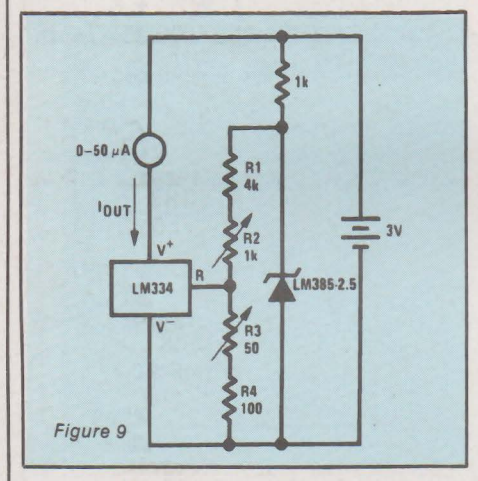

#### **Les références ajustables**

Nous prendrons, là encore, un exemple particulier : celui du circuit LM 185, LM 285 ou LM 385 de National Semiconductor, à trois bornes, qu'on trouve en boîtier T0-92. La figure 10 en donne le brochage vu par-dessous, la borne FB signifiant « Feed-Back ».

Le circuit LM 385 est ajustable de 1,24 à 5,30 volts, avec des courants de polarisation qui peuvent varier de 10  $\mu$ A à 20 mA. Le courant sortant de la borne FB ne dépasse pas 30 nA ( 16 nA de valeur typique).

Dans la bande de 10 Hz à 10 kHz, et pour un courant de 100 µA, la tension de bruit varie de 50  $\mu$ V (tension de sortie de  $1,25$  volt) à 170  $\mu$ V (tension de sortie de 5,3 volts). La stabilité à long terme (1 000 heures) est de 20 ppm. Le coefficient de température, pour la série standard, n'exède jamais 150 ppm / ° C (30 et 50 ppm *1* ° C pour les séries X et Y). Enfin , l'impédance dynamique croît de  $0.4 \Omega$  à l  $\Omega$  quand la tension de sortie varie de 1.25 volt à 5,3 volts.

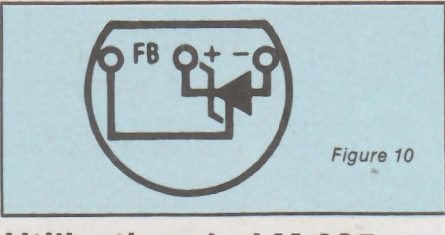

#### **Utilisation du LM 385**

Les applications les plus directes sont celles de références de tension. Avec le circuit de la figure 11 a, la tension de sortie égale la référence interne, soit 1.25 volt. Celui de la figure 11 b, permet de régler Vs de 1.25 à 5,3 volts, avec :

$$
V_s = 1.25 \ (1 + \frac{R_3}{R_2})
$$

Le circuit de la figure 12 permet d'obtenir des tensions à haute régulation, comprises entre  $-1,8$  et - 5 volts, à partir d'une tension de - 15 volts, et avec un débit maximal de 20 mA. On prendra  $\text{R}_1 = 33 \text{ k}\Omega$ ,  $R_2 = 100 \text{ k}\Omega$ , et  $R_3 = 20 \text{ k}\Omega$ . Test un PNP de type 2N2905.

La figure 13 propose une source de courant à grande stabilité, réglable de  $l \mu A \, \dot{\alpha} \, 100 \, \text{mA}$ , par le choix de R1. On a:

$$
I_s = \frac{1,24}{R_1}
$$

en mA, si R1 est en kQ. Pour les autres composants, on prendra  $R_2 =$  $120 \text{ k}\Omega$ ,  $T_1 = 2N2907$ ,  $T_2 = 2N2905$ .

#### **Conclusion**

Les références de tension intégrés sont des circuits caractérisés par leurs performances élevées, et leur facilité d'emploi. Chaque fois qu'on vise une stabilisation de tension (ou de courant) dépassant les exigences habituelles, on pensera à les utiliser. Ces composants permettent. seuls, de résoudre certains problèmes de métrologie : mesure des températures et des pressions par exemple, *comme* nous le verrons prochainement.

R. RATEAU

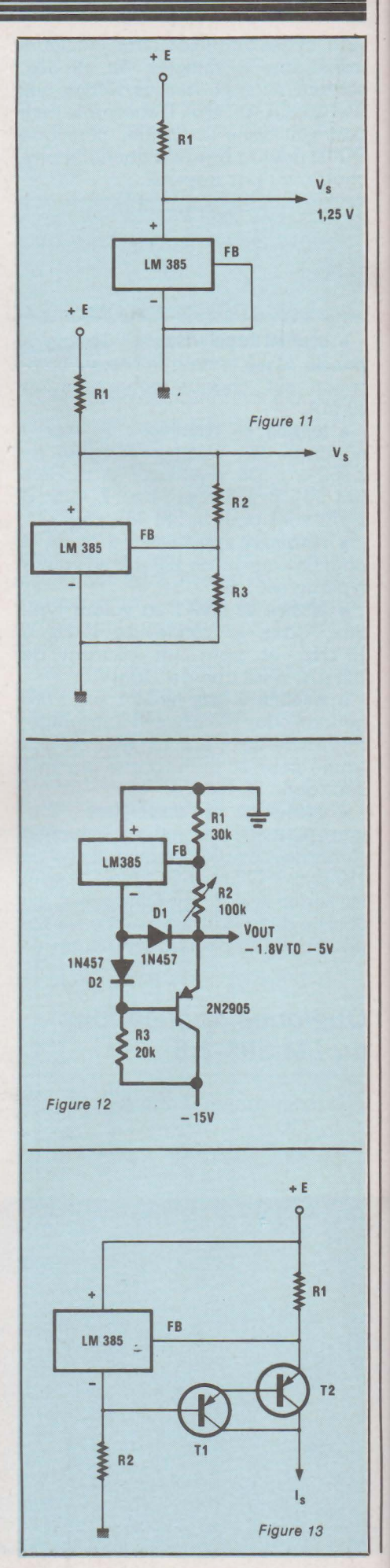

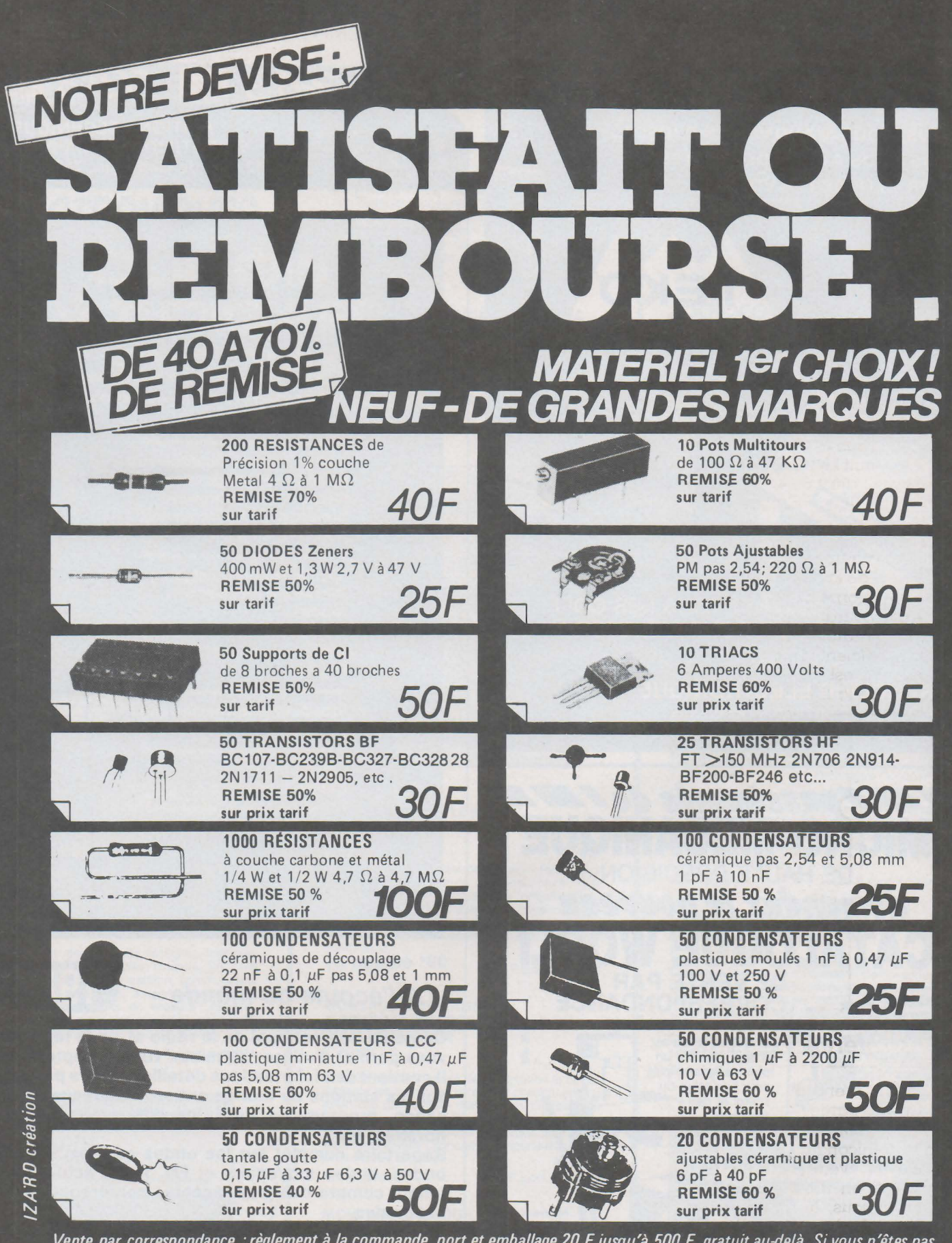

Vente par correspondance : règlement à la commande, port et emballage 20 F jusqu'à 500 F, gratuit au-delà. Si vous n'êtes pas satisfait, renvoyez le matériel, nous vous le rembourserons immédiatement.

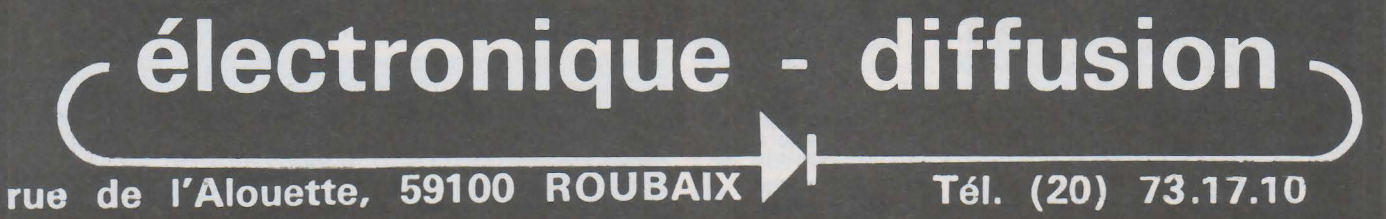

62.

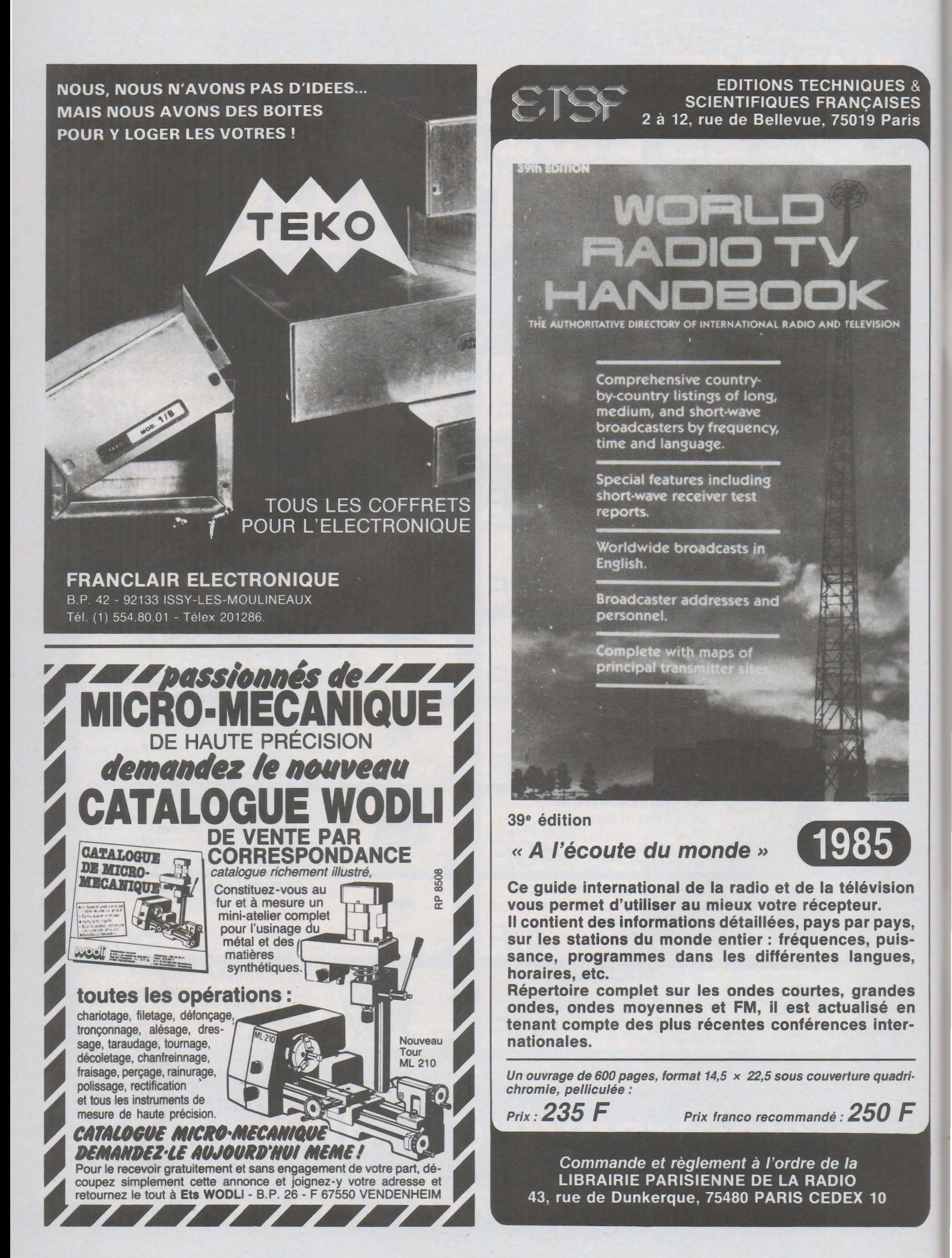

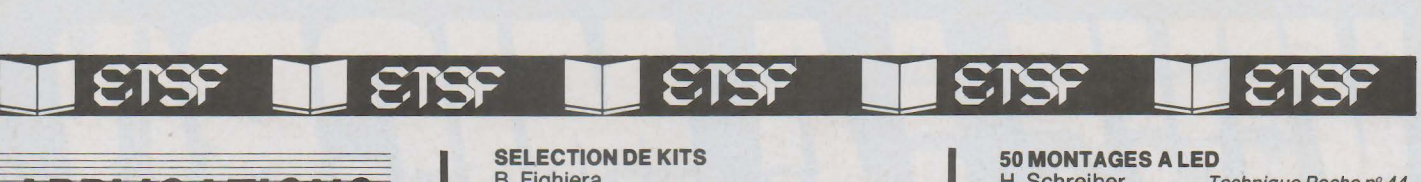

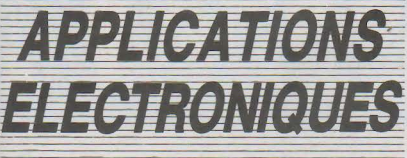

#### montages

#### GUIDE PRATIQUE DES MONTAGES ELECTRONIQUES M. Archambault

Toute réalisation électronique comporte son côté purement manuel dont dépendent la qualité du montage et sa finition. De la conception des circuits imprimés jusqu'à la réalisation des façades de coffrets en passant par la fixation des composants, l'auteur donne mille trucs qui font la différence entre le montage bricolé et le montage bien fait.

144 pages 71 F port compris

#### **MONTAGES A CELLULES SOLAIRES** O. Bishop

De petits montages utiles ou distrayants utilisant<br>l'énergie solaire – Alimentations solaires – Char-<br>geurs – Récepteurs radio – Système d'éclairage,<br>de signalisation et d'alarme – Tachymètre pour<br>vélo – Minuteries et Chro tres - Interphones - Orgue électrique - Jeux solaires.

136 pages 71 F port compris

#### REALISATIONS A TRANSISTORS 20 MONTAGES<br>B. et J. Fighiera

Technique Poche nº 20

Triangle routier lumineux – Détecteur de verglas<br>– Radio-tuner – Relaxateur – Boîte de mixage –<br>Haut-Parleur utilisé en microphonie – Le stato-<br>music – Boîte de distorsion – Labyrinthe électronique - Xylophone - Détecteur de métaux. 128 pages 49 F port compris

#### **REUSSIR VINGT-CINQ** MONT AGES A CIRCUITS INTEGRES B. Fighiera

Présentation des circuits intégrés logiques – 5 jeux : pile ou face, dés, roulette, tir... – 6<br>gadgets pour la maison : carillon, commutateur digital, anti-moustiques, serrure électronique codée... - 6 appareils de mesure : généra-teur BF, compte-tours, jauge ... - 8 montages BF et Hl-FI, amplificateurs, préamplificateurs. 128 pages 64 F port compris

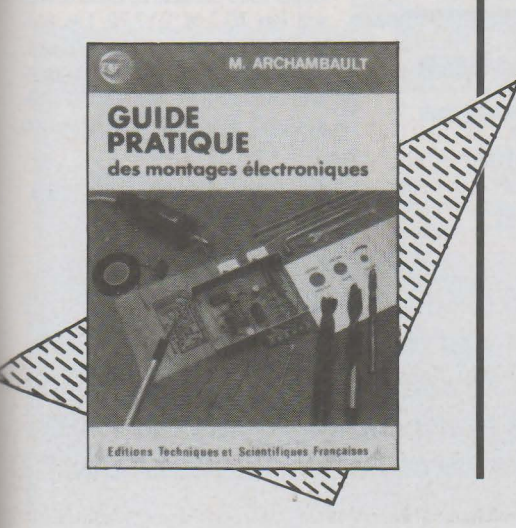

#### SELECTION DE KITS B. Fighiera

Qu'est-ce qu'un KIT? Comment identifier les composants ? – La représentation schématique<br>– Le matériel nécessaire – Notre sélection et son<br>but – Amplificateur 2 × 40 W – Amplifica-<br>teur 2 W à circuit intégré – Amplificateur 3,5 W<br>Amplificateur 35 W – Chronomètre éle et 19 autres montages.

160 pages 68 F port compris

#### REALISEZ VOS CIRCUITS IMPRIMES ET DECORS DE PANNEAUX P. Gueulle Technique Poche nº 17

Méthodes photographiques simples pour passer du dessin au circuit imprimé, sans appareil pho-

tographique ni agrandisseur. Réalisation de faces avant décoratives.

128 pages 49 F port compris

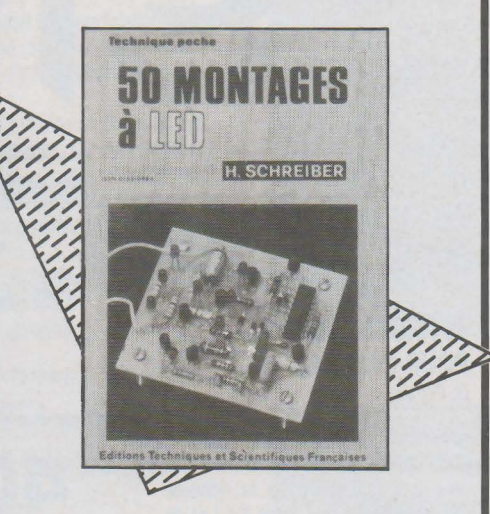

#### MONTAGES SIMPLES ELECTRONIQUES A TRANSISTORS F. Huré

Montages à l'usage des débutants – Réalisation<br>des circuits imprimés – Récepteurs VHF,<br>AM/FM, PO/GO, portatifs... – Amplificateur<br>basse fréquence – Amplificateur téléphonique –<br>Radiomicrophone – Interphone – Alimentations<br> chédélique.

136 pages 64 F port compris

#### **MONTAGES PRATIQUES** A CIRCUITS INTEGRES POUR L'AMATEUR F. Huré

Cet ouvrage a pour but de démythifier le circuit intégré : les montages proposés constituent une<br>approche de l'emploi des circuits digitaux par<br>l'amateur – Jeux – Récepteurs et amplifica-<br>teurs BF – Alimentations à circuits intégrés –<br>Montages divers : horloges, temporis livoltmètre à displays...

136 pages 68 F port compris

#### MONTAGES AUTOUR D'UNE CALCULATRICE R. Knoerr

La calculatrice électronique de poche constitue ici la base de très intéressants montages. Indi-<br>cateur de vitesse pour réseaux ferroviaires et<br>circuits routiers – Compteur téléphonique – Mi-<br>nuterie pour joueurs d'échecs – Chronomètre de<br>précision – Fréquencemètre – Co gital de précision ... Une introduction à la logique digitale en facilite la compréhension. 200 pages 79 F port compris

#### **50 MONTAGES A LED**<br>H. Schreiber  $\frac{7}{7}$

Technique Poche nº 44 Ce livre est idéal pour le débutant : les LED se prêtent à des montages simples aux effets pourtant spectaculaires. Ceux que vous propose l'auteur font appel à des composants couramment disponibles.

128 pages 49 F port compris

#### rodiocommonde

#### INITIATION PRATIQUE A LA RADIOCOMMANDE

F. Thobois  $Technique Pochen^{\circ} 28$ Pour l'initiation, le « tout ou rien » convient parti-

culièrement aux débutants. Principes de la ra-diocommande - Composants- Réalisation d'un ensemble RC : le TRF4 - Servo-mécanismes - Adaptations avions, bateaux, voitures - Les bonnes adresses.

128 pages 49 F port compris

#### CONSTRUCTION D'ENSEMBLES DE RADIOCOMMANDE F. Thobois

Principes de la radiocommande - L'atelier du RC'iste- Fabrication d'un boîtier et d'un circuit imprimé - Construction de platines HF d'émetteurs – Récepteurs – Ensemble « tout ou rien » –<br>Servo-mécanismes pour « tout ou rien » – En-<br>semble proportionnel digital : Le TF 6/76 –<br>Servo-mécanismes pour ensembles digitaux –<br>Batteries et chargeurs – Conseils d'utili

288 pages 107 F port compris

#### ACCESSOIRES

#### **POUR LA RADIOCOMMANDE**<br>F. Thobois *Technique* Technique Poche nº 43

Dans cet ouvrage, de nombreux montages, souvent très simples, mais toujours très utiles pour compléter votre ensemble de radiocommande. Glow-driver - Variateur pour propulsion électri-<br>que - Mino servo-test - Platine multi-fonctions « pour tout ou rien ».

128 pages 49 F port compris

#### LA RADIOCOMMANDE DES MODELES REDUITS R.-H. Warring

Circuits accordés et antennes – Commande en<br>proportionnel – Radiocommande des avions en<br>monocanal – Planeurs, hélicoptères, bateaux,<br>sous-marins, voitures et véhicules télécomman-<br>dés – Moteurs des appareils télécommandés Conseils avant les premiers essais - Autres ap-<br>plications de la radiocommande - Batteries. 296 pages 107 F port compris

#### Vente par correspondance Librairie Parisienne de la Radio

43, rue de Dunkerque 75480 Paris Cedex 10 Joindre un chèque bancaire ou postal à la commande Prix port compris

# et ceux qui l'aiment Les II

#### e OUVRAGES GENERAUX ET D'INITIATION

La micro, c'est pas sorcier ! C. Malosse, C. Tasset, P. Prut<br>Vous avez dit micro ? M. Marchand Vous avez dit Basic 7 P. Courbier J'apprends le Basic. M. Caut La micro-informatique et son ABC. M. Jacquelin Micro-informatique et PME, S. Arquié Faites de l'argent avec votre micro, P. Gueulle

Ile **l'informatique** 

**MATERIEL<br>Pilotez votre ZX 81, P. Gueulle** Pilotez votre ZX 81, P. Gueulle<br>Maîtrisez votre ZX 81, P. Gueulle<br>Pilotez votre Oric 1 et Atmos, P. Gueulle<br>60 solutions pour Oric 1 et Atmos, R. Schulz<br>Maîtrisez les TO 7 et TO 7-70, M. Oury<br>Maîtrisez le MO5, M. Oury<br>Conn Maîtrisez votre EXL 100, C. Tavernier

#### **e** LANGAGES

Du Basic au Pascal, E. Floegel<br>Le Basic des micro-ordinateurs, H. Feichtinger<br>La micro et ses langages, M. Jacquelin<br>L'assembleur du TRS 80, D. Ranc<br>Programmer en langage machine et jouer sur ZX 81,<br>G. Isabel et B. N'Guyen Passeport pour Basic, C. Galais<br>Passeport pour Applesoft, C. Galais<br>Passeport pour ZX 81, C. Galais<br>Passeport pour Basic TO 7 et TO 7-70, C. Galais<br>Passeport pour Basic TO 7 et TO 7-70, C. Galais

e INTERFACES ET PERIPHERIQUES

Montages périphériques pour ZX 81, P. Gueulle<br>Bus IEEE, R. Grégoire

#### e PROGRAMMES

50 programmes pour ZX 81, G. Isabel<br>Mathématiques sur ZX 81, M. Rousselet<br>Du ZX 81 au Spectrum, G. Isabel<br>50 programmes pour Casio FX 702 P et FX 801 P, G. Probst<br>60 programmes pour Casio PB 100, G. Probst<br>40 programmes po 35 programmes pour Oric 1 et Atmos, D. Lasseran<br>40 programmes pour Canon X-07, G. Probst<br>30 programmes pour TO 7 et TO 7-70, D. Lasseran<br>30 programmes pour Commodore 64, D. Lasseran<br>Jeu sur Commodore 64, P. Mangin Utilitaires pour ZX 81, M. Saal

#### **e** LOGICIELS, PROGICIELS

Macintosh, quels loqiciels 7 P. Courbier Système d'exploitation et logiciel de base des micro-ordinateurs. P. Jouvelot et D. Le Conte des Floris<br>**Parlez-vous dBase II** ? R. Cohen

#### e APPLICATIONS

Listes et tableaux numériques en Basic, H. Hunic Graphismes en kits, M. Rousselet Compta sur TO 7-70. G. Miclot Robotisez votre ZX 81, P. Gueulle

#### **e** MICROPROCESSEURS

Un microprocesseur pas à pas, A. Villard et M. Miaux Systèmes à microprocesseur, A. Villard et M. Miaux<br>Initiation à la µinformatique, le microprocesseur, P. Mélusson<br>Le microprocesseur en action, P. Mélusson<br>Le microprocesseur à la carte, H. Schreiber<br>Le hardsoft, M. Ouakni

e TELEMATIQUE

Votre ordinateur et la télématique. P. Gueulle Les secrets du Minitel, C. Tavernier

#### 40 PROGRAMMES POUR CANON X-07 G. Probst

Jeux, mathématiques, vie pratique, graphismes. Ces programmes ont pour ambition d'illustrer la richesse des possibilités du Canon X-07 et de familiariser au maniement des fonctions Basic. Conçus sous une forme modulaire, ils peuvent être facilement modifiés ou perfectionnés.

Coll. Poche informatique nº 18, 128 p. Prix 49 F port compris.

#### PROGRAMMEZ EN LANGAGE MACHINE ET JOUEZ SUR ZX 81 G.lsabel et B. N'Guyen Van Tinh

Le but de *ce* livre est de permettre à tous ceux qui débutent en langage machine de découvrir les connaissances nécessaires à sa programmation. Cinq programmes originaux vous permettront d'apprécier les possibilités de ce langage.

Coll. Poche informatique nº 20, 128 p. Prix 49 F port compris.

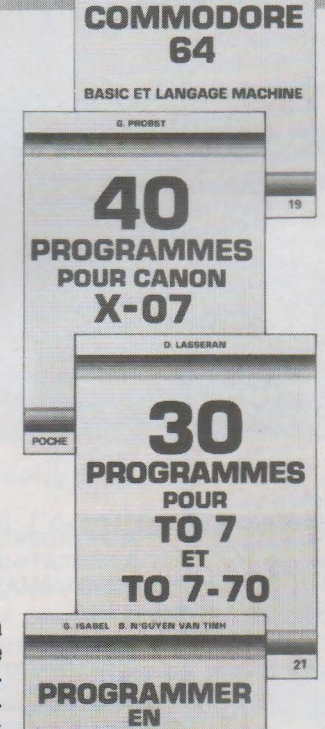

JEU SUR

P. MAN

**COLLECTION COLLECTION**<br>POCHE informatique

#### JEU SUR COMMODORE 64 P. Mangin

La course automobile décrite ici égale en qualité les jeux d'arcades. Mais elle n'est pas seulement un divertissement. L'auteur vous explique, ligne après ligne, la méthode de programmation en langage Basic puis en langage machine, tout en vous faisant découvrir les subtilités du Commodore 64.

Coll. Poche informatique nº 19, 128 p. Prix 49 F port compris.

#### 30 PROGRAMMES POURTO 7 ET TO 7-70 D. Lasseran

Cet ouvrage vous permettra de développer votre pratique du Basic Microsoft des TO 7 et TO 7-70. Les programmes sont bien structurés, abondamment commentés et abordent des sujets tels que Jèux, Mathématiques, Physique, Astronomie ou Utilitaires.

Coll. Poche informatique nº 21, 128 p. Prix 49 F port compris.

Commande et règlement *à* l'ordre de la Librairie Parisienne de la Radio 43, rue de Dunkerque, 75480 Paris Cedex 10 Prix *port* compris Joindre un chèque bancaire ou postal *à* la commande

LANGAGE MACHINE ET JOUER SUR ZX81

#### **Catalogue disponible chez votre libraire**

I JOUVEAUTES ETS

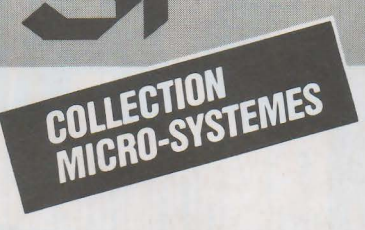

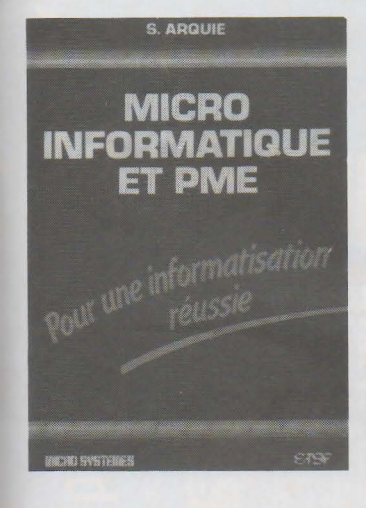

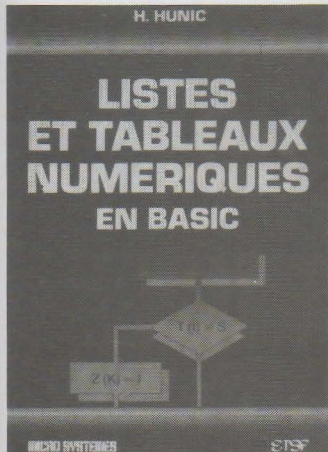

#### **MICRO-INFORMATIQUE ET PME**

#### S. Arquié

Ce livre s'adresse tout particulièrement au responsable de PME qui souhaite mener à bien l'informatisation de son entreprise.

De l'étude des besoins au choix du matériel, des logiciels au financement, tous les problèmes y sont abordés, non pas sous l'angle de la technique mais sous celui de la gestion de l'entreprise.

Collection Micro-Systèmes nº 20. 128p. Format 15 x 21. Prix 95 F port compris.

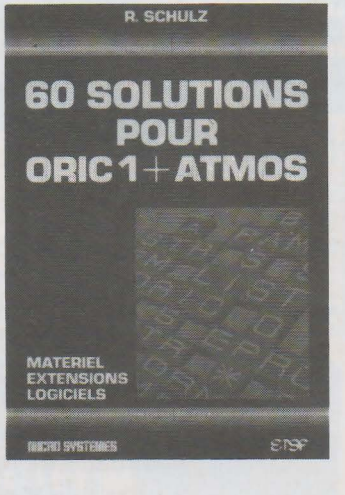

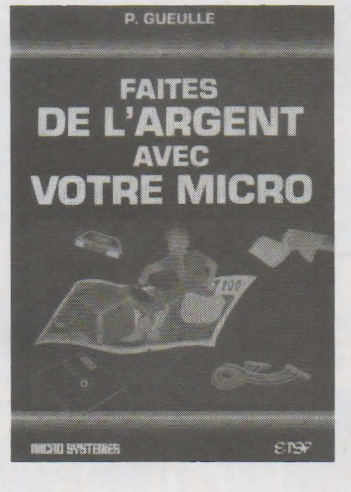

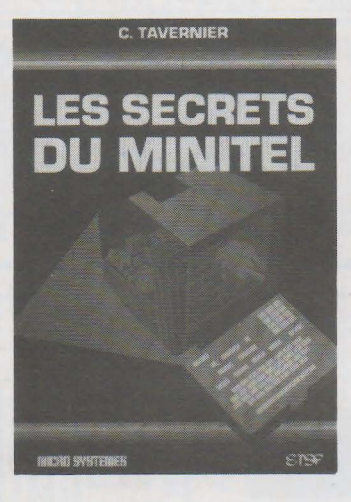

#### **60 SOLUTIONS POUR ORIC 1 ET ATMOS**  R. Schulz

Cet ouvrage est un recueil d'idées, d'astuces tant logicielles que matérielles. Tout possesseur d'Oric 1 ou d'Atmos y trouvera de quoi améliorer le fonctionnement ou les performances de sa machine, de quoi perfectionner sa programmation. Grâce à sa présentation en modules, il est de consultation aisée et rapide.

Collection Micro-Systèmes nº 21. 144p. Format 15 x 21. Prix 95 F port compris.

#### **FAITES DE L'ARGENT AVEC VOTRE MICRO**  P. Gueulle

Dans cet ouvrage, l'auteur vous indique de nombreux moyens de rentabiliser votre passion pour l'informatique (commercialisation de programmes, location de matériel, rédaction d'articles, de livres...). Chaque suggestion d'activité découle d'une étude précise de la question ou d'une expérience de l'auteur.

Collection Micro-Systèmes nº 25. 128 p. Format 15 x 21. Prix 95 F port compris.

#### **LES SECRETS DU MINITEL**  C. Tavernier

Minitel est une excellente introduction à l'univers télématique en expansion. L'auteur dresse un tableau complet des services qu'il propose et des possibilités qu'offrent le réseau téléphonique et les systèmes associés.

Collection Micro-Systèmes nº 23. 168 p. Format 15 x 21. Prix 115 F port compris.

#### **TABLEAUX NUMERIQUES EN BASIC**  H. Hunic Tout programmeur, débutant ou

**LISTES ET** 

confirmé, est confronté à des problèmes d'organisation des données. Les 57 fonctions analysées dans cet ouvrage sont autant de moyens d'optimiser vos programmes. Leur présentation sous forme d'organigramme les rend facilement utilisables sur tout matériel.

Collection Micro-Systèmes nº 22. 128p. Format 15 x 21. Prix 95 F port compris.

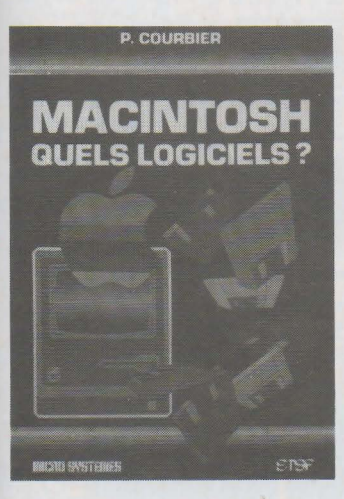

#### **MACINTOSH, QUELS LOGICIELS** ? P. Courbier

Après • Connaissez-vous Macintosh ? •, Pierre Courbier vous invite à découvrir l'étendue du domaine d'expression des concepteurs de programmes sur Macintosh. Des applications bureautiques élaborées aux jeux, en passant par les logiciels de communication ou de gestion de bases de données, les principaux logiciels y sont analysés.

Collection Micro-Systèmes nº 24. 144p. Format 15 x 21. Prix 107 F port compris.

### • **1**  • • • **1 1 1 1 1**

## **COMMENT?**

## **COMBIEN?**

• **1** 

• **1** 

• **1** 

• **1** 

• **1** 

**1** 

**1**  • **1** 

**1 1 1** 

• • **1** 

• **1** 

• • **1** 

**1** 

• • • **1** 

• • • • **1** 

**1 1** 

**1**  • **1** 

• • • **1**  Parce que s'abonner à "RADIO PLANS"

**1**  • **1** 

**1**  • **1** 

• **1** 

**1 1**   $C'est *oplus simple*,$ **e** plus pratique, **e** plus économique.

C'est plus simple

• • **1**  • **1 e** un seul geste, en une seule fois, **e** remplir soigneusement cette page pour vous assurer du service régulier de 1RADIO PLANS

C'est plus pratique

• • • • • • • • • • • • • • • • • • • • **1 e** chez vous! dès sa parution, c'est la certitude de lire régulièrement notre revue **e** sans risque de l'oublier, ou de s'y prendre trop tard,

**e** sans avoir besoin de se déplacer.

En détachant cette page, après l'avoir remplie,-

en la retournant à: RADIO PLANS 2 à 12, rue de Bellevue 75940 PARIS Cédex 19

**e** ou en la remettant à votre marchand de journaux habituel. Mettre une  $\times$  dans les cases  $\times$ ci-dessous et ci-contre correspondantes:

Je m'abonne pour la première fois à partir du n° paraissant au mois de ...................................... .

 $\Box$  Je renouvelle mon abonnement et je joins ma dernière étiquette d'envoi.

Je joins à cette demande la somme de ....................... Frs par: □ chèque postal, sans n° de CCP chèque bancaire,  $\Box$ mandat-lettre à l'ordre de: RADIO PLANS

#### RADIO PLANS (12 numéros) 1 an  $\Box$  120,00 F France 1 an  $\Box$  213,00 F Etranger

(Tarifs des abonnements France : TV A récupérable 4%, frais de port inclus. Tarifs des abonnements Etranger : exonérés de taxe, frais de port inclus).

ATTENTION! Pour les changements d'adresse, joignez la dernière étiquette d'envoi,<br>ou à défaut, l'ancienne adresse accompagnée de<br>la somme de 2,00 F. en timbres-poste, et des<br>références complètes de votre nouvelle adresse.<br>Pour tous renseignements ou récl Pour tous renseignements ou réclamations<br>concernant votre abonnement, joindre la dernière étiquette d'envoi.

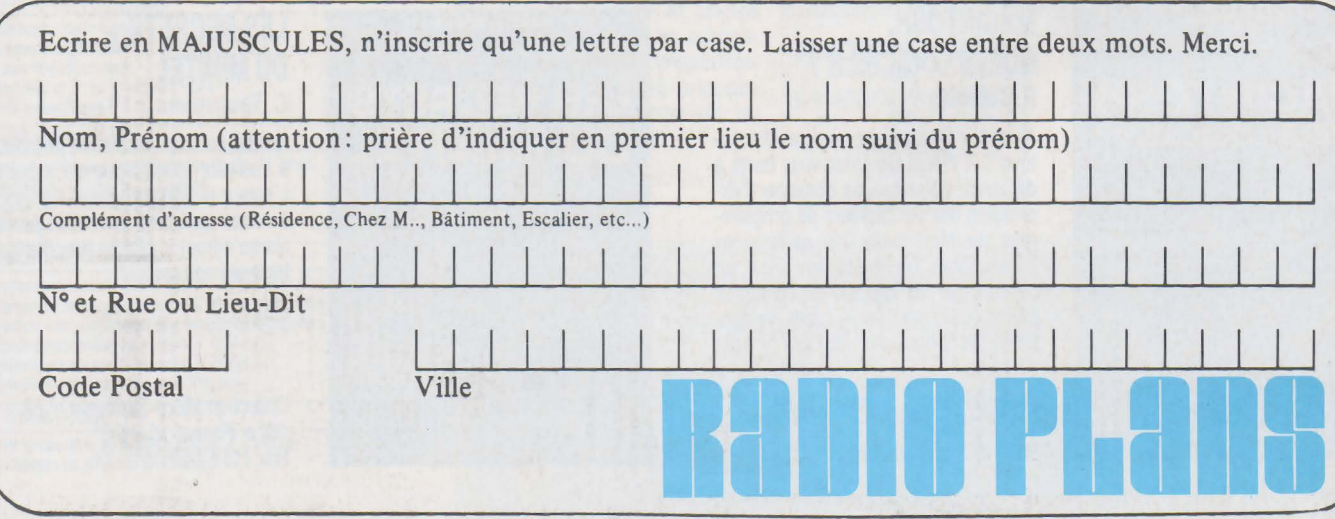
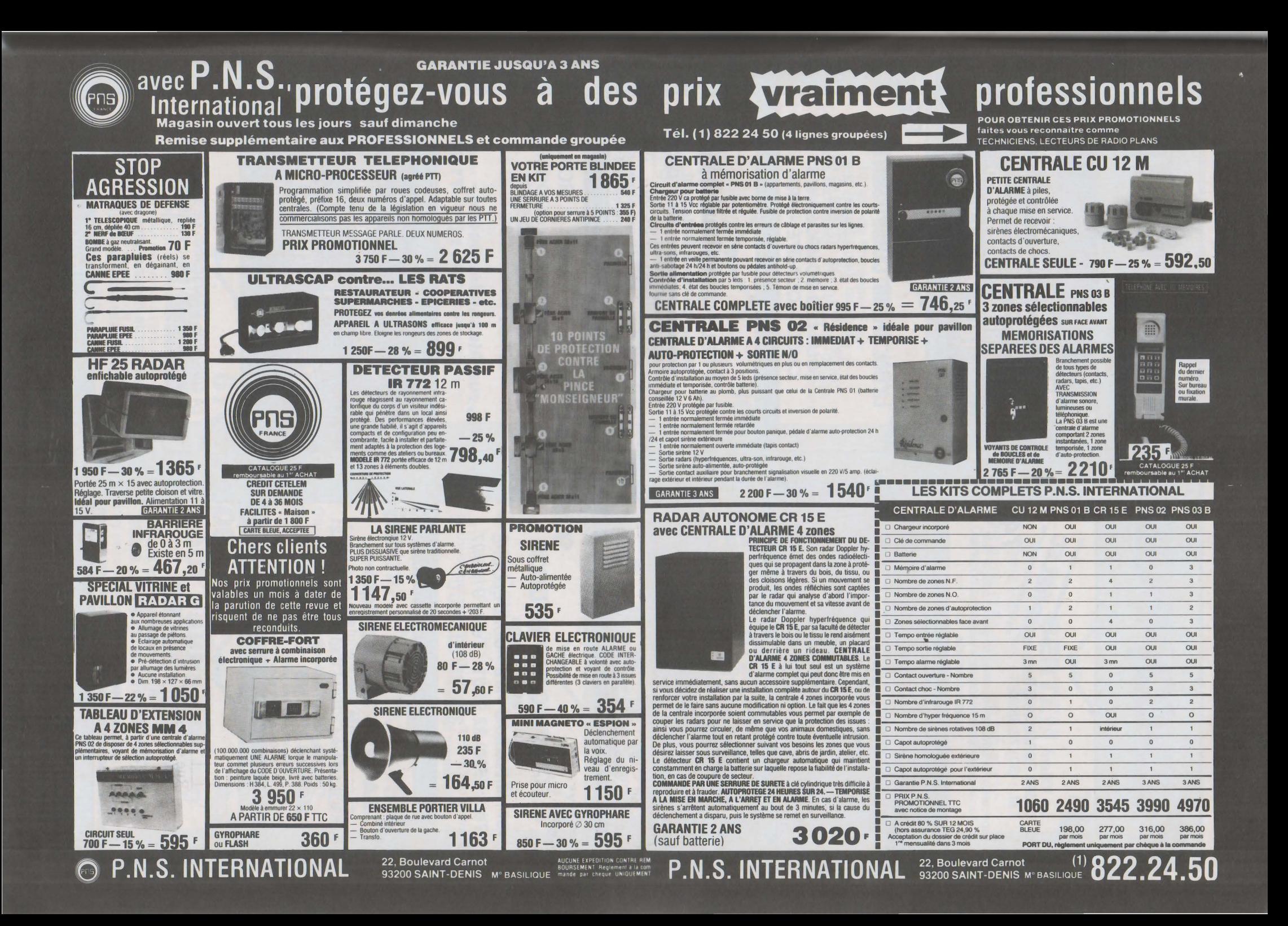

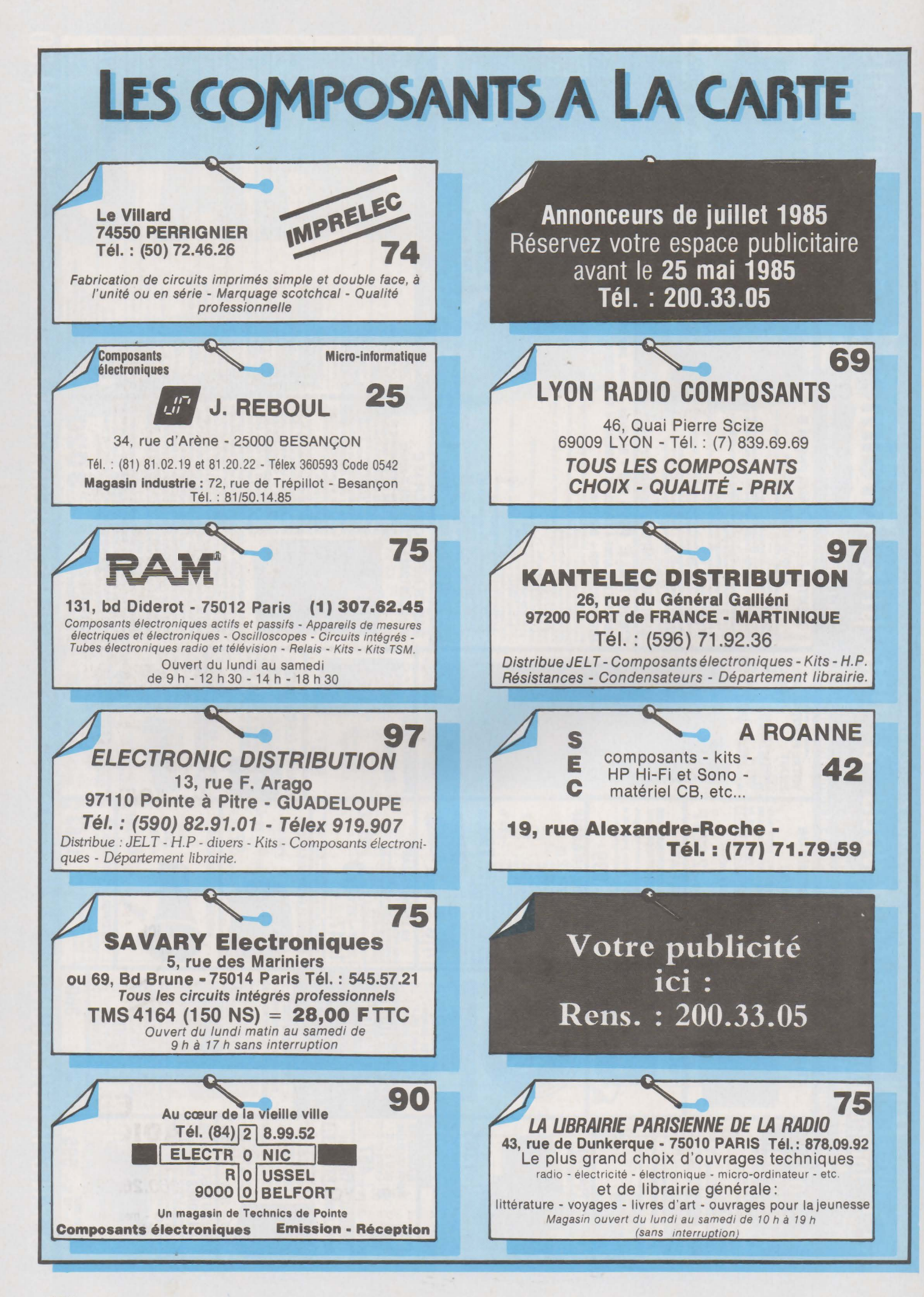

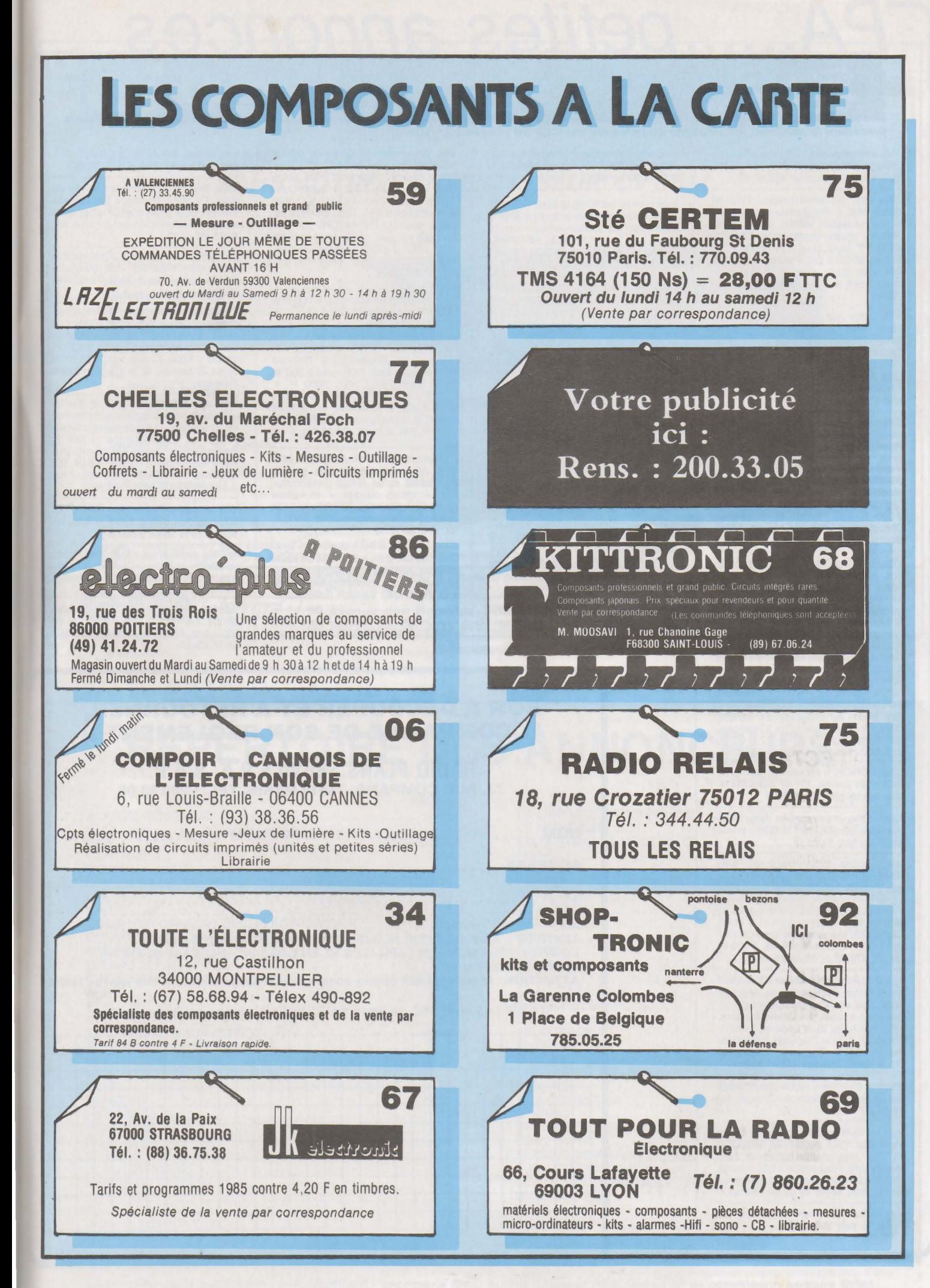

## petites annonces

La rubrique petites annonces de Radios Plans est ouverte à tous nos lecteurs pour toute offre d'achat, de vente, d'échange de matériel ou demande de renseignements inter-lecteurs.

Ce service est offert gratuitement une fois par an à tous nos abonnés (joindre la dernière étiquette-adresse de la revue). Les annonces doivent être rédigées sur la çrille-annonce insérée dans cette rubrique. Le texte doit nous parvenir avant le 30 du mois précédant la parution. accompagné du paiement par CCP ou chèque bancaire.

Vds comps pces Cl PR ampli, Tble de mixage pet prix et rec 0-30 M HEATH-KIT 1 000 F, Chabrol 553.60.43.

Vds ens. ou séparement, TAS 80 Modi, 16K + Programmes (K7) 2 500 F ; extension MDX2 (RAM 32K, RS232, sortie imprimante, DRIVEFI FLOPPY avec doubleur) 3 000 F ; 2 Drives SFDD 1 200 F pièce. L'ensemble avec alim., doc. et nbreux logi-ciels 7 500 F. Tél. (Vanves) 645.40.47 (Soir).

Vds Laser 200 4K servi 2 ou 3 fois. Idéal pour initiation à la micro-<br>informatique 1 000, F (1 490 F neuf) + informatique 1 OOO,F (1 490 F neuf) + Transfo Tôles imprégnées 2 x 36V EFF/300VA, jamais servi car tension trop forte Pr util. prévue 300 F à débattre, tél. (85) 55.35.62. Le weekend F. Brunet.

Vds cel. solaires pour rens., env. enveloppe timbrée à Reitz V., 63 Bd Roux, 51100 Reims.

Vends FRG7 Sommerkamp RX 0,5 à 30 Mhz Equ. VHF 144 à 146 Mhz<br>Modifié + filtre AM, FM, BLU, Affi. Digital, Squec. Platine Discri Prix 2 000 F, TBE.FE8365 M. Sophrone Dominique, 32 route de Nevers, 18000 Bourges. (48) 50.43.90 le soir 19 h 00.

Vds Sommerkamp TS788 DX 3 000 Frs, ampli 1 KW 27 Mhz état neuf, AM, FM, LSB, USB. Oscilloscope BP 15 Mhz à tube + Différents matériel informatiques, tél. 851 .75.57 après 20 h. Mansire Patrick.

Achète : console Tl/99 même en panne + modules statistics, échecs & jeux ou utilitaires divers. Je peux échanger aussi contre Microkit 6809 ou composants micro-processeurs ou électroniques ou Doc. électronique Micro ou programmes SDK85, 6809, FX-702P. Faire offre à François, tph 16/61 08.21.68 après 17 h 00 ou<br>W.E. Ach. Moniteur couleur PERITEL.

Club RONCHIN recherche des ZX81 même en panne. BP 47 59790 Ron-chin ou tél. (20) 88.06.62.

Recherche imprimantes sans électronique type OLIVETTI 1828, laisser MSG au (20) 33.21.17.

Vds osci'llo Dble trace 20 Mhz HAMEG HM 312, état neuf peu servi, prix 2 000 F, tél. 790.84.66 après 20 h.

Vds Oscillo Philips Double traces 10 Mhz 1 400 F, Téléviseur N et B MAR-CONI 1956 Fréquencemètre SCHNEI-DER CF 315 Chrono-Péric. 1 200 F, tél. (3) 475.82.87 Philippe.

Ayant construit le Modem 7910 décrit dans Micro et Robots de Mars et Avril 1984, cherche personne qui l'uti-lise avec succès de préférence avec TRSBO modèle Ill et Logiciel TANDY, cherche aussi logiciel Vidéotex morse, RITY, Chalande André 166 Bd la Croix Rousse 69001 Lyon.

Electrotechnicien, recherche ouvrage sur dépannage électronménager, tél. 16/42 89.75.66.

Vds ordinateur Memorex : Ecran Memorex 1377 + clavier Memorex 1377 + imprimante Memorex 1873 (écran vert), l'ensemble 8 000 Frs, tél. (23) 55.52.78 les vendredis, samedis, dimanches entre 19 et 20 heures.

Vds Multimètre Metrix MX 202B 450 F, tél. 1è soir 506.43.58.

Vds Micro-ordinateur Microméga 32E Alcatel THOMSON + Logiciels, Tél. : 904.66 50 après 19 h Philippe.

Vds clavier numérique pour Apple Il E, évite utilisation de la touche SHIFT pour tous les chiffres et opérateurs<br>(+ ·, . 0 <sup>/ \*</sup> = ? SPACE, RETURN). Idéal pour la programmation. Tél (26) 36:52.68. Ap. 20 h., 500 F + Port.

Recherche schéma + Doc. HARD-WARE/SOFTWARE Ordin. C4P t CBP sous Dos OS. 65D OHIO Scientific. Dubuis R. 71 rue Paul Cazeneuve 69008 Lyon tél. (7) 800.90.16.

Vds UHER 4400 Stéréo IC + transfo + micro, très peu servi, 4 000 F à d. Lamooreu x 71 rue Gd Cour A1 Saint-Avertin 37170 Chambray.

Recherche Schémas d'application ou ICM 7217 A/Flash électronicque hors d'usage (bas prix) et très urgent<br>Schéma TV. Radiola Type Schéma TV, Radiola Type RA66K554/00 frais remboursés, tél. (21) 48.84.19. après 16 h 30.

Vds PHC-25 SANYO année 84 : 700 F ; Synthétiseur PSG01 : 400 F ; câble pour magnétophone: 20 F ; 9 logiciels (pac-man ; tirs...) : 40 F pièce<br>cause APPLE IIE. M. WAYMEL 2, rue<br>Paul Doumer 62000 Arras. Tél. : (21)

51.30.05. ------------------- ACHETE LOTS de TUBES EMISSION-RECEPTION SPECIAUX tous genres. ENV. LISTE DETAILLEE à M. BORTNER, 5 rue de Châteauneuf, 06000 NICE.

Vds Scanner ttes gammes (26-500 Mhz) SX200 (doc. tech): 2 950. Ant: 300. Gene HF Ribet.427E (55 Mhz): 600. Ordinateur T07 + lect. Disk : 3 500. Basic : 400. Lect. K7: 600. Incrustation Vidéo. Prgs divers. (Dise poss. sur tot. THOMSON). ZX Printer : 500 (+ pap. + Fast/Ld). CANON<br>XO7 16K : 2 450. (+ Cale, désass.,<br>Prgs). Tt. excellent état. Tél. : (1)<br>827.27.53. (soir).

Vds OKI 83 et 84 état neuf 6 000 F et 11 000 Fou les 2 15 000 F. Tél. : (8) 397.22.83 ap. 20 h

Vds téléimp. SPE5 + Lecteur +<br>Perfo + lot. Rechange + Notices<br>techniques : tout TBE, prix 2 000 F.<br>Vidéo syst. PAL : HVC 3000 F<br>SLF1P + 3q ACCUS + Bloc<br>Sect/Charg + Cordons + Notices emploi et techniques :Tout TBE, prix 8 500 F, Tél. 8 h (3) 474.75.73.

Vds micro HF synthétise 364 Mhz avec compresseur de très grande sensibilité et de faible consommation + micro cravate + récepteur pilote Quartz niveau HF, BF par LED, Ensemble de grande qualité 3 500 F tél. (54) 98.12.58.

Cherche MO 2 de mars 1934 de toute la radio. Aussi en photocopie, aussi journaux radio d'Avant-guerre, offre à H. Pilet 1349 Vaulion (Suisse)

Vds Oscillo HAMEG 307 servi 15 h<br>1 500 F. Tél. : 16/38 98.71.67 après 19 h

Vds collec. RP du n° 306 au n° 353, année 73 à 77, tél. (53) 09.24.66.

Chef lieu Canton Manche cède fonds Rad., TV, HIFI, Ménager, tenu 27 ans à développer sans concur. pour technicien compétent et dynamique, tél. 16/33 61.40.17.

Recherche album relie électronique application 1982, bon état 100 Frs + port. Lusaroi Pierre 39 rue J.C. Niel 10000 Troyes.

Vends cours complet « un microprocesseur pas à pas» de Villard et Maux, comprenant cartes, alimentation et livre. Valeur neuf : 1 800 F, vendu : 1 000 F. Tél. : (1) 773.03.59 après 20 heures, M. B. Hagège 92800 **Puteaux.** 

Vds cours Radio, TV N & B, EURE-LEC avec contrôleur par substitution<br>et Universel. Lampemètre. Gene. et Universel, Lampemètre, Gene. HF/BF et Oscilloscope 1 700 F, Revues Haut-Parleur Electroniq. pra-tique Radio-plans année 74 à 84, BOO F. Grisi er J.P tél. : (81) 98.24.46., 7 rue Gauguin 25200 Montbeliard.

Vds moteurs Pas à pas CROUZET 200 pas peu servie 180 F pièce, tél. après 19 h 16/84 23.60.90.

Achète générateur synthétisé Adret ou Rhode et Schwartz. Analyseur de specte HP. Jusqu'à 20 KF si justifié, tél : 575.20.50.

Achète Wattmètre BIRD 43 et bou-<br>chons. Faire offre Métais 30 rue de Moulière 86000 Poitiers, tél. (49) 61.17.25.

#### **BON A DÉCOUPER ET A RETOURNER, ACCOMPAGNÉ DE SON RÈGLEMENT A**

RADIO PLANS SERVICE P.A. S.A.P. 70, RUE COMPANS, 75019 PARIS. TÉL.: 200.33.05

NOM ............................ PRÉNOM

ADRESSE

TEXTE DE L'ANNONCE QUE JE DÉSIRE INSÉRER DANS RADIO PLANS. ECRIRE LISIBLEMENT EN CAPITALES ET EN LAISSANT UNE CASE BLANCHE ENTRE CHAQUE MOT

ATTENTION : le montant des petites annonces doit obligatoirement être joint au texte.

TARIF: 15,40 F TTC, la ligne de 31 lettres, signes ou espaces.

1

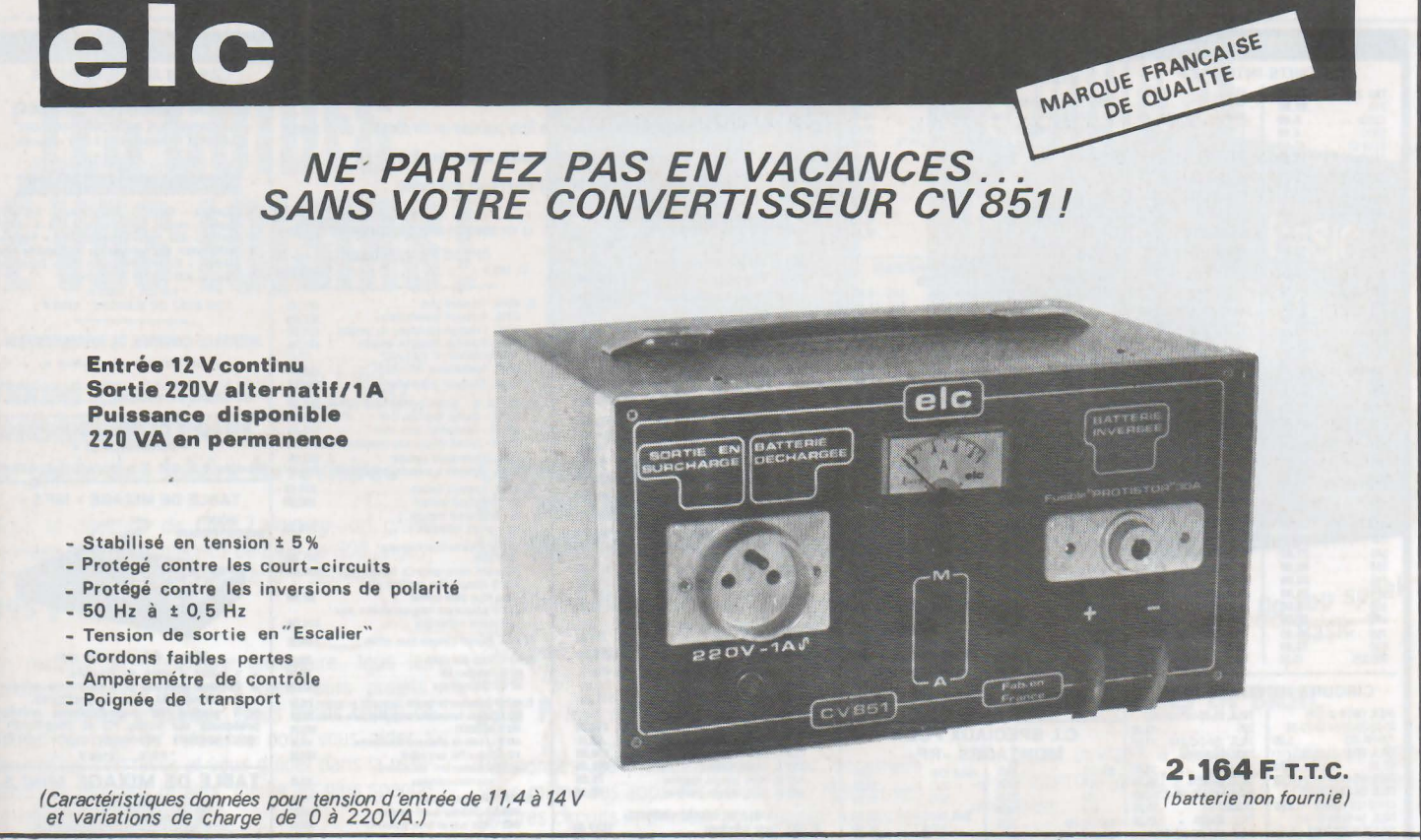

(documentation sur CV 851 et catalogue général contre 10 Francs en timbres)

Fabrications : Services Commerciaux : 59, avenue des Romains 74000 ANNECY Col de Bluffy 74290 VEYRIER DU LAC Tel. (50) 57.30.46 Télex public 385 417 ANNCY F Tél. (50) 60.17.20

### RÉPERTOIRE DES ANNONCEURS

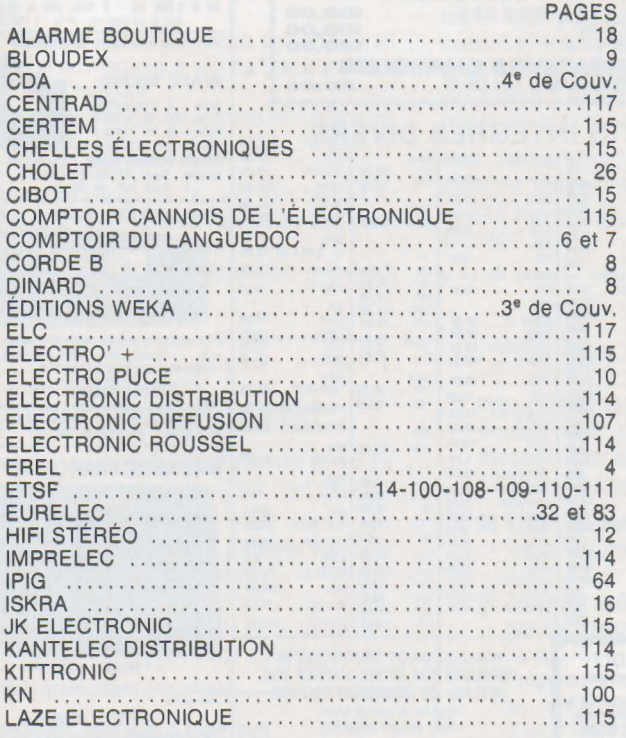

elc

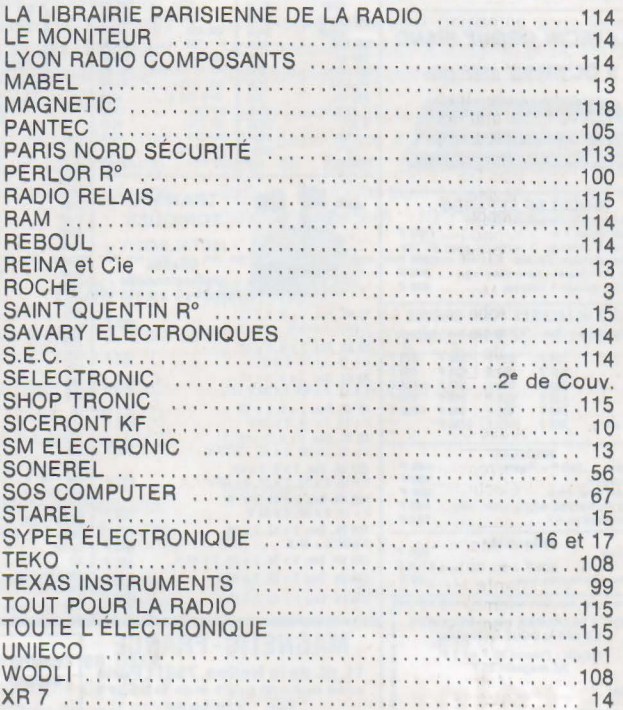

Le directeur de la publication : J.-P. Ventillard - Imprimerie SNIL, Aulnay S/Bois et REG Torcy - Nº de commission paritaire 56361

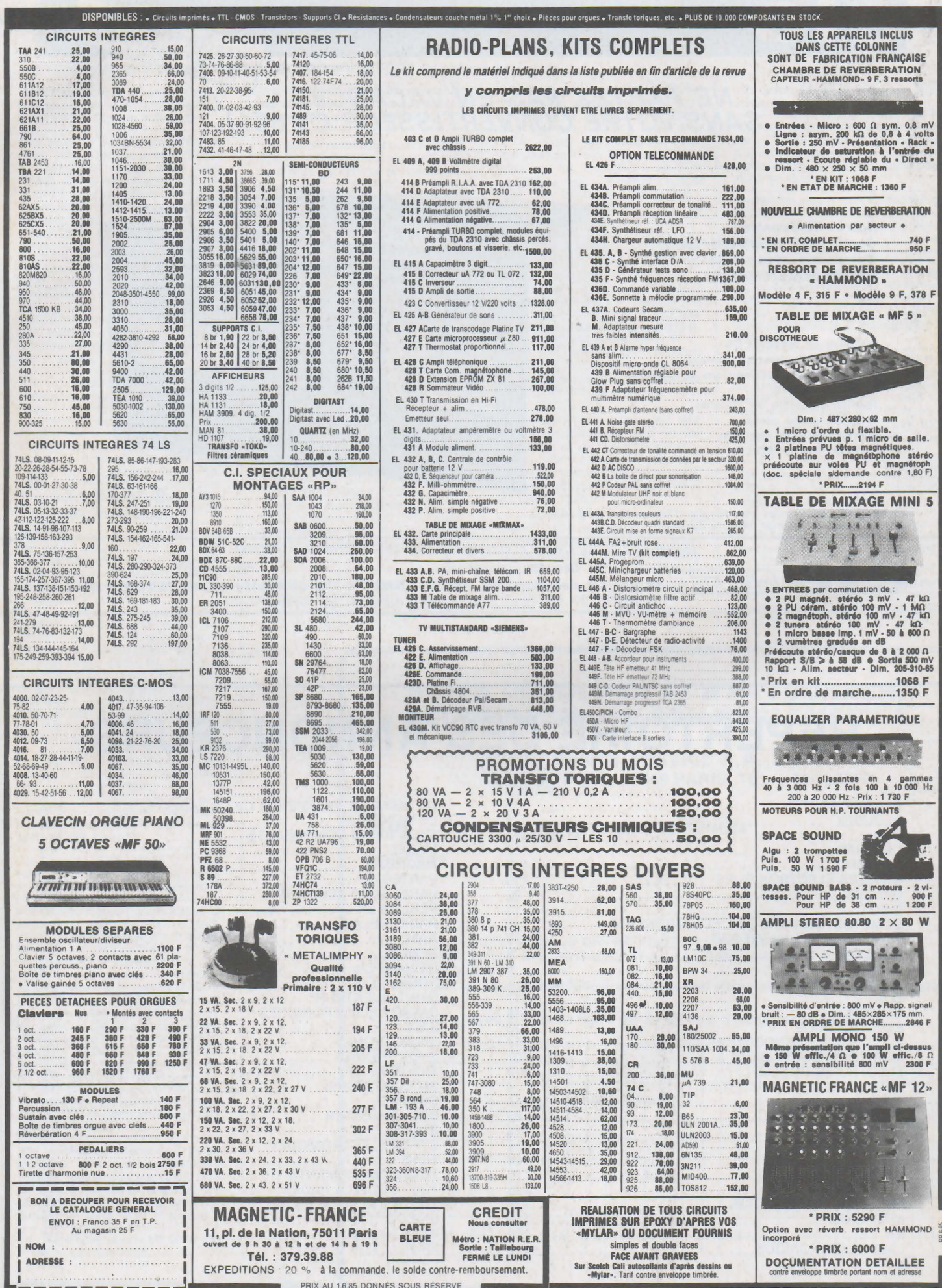

 $\overline{\phantom{a}}$ 

# **PASSIONNÉS: LES GUIDES DE VOS LOISIRS 1**

#### On l'appelle On l'appene<br>déjà TMT! **TRAINS ET MODÈLES DE TRAINS Le guide des loisirs ferroviaires**

Sous la direction de **Clive Lamming**, un grand ouvrage à feuillets mobiles de plus de 300 pages, format  $21 \times 29.7$ , sous couverture pelliculée.

**395 <b>F** *franco* TTC.

En matière de modélisme ferroviaire, tous les amateurs veulent mener à bien leurs projets, même les plus ambitieux. Nous avons conçu ce nouvel ouvrage de référence pour vous aider à concrétiser vos rêves et vous guider dans la réalisation de tous vos projets, même les plus spectaculaires .

Grâce à **Trains et modèles de trains** (nous l' appelons déjà TMT) vous disposez des meilleures informations, classées, à jour, fiables. Pas seulement de simples «trucs», mais aussi une technique commentée qui vous montre réellement comment procéder : à vous de jouer !

TMT, c'est : · Des commandes, des télécommandes, des automatismes et même des systè· mes électroniques au service de vos trains .

• Des astuces de Iran formation et de super détaillage pour personnaliser les modèles courants du commerce .

• Des procédés pour réaliser des sous-ensembles détachables si vous ne disposez pas de beaucoup de place

• Tout ce qu 'il faut savoir (mais pas plus 1) en électricité et en mécanique afin de tirer le meilleur parti de votre matériel.

• Toutes les techniques pour travailler comme un professionnel le laiton, le métal blanc, le bois, le carton, le plastique

• L'histoire du chemin de fer . qui vous permet de reconstituer à coup sûr une époque donnée dans une région donnée.

• Des centaines d'illustrations claires, originales et pratiques

#### *GÉNIAL! LES COMPLÉMENTS*

Tous ces ouvrages sont présentés sous forme de classeurs *a* feuillets mobiles. C'est tout de SUite plus facile *a* mampuler.

Et surtout, un geste suffit pour y msérer vos compléments. (Prix franco TTC : 150 F). 4 fois par an, ils vous feront découvrir de nouveaux modèles, montages ou programmes, vous permettant ainsi de «coller» en permanence à l'actualité.

#### **WEKA LOISIRS**

12, Cour Saint-Éloi 75012 Paris **TELE** Tél. : (1) 307.60.50 Télex : 210 504 **F** 

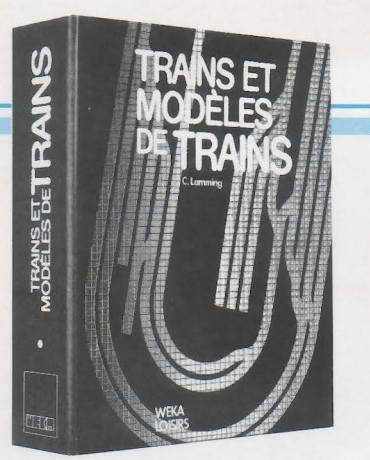

Branché... sur

#### **COMMENT RÉALISER Branche**: **ET** RÉPARER TOUS **LES MONTAGES ELECTRONIQUES**

Par **Günther Haarmann et André Frey,** un grand ouvrage de feuillets mobiles de plus de 470 pages, 2 volumes, format 21 x 29,7, sous couverture pelliculée.

#### **375 <b>F** *franco* TTC.

Passionnés de l'électronique, pour construire vous-même des appareils utiles. pour réaliser vos propres circuits imprimés , pour réparer toutes les pannes, pour acheter plus facilement vos pièces détachées, pour programmer vous-même votre micro-ordinateur, pour vous brancher sur les bonnes fréquences. découvrez notre nouvel ouvrage de référence : Comment réaliser et répa**rer tous les montages électroniques .** 

De A comme amplificateur à Z comme Zener. son dosage judicieux entre théorie et pratique en fait un ouvrage aussi attrayant qu 'équilibré. Du gad· get électronique de base aux réalisations les plus sophistiquées, ça marche ! Ça marche, parce que tous les montages sont testés avant parution. Les vrais amateurs savent ce que cela veut dire.

Indépendant de tout fabricant, votre guide se distingue aussi par la qualité de ses sources d' infor· mations et ses nombreux tableaux d'équivalences et de caractéristiques. Du plus simple composant aux appareils sophistiqués, vous acheterez maintenant en parfaite connaissance de cause .

Mais surtout. vous réaliserez vous-même des appareils vendus très chers dans le commerce. Songez aux plaisirs ... et aux économies qui vous attendent !

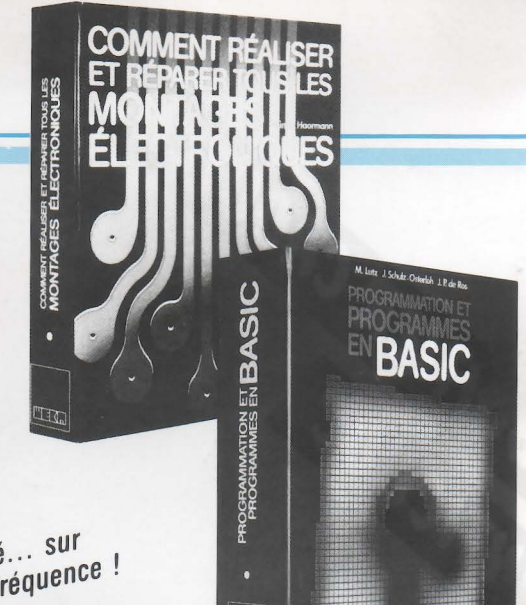

**Do you speak Basic** ?

#### **PROGRAMMATION**  *ET PROGRAMMES EN BASIC*

**CITO** 

Un grand ouvrage à feuillets mobiles de 300 pages environ, format  $21 \times 29.7$ , sous couverture pelliculée.

**Prix exceptionnel de lancement <b>350** F franco TTC, au lieu de 395 F à parution en mai 85.

Hardware, software, langage de programmation en Basic Microsoft, programmation, saisie, modèles de programmes ... notre nouvel ouvrage de référence répond à toutes vos questions .

Il est principalement constitué d'une véritable col· lection de 35 programmes différents, dans des domaines aussi divers que les mathématiques (équation quadratique. régies de Cramer. équa· tion du cercle, algèbre linéaire, statistiques). la physique. l'économie et la gestion. l'économie domestique, la santé, ainsi que les jeux de réflexion et d'adresse.

Ces programmes sont présentés sous forme de fac-similés de listings et écrits en Basic Microsoft. Naturellement. ils ont tous été testés .

Passionnés de micro-informatique, perfectionnez votre Basic grâce à **Programmation et programmes en Basic.** Commandez votre ouvrage aujourd'hui même pour profiter de notre offre spéciale de lancement : 10 F le programme !

Je joins mon règlement de . . . . . . . . . . . . . F

Prénom : . N° : .... Rue : ......................... C.P. : ..... Ville : .................. Tél. : . . . . . . . . . . . Date : . . . . . . . . . . .

Nom •

## **r------------------------------------,** *BON DE COMMANDE*

*a* renvoyer aux **Éditions WEKA** 12, Cour Samt-Éio1, 75012 Pans ·. Tél. .· (1) 307.60.50

**OUI ,** envoyez-moi l'(les) ouvrage(s) à feuillets mobiles dont j'ai coché le(s) titre(s) cidessous, ainsi que les compléments, au fur et à mesure de leurs parutions\*\*.

- $\Box$  Trains et modèles de trains, le guide des loisirs ferroviaires , au prix de **395 F** franco TTC .
- **Comment réaliser et réparer tous les montages électroniques,** 2 volumes, au prix de **375 F**
- **Exercise Programmation et programmes en Basic.** au prix spécial de lancement de **350 F**  franco TTC ( 395 F à parution en mai 85) .
- \* Pour la Suisse : ÉDITIONS WEKA, Fluelastrasse 47, Zurich.

\*Nos prix s'entendent en francs français franco TTC au 15.03.85. Vous pouvez également consulter les ouvrages parus à notre Siege SOCial

Signature :

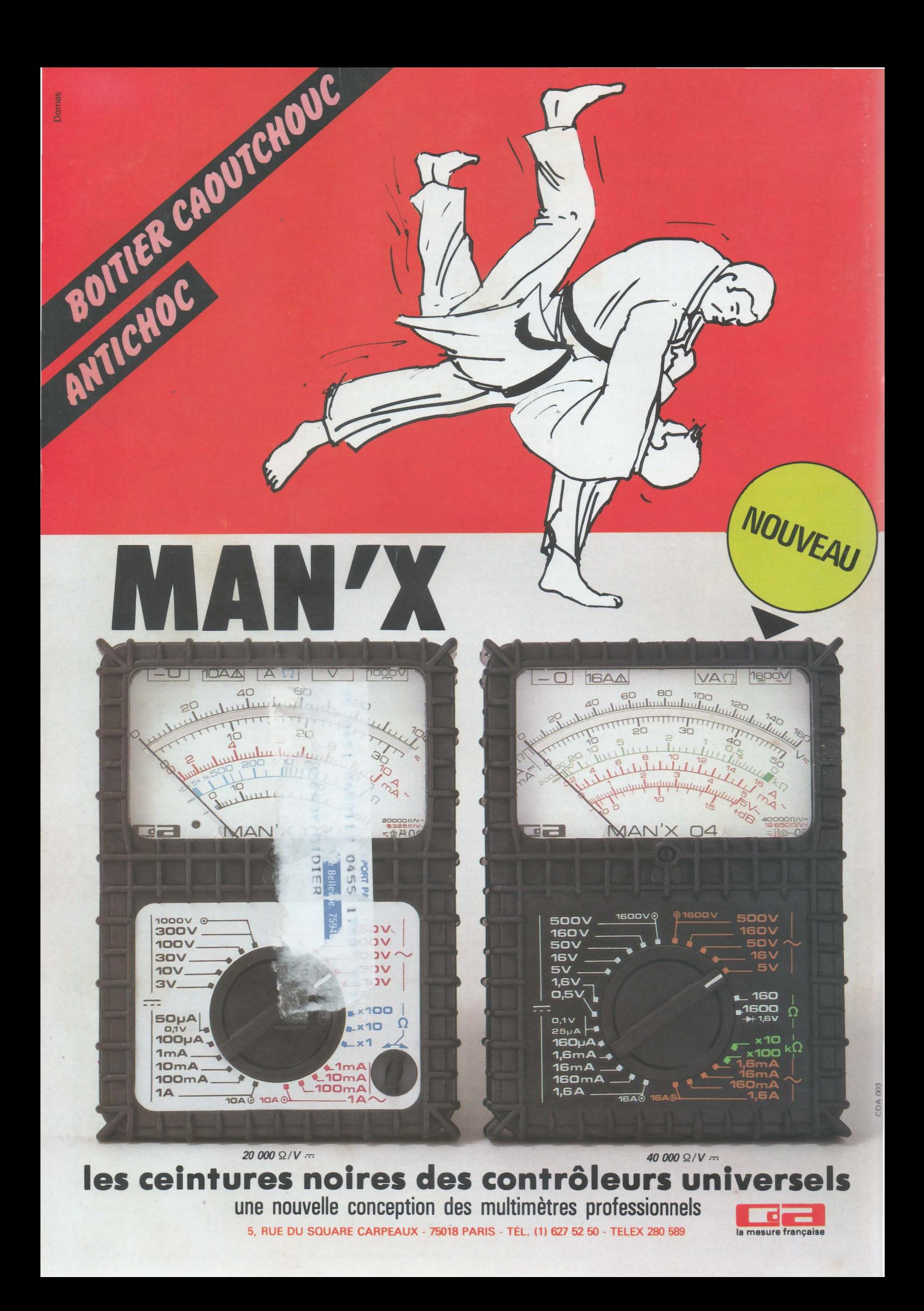